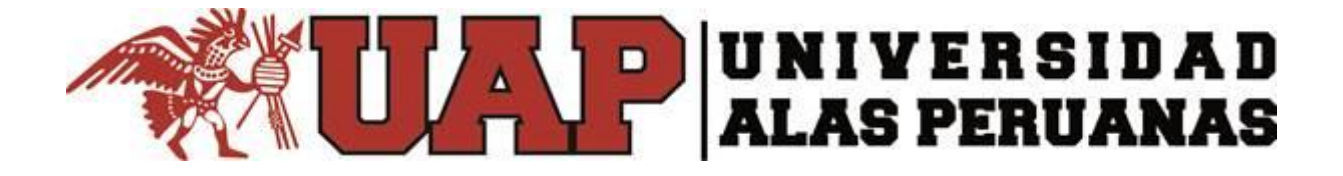

# **FACULTAD DE INGENIERÍA Y ARQUITECTURA ESCUELA PROFESIONAL DE INGENIERÍA DE SISTEMAS E INFORMÁTICA**

 **TESIS**

# **AFIANZAMIENTO DEL PROCESO DE VENTAS Y ATENCION AL CLIENTE APLICANDO LA HERRAMIENTA ERP ODOO APOYADO EN CRM PARA LA EMPRESA COMERCIAL "ROSARIO" DE ICA**

# **PARA OPTAR EL TÍTULO PROFESIONAL DE INGENIERO DE SISTEMAS E INFORMÁTICA**

# **PRESENTADO POR EL BACHILLER**

**JOSE MARTIN CAHUANA HUAROTO**

**ASESOR**

**MG.YUYDE CCENCHO ARELLANO**

**ICA, PERÚ AGOSTO 2018**

# <span id="page-1-0"></span>**DEDICATORIA**

El presente trabajo está dedicado a mi familia, que siempre me está apoyando en todo momento, para llevar a cabo este proyecto de investigación. Además quiero agradecer a la Universidad Alas Peruanas, por darme esa oportunidad de estudiar Ingeniería de Sistema e Informática

# <span id="page-2-0"></span>**AGRADECIMIENTOS**

Agradecer a todos aquellos docentes de la Escuela Profesional de Ingeniería de Sistemas E informática, que de alguna u otra manera colaboraron con la realización y presentación de esta tesis, por sus recomendaciones y consejos de manera cordial

#### **RESUMEN**

El presente trabajo de tesis titulado Afianzamiento del proceso de ventas y atención al cliente aplicando la herramienta ERP Odoo apoyado en CRM para la Empresa comercial "Rosario" ha sido desarrollado con él objetivo principal se buscó la mejora significativa en la gestión del proceso de ventas, en la Empresa Comercial "Rosario" mediante la implementación de un ERP Odoo, cuya implantación, fue importante para el incremento del desarrollo del negocio, midiéndose en los tiempos de procesos de ventas, cobranzas y satisfacción de los clientes. Durante sus procesos internos, se encontraron obstáculos que no permitían un flujo esperado, en el proceso de atención al cliente contaba con cierta lentitud, en horas pico se producía acumulación de clientes y en algunos casos se ha observado que los clientes se cansan de esperar y se retiran del negocio, en otros casos no se contaba con el pedido del cliente, y generaba el malestar a nivel de no volver al negocio. En el proceso de ventas, que a su vez se lleva al contado y al crédito, se llevan mediante procesos manuales, que no son los más apropiados, en cuanto al registro y seguimiento de deudas, en ocasiones se pierden o traspapelan, generando un déficit control de los ingresos de la empresa. Considerando las deficiencias mencionadas, en el registro de las entradas y salidas de productos, en conjunto repercute en el control de stock real, del cual no se tiene una información precisa de los productos con los que se cuentan.

Ante la problemática que rodeaba a la empresa, se definieron objetivos estratégicos en las áreas deficientes, comenzando a elaborar un plan con posibles soluciones, es ahí donde una vez evaluado las opciones, se optó por implementar la herramienta web ERP Odoo, que es un sistema que maneja el control de stocks, almacenes e inventarios, llevando un control de las ventas y facturas.

En cuanto a la aplicación de la Metodología CRM para el apoyo a lo largo del proyecto, En la evaluación de resultados, actividades que se realizaban manualmente han sido reemplazados por actividades que se realizan a través de los diversos módulos de gestión que provee el ERP Odoo.

**Palabras clave**: ERP Odoo, Empresa Comercial "Rosario", Proceso de Gestión de Ventas.

## **ABSTRACT**

This thesis work entitled Consolidation of the sales process and customer service by applying the ERP Odoo tool supported by CRM for the commercial company "Rosario" has been developed with the main objective was sought significant improvement in the management of the sales process, in the Commercial Company "Rosario" through the implementation of an Odoo ERP, whose implementation was important for the increase of business development, measured in the times of sales processes, collections and customer satisfaction. During its internal processes, obstacles were encountered that did not allow for an expected flow, in the customer service process it had a certain slowness, during peak hours there was a buildup of customers and in some cases it was observed that customers get tired of waiting and they withdraw from the business, in other cases they did not have the customer's order, and it generated discomfort at the level of not returning to the business. In the sales process, which in turn takes cash and credit, are carried out through manual processes, which are not the most appropriate, in terms of registration and monitoring of debts, sometimes lost or misplaced, generating a deficit control of the income of the company. Considering the aforementioned shortcomings, in the registration of product inputs and outputs, together, it has an impact on the control of real stock, for which there is no precise information on the products with which they are counted.

In view of the problems surrounding the company, strategic objectives were defined in the deficient areas, starting to draw up a plan with possible solutions, this is where once the options were evaluated, the Odoo ERP web tool was chosen, which is a system which manages the control of stocks, warehouses and inventories, keeping track of sales and invoices.

Regarding the application of the CRM Methodology for the support throughout the project, In the evaluation of results, activities that were carried out manually have been replaced by activities that are carried out through the various management modules provided by the ERP Odoo ..

**Keywords**: ERP Odoo, Commercial Company "Rosario", Sales Management Process.

# **INTRODUCCION**

Hoy en día las transacciones realizadas por cualquier tipo de negocio se convierte en información, la misma que es almacenada en alguna plataforma informática, para luego convertirse en informes o reportes, los mismos que servirán para aumentar y desarrollar la productividad del negocio

El desarrollo del presente proyecto involucra la aplicación de la herramienta de software Odoo ERP, apoyado por las diversas estrategias orientadas a los clientes que implica el CRM, buscando incidir dentro de los procesos que la organización desarrolla, planteándose llevar a cabo acciones que permitan mejorar la gestión de los procesos que garanticen la solidez de la información y en general, proporcionen nuevas formas de administración de compras, control de inventario, ingresos, egresos y reportes de boletas.

# ÍNDICE PRINCIPAL

<span id="page-6-0"></span>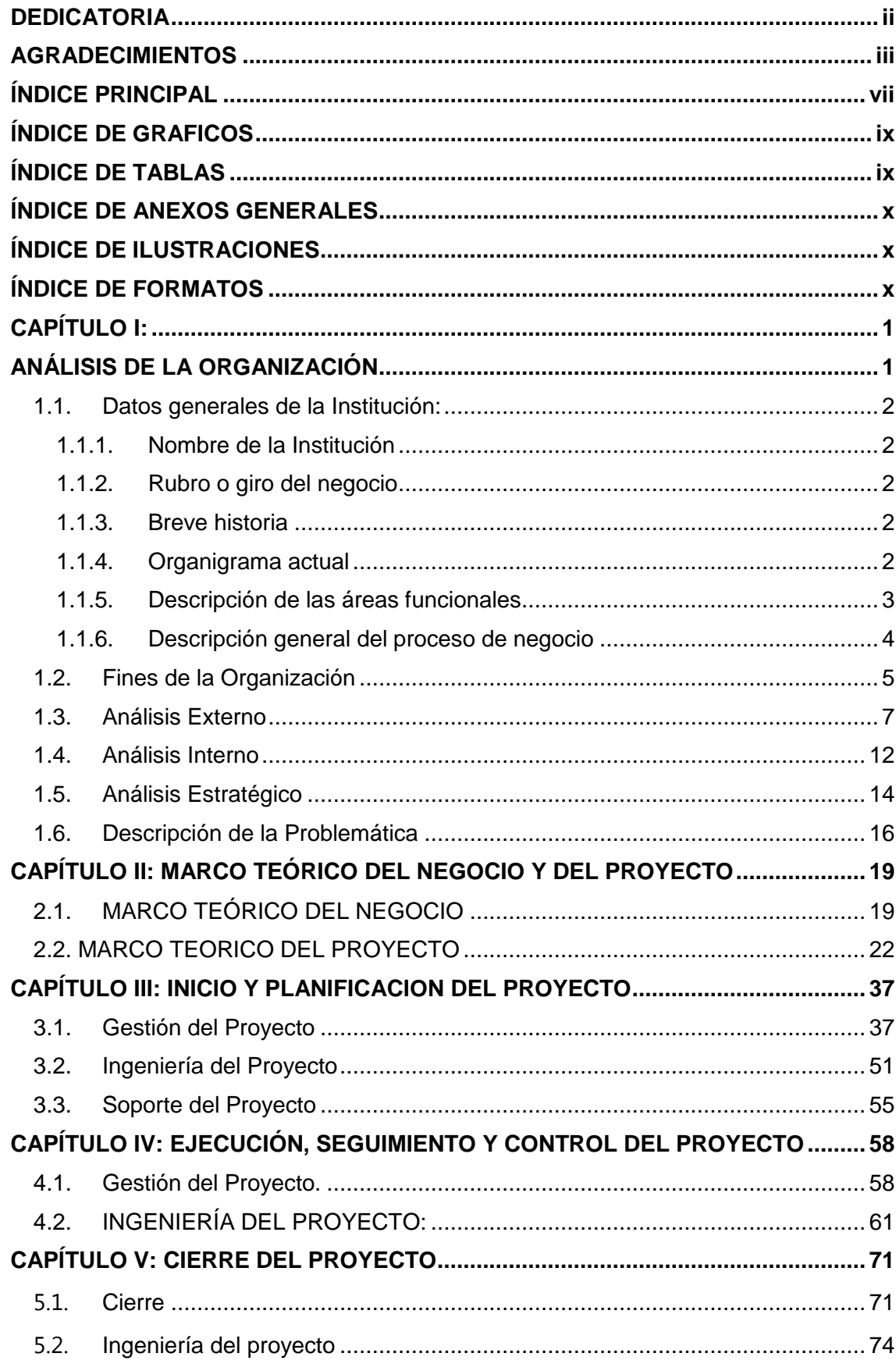

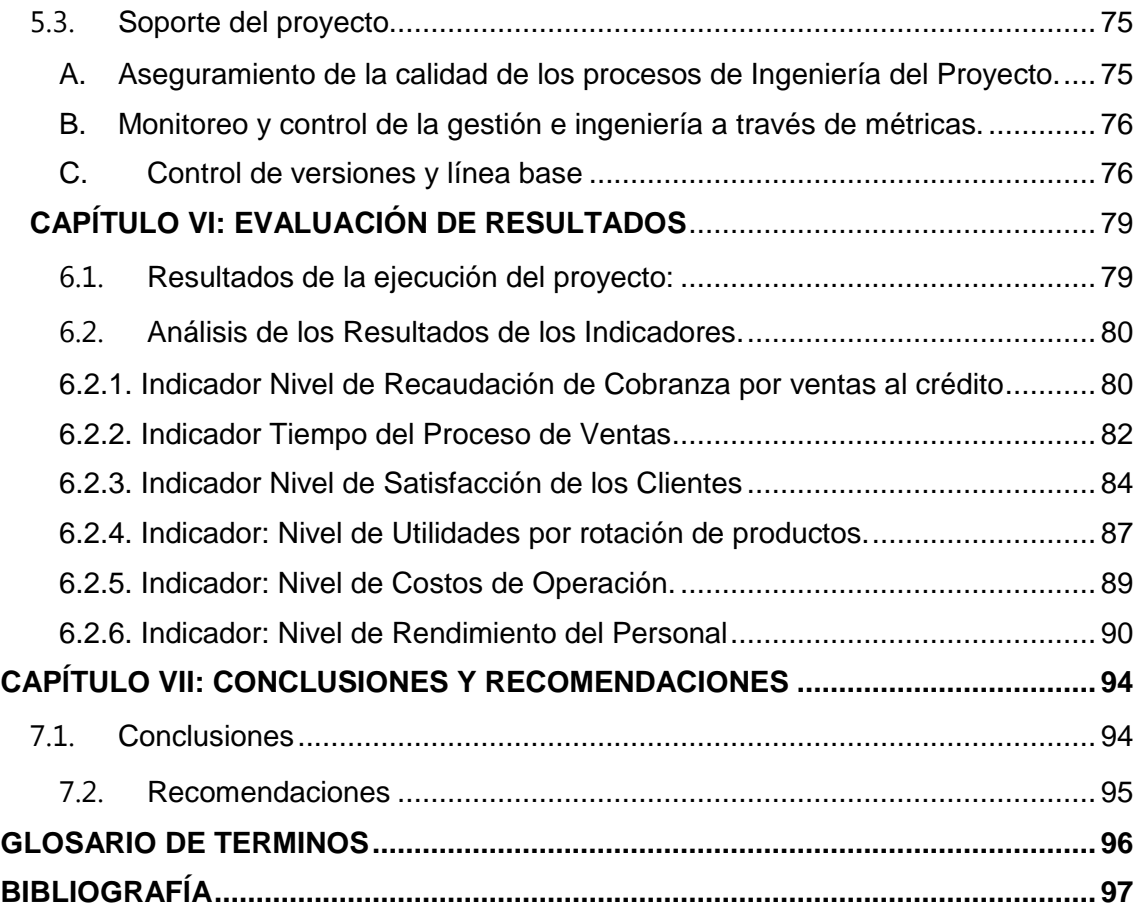

viii

# **ÍNDICE DE GRAFICOS**

<span id="page-8-0"></span>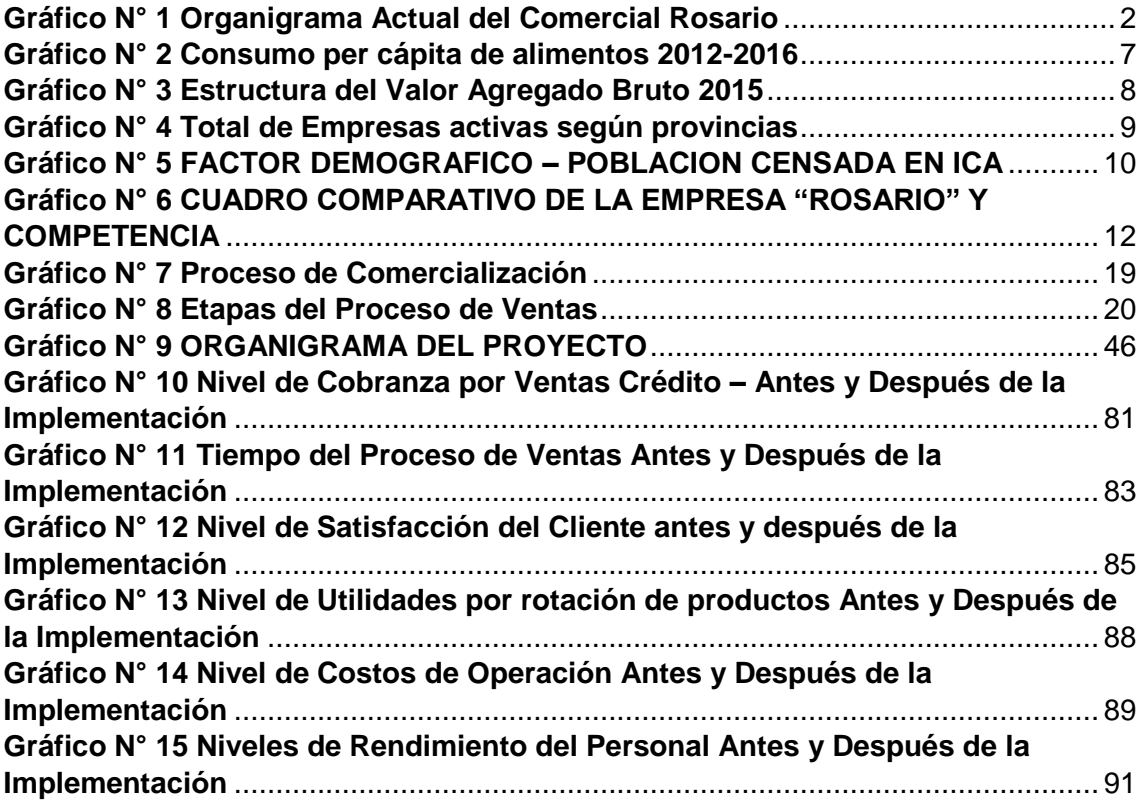

# **ÍNDICE DE TABLAS**

<span id="page-8-1"></span>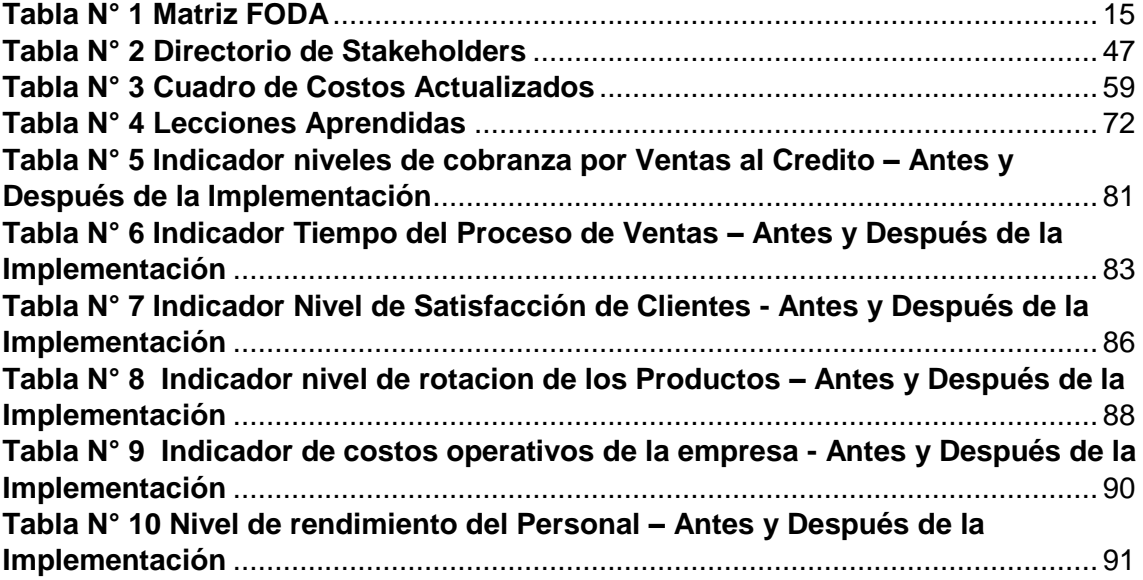

# **ÍNDICE DE ANEXOS GENERALES**

<span id="page-9-0"></span>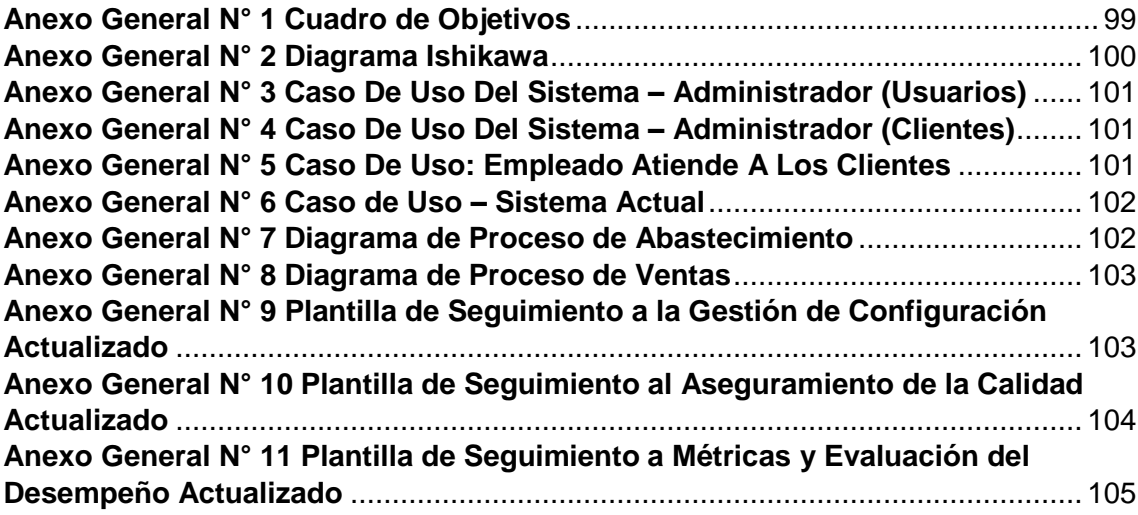

# **ÍNDICE DE ILUSTRACIONES**

<span id="page-9-1"></span>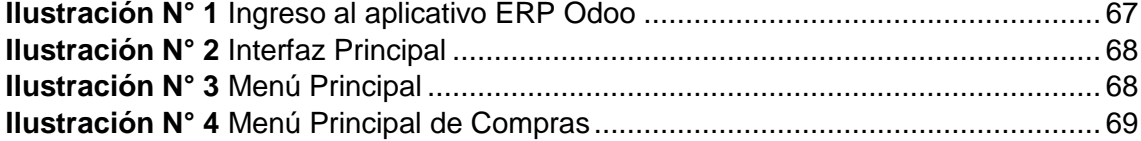

# **ÍNDICE DE FORMATOS**

<span id="page-9-2"></span>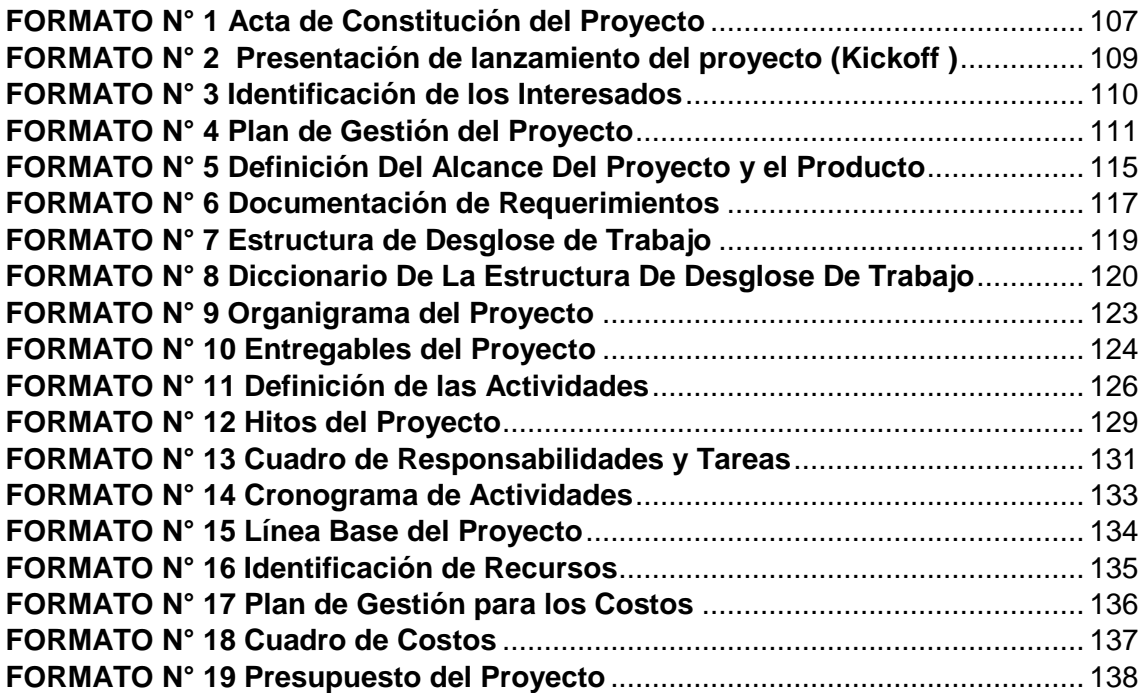

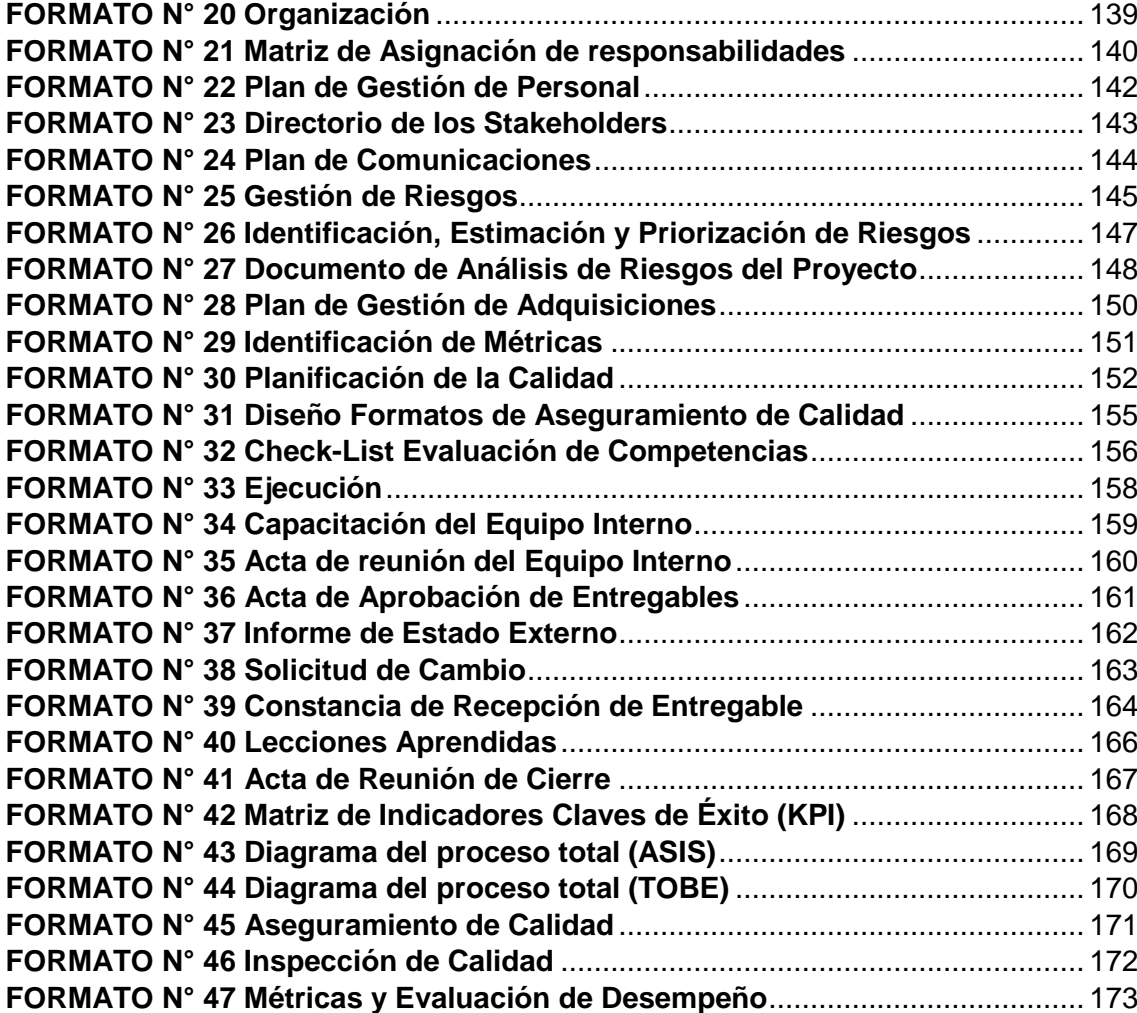

# <span id="page-11-1"></span><span id="page-11-0"></span>**CAPÍTULO I: ANÁLISIS DE LA ORGANIZACIÓN**

## <span id="page-12-0"></span>**1.1. Datos generales de la Institución:**

# <span id="page-12-1"></span>**1.1.1. Nombre de la Institución**

**Nombre**: Comercial "Rosario"

**RUC**: 10215256478

**Dirección**: Avenida Prolongación Arenales S/N Mercado San Joaquín puesto B-46 y B-47

#### <span id="page-12-2"></span>**1.1.2. Rubro o giro del negocio**

Actividades de comercialización de productos de primera necesidad.

#### <span id="page-12-3"></span>**1.1.3. Breve historia**

La Empresa Comercial "Rosario" comienza su actividad en el año 2000 con un equipo conformado por dos trabajadores y un administrador. Esta empresa de manera paulatina y en función al enfoque orientado al cliente, ha logrado la confianza que todos los clientes han depositado en la Empresa "Rosario" ha logrado su desarrollo, y ha incorporado un almacén y ampliación del negocio.

Hoy la empresa "Rosario" está formada por 5 trabajadores, todos ellos con amplia experiencia en el sector comercial.

Actualmente el Gerente de la empresa comercial es el Sr. Martin Cahuana Puma.

# <span id="page-12-5"></span><span id="page-12-4"></span>**1.1.4. Organigrama actual**

#### **Gráfico N° 1**

# **Organigrama Actual del Comercial Rosario**

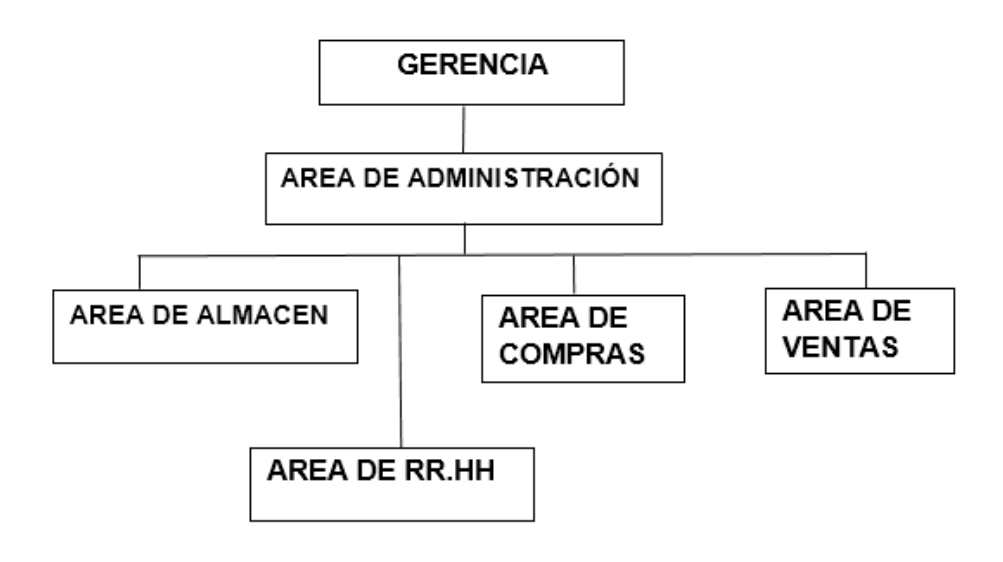

## <span id="page-13-0"></span>**1.1.5. Descripción de las áreas funcionales**

# **Área de administración**

Esta área engloba el desarrollo de todas las actividades vitales de la empresa como: contratación del personal, el pago del personal, verificación de los horarios de trabajo del personal, capacitar a los trabajadores, la limpieza del local, pago a los proveedores, el control de los inventarios de insumos y de producción, la gestión del negocio son parte de esta área*.*

# **Área de Ventas**

Es el área que se encarga de canalizar los bienes y servicios desde el productor hasta el consumidor o usuario final.

El Área de Ventas está encargada de hacer las siguientes actividades:

- Planificar la reposición de stock.
- Elaborar pronósticos de ventas
- Establecer precios
- Realizar publicidad y promoción de ventas

# **Área de recursos humanos**

Es el área encargada de la dirección eficiente y efectiva del recurso humano de la Empresa "ROSARIO".

Funciones del Área de Recursos Humanos:

- Reclutamiento y selección de personal.
- Capacitación y evaluación del personal.
- Sueldos y salarios del personal.

#### **Área de Compras**

Es el área que se encarga de realizar las adquisiciones de productos necesarias, en la cantidad y calidad requerida y aún precio adecuado, las cuales van a adquirirse para efectuar los procesos de ventas. Realiza las siguientes acciones:

- Gestión de los procesos de compras ante los proveedores
- Determinar los volúmenes de compras
- Establecer políticas de adquisición para efectuar una rotación de productos adecuados.

#### **Área de Almacén**

Es el área encargada de garantizar el abastecimiento conveniente de los insumos y productos, así como el adecuado manejo y custodia de las existencias de las entradas y salidas de los productos que se comercializan, verificando la exactitud de los registros.

#### <span id="page-14-0"></span>**1.1.6. Descripción general del proceso de negocio**

La Empresa Comercial "ROSARIO" cuenta con un protocolo de servicio orientado al cliente, el mismo que consiste en brindar al cliente toda la atención prestando la máxima dedicación para satisfacer sus necesidades mediante la atención de sus pedidos y poder resolver cualquier malestar que el cliente manifiesta, buscando siempre su satisfacción, estas acciones se desarrollan a partir de la llegada del cliente al establecimiento de la empresa.

La descripción general del proceso de negocio empieza con el proceso de compras, ya que es necesario adquirir inicialmente los productos que se van a comercializar. Esto lo realiza el administrador, el cual determina los productos que se van a adquirir a través de un análisis manual de los productos con mayor demanda, propiciando una rotación de productos convenientes; este pedido de compra es enviado a los proveedores, los cuales al atender el requerimiento envían los productos a la empresa estos se transporta en camiones hasta el centro comercial donde se descarga la mercancía, esta se desplaza hacia el primer piso donde se encuentra el centro comercial, y son recepcionados por el área de almacén, que se encarga de verificar el estado y calidad de los productos, después de esta verificación el proveedor entrega los documentos de la venta (boletas, facturas, guías, etc.) para que se procesen y registren contablemente.

Después de estas acciones se procede al almacenamiento de la mercadería, se coloca a cada producto el respectivo precio y se distribuyen en los distintos estantes destinados para ello.

Al entrar un cliente busca directamente la mercancía solicitada en los diferentes estantes según sus características, esto sin tener [conocimiento](http://www.monografias.com/trabajos/epistemologia2/epistemologia2.shtml) certero de si poseen o no los productos que desea y en la cantidad que requiere. Ante determinadas inquietudes recurre al vendedor para que este le indique con precisión si cuentan con dicho producto, o también solicita información del precio o de algunas características específicas de los productos que desea adquirir.

Una vez realizadas estas acciones el cliente solicita se efectúe la venta, el vendedor elabora el documento de ventas (factura – boleta) y le indica al cliente que debe de efectuar el pago en caso de ser contado. El cliente efectúa la cancelación, le entregan el documento de venta y recoge los productos adquiridos retirándose del local con su mercadería.

En caso de que la venta sea al crédito, que se da solo a determinados clientes, en base a una serie de criterios que aplican los propietarios. La venta se registra en un cuaderno, en donde se detalla el nombre del cliente, los productos que adquirió, los precios y la fecha de la adquisición, pero no se indica en qué fecha va a realizar el pago. El cliente bajo determinadas situaciones, va amortizando la deuda, en ese caso anotan en el mismo cuaderno los pagos que va realizando y en qué fecha pero de manera bastante informal. Incluso en algunos casos el registro de esta información no es muy preciso o se olvidan de anotarlo.

Al finalizar las transacciones del día realizan una revisión y conteo de todas las ventas efectuadas, revisan facturas, boletas, tratando de ordenarlas y organizarlas en archivadores y efectúan un conteo de los ingresos recaudados por las ventas. Efectúan verificaciones de los pagos que puedan haber efectuado por diversos factores, y también organizan y archivan los documentos por las compras efectuadas así como de los pagos que hayan realizado.

#### <span id="page-15-0"></span>**1.2. Fines de la Organización**

# **1.2.1. Visión**

Ser una empresa líder y exitosa en el mercado a nivel nacional e internacional, ofreciendo productos de calidad y una mejor atención al cliente.

#### **1.2.2. Misión**

Ser una empresa altamente competitiva y reconocida por cumplir y satisfacer siempre las necesidades del cliente en el mercado de productos de consumo para su hogar, y con un fuerte compromiso de proporcionar los más altos estándares de calidad, con precios competitivos que permitan crecimiento y satisfacción del cliente.

# **1.2.3. Valores**

- **Integridad:** Todo lo que hacemos se rige en la moral y ética profesional, de nuestros valores es uno de los que hacemos sentir en cada contacto con nuestros clientes
- **Honestidad:** Ser digno de confianza. Actuar con firmeza de carácter en búsqueda del beneficio del individuo y de la sociedad

 **Responsabilidad:** Estamos comprometidos a satisfacer las necesidades de nuestros clientes siendo para nosotros nuestra prioridad el cumplimiento.

# **1.2.4. Objetivos estratégicos**

## **1. Crecimiento**

Necesaria para los entornos competitivos en los mercados actuales, que están creciendo ya que los competidores están en constante pugna y están dispuestos a competir dado que ellos también están creciendo.

- **Aumento en el uso o consumo de los productos que se comercializan actualmente**:
- $\checkmark$  Aumento en la frecuencia de consumo.
- $\checkmark$  Incrementar el consumo medio.

# **Búsqueda de nuevos clientes:**

Ampliar el número de consumidores atrayendo a los no consumidores de los productos que comercializa la empresa o a consumidores de productos sustitutos.

### **Desarrollo del mercado con los productos actuales**

- $\checkmark$  Mejorar la calidad y las presentaciones del producto.
- $\checkmark$  Rejuvenecimiento de la línea de productos.

### **2. Expansión nacional:**

Con el objeto de crecer aprovechando la experiencia en ventas de artículos de limpieza y abarrotes, las instalaciones y los conocimientos tecnológicos adquiridos, la empresa emprende estrategias de desarrollo de mercados basadas en la expansión geográfica hacia el ámbito nacional.

# **3. Aumentar La Rentabilidad:**

El aumento de la Rentabilidad implica un buen nivel de Ventas, una buena gestión de los activos, una correcta gestión de los fondos propios de la empresa.

#### **1.2.5. Unidades estratégicas de Negocios**

Su trabajo se centra en la comercialización y marketing de los productos de la empresa, y busca satisfacer las necesidades de consumidores y clientes.

#### **Matriz de Crecimiento de Mercado y Producto:**

Sirve para identificar oportunidades de crecimiento en las unidades de negocio de la empresa. Expresa las posibles combinaciones producto/mercado en que la empresa puede basar su desarrollo futuro.

#### <span id="page-17-0"></span>**1.3. Análisis Externo**

## **1.3.1. Análisis del entorno general**

### **A. Factores económicos**

Los factores económicos son los que afectan a las relaciones de producción, distribución, consumo y sostenibilidad dentro de la empresa. La industria de alimentos es uno de los sectores más dinámicos y estratégicos de la economía nacional, principalmente por que las actividades que la conforman están orientadas a la elaboración y procesamiento de una gran cantidad de bienes destinados al consumo privado (hogares y empresas). Componente importante del PBI global (66%). Por el carácter final de los bienes que produce éste sector, se desarrolla principalmente en aquellos lugares con elevada densidad poblacional.

#### **Gráfico N° 2**

<span id="page-17-1"></span>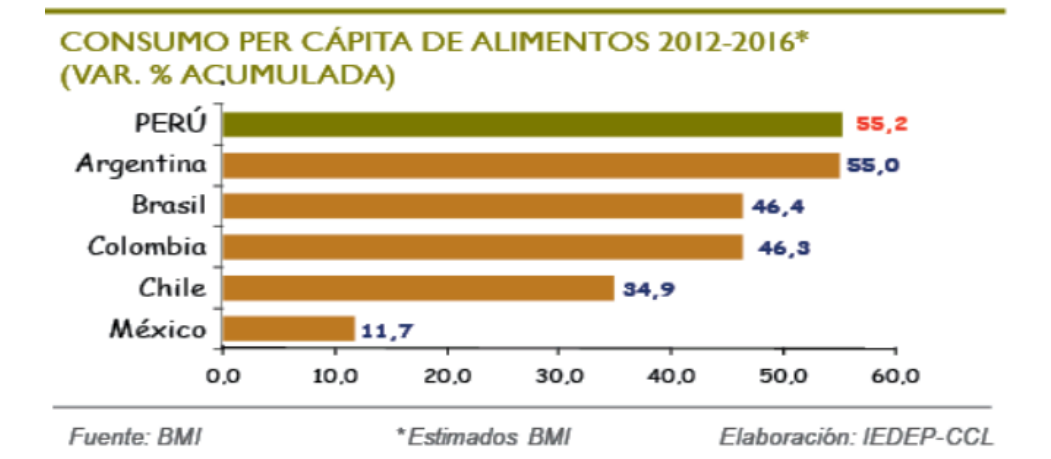

#### **Consumo per cápita de alimentos 2012-2016**

El fuerte impulso de la demanda interna, la expansión del sector retail – principalmente en provincias– y el crecimiento de las exportaciones contribuyeron positivamente con el crecimiento de la industria de alimentos en el Perú durante el 2011.

<span id="page-18-0"></span>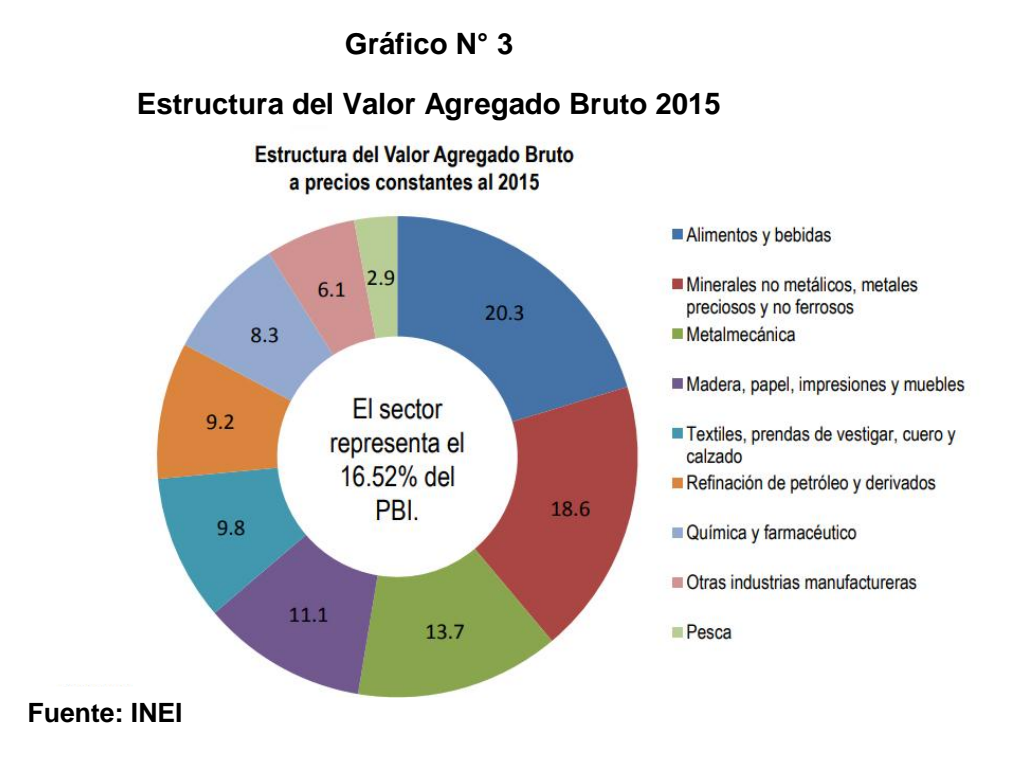

En la última década (2007-2016) el sector ha crecido a una tasa promedio anual de 3.1%, alcanzando picos de 10.6 y 10.8% en el 2007 y 2010, respectivamente. Sin embargo, durante el período enero - diciembre 2016 creció en 1.63% debido principalmente a la coyuntura internacional, la menor inversión en proyectos mineros y la caída de los sectores pesca y construcción.

## **B. Factores tecnológicos**

El factor tecnológico se vuelve importante para las empresas que se dedican a la comercialización de productos, como lo de primera necesidad. Debido a que se deben automatizar los procesos de ventas, desde la reposición de stock, establecimiento de precios, registro de volúmenes de compras y ventas, todo esto apoyado en una plataforma informática genera incrementos de productividad y ahorro de tiempo en todo el proceso de ventas.

#### **C. Factores políticos**

El factor político es importante en el análisis situacional debido a que las decisiones que se toman a dicho nivel afectan directamente en el funcionamiento de la Institución; para este análisis se considerarán: las funciones del Estado, los partidos políticos y los demás factores. En la empresa "Rosario" no se menciona ninguna influencia del tipo político que interfiera en las labores de venta y actividad comercial de la empresa.

## **D. Factores sociales**

En la región Ica, de acuerdo a la data de la Superintendencia Nacional de Administración Tributaria (SUNAT), existen un total de 185 481 contribuyentes con RUC; de los cuales 120 674 (65%) tienen la condición de activos, es decir, que se encuentran formalmente operativos; mientras que 140 381 (35%) contribuyentes tienen la condición de no activos. Del total de contribuyentes activos, 32 731 son considerados personas naturales o jurídicas con negocio los cuales tributan como Tercera Categoría, es decir, tienen la condición de empresa; en tanto, 87 943 personas naturales son contribuyentes que tributan en la Primera, Segunda, Cuarta y Quinta Categoría.

# **Gráfico N° 4**

#### **Total de Empresas activas según provincias**

<span id="page-19-0"></span>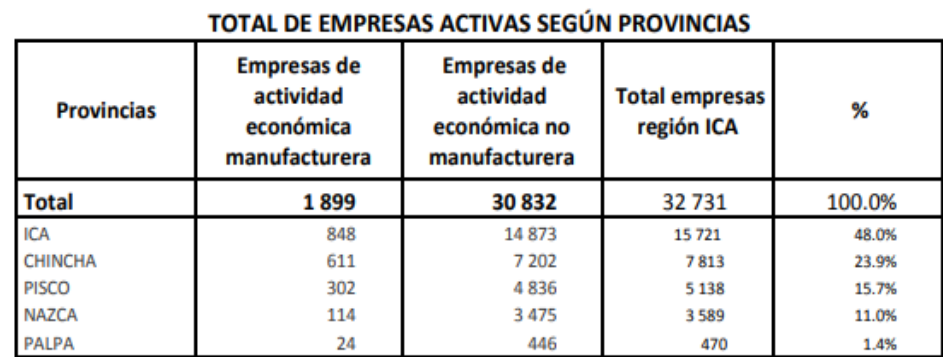

**Fuente**: CENSO MANUFACTURA. SUNAT REGISTRO RUC 2014

Del total de empresas –con Negocio y que tributan en Tercera Categoría- que existen en las cinco provincias de la región Ica tenemos que 32 731 empresas tienen RUC activo. La provincia de Ica concentra el 48% de las empresas, seguida por las provincias de Chincha, Pisco, Nazca y Palpa con el 23.9%, 15.7%, 11.1% y 1.4%, respectivamente.

#### **E. Factores demográficos**

El Perú alberga actualmente a 30 millones 475 mil personas, un 1,13% más que el año pasado, según el Instituto Nacional de Estadísticas e Informática (INEI). Hemos cuadruplicado la población desde 1950 y ahora somos el cuarto país más poblado de Sudamérica (tras Brasil, Colombia y Argentina). En la ciudad de Ica se observa que el crecimiento de la población tanto masculino como femenino va en un aumento considerable cada año.

# **Gráfico N° 5**

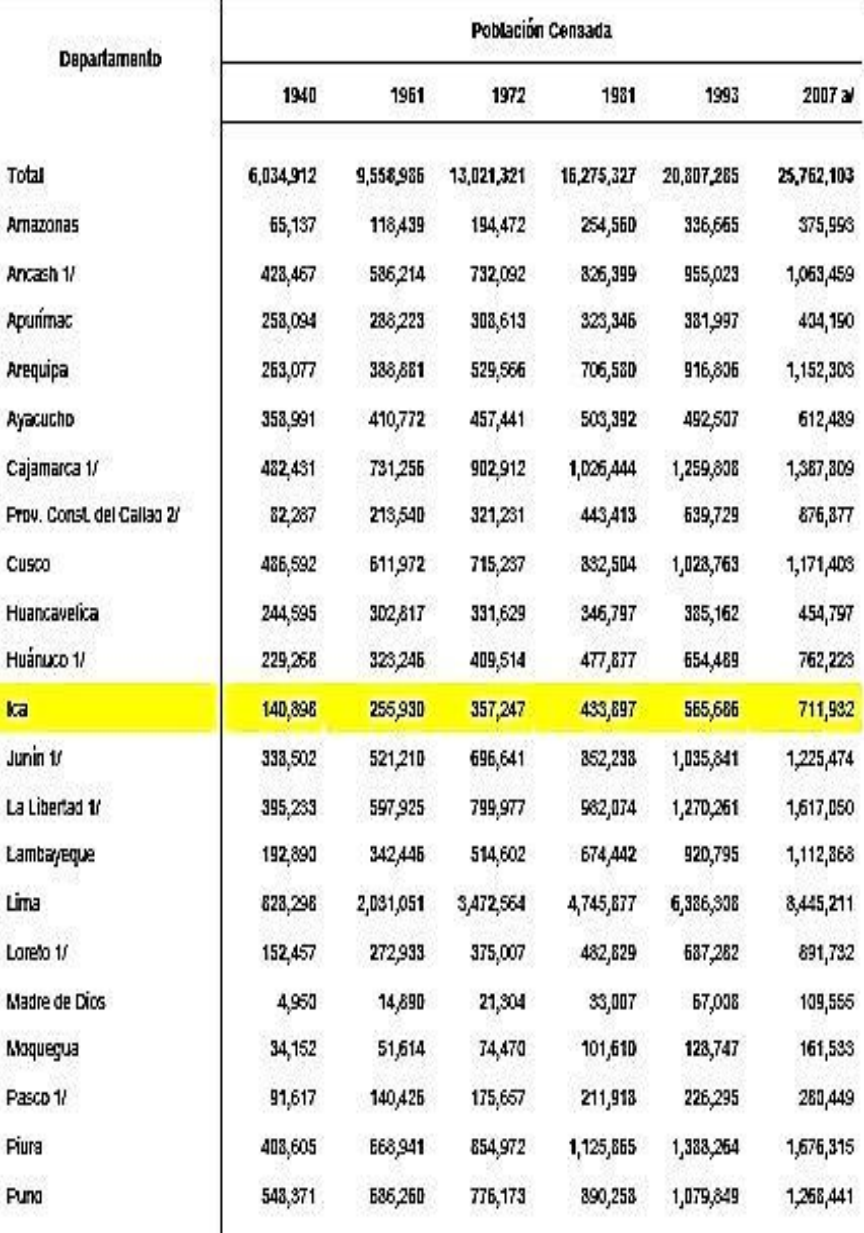

#### <span id="page-20-0"></span>**FACTOR DEMOGRAFICO – POBLACION CENSADA EN ICA**

**Fuente**: Instituto Nacional de Estadísticas e Informática (INEI)

#### **1.3.2. Análisis del entorno competitivo**

El entorno competitivo es, pues, un elemento esencial para la empresa, por lo que su conocimiento y el estudio de su evolución son cuestiones clave a la hora de pasar a diseñar una estrategia de la empresa.

## **Poder de negociación de los proveedores.**

Cuando nuestro cliente depende de un solo proveedor este puede aprovechar esta situación para imponer sus condiciones (precio de compra, tamaño del pedido, forma de pago, calidad del producto, etc.), generando altos costos para nosotros y para nuestros clientes y por consiguiente la venta de productos perdida.

# **Poder de negociación de los clientes.**

Cuando nuestro negocio depende de pocos clientes o clientes grandes, estos pueden imponer sus condiciones (precio de venta, descuentos, devoluciones, servicios, forma de pago, calidad de los productos, etc.), generando altos costos para nuestros clientes, esto sumado a las estrategias de nuestros competidores generan la pérdida de ventas.

#### **Amenaza de ingreso de productos sustitutos**.

La entrada de productos sustitutos le puede generar a nuestro cliente la disminución en las ventas, el incremento de las devoluciones en ventas y en casos extremos problemas de negocio en marcha.

Los productos sustitutos deben satisfacer la misma necesidad económica que los originales. Como sabemos, en economía, necesidad es la carencia de un bien o servicio, unido al deseo de satisfacerla. Otra consideración será la calidad del producto o servicio que estará en función de la relación entre el precio y el grado de satisfacción obtenida.

### **1.3.3. Análisis de la posición competitiva**

La empresa Comercial "ROSARIO" situada en la Av. Prolongación Arenales S/N con referencia al frente del Colegio "Julio Cesar Tello" tiene como fuertes competidores a las empresas Comercial "Milenio" ubicada en la Av. Prolongación Arenales, empresa Comercial "Lujan" ubicada en la Av. Prolongación arenales. De un promedio semanal de clientes se pudo observar que la Empresa "ROSARIO" ubicada en la Av. Prolongación Arenales tiene un promedio de 638 clientes por mes, lo que la ubica en el segundo lugar de las 4 empresas comerciales que son la competencia más fuerte para esta empresa.

### **Gráfico N° 6**

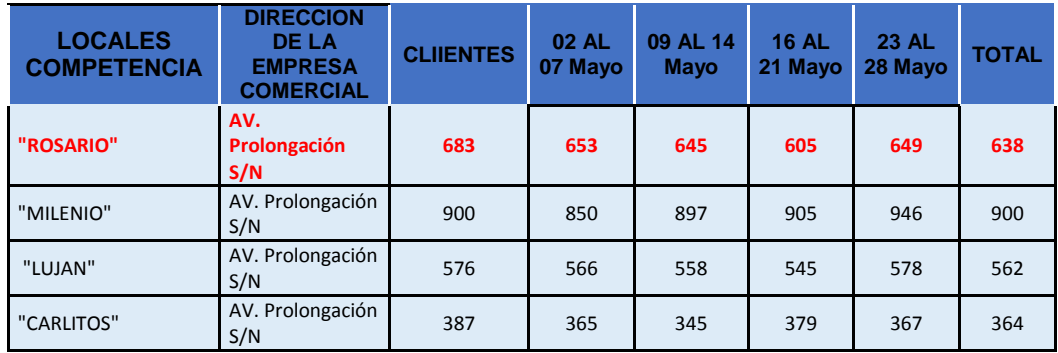

# <span id="page-22-1"></span>**CUADRO COMPARATIVO DE LA EMPRESA "ROSARIO" Y COMPETENCIA**

- 1. Empresa "Milenio" con un promedio de 900 clientes por mes
- 2. Empresa "CARLITOS" con un promedio de 364 clientes por mes
- 3. Empresa "LUJAN" con un promedio de 562 clientes por mes

Esto se debe a que la empresa "Milenio" se esfuerzan más en la publicidad, dándose a conocer más que la Empresa Comercial Rosario y los clientes cuando necesitan comprar algún producto o artículo acuden a ellos cegados por esta publicidad fuerte que mantienen. También por estrategias como tener días selectos para las ofertas.

# <span id="page-22-0"></span>**1.4. Análisis Interno**

Se utilizará el análisis de los recursos y capacidades, el cual tiene como objetivo "identificar el potencial de la Empresa "ROSARIO "para establecer ventajas competitivas mediante la identificación y valoración de los recursos y habilidades que posee o a los que puede acceder".

El saber los recursos y capacidades permitirá a estar más preparado al momento de la formulación de estrategias y a su vez explicará ¿el por qué? ¿Cómo es que logran marcar diferencia? siendo que están insertados en un mismo entorno competitivo y con los mismos factores de éxito.

# **1.4.1. Recursos y capacidades**

# **A. Recursos tangibles**

- Terrenos
- Dinero
- Vehículos
- Muebles y útiles
- Muebles arrendados

# **B. Recursos intangibles**

- Conocimiento, habilidad por parte de nuestros vendedores.
- Nuestros procesos operativos.
- Nuestras relaciones con los clientes

# **C. Capacidades organizativas**

 Habilidad de trabajo en equipo y experiencia en el sector de compras y ventas de artículos.

# **D. Análisis de recursos y capacidades**

 Al contar con estos recursos tangibles e intangibles que ayudan a mejorar la eficiencia, efectividad, viabilidad financiera; y lograr un liderazgo estratégico.

# **1.4.2. Análisis de la cadena de valor**

El propósito de analizar la cadena de valor es identificar aquellas actividades de la empresa que pudieran aportarle una ventaja competitiva potencial. Poder aprovechar esas oportunidades dependerá de la capacidad de la empresa para desarrollar a lo largo de la cadena de valor y mejor que sus competidores, aquellas actividades competitivas cruciales que les permitan estar sobre estos.

El valor agregado (precio de ventas menos el costo de la materia prima comprada).

Se ha usado algunas veces como el punto central para el análisis de costos, porque ha sido considerado como el área en que la empresa pueda controlar los costos.

# **A. Actividades primarias:**

- **LOGÍSTICA Y APROVISIONAMIENTO:** Recepción, almacenaje y el control de almacén.
- **OPERACIONES:** Tienen una adecuada higiene, hay seguridad en los productos (barra de seguridad de producto), sus productos son exactos y un precio establecido.
- **Marketing y ventas:** Publicidad, fuerza de ventas, gestión de ofertas, relación de canales de venta, política de precios.
- **Servicio:** ágil atención ante reclamos de clientes, evalúa la satisfacción del cliente.
- **B. Actividades de apoyo:**
- **Abastecimiento:** Ingeniería de compra, selección de proveedores, gestión de almacén.
- **Recursos Humanos:** personal orientado al servicio al cliente, búsqueda contratación y entrenamiento del personal.
- **Infraestructuras:** finanzas, contabilidad, asuntos legales, ubicación física de la empresa.

# <span id="page-24-0"></span>**1.5. Análisis Estratégico**

**1.5.1. Análisis FODA**

# **A. FORTALEZAS**

- **•** Personal eficiente y con conocimiento de negocio.
- Atención personalizada con los clientes
- Calidad en los productos.
- Ubicación estratégica de la empresa comercial.

# **B. OPORTUNIDADES**

- Consumidores leales a la empresa
- Crecimiento de la población, y aumento de cartera de clientes.
- Los productos tienen mayor demanda los días festivos
- **·** Incremento de la población para laborar en empresas

# **C. DEBILIDADES**

- Falta de planeación.
- Comercialización de productos perecederos
- Retraso en la entrega de pedidos
- Falta de identificación con la empresa
- Deficiente infraestructura

# **D. AMENAZAS**

- La inversión extranjera.
- Incremento de costo de los insumos
- Competencia de tiendas comerciales cercanas.
- Publicidad más agresiva por parte de la competencia

# **Tabla N° 1**

# **Matriz FODA**

<span id="page-25-0"></span>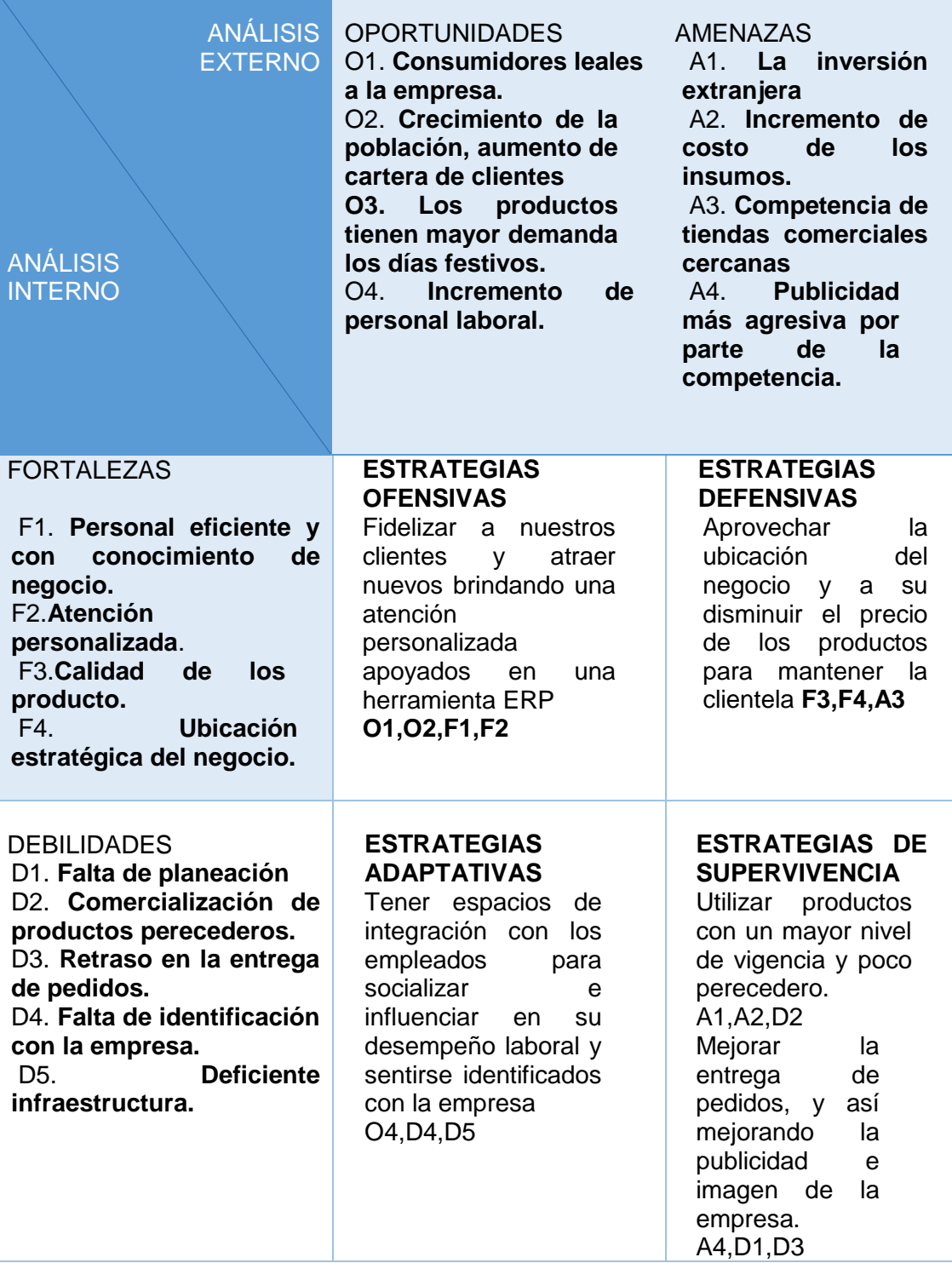

#### <span id="page-26-0"></span>**1.6. Descripción de la Problemática**

En base al análisis realizado producto de visitas a la empresa, de los diálogos realizados con los propietarios, así como observaciones efectuadas se ha podido identificar que el proceso de atención al cliente reviste cierta lentitud, en horas pico se produce acumulación de clientes y en algunos casos se ha observado que los clientes se cansan de esperar y se retiran del negocio.

Así mismo se ha podido observar la incomodidad de un cliente cuando llega al negocio y solicita un determinado producto y le dicen que sí hay, el cliente espera por el producto solicitado un lapso de tiempo, pero al final le indican que no se cuenta con el producto en stock o que no se tiene la cantidad solicitada, situación que origina malestar en el cliente y en algunos casos se pierde este cliente porque ya no vuelve al negocio.

A pesar de estos inconvenientes la Empresa Comercial "ROSARIO" experimenta un crecimiento importante con relación al número de ventas (contado y crédito) que realizan, esta situación demanda la necesidad de que los procesos que desarrollan requieran de una asistencia adecuada en relación al personal y operatividad, que la empresa no puede afrontar a causa de los mecanismos convencionales de gestión (procesos manuales), por lo que las acciones de comercialización no son las más apropiadas.

La empresa desarrolla un proceso de ventas al crédito a una cartera de clientes ya establecida, pero como es habitual en este tipo de actividad existe cierto nivel de morosidad, que a causa de la forma como se llevan a cabo los procesos de control, esta morosidad se incrementa debido a que el registro y seguimiento de las deudas se hace en un cuaderno y hojas que en ocasiones se pierde o se traspapelan; situación que genera déficit en los ingresos de la empresa.

La ausencia de medios adecuados de recopilación de información no permite que se cuenten con datos vitales que pueden aportar a los procesos de toma de decisiones de reposición de stock para hacerlos más conveniente con relación a la gestión de la empresa.

El control de los ingresos y salida de los productos muestra debilidades debido a la ausencia de medios de control adecuados, el proceso se realiza manualmente a través de un cuaderno, pero no hay continuidad ni precisión en la realización de los registros.

Considerando, las deficiencias en el registro de las entradas y salidas de productos, esto también repercute en la falta de control del stock real, del cual no se tiene una información precisa de los productos con los que se cuentan.

# **1.6.1. Problemática**

- Lentitud en el proceso de ventas al cliente debido a la serie de actividades que involucra la venta y su realización de forma manual.
- Malestar en los clientes por dificultades en el proceso de atención.
- Los mecanismos de control de ingreso y salida de los productos son deficientes a causa de un registro inadecuado de los procesos, situación que repercute en el proceso de ventas.
- Desconocimiento del stock real de productos y su valorización factor muy importante en el proceso de compras y reposición de stock.
- Problemas de liquidez al no contar oportunamente con los ingresos por las ventas al crédito.
- Incremento en los costos operativos por los procesos de ventas y atención al cliente por las demoras/errores de diversas transacciones.

# **1.6.2. Objetivos**

# **A. Objetivo general**

Establecer una estrategia de comercialización integral mediante la implantación del ERP Odoo apoyado con la metodología CRM para afianzar el proceso de comercialización y atención al cliente en la Empresa Comercial "ROSARIO" de Ica.

### **B. Objetivos Específicos**

- $\triangleright$  Incorporar mecanismos de apoyo basados en medios tecnológicos para optimizar los procesos de ventas.
- Establecer políticas de control y seguimiento de las ventas al crédito y su cobranza apoyados en la solución tecnológica.
- > Definir mecanismos operativos a través de los cuales se puedan identificar con precisión el stock real y su valorización.
- Determinar que procesos ocasionan deficiencias en la realización de las ventas e incrementan los costos operativos.
- $\triangleright$  Identificar los factores que obstaculizan el proceso de ventas en relación con los clientes, para neutralizarlos y minimizar sus efectos en el proceso de ventas.
- Establecer programas de capacitación integrales al personal con relación a la gestión de los procesos de ventas y atención al cliente.

# **CAPÍTULO II MARCO TEÓRICO DEL NEGOCIO Y DEL PROYECTO**

# <span id="page-29-0"></span>**CAPÍTULO II: MARCO TEÓRICO DEL NEGOCIO Y DEL PROYECTO**

# <span id="page-29-1"></span>**2.1. MARCO TEÓRICO DEL NEGOCIO**

# **2.1.1. Comercialización**

La Comercialización es la actividad como tal que se realiza en el comercio. Es el intercambio o "Trueque" que se aplica cuando una persona quiere adquirir un producto y a cambio entrega una cantidad de dinero impuesta. Es todo ese conjunto de actividades que pueden llegar a tener un complejo procedimiento, todo depende de la magnitud de la transacción.

La comercialización se divide en fases, desde la introducción inicial del producto a través de su producción en masa y la adopción. Tiene en cuenta el apoyo a la producción, distribución, comercialización, ventas y cliente necesario para lograr el éxito comercial. Como estrategia, la comercialización requiere que una empresa desarrolle un plan de marketing que determine cómo el producto será suministrado al mercado y anticipar obstáculos para el éxito.

#### **A. El proceso de la comercialización**

El proceso de comercialización se asemeja a un embudo. En la parte más ancha son las muchas ideas que una empresa puede tener para el lanzamiento de un producto. A medida que el embudo se estrecha, la empresa elimina las ideas basadas en la logística y los costos, los consumidores y las tendencias económicas y de viabilidad. La comercialización es parte de un bucle de retroalimentación más grande para un producto, ya que la introducción final del producto en el mercado puede requerir ajustes en el proceso.

#### **Gráfico N° 7**

#### **Proceso de Comercialización**

<span id="page-29-2"></span>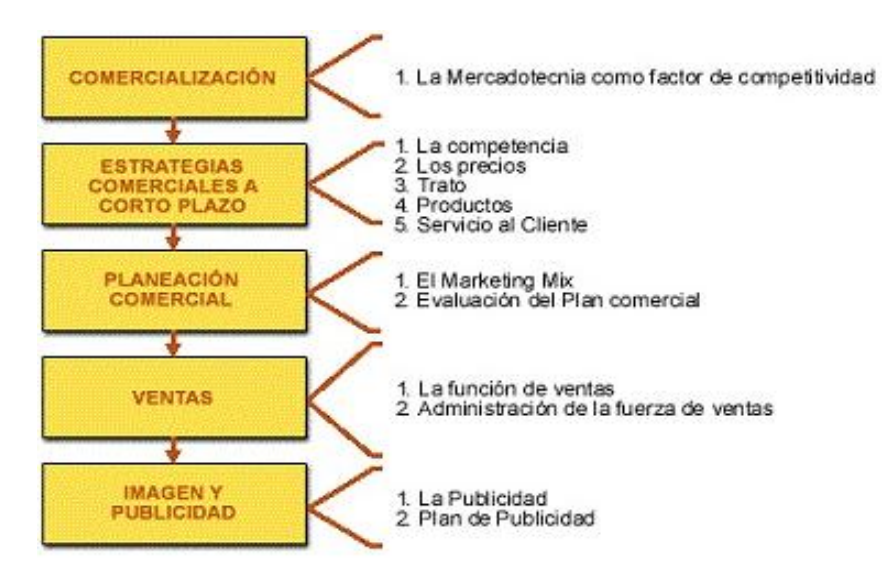

## **B. Funciones de la comercialización:**

# **Función de intercambio**

- **- Compra:** A la búsqueda y la evaluación de productos y servicios
- **- Venta:** Implica promoción del producto

# **Función de la distribución física**

Transporte y almacenamiento: Implica el movimiento y manejo de bienes como lo son: depósitos, agencias de transporte, mayoristas y algunos minoristas.

# **Función de facilitación**

- **Estandarización y clasificación**
- **Financiación**
- **Toma de riesgos**
- **Información de mercado**

# **2.1.2. Proceso de ventas**

La venta es un conjunto de actividades diseñadas para promover la compra de un producto o servicio. Por ese motivo, la venta requiere de un proceso que ordene la implementación de sus diferentes actividades, caso contrario no podría satisfacer de forma efectiva las necesidades y deseos de los clientes, ni coadyuvar en el logro de los objetivos de la empresa. Siendo las fases del proceso de ventas las siguientes:

- **1.** Prospección
- **2.** El acercamiento
- **3.** La presentación del mensaje de ventas
- **4.** Manejo de objeciones, resistencia a la venta y Negociación
- <span id="page-30-0"></span>**5.** Cierre de la venta

# **Gráfico N° 8 Etapas del Proceso de Ventas**

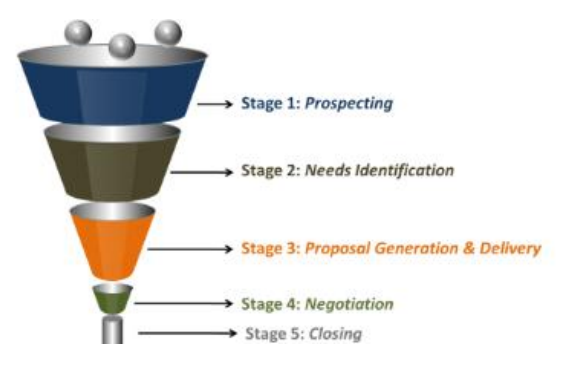

#### **A. Fases de un proceso de ventas**

Entre sus elementos tenemos los siguientes:

- **Prospección:** es la búsqueda de clientes potenciales mediante diferentes medios.
- **Cualificación:** es la valoración de la calidad-capacidad de compra del cliente potencial o el lead (cliente potencial que ha mostrado interés por nuestro producto o servicio).
- **Negociación:** es la presentación de una propuesta y su discusión ante un interés claro por parte del comprador.
- **Cierre:** es el momento de *presionar* al cliente potencial para que se decida y nos compre.

Tener claras estas 4 fases del proceso de venta facilita la gestión de tareas a realizar ante una oportunidad. **La simplificación mental ayuda a la consecución de objetivos porque pone de relieve las acciones que debemos llevar a cabo en cada momento** como equipo comercial.

Debemos considerar que como comprador también pasa por etapas paralelas:

– Interés: el vendedor tiene mucho ganado si el cliente potencial ha mostrado interés inicial.

– Valoración: la solución, los beneficios que aporta al cliente y el precio son determinantes.

– Decisión: la justa presión para que el cliente potencial se decida es de vital importancia.

### **2.1.3. E-commerce**

El e-commerce consiste en la distribución, venta, compra, marketing y suministro de información de productos o servicios a través de Internet. La mayoría de las empresas ya cuentan con presencia en Internet, por lo que se han preocupado es por desarrollar sitios institucionales. En estos casos, lo que se pretende es complementar algunas actividades tradicionales de Marketing como, por ejemplo, brindar información adicional y promocionar la compañía. Algunas hoy

en día no han entrado en el mundo del marketing digital y no han entendido las grandes herramientas con las que se puede contar en Internet y el mundo de personas a las que se les puede llegar a través de la red.

En algunos casos, las empresas muestran reticencia a brindar información detallada sobre productos, puesto que el objetivo es inducir a los visitantes a comunicarse con la empresa por las vías tradicionales, como la visita presencial o la llamada telefónica, y de este modo ponerse en contacto con los potenciales clientes. Olvidan o tal vez desconocen las innumerables herramientas de captación que existen a través del marketing digital.

# **a. Tipos de E-commerce**

- **B2B (***Business-to-Business***):** empresas cuyos clientes finales son otras empresas u organizaciones. Un ejemplo podría ser una tienda de venta de materiales de construcción que se dirige a interioristas o arquitectos.
- **B2C (***Business-to-Consumer***):** empresas que venden de manera directa a los consumidores finales del producto o servicio. Es el más habitual y hay miles de ejemplos de tiendas de moda, zapatos, electrónica, etc.
- **C2B (***Consumer-to-Business***):** portales en los que los consumidores publican un producto o servicio y las empresas pujan por ellos. Son los clásicos portales de empleo freelance como Freelancer, Twago, Nubelo o Adtriboo.
- **C2C (***Consumer-to-Consumer***):** empresa que facilita la venta de productos de unos consumidores a otros. El ejemplo más claro sería el de eBay, Wallapop o cualquier otro portal de venta de 2º mano.

## <span id="page-32-0"></span>**2.2. MARCO TEÓRICO DEL PROYECTO**

# **A. Sistema de planificación de Recursos Empresariales**

De sus siglas en inglés de Enterprise Resource Planning (ERP), sistema que integra interna y externamente información de gestión a lo largo de toda la compañía (Sistema de Gestión Integrado o Planificador de Recursos Empresariales), incluye contabilidad y finanzas, fabricación, logística, mantenimiento, calidad, ventas y servicio al cliente, recursos humanos, CRM, integración con tiendas online, intranet, B2B… El sistema ERP automatiza la integración de funcionalidades.

Su propósito es facilitar el flujo de información entre las diferentes áreas de la empresa. Actualmente muchas empresas utilizan software específico para cada función, lo que genera trabajos repetitivos, errores y falta de control tanto global como departamental de la empresa.

#### Características de los sistemas ERP

– **Sistemas integrados que operan en tiempo real**, puedes trabajar con varias funciones de distintas áreas al mismo tiempo.

– **Base de datos común que soporta todas las funcionalidades**

– **Similitud en apariencia y usabilidad en todas o casi todas las funciones,** esto significa que la apariencia es prácticamente idéntica si se trabaja en la sección del CRM como si se trabaja en Contabilidad.

#### **B. ODOO ERP**

El mejor ERP de código abierto evoluciona a una completa suite de aplicaciones empresariales, bien funcionando de manera independiente o bien sacando todo su potencial trabajando de manera integrada. Todas las bondades de OpenERP se potencian en Odoo, que añade un gestor web CMS integrado así como una solución completa de comercio electrónico.

Oddo es considerada una aplicación estable, y potente ya que tiene un SMS llamado Odoo Website Builder, que es super fácil de usar, tiene un SEO por mucho amigable y genera una integración segura con otro tipo de aplicaciones. Por lo que también es una estrategia creado de sitios web fácil y vinculado a redes. Tiene además características desarrolladas de manera especial con el comercio electrónico que le permite el cliente la creación de tiendas virtuales y páginas de producto con el objetivo de incrementar las ventas en linea de cada negocio. Uno de los principales temores del usuario es que las ventas online sean seguras y sobre todo se cierren pero Oddo además de ser seguro tiene una firma electrónica que optimiza los procesos online.

#### **Características de Odoo**

#### **Verdaderamente comprensivo.**

Odoo ofrece una gran cantidad de funcionalidades y más de 1000 módulos, los cuales pueden implementarse para satisfacer las necesidades de su negocio. Con una gran cantidad de características y funcionalidades de esta plataforma se puede decir que es un sistema completo que cumple con todos los requisitos de cualquier tamaño de empresa.

 **Simplemente Modular** Esta plataforma es altamente modular. Usted puede comenzar con con sólo unos pocos módulos básicos y puede agregar el resto más tarde cuando los necesite.

# **Tecnología actualizada**

Odoo se basa en tecnologías modernas y actualizadas y constantemente se está actualizando siguiendo las nuevas tendencias.

# **Reduce el costo de uso**

A diferencia de otras plataformas de ERP, obtiene la licencia de forma gratuita, por lo que puede asignar una mayor parte de su presupuesto para su implementación y personalización donde sea necesario.

# **Fácilmente integrado**

Manejo de varios sistemas ERP a la vez puede enfrentar muchos desafíos, como la falta de procesos de negocio estandarizados, la coherencia de los datos en diferentes sistemas, etc.

# **2.2.1 Gestión del Proyecto**

Se define como la Guía de los Fundamentos para la Dirección de Proyectos (Guía del PMBOK®), por sus siglas en inglés (Project Management Body of Knowledge) contiene el estándar, reconocido a nivel global y la guía para la profesión de la dirección de proyectos desarrollado por el PMI (Project Management Institute).

Se encuentra disponible en 14 idiomas: inglés, español, chino simplificado, chino tradicional, ruso, coreano, japonés, italiano, alemán, francés, portugués (Brasileño), turco, hebreo y árabe.

"Buenas prácticas" significa que se está de acuerdo, en general, en que la aplicación de conocimientos, habilidades, herramientas y técnicas puede aumentar las posibilidades de éxito de una amplia variedad de proyectos.

# **A. PMBOK**

"La Guía del PMBOK es un marco de referencia de la gestión de proyectos desarrollado por el Project Management Institute (PMI). En el mundo de la Gestión de Proyectos, el PMBOK puede ser considerado como la Biblia de la Gerencia de Proyectos. Define la dirección de proyectos y otros conceptos relacionados, y describe el ciclo de vida de la dirección de proyectos y los procesos conexos."<sup>1</sup>

El propósito de esta guía es la aplicación de conocimientos, procesos, habilidades, herramientas y técnicas.

También proporciona y promueve un vocabulario común en el ámbito de la profesión de la dirección de proyectos.

# **B. Objetivos**

- Describir el conocimiento y las prácticas aplicables a la mayoría de los proyectos de la época.
- $\triangleright$  Otorgar una base formal para fundar proyectos.
- $\triangleright$  Orientar y guiar a gestores de proyectos sobre la forma de conducir la construcción de resultados.

# **C. Ventajas**

- $\triangleright$  La definición de conceptos es precisa
- $\triangleright$  El enfoque que brinda es sistemático y presenta la información con esa misma visión.
- $\triangleright$  Es simple para la aplicación.
- $\triangleright$  Si bien es más operativo, una parte es de visión estratégica.
- Define claramente los procesos de la gestión de la calidad.
- > Brinda herramientas que generan utilidad.
- $\triangleright$  Presenta una lógica en la utilización de las acciones de cada proceso (se utilizan como salidas; luego son entradas de otros procesos).

#### **D. Desventajas**

 $\overline{a}$ 

- $\triangleright$  No aborda el tema del liderazgo.
- $\triangleright$  No aborda el tema de los recursos del proyecto.
- Aborda solo la gestión del proyecto no del producto.

#### **E. Fases del Proyecto**

Un proyecto se puede dividir en cualquier número de fases. Una fase del proyecto es un conjunto de actividades del proyecto, relacionadas

<sup>1</sup> Project Management Institute-Guia de los fundamentos para la dirección de proyectos. 5° edición, EE.UU, 2013, 595 pp.
de manera lógica, que culmina con la finalización de uno o más entregables. Las fases del proyecto se utilizan cuando la naturaleza del trabajo a realizar en una parte del proyecto es única y suelen estar vinculadas al desarrollo de un entregable específico importante.

Las fases del proyecto constituyen un elemento fundamentalmente que viene hacer el ciclo de vida del proyecto.

# **F. Ciclo de Vida del Proyecto**

Es la serie de fases por las que atraviesa un proyecto desde su inicio hasta su cierre. Las fases son generalmente secuenciales y sus nombres y números se determinan en función de las necesidades de gestión y control de la organización u organizaciones que participan en el proyecto, la naturaleza propia del proyecto y su área de aplicación.

- **1. Inicialización:** Una vez seleccionado un proyecto, se le constituye y autoriza mediante un documento formal mediante el cual se le otorga al director del proyecto la información necesaria para dar inicio al mismo. Un elemento a considerar es que la planificación de alto nivel se lleva a cabo durante los procesos de inicio y, en tal sentido, el acta de constitución del proyecto requerirá decisiones sobre los objetivos del proyecto, cronogramas de actividades y un presupuesto inicial.
- **2. Planificación:** El director del proyecto debe dedicarle más tiempo a evitar problemas que a solucionarlos, y en tal medida se necesita una planificación apropiada que permita ello. En ese sentido, en esta fase se determina si lo especificado en el acta de constitución puede o no ser logrado, así como la forma en que el proyecto será concluido.
- **3. Ejecución:** Tiene como finalidad completar el trabajo explicado en el plan para la dirección del proyecto y lograr los objetivos del mismo, teniendo como enfoque principal la gestión de las personas, procesos y la distribución de la información. Los procesos de la dirección de proyectos no constantemente se realizan en la misma secuencia, por lo que la ejecución representa realizar el plan de dirección del proyecto o el último plan de dirección del proyecto revisado.
- **4. Monitoreo y Control:** Aquellos procesos que siguen la trayectoria, revisan y regulan el progreso y el rendimiento del proyecto; identifican áreas de cambio requeridas en el plan, e inician dichos cambios.

**5. Cierre:** Aquellos procesos ejecutados para finalizar todas las actividades a través de todos los grupos. Cierran formalmente el proyecto o fase.

# **G. Áreas de conocimiento**

Cada una de las áreas de conocimiento comprende los procesos requeridos para lograr una efectiva gestión del proyecto. Las 10 áreas de conocimiento son las siguientes:

**1.- Gestión de la Integración del Proyecto:** Incluye los procesos y actividades necesarios para identificar, definir, combinar, unificar y administrar los diversos procesos de la dirección de proyectos dentro de los grupos de procesos de dirección de proyectos. La Gestión de la Integración del Proyecto implica tomar decisiones en cuanto a la <sup>2</sup>asignación de recursos, equilibrar objetivos y manejar las interdependencias entre las áreas de conocimiento.

- Desarrollar el Acta del Proyecto (Iniciación)
- Desarrollar el Plan de Gestión del Proyecto (Planificación)
- Dirigir y Gestionar la Ejecución del Proyecto (Ejecución)
- Supervisar y Controlar el Trabajo del Proyecto (Control)
- ▶ Realizar Control Integrado de Cambios (Control)
- Cerrar el Proyecto o Fase (Cierre)

# **2.- Gestión del Alcance del Proyecto:**

Incluye los procesos necesarios para garantizar que el proyecto contenga todo el trabajo requerido para completarlo con éxito. El objetivo importante de esta área, es definir y controlar qué se incluye y qué no, en el proyecto. El administrador de proyecto (AP) debe cersiorarse que el proyecto cumpla con el alcance acordado y que el alcance no se modifique sin control.

- Recopilar Requisitos (Planificación)
- Definir el Alcance (Planificación)
- Crear Estructura de Trabajo Detallada (Planificación)
- Verificar el Alcance (Control)
- Controlar el Alcance (Control)

 $\overline{a}$ 

<sup>2</sup> Project Management Institute (PMI). En <http://americalatina.pmi.org/latam/PMBOKGuideAndStandards/>

# **3.- Gestión del Tiempo del Proyecto:**

Representa los tiempos disponibles que tiene el proyecto. El objetivo del AP para esta área de conocimiento consiste simplemente en asegurar que el proyecto termine a tiempo, en las fechas establecidas. Incluye los procesos requeridos para administrar la finalización del proyecto a tiempo, los cuales son:

- Definir las Actividades (Planificación)
- $\triangleright$  Secuenciar las Actividades (Planificación)
- Estimar los Recursos de las Actividades (Planificación)
- Estimar la Duración de las Actividades (Planificación)
- Desarrollar el Cronograma (Planificación)
- Controlar el Cronograma (Control)

#### **4.- Gestión de los Costes del Proyecto:**

Incluye los procesos involucrados en la planeación, estimación, presupuesto, financiamiento, costeo, administración y control de costos; con el objetivo de que el proyecto sea ejecutado con un presupuesto apropiado.

# **5.- Gestión de la Calidad del Proyecto:**

Incluye los procesos y actividades contenidas en el rendimiento de organización, que define la política de calidad, objetivos y responsabilidades para que el proyecto cumpla las necesidades por las que se hizo.

# **6.- Gestión de los Recursos Humanos del Proyecto:**

Esta área de conocimiento involucra al manejo de las personas que participan en el proyecto: medir su eficiencia, capacitarlas, coordinarlas correctamente, mantenerlas motivadas. El equipo del proyecto está conformado por aquellas personas a las que se les ha asignado roles y responsabilidades para culminar el proyecto.

# **7.- Gestión de los Recursos de Comunicación del Proyecto:**

Incluye los procesos requeridos para garantizar que la generación, la recopilación, la distribución, el almacenamiento, la recuperación y la disposición final de la información del proyecto sean las oportunas.

# **8.- Gestión de los Riesgos del Proyecto:**

Una de las áreas de conocimiento más importantes.

El Administrador de proyectos debe identificar y administrar los riesgos que se muestren a lo largo del proyecto, para evitar que ocurran y que el proyecto resulte afectado. Los procesos relacionados con llevar a cabo la planificación de la gestión, como una identificación, el análisis, y la planificación de respuesta

# **9.- Gestión de las Adquisiciones del Proyecto:**

Incluye todos los procesos necesarios para la adquisición y compra de productos, bienes, servicios o resultados requeridos del exterior por el equipo de trabajo. Contiene los procesos de gestión del contrato y de control de cambios solicitados para desarrollar y administrar contratos u órdenes de compra.

## **10.- Gestión de los Interesados del Proyecto:**

Incluye todos los procesos requeridos para identificar los grupos u organización que solicita el proyecto; analizando sus expectativas y desarrollar las estrategias necesarias para un correcto impacto en la ejecución y decisiones de los interesados.

# **2.2.2 Ingeniería del Proyecto**

# **A. Historia de las Aplicaciones Web**

Las aplicaciones Web interactivas poco a poco han revolucionado la forma de utilizar internet, aumentando el contenido de las páginas con texto estático (texto que no evoluciona, sino que permanecen como es) a un contenido rico e interactivo, por lo tanto escalable.

El concepto de la aplicación web no es nuevo. De hecho, uno de los primeros lenguaje de programación para el desarrollo de aplicaciones web es el "Perl". Fue inventado por Larry Wall en 1987 antes de que internet se convirtiera en accesible para el público en general. Pero fue en 1995 cuando el programador Rasmus Lerdorf puso a disposición el lenguaje PHP con lo que todo el desarrollo de aplicaciones web realmente despegó. Hoy en día, incluso muchas de estas aplicaciones se han desarrollado en PHP, como Google, Facebook y Wikipedia.

# **B. Aplicaciones Web**

Desde la perspectiva de un usuario, puede ser difícil percibir la diferencia entre un sitio web y una aplicación web. Según el **Diccionario Oxford** en línea, una aplicación es "un programa o conjunto de programas para ayudar al usuario de un ordenador para procesar una tarea específica". Una aplicación web es básicamente una manera de facilitar el logro de una tarea específica en la Web, a diferencia de un sitio web estático que es más bien una herramienta, no menos importante, para la comunicación. El término más decisivo de esta definición es "tarea específica".

# **C. Características de una Aplicación Web**

- El usuario puede acceder fácilmente a estas aplicaciones empleando un navegador web (cliente) o similar.
- Si es por internet, el usuario puede entrar desde cualquier lugar del mundo donde tenga un acceso a internet.
- Pueden existir miles de usuarios pero una única aplicación instalada en un servidor, por lo tanto se puede actualizar y mantener una única aplicación y todos sus usuarios verán los resultados inmediatamente.
- Emplean tecnologías como Java, JavaFX, JavaScript, DHTML, Flash, Ajax… que dan gran potencia a la interfaz.
- Emplean tecnologías que permiten una gran portabilidad entre diferentes plataformas. Por ejemplo, una aplicación web flash podría ejecutarse en un dispositivo móvil, en una computadora con Windows, Linux u otro sistema, en una consola de videojuegos, etc.

# **D. Ventajas de las aplicaciones web**

Las ventajas más importantes que tienen las aplicaciones web son las que se detallan a continuación:

- Ahorro de tiempo: Son Apps sencillas de gestionar, por lo que permiten realizar tareas de forma fácil sin necesidad de descargar ni instalar ningún programa o plugin adicional.
- Completa compatibilidad: Son totalmente compatibles con navegadores para poder utilizarlas. Sólo se suele requerir que el navegador web esté debidamente actualizado para poder usar este tipo de Apps.
- Actualización continua e inmediata: Debido a que es el propio desarrollador App el que gestiona y controla el software, la versión que descarguen, instalen y utilicen los usuarios, siempre será la última que haya lanzado dicho desarrollador App. Para ello es imprescindible estar al tanto de lo que ocurre con la App.
- Recuperación de datos: Una de las mayores ventajas de una App Web es que, en la mayoría de ocasiones el usuario puede recuperar su información desde cualquier dispositivo y lugar con su nombre de usuario y contraseña.
- Ahorro de recursos en equipos y dispositivos: Las Apps Web, generalmente tiene un bajo consumo de recursos dado que toda (o gran parte) de la aplicación se encuentra en un servidor web y no en nuestro ordenador.

# **E. Inconvenientes de las Aplicaciones Web**

- **1. Conexión a Internet. –** Se necesita conexión a Internet. La información está en la "nube", con el riesgo que ello supone. Suelen ser más lentas que las aplicaciones de escritorio.
- **2. Tiempo de respuesta. – "**Su tiempo de respuesta es más lento, esto ha mejorado usando tecnologías como AJAX haciéndolas casi tan rápidas como las de escritorio
- **3. Funcionalidades. -** Por regla general la aplicación Web ofrecen menos funcionalidades que las aplicaciones de escritorio. Esto se debe en parte a que los navegadores suelen estar más limitados que el sistema operativo de tu ordenador.

# **F. Metodología MIA**

# **1. Metodología de Implantación Ágil (MIA)**

La **M**etodología de **I**mplantación **Á**gil (MIA) es una metodología de trabajo probada para resolver el problema que surge a la hora de implantar cualquier sistema empresarial ERP. Esta metodología de trabajo detecta las posibles mejoras a realizar en los procesos y posibilita una implantación totalmente eficaz en un tiempo récord. Es capaz de adaptarse y ayudar a que el sistema quede operativo con todos los recursos necesarios.

# **2. Fases de la Metodología MIA**

# **a. Primera fase: PreConsultoría**

Esta primera fase tiene por objetivo tomar de los consultores un conocimiento general de la actividad y procesos básicos de la institución.

- Cuestionario de preconsultoría
- Actividad de la empresa
- Procesos generales

# **b. Segunda fase: Consultoría**

Aquí se crea el Documento de Requerimientos del Proyecto (DRP) que se forma con la interacción con el cliente, ya que se necesita una participación interactiva del mismo que al final es quien quiere implementar el sistema y conoce la empresa.

- Definición del alcance y objetivos del proyecto
- Estructura empresarial
- Parametrización y configuración inicial del sistema
- Traspasos de datos
- Task Review: Identificación y revisión de las tareas departamentales a nivel de usuario
- Análisis de las tareas identificadas en el sistema
- Análisis, diseño y descripción de adaptaciones y nuevas funcionalidades
- Diseño del despliegue del proyecto
- **Hitos**
- Planificación de recursos

# **c. Tercera fase: Despliegue**

El objetivo de la última fase es la consecución de los hitos establecidos en el documento que se generó en la segunda fase. Finalmente, la implementación de un sistema informático consta a modo general de los siguientes hitos:

- ▶ Formación Usuarios Clave
- Firma del Documento de Requerimientos del Proyecto
- $\triangleright$  Instalación del hardware, sistemas y licencias
- > Instalar DB, Crear empresa/s y Configurar módulos

# **2.2.3 Soporte del Proyecto**

#### **A. Calidad del Proyecto**

Para apoyar a la gestión de calidad del proyecto esto incluye procesos y actividades de la organización para determinar objetivos y políticas de calidad a fin de que el proyecto satisfaga las necesidades por las cuales fue emprendido. La calidad del proyecto trata tanto de la calidad del proyecto como la del producto del proyecto, en nuestro caso un diseño de la factura electrónica en web. Las medidas y técnicas relativas a la calidad del producto son específicas al tipo de producto generado por el proyecto. Entre los aspectos que ayudan al control de la calidad y apoyo a la gestión del proyecto son:

- **1. Prevención** (evitar que haya errores en el proceso) e inspección (evitar que los errores lleguen a manos del cliente).
- **2. Muestreo por atributos** (el resultado cumple o no con los requisitos) y muestreo por variables (el resultado se clasifica según una escala continua que mide el grado de conformidad).
- **3. Tolerancias** (rango especificado de resultados aceptables) y límites de control (umbrales que pueden indicar si el proceso está fuera de control)
- **4. Fichas de control.-** se elaborará dichas fichas con preguntas claves para llevar una mayor investigación y recaudar información acerca de la realización del proyecto y poder saber cómo se mejorará con las respectivas pautas convenientes.

# **B. Herramientas de soporte a la Gestión e Ingeniería**

**1. Diagramas Ishikawa:** El Diagrama Causa-Efecto es llamado usualmente Diagrama de "Ishikawa" porque fue creado por Kaoru Ishikawa, experto en dirección de empresas, quien a su vez estaba muy interesado en mejorar el control de la calidad. El diagrama causa-efecto está compuesto por un recuadro que constituye la cabeza del pescado, una línea principal, que constituye su columna, y de 4 a más líneas apuntando a la línea principal formando un ángulo de unos 70º, que constituyen sus espinas principales. Cada espina principal tiene a su vez varias espinas y cada una de ellas puede tener a su vez de dos a tres espinas menores más.

# **2. Diagrama de Flujo**

El **diagrama de flujo** o también *diagrama de actividades* es una manera de representar gráficamente un algoritmo o un proceso de alguna naturaleza, a través de una serie de pasos estructurados y vinculados que permiten su revisión como un todo. Son empleados a menudo en disciplinas como la programación, la informática, la economía, las finanzas, los procesos industriales e incluso la psicología cognitiva

#### **3. MS Project:**

Microsoft Project es un programa o software para la gestión de proyectos. Esta aplicación permite organizar la información acerca de la asignación de tiempos a las tareas, los costos asociados y los recursos, tanto de trabajo como materiales, del proyecto para que se puedan respetar los plazos sin exceder el presupuesto y conseguir así los objetivos planteados. Microsoft Project tiene potentes herramientas que nos ayudarán a realizar ese trabajo con mucha mayor sencillez, rapidez y capacidad. Informes gráficos bien sintetizados y diseñados a la medida de cada tipo de usuario (lector), comparación de plan de proyecto por líneas base frente a la real, señalización de desviaciones en tiempo real.

# **4. ERP ODOO:**

ODOO, anteriormente conocido como OpenERP (Enterprise Resource Planning), es una plataforma que las empresas pueden utilizar para administrar fácilmente los conceptos básicos de la empresa, como la gestión de materiales y almacenes, recursos humanos, finanzas, contabilidad, ventas y muchas otras características empresariales.

Esto se realiza mediante una interfaz de usuario intuitiva que se puede ampliar fácilmente con módulos comunitarios o con módulos personalizados que se adapten a los propósitos del cliente. Ayudándole a tomar decisiones inteligentes todos los días, ODOO puede ser utilizado por empresas de todos los tamaños, ofreciendo una visión clara e integrada de su negocio.

#### **C. Gestión de métricas**

#### **1. Factores críticos del proyecto**

Los factores críticos de éxito para este proyecto planteado serán métricas centradas en el objetivo general del proyecto. Cada factor crítico de este proyecto será de alto nivel el cual proporcionará a la parte interesada una medición para saber si el proyecto de investigación va por buen camino

# **Se detallan a continuación los FCE del proyecto:**

**Tienda:** Crear una atención personalizada, tomando en cuenta las ideas y/o sugerencias de los clientes, hace que la finalización de los servicios dados en la empresa Rosario sea productiva y eficaz.

**Oficina de Ventas:** Identificar las peticiones de los clientes, para tener acceso a los productos que se venden, sugiriendo promociones y descuentos por frecuentar la empresa, permite generar una fidelidad por parte del cliente y una atención de calidad.

**Posicionamiento Web:** Comercial Rosario utiliza las redes sociales para generar promociones y tener mayor alcance gracias a la publicidad. Donde la competencia si bien también cuenta con publicidad, no hace uso de la herramienta social como principal fuente de promoción.

 **Tiempo:** Una métrica importante para este proyecto de investigación es el tiempo. Es de vital importancia para la gestión y las partes interesadas, ya que cada día de retraso del proyecto posee un costo adicional y se incrementa el presupuesto generado inicialmente. Una medida clave para este proyecto dentro de la gestión es asegurar que el proyecto esté cumpliendo con los objetivos declarados en la etapa inicial del mismo.

# **CAPÍTULO III INICIO Y PLANIFICACIÓN DEL PROYECTO**

# **CAPÍTULO III: INICIO Y PLANIFICACIÓN DEL PROYECTO**

# **3.1. Gestión del Proyecto**

En este capítulo se desglosará el grupo de procesos concernientes al inicio y planificación del proyecto, para lo cual se sostuvo un grupo de reuniones en las cuales se buscó abordar las problemáticas que existían en la Empresa Rosario, así como obtener la información de los autores de proceso para poder presentar soluciones que asegurarían el éxito del proyecto.

#### **i. Iniciación**

Este punto de Iniciación del Proyecto va estar conformado por el primer entregable que se considera dentro de un Proyecto que es el Acta de constitución del Proyecto.

# **A. Acta de Constitución del Proyecto**

Para lograr obtener y realizar el Acta de Constitución del Proyecto se ha realizado diversas reuniones con la empresa donde estamos realizando el Proyecto de Investigación, en este caso es la Empresa Comercial Rosario de la ciudad de Ica. Dichas reuniones se llevaron a cabo con el fin de obtener información tanto para la Empresa "Rosario" como para el Equipo de Trabajo, y así poder llegar a un acuerdo mutuo para comenzar a realizar el proyecto, con el objetivo de satisfacer las necesidades que presenta la empresa comercial y con el compromiso de cumplir todo lo pactado en las reuniones y en la presentación del Acta de Constitución del Proyecto.

#### **1. Objetivo del Acta de Constitución**

- **a.** Tener un compromiso formal con la empresa para que no haya ningún inconveniente.
- **b.** Determinar el presupuesto del proyecto cumpliendo con todos los recursos que se va a requerir.
- **c.** Dar a conocer el objetivo, alcance, responsables y funciones del proyecto para que no haya confusiones ni malos entendidos en un futuro del desarrollo del Proyecto.
- **d.** Determinar el cronograma del proyecto para que la Empresa comercial Rosario tenga conocimiento de los entregables que se le entregarán por cada fase que se concluya.
- **e.** Cumplir con los plazos de tiempo previstos en el cronograma para que no haya ningún problema al momento de la entrega del Proyecto.

# **2. Descripción del Acta de Constitución**

El Acta de Constitución estará conformada de diversos puntos, donde cada punto debe estar claramente detallado para el entendimiento y aprobación del mismo. Estos puntos son los siguientes:

- **a. Título del Proyecto. –** Aquí se da a conocer a la Empresa el Nombre del Proyecto que se ha presentando, donde cuyo nombre debe estar relacionado con lo que la empresa necesita y estar relacionado a la solución Tecnológica y así poder impactar a los patrocinadores desde un comienzo.
- **b. Gerente del Proyecto. –** Se debe especificar quien es el Gerente del Proyecto a presentar, El Gerente va ser el encargado de responder por todo el equipo de trabajo y todo relacionado con el desarrollo del Proyecto.
- **c. Patrocinadores del Proyecto. –** El Acta de Constitución debe ir dirigida al patrocinador o patrocinadores del proyecto. Usualmente el patrocinador más importante a cuál se dirige viene a ser el gerente de la empresa donde se realiza el Proyecto.
	- **►** Gerente General.
- **d. Involucrados del Proyecto. -**
	- $\triangleright$  Ingeniero de Sistemas.
	- Gerente del proyecto.
	- > administrador.
	- $\triangleright$  Analista de sistemas.
- **e. Descripción del Proyecto. –** Este punto es de suma importancia, ya que los patrocinadores al leerlo, podrán saber que se va a desarrollar, conocer si se está elaborando con un grupo de trabajo y cuáles son los cargos de dicho grupo, de qué manera se desarrollará el proyecto, que metodología se optará para el desarrollo, dar a conocer que se les llegará un entregable para que conozcan cuando comienza y termina el proyecto y por ultimo especificar donde se desarrollará el proyecto.
- **f. Definición del Producto del Proyecto. –** Se define el producto del proyecto, especificando que es lo va hacer el producto (Aplicación web, Móvil, etc.), a que está enfocado nuestro producto y a quien está dirigido.

# **g. Justificación del Proyecto**

Detallar los motivos y razones por el cual se va a ejecutar el proyecto con su determinado producto final. A su vez explicar porque no se ha optado en apoyarse en otros proyectos que puedan ser similares al que se esta presentado.

**h. Objetivos del Proyecto y Criterios de Medición del Éxito. –**

Presentar los objetivos por la cual se está realizando el proyecto. Estará divido en 3 objetivos:

- Alcance (Proyecto, Producto).
- $\triangleright$  Tiempo.
- $\triangleright$  Costo.
- **i. Requerimientos Principales. –** Conocer detalladamente cuales son los requerimientos de la empresa y del proyecto.
	- **Requerimientos de la Empresa:** 
		- Desarrollo de una Herramienta para gestionar sus compras.
		- Controlar los productos y el stock de una manera rápida.
		- Mostrar los clientes fieles y morosos de forma rápida.
		- Tener de manera rápida la información del proveedor e inventario de clientes.
	- **Requerimientos del Proyecto:**
		- Afianzar todas las áreas involucradas.
		- $\triangleright$  Hosting y Dominio.
		- Capacitar al personal en conocimientos del producto
		- $\triangleright$  Adaptarse a la nueva forma de trabajo.
- j. **Riesgos Principales. –** Dar a conocer a la empresa cuales son los riesgos primordiales que pueda tener nuestro proyecto, lo que ocasionaría que nuestro producto no funcione correctamente o retraso en el desarrollo del proyecto.
- **k. Resumen del Cronograma de Hitos. –** Presentar cuales son los hitos más importantes que tendrá nuestro proyecto, cada hito será un entregable para la Empresa Comercial Rosario.
	- **> Presentación del Acta de Constitución.**
	- ▶ Recursos del Proyecto.
	- ▶ Cronograma del Proyecto.
	- $\triangleright$  Presupuesto.
	- > Implementación del Sistema.
	- $\triangleright$  Fase de Pruebas.
	- $\triangleright$  Capacitar a los involucrados.

**l. Presupuesto Resumido. –** Presentar un presupuesto estimado de cuánto costará nuestro proyecto, incluyendo los recursos que vamos a requerir para el desarrollo del Proyecto.

# **ii. Planificación**

En este punto de Planificación tomaremos en cuenta las 10 áreas de conocimiento del PMBOK con sus respectivos documentos que se utilizarán para llevar a cabo el Proyecto.

# **A. Integración – Plan de Gestión del Proyecto**

En el Plan de Gestión tomaremos diversos puntos importantes para poder realizarlo los cuales son:

- **1. Ciclo de Vida del Proyecto**
	- **a. Iniciación. -** Se define el proyecto, su alcance, necesidades del negocio, justificación del proyecto, descripción y entregables quedan reflejados en el Acta de Constitución del Proyecto**. 3**
	- **b. Análisis y Diseño. -** Se realiza el levantamiento de información en la empresa, se realiza una lista de sus requerimientos, diagramas de procesos actuales del sistema actual y propuesto que deben estar orientados a la necesidad del negocio.
	- **c. Desarrollo. -** Se entregará la documentación de todo el sistema con sus respectivos diagramas UML, diagrama de base de datos, el software con su respectivo código fuente, manuales de usuario.
	- **d. Prueba.** Se entregará el plan de pruebas, informes de pruebas, informe de resultado de pruebas, resultado esperado, resultado obtenido.
	- **e. Cierre.** Se entregará el Acta de Cierre del Proyecto.

# **2. Administración de la Línea base y su Variación**

- **a. Administración de la línea base y límite de Variación del Cronograma. –** Se realizará informes mensuales acerca de los avances del proyecto, y se tomarán indicadores en cuestión de la entrega del proyecto.
- **b. Administración de la línea base y límite de Variación del Costo. –** Se tomarán indicadores para conocer si se estaba empleando el

 $\overline{\phantom{a}}$ 

<sup>&</sup>lt;sup>3</sup> Iniciación - <http://gestion-de-proyectos.gedpro.com/home/procesos/iniciacion>

presupuesto pactado o no. Y tomar las medidas necesarias en caso no se esté cumplieron con el presupuesto.

- **c. Administración de la línea base y Variación del Alcance. –** Se conocerá los entregables que el proyecto tendrá, y se tomará en cuenta indicadores si el proyecto se entrega en su totalidad o no.
- **d. Administración de la línea base y límite de Variación de la Calidad. –** La Empresa analizará la calidad del Producto (Aplicación Web) y se tomará en cuenta indicadores si se encuentra errores.
- **3. Revisiones al Proyecto. –** El Gerente del Proyecto revisará los entregables de modo que se puede proponer mejoras y recomendaciones; y se realizará pruebas del funcionamiento del Producto (Aplicación Web).
- **4. Decisiones de Selección de Procesos de Gestión de Proyecto.** Se tomarán los procesos de:
	- **a. Inicio. –** Elaboración del Acta de Constitución del Proyecto.
	- **b. Planeación. –** Recopilación de datos y requerimientos de la empresa (Comercial "Rosario") y elaboración del Plan de Gestión del Proyecto.
	- **c. Ejecución. –** Desarrollo del Proyecto (Desarrollo e Implantación de una Aplicación Web)**.**
	- **d. Seguimiento y Control. -** Realizar las pruebas respectivas de la Aplicación Web, y corrección de errores que se detecten.
	- **e. Cierre.** Verificación y pruebas finales, entrega de todo lo establecido en el contrato pactado por ambas partes.
- **5. Consideraciones Especificas del Proyecto. –** Se realizarán constantes reuniones con los involucrados del proyecto para verificar los avances del proyecto. En el caso que un involucrado no pueda asistir, tendrá que mandar a una persona de confianza para que asista a la reunión.

# **B. Alcance - Plan de Gestión del Alcance**

- **1. Alcance del Producto. –** El Producto (Aplicación Web) debe cumplir todo lo pactado en los objetivos, y debe cubrir las necesidades que presenta la empresa. Lo cual la Aplicación Web permitirá.
	- **a. Seguimiento a los productos:** Conocer cuántos productos cuenta la empresa en la actualidad mediante el uso que se le ha dado.
- **b. Consultas entre áreas.**
- **c. Visualización rápida de la información de proveedores y/o cartera de clientes.**
- **d. Alerta o Aviso:** de los clientes fieles y morosos de la empresa.
- **2. Alcances del Proyecto. –** El Proyecto debe solucionar los problemas que presenta la Empresa Comercial "Rosario", cumplir con todos los objetivos que se plantearon por dichos problemas y cumplir con las fechas pactadas inicialmente.
	- **a. Entregables. –** Los Entregables que se presentarán en el transcurso del desarrollo del Proyecto son:
	- **Acta de Constitución. -** Documento que detalla la definición del proyecto, necesidades del negocio, objetivos del proyecto, supuestos y restricciones del proyecto, cronograma de hitos, costo del proyecto, etc.
	- **Plan de Gestión del Proyecto. -** Documento donde se desarrolla una descripción detallada del proyecto.
	- **Plan de Gestión de Tiempo.** La gestión del tiempo del proyecto incluye los procesos requeridos para administrar la finalización del proyecto en la fecha establecida inicialmente.
	- **Estructura de Desglose de Trabajo – EDT. -** Es el documento en el cual se establece la descomposición jerárquica de las actividades a ser ejecutadas por el gerente del proyecto para cumplir con los objetivos establecidos.
	- **Diccionario de la Estructura de Desglose de Trabajo – EDT. -** Es el documento en el cual se realiza la descripción detallada de la descomposición de las actividades del proyecto.
	- **Cronograma de Actividades.** Es la descripción específica de las actividades y del tiempo que se va emplear para desarrollar cada actividad durante el desarrollo del proyecto.
	- **Presupuesto del Proyecto.** Es el proceso de estimación que se hace con fundamento sobre las necesidades en términos monetarios para el correcto desarrollo del proyecto.
	- **Manual de Usuario.** Es un documento que busca instruir al usuario (personal de la empresa) mediante capturas de pantallas acerca del

funcionamiento del sistema para la realización de las actividades de mantenimiento de la empresa.<sup>4</sup>

- **Manual Técnico. -** Es un documento orientado a la dirección de Informática y Sistemas para que puedan dar mantenimiento al sistema en caso de que se requiera, este documento contiene descripción de la base de datos, diagramas de relación, diseño de reportes, etc.
- **Plan de Gestión de Costos.** Documento que incluye los procesos relacionados como planificar, estimar, presupuestar, financiar, y controlar los costos de modo que se complete el proyecto dentro del presupuesto establecido inicialmente
- **Planificación de la Calidad.** Documento que incluye los procesos y actividades de la organización ejecutora que establecen las políticas de calidad, los objetivos y las responsabilidades para que el proyecto funcione eficientemente.
- **Plan de Comunicación. -** Documento en el que se desarrolla el enfoque y plan apropiado para las comunicaciones del proyecto con base en las necesidades y requisitos de información de los interesados.
- **Plan de Adquisiciones. -** Documento que incluye los procesos necesarios para comprar o adquirir productos o servicios que es preciso obtener para la realización del proyecto.
- **Sistema Web Completo. -** Permitirá apoyar al proceso de ventas y atención de cliente (control de inventario, cartera de clientes, consultas, etc.) en la Empresa Comercial "Rosario.

# **C. Diccionario de la EDT**

En el Diccionario de la EDT especificaremos los paquetes que contienen cada uno de los procesos de un proyecto los cuales son iniciación, planificación, ejecución, monitoreo y control, cierre.

# **D. Tiempo – Plan de Gestión del Tiempo**

En este punto del Plan de Gestión del Tiempo tomaremos en cuenta los siguientes puntos.

 $\overline{\phantom{a}}$ 

<sup>4</sup> Manual de usuario - [http://www.cacei.org/docs/man\\_eval.pdf](http://www.cacei.org/docs/man_eval.pdf)

**1. Cronograma del Proyecto. –** Se dará a conocer la fecha de inicio y final del proyecto. Acá se involucra las fases que tendrá el Proyecto (Aplicación Web) integradas con las fases del PMBOK, donde también tendrá una fecha de inicio y de finalización.

**Hitos del Proyecto.** – En este punto estableceremos las tareas principales que tendrá nuestro Proyecto (Aplicación Web), donde cada tarea tendrá su fecha clave de desarrollo en el proyecto donde se especifica en el Cronograma del Proyecto

#### **E. Costo – Plan de Gestión del Costo**

En el Plan de Gestión del Tiempo tomaremos en cuenta los siguientes acciones.

**1. Cuadro de Costos. –** El Cuadro de Costos detallará todo referente a los costos que contemplará el proyecto. En el Cuadro de Costos se tomará en cuenta los entregables que se van a ir presentando en el trascurso del desarrollo del proyecto, las actividades por la cual se ha presentado el entregable y los tipos de recursos

# **Tipos de Recursos**.

En este Cuadro de Costos presentaremos 3 tipos de recursos:

- **a. Tipo de Recursos Personal. –** En este Tipo de recurso están involucrados el equipo del proyecto.
- **b. Tipo de Recursos Materiales.** En este Tipo de Recurso están todos los materiales que se va a requerir para la elaboración del proyecto, en este tipo de recursos se toman en cuentan los materiales a cobrar y los que ya se poseen.
- **c. Tipo de Recursos Máquinas.** Se toman en cuentan las maquinas en este caso los equipos computarizados.

#### **2. Forma de Pagos.**

La Forma de pago se dará finalizando el proyecto, tomando en cuenta que cada fase del proyecto tiene su propio pago, ya que se requiere recursos para su elaboración.

**3. Gestión de Cambio en los Costos.** 

La Gestión de Cambio en los Costos se da por dos motivos: Primero cuando se requiere recursos que no se tomaron en cuenta al inicio del proyecto y Segundo cuando la empresa requiere algo nuevo durante el desarrollo del Proyecto.

#### **F. Calidad – Plan de Gestión de la Calidad**

#### **1. Aseguramiento de la Calidad**

Se deben cumplir con las actividades planificadas del proyecto y del producto en el tiempo y costo acordado en el inicio del Proyecto para así satisfacer las necesidades de la Empresa. Para el aseguramiento de la Calidad se realizará auditorías para conocer cualquier necesidad que requiera una mejora.

#### **2. Control de Calidad**

Control de Garantía lo llevará a cabo tanto el Gerente de la Empresa como el Jefe del Proyecto con el fin de asegurar la calidad del Proyecto y del producto. Donde los dos mencionados revisarán todos los entregables del proyecto para ver si están conforme o si presentan alguna observación o error. Los entregables revisados, se volverán a revisar para confirmar sus mejoras.

# **G. Recursos Humanos – Plan de Gestión de los Recursos Humanos**

- **1. Organigrama del Proyecto. –** El Organigrama del Proyecto se divide en dos Grupos para este presente Proyecto:
	- **a. Equipo de Gestión del Proyecto. –** En este grupo se toman en cuenta el Sponsor que viene ser el Gerente de la Empresa y el Gerente del Proyecto, también se puede incluir los patrocinadores.
	- **b. Equipo de Ejecución del Proyecto. –** En este grupo se toman en cuenta el Instructor de Gestión de Proyectos PMBOK que en otras palabras viene hacer el Asesor de tu Proyecto, el Comité de Consultas que viene hacer la persona que te brinda información de la empresa cuando la solicitas y el Desarrollador del Proyecto o también puede ser el Equipo de Trabajo del Proyecto.

# **Gráfico N° 9**

#### **ORGANIGRAMA DEL PROYECTO**

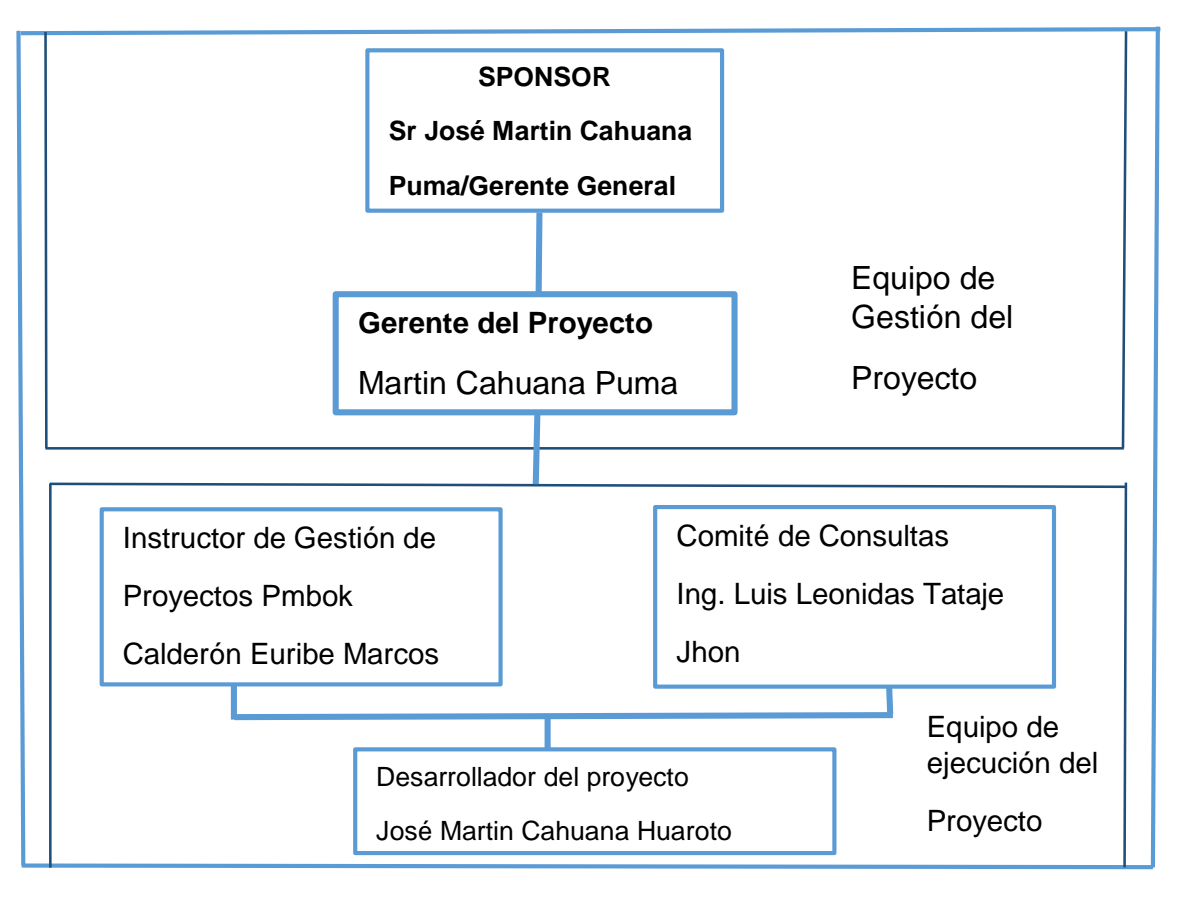

- 2. Roles y Responsabilidades. Cada involucrado del proyecto tiene su respectivo rol y responsabilidades que cumplir dentro del desarrollo del Proyecto. Un involucrado puede supervisar a otro dependiendo el rol que tenga.
	- **Sponsor. -** Es la persona que patrocina el proyecto, es el principal interesado en el éxito del proyecto, y por tanto la persona que apoya, soporta y defiende el proyecto
	- **Gerente del Proyecto. -** Es la persona que gestiona el proyecto, es el principal responsable por el éxito del proyecto, y por tanto la persona que asume el liderazgo y la administración de los recursos del proyecto para lograr los objetivos fijados por el Sponsor.
- **3. Matriz de Asignación de Responsabilidades (RAM). –** En la RAM se detallará todos los involucrados del proyecto y cuál ha sido su rol en la elaboración de los entregables.

# **H. Comunicaciones – Plan de Gestión de Comunicaciones**

Gestionar la comunicación implica definir un conjunto de acciones y procedimientos para apoyar la labor en este proyecto.

**1. Directorio de Stakeholders. –** En el Directorio de Stakeholders se toman en cuenta su identificación (nombre, empresa, puesto, localización), las evaluaciones que realiza en el proyecto y su clasificación (interno / externo).

#### **Tabla N° 2**

#### **Nombre Empresa Puesto Localización** Martin Cahuana Puma **Comercial** "Rosario" Gerente General 984658096 José Cahuana Huaroto ---------- Gerente del Proyecto del 955545119

# **Directorio de Stakeholders**

- **2. Medios de Comunicación. –** Son los diversos medios que se van a utilizar durante todo el desarrollo del proyecto, esos medios pueden ser:
	- $\triangleright$  Informes.
	- $\blacktriangleright$  Llamadas.
	- **EXAMPLE Reuniones.**
	- ▶ Correos Electrónicos.

# **I. Riesgos – Plan de Gestión de Riesgos**

# **1. Fuentes de Riesgos.**

- $\triangleright$  Riesgos asociados al cliente y/o usuario
	- Variar frecuentemente los requerimientos (requisitos) del proyecto durante la ejecución del mismo.
	- Cliente y/o Usuario que no es eficiente, eficaz en cumplir sus responsabilidades del proyecto.
	- Cliente y/o Usuario que no está lo suficientemente disponible o que no conoce lo suficiente para proporcionar información precisa de los requerimientos (requisitos) y /o proceso de revisión.
	- Cliente y/o Usuario que no tiene expectativas realistas sobre los resultados del proyecto, lo cual genera restricciones de alto riesgo.
- $\triangleright$  Riesgos asociados a los calendarios
	- Tareas o Hitos faltantes.
	- Duración inexacta de la métrica.
	- Estimaciones no precisas.
	- Un calendario basado en cantidades exageradas de tiempo extra para todo el equipo.
- Riesgos asociados a los recursos
	- Roles y/o responsabilidades NO claras.
	- Recursos NO disponibles.
	- Habilidades y/o Conocimientos requeridos NO satisfechos o inadecuados.
	- Equipo faltante o Inadecuado.
	- Rotación del personal.
- ▶ Riesgos asociados a la experiencia
	- Nueva Tecnología
	- Nuevo ambiente de desarrollo
	- Nuevo Hardware
- Riesgos asociados al proceso de administración de proyectos
	- Descomposición de Tareas (WBS) una descomposición inadecuada falla en identificar todas las actividades que son parte del proyecto.
	- Métricas: estimaciones de tiempo y costo- las estimaciones agresivas o las desarrolladas con información insuficiente tiempo llevan a un riesgo mayor.
	- Fallas del Flujo de Trabajo: en la entrega, en la autorización de la terminación, no cumplimiento de fechas límite.
	- Falla de Aseguramiento de Calidad: proceso con fallas, carencia de la función de aseguramiento de calidad.

#### **2. Matriz de descomposición de riegos (RBS)**

Se tomó en cuenta para la realización de todas las tareas realizadas las restricciones especificadas en el FORMATO Nº 6 para cumplir los objetivos definidos. Una de las áreas clave que requieren una gestión proactiva en los proyectos es la gestión de riesgos, que surgen de las incertidumbres que pueden afectar el logro de los objetivos. Los riesgos pueden ser complejos, sobre todo por la amplia gama de orígenes y de posibles efectos sobre el proyecto. Sin embargo, el proceso de riesgo a menudo no produce nada más que una larga lista de riesgos, que puede ser difícil de entender o manejar. A esta lista se le puede organizar para determinar qué riesgos deben abordarse primero, pero esto no proporciona ninguna información sobre la estructura de la exposición al riesgo en un proyecto.

# **3. Categorías, criterios para priorizar y levantar riesgos**

Las categorías que se usaron para la Matriz de Criterios corresponden a una clasificación de las principales macrovariables explicativas del riesgo. Su identificación y selección se basó en el análisis de sistemas de indicadores existentes basados en la metodología MIA considerando como criterio principal para su observación, la disponibilidad de la información para su uso rápido.

# **4. Estrategias para la respuesta de los riegos**

- Una vez que se hayan priorizado los riesgos estamos preparados para responder ante ellos.
- La planeación de la Respuesta a los Riesgos es el proceso de desarrollar procedimientos y acciones para mejorar las oportunidades y reducir las amenazas a los objetivos del proyecto.
- Las respuestas a los riesgos se planifican en función de la prioridad de estos, incorporando recursos y actividades en el presupuesto, cronograma y plan de gestión del proyecto, según sea necesario.
- Considerar el impacto en el triángulo de restricciones de costo, tiempo y desempeño.

#### **5. Identificación, seguimiento y control de riesgos**

La identificación y asignación de una para que asuma la responsabilidad de cada respuesta a los riesgos acordada y financiada. El proceso Planificar la Respuesta a los Riesgos aborda los riesgos en función de su prioridad, introduciendo recursos y actividades en el presupuesto, el cronograma y el plan para la dirección del Proyecto, según se requiera. Las respuestas a los Riesgos planificadas deben ser congruentes con la importancia del Riesgo, tener un coste efectivo en relación al desafío, ser aplicadas a su debido tiempo, ser realistas dentro del contexto del Proyecto, estar acordadas por todas las partes implicadas, y a cargo de una persona responsable.

#### **J. Adquisiciones - Plan de Gestión de Adquisiciones**

En este Plan se va a documentar y describir cómo serán gestionados los procesos de adquisiciones para el proyecto, desde la identificación y el desarrollo del documento para las adquisiciones hasta el cierre del contrato.

- **1. Recursos Adquiridos. –** Son recursos que son determinados para la elaboración del Proyecto. Los recursos adquiridos pueden ser tangibles e intangibles.
- **2. Seguimiento y Control de las adquisiciones. -** Se va a gestionar, supervisar y efectuar el desempeño del contrato con sus respectivos cambios y correcciones según sea necesario. Tanto el comprador (Comercial "Rosario") como el vendedor (Proveedor) administrarán el contrato de adquisición con finalidades similares para asegurar que ambos cumplan con sus respectivas obligaciones contractuales.

# **K. Interesados del Proyecto - Plan de Gestión de los Interesados**

En este plan lograremos la participación eficaz de los interesados a lo largo del ciclo de vida del proyecto, con base en el análisis de sus necesidades, intereses y el posible impacto en el éxito del proyecto.

- **1. Interesados del Proyecto. –** El Interesado más importante y primordial del Proyecto viene hacer el Gerente General / José Martin Cahuana Puma.
- **2. Equipo de Trabajo del Proyecto.** El Equipo de trabajo está conformado por:
	- **a. Gerente del Proyecto** 
		- José Cahuana Huaroto.
	- **b. Equipo de Gestión del Proyecto**
		- $\checkmark$  Gerente General / Martin Cahuana Puma.
		- Gerente del Proyecto /José Cahuana Huaroto.

**3. Reuniones. -** Las reuniones se deben establecer de anticipado para no interferir con el tiempo laboral de los involucrados. Durante las reuniones se deben tocar puntos fundamentales sobre la elaboración del proyecto y así llegar a las conclusiones que se tomarán en conjunto con los involucrados, una vez tomadas las conclusiones, se dará a conocer cuándo será la próxima reunión.

# **3.2. Ingeniería del Proyecto**

En este punto de Ingeniería del Proyecto veremos las dos primeras fases de nuestra metodología MIA, cuyas fases son:

# **A. PreConsultoría:**

La documentación y análisis de información se convierte en la parte más delicada del proyecto. Con ello se pretende documentar la estructura organizativa existente, las relaciones de poder y distribución de información en la empresa Rosario. Además se deberá de determinar la situación actual de la empresa, de tal forma que tengamos claramente las necesidades de la misma, ya que el diseño futuro del modelo de procesos, debe estar basado en la comprensión de la operativa actual.

# **B. Consultoría:**

# **1. Detalle de la propuesta de consultoría para el proyecto**

La propuesta es clara y completa, detallará el servicio a prestar, los resultados que obtendrá el cliente, los productos tangibles que recibirá, el plazo estimado para su producción e idealmente cuál será la participación del cliente. Debe indicar el monto total de los honorarios con un desglose adecuado, los adelantos, en caso de ser requeridos, y la forma de pago. Es recomendable que la propuesta defina explícitamente lo que no se incluye y brinde las bases necesarias para la estimación del costo de los servicios adicionales que puedan ser requeridos.

#### **2. Aceptación de la propuesta y formalización del acuerdo**

Una vez aceptada la propuesta se formalizará el acuerdo mediante un contrato, que establecerá por escrito el alcance del proyecto y las obligaciones, responsabilidades y derechos tanto de la empresa Rosario como del consultor, tras lo cual comenzará la prestación del servicio, en el cual el consultor debe regir su comportamiento por las más altas normas de conducta profesional, actuando en el mejor interés del cliente. Brindar información y retroalimentación, participar en reuniones, comprender y aprobar el anteproyecto, conocer lo que implican las decisiones que se toman y los cambios que se solicitan, etc.

# 3. **Obligaciones del consultor del proyecto**

- $\triangleright$  Actuar con lealtad hacia el cliente que le ha brindado su confianza.
- $\triangleright$  Poner sus máximos esfuerzos y recursos para brindar un trabajo de excelencia a su cliente.
- Respetar, en tanto no afecte su dignidad o ética, las reglas fijadas por el cliente para el desarrollo del trabajo encomendado.
- Garantizar la confidencialidad de los estudios realizados y guardar estricta reserva sobre la información aportada por el cliente y los resultados del estudio realizado.
- $\triangleright$  Abstenerse de realizar acciones o emitir declaraciones que puedan dañar los legítimos intereses o la reputación del cliente.
- Hacer entrega formal a la Empresa "Rosario", para su aprobación, de cada una de las diferentes etapas del proyecto contratado.
- $\triangleright$  Informar al cliente sobre los alcances y trascendencia de los resultados obtenidos y su relación con los objetivos fijados por él.
- $\triangleright$  Cumplir con las normas legales y éticas vigentes.

# **4. Deberes o responsabilidades del cliente**

- $\triangleright$  Establecer con claridad al consultor el alcance del proyecto.
- **Precisar qué espera del trabajo solicitado.**
- $\triangleright$  Proveer al consultor la mayor cantidad de información necesaria para llevar a cabo el estudio requerido.
- Mantener la necesaria comunicación con el consultor durante el desarrollo del trabajo.

# **C. Despliegue:**

Permite que el sistema construido sea transferido al ambiente de producción para ser utilizado por el usuario. Esto no significa que el software debe estar implementado en su totalidad, cubriendo el 100% de los aspectos funcionales y no funcionales sino que en una iteración determinada se desee liberar una versión con un porcentaje de los casos de uso implementados. Dado el esquema de desarrollo iterativo e incremental, durante las iteraciones ya mencionadas se va agregando funcionalidad y se hace "crecer" al sistema hasta que cumpla con los requerimientos que se especificaron al principio, sumados a los cambios surgidos a lo largo del desarrollo.

- Generar Manual del Usuario, de Operación, etc.
- $\triangleright$  Realizar un empaquetamiento de componentes junto con scripts de instalación que el Cliente utilice para instalar la aplicación en su entorno.
- $\triangleright$  Ejecutar el conjunto completo de pruebas funcionales creadas durante el desarrollo, hasta obtener la aceptación de la empresa Rosario

# **3.2.1 Concepción**

- **A. Herramienta ERP Odoo :** Dentro del mercado mundial es considerado como la herramienta de gestión empresarial más potente al poseer más 500 módulos para cubrir cada área de la empresa, sin embargo no solo son sus módulos que le otorgan la mención de "la herramienta de gestión empresarial más potente", también cuenta con propiedades que la destacan entre los demás sistema de planificación de recursos empresariales (ERP).
	- **1. Completo:** Odoo trae módulos base por defecto que permiten gestionar a una empresa de manera estándar en todas las áreas, con las parametrizaciones adecuadas, se puede llegar a personalizar todos los flujos de trabajo.
	- **2. Potente:** Odoo cuenta en la mayoría de sus áreas herramientas de análisis y generación de información, que simplifican la gestión y visualización de la información. Cuenta con un módulo de informes por defecto que usa webkit para la elaboración de informes multiplataforma.
	- **3. Flexible**: Odoo permite las modificaciones y adaptaciones de código para acoplarse a las necesidades de las empresas de forma ágil, también se pueden desarrollar nuevos módulos y heredar de los módulos existentes.
	- **4. Libre**: Odoo es un sistema de código abierto, que está basado en estándares abiertos y desarrollado en plataformas libres para cumplir

las 4 libertades del software libre. También cuenta con una comunidad de desarrolladores que amplían y mejoran el proyecto constantemente.

- **5. Accesible:** Odoo al ser un sistema de código abierto se distribuye bajo una licencia pública general (GPL), por lo que no se incurre en gastos de adquisición, solo se incurrirá en gastos de integración y adaptación a la empresa.
- **6. Avanzado:** Odoo utiliza una doble entrada en la gestión de inventarios, soporta múltiples vistas de la contabilidad, usa una base de datos de objetos, usa un flujo de trabajo flexible y dinámico para todos los S.O donde puede ser implementado y maneja un esquema de servidor distribuido.
- **7. Gestiona logística y organización:** Odoo al contar con herramientas de análisis y generación de información, puede gestionar dinámicamente los distintos procesos del negocio mediantes gráficas y de forma intuitiva, al usar su sistema de generación de flujos de trabajo, que ofrece la oportunidad de editar y modificar los flujos de trabajo desde la interfaz.

Es por eso que usaríamos la Herramienta ERP Odoo porque es la más adaptable y de mayor gestión para la empresa Rosario.

**B. Herramienta ERP OPENBRAVO:** Openbravo es un software de gestión libre que, tras su fundación en 2001 en Pamplona, se ha convertido en uno de los sistemas ERP Opensource más populares entre PYMES.

# **1. Características principales de Openbravo**

Las principales características que justifican su popularidad son su accesibilidad, agilidad, facilidad de uso y rendimiento. Se trata de un sistema de gestión en la nube. Es decir, Openbravo está totalmente basado en una plataforma Web, haciendo que el acceso sea posible desde cualquier lugar y dispositivo. Esto es una gran ventaja ya que permite que todos los procesos de la empresa estén unificados en una sola plataforma a la que se puede acceder desde cualquier lugar.

Además, su gran agilidad de adaptación hace que sea el sistema de gestión ideal para cualquier empresa, independientemente de su actividad ¿Cómo se consigue un sistema ERP tan ágil y adaptable? La respuesta son los cientos de extensiones y módulos con los que personalizar el sistema, según las necesidades y funciones principales que se dan en la empresa. También es posible personalizar las funciones del sistema en función del rol de cada usuario.

#### **3.2.2. Metodología CRM**

La gestión de relaciones con los clientes, es un enfoque global para el establecimiento, mantenimiento y ampliación de relaciones de los clientes. Es global, porque la gestión de relaciones con los clientes no está asociada única y exclusivamente a las ventas, el marketing o a un departamento de servicio al cliente. Como parte de una estrategia de negocio, CRM está definida como una estrategia de negocio centrada en el cliente diseñada para optimizar la rentabilidad, ingresos y la satisfacción del cliente. CRM es una estrategia de negocios que involucra personal, procesos y tecnología para maximizar la relación con los clientes.

#### **1. La Metodología CRM involucra :**

- $\triangleright$  Medir las entradas y salidas de las áreas de ventas y servicios en términos de ingreso, rentabilidad y valor por cliente.
- Adquirir y actualizar constantemente el conocimiento de las necesidades, motivaciones y comportamiento del cliente en el ciclo de vida de la relación con el mismo.
- Aplicar el "Conocimiento del cliente" para mejorar el rendimiento de los procesos aprendiendo de los éxitos y fracasos.
- La implementación de los sistemas apropiados para el soporte de "Conocimiento del cliente" y la medición de la efectividad de la estrategia.
- Flexibilizar los procesos de ventas de acuerdo a las necesidades cambiantes del cliente para maximizar la rentabilidad.

# **3.3. Soporte del Proyecto**

En este punto veremos cómo cumplir las mejores prácticas tanto para Gestión e Ingeniería, basados en estándares de medición a través de plantillas y formatos.

**i. Plan de Gestión de Configuración del Proyecto:** El objetivo es proporcionar una visión general de la organización, monitoreo en general, y los objetivos de gestión de la configuración. Se aborda la identificación de los elementos de

configuración, control de cambios y las auditorías de configuración en un alto nivel; se proporcionan detalles adicionales sobre las actividades, técnicas y herramientas en los procedimientos de relacionados. El plan de gestión de la configuración debe involucrar a todas las fases del ciclo de vida del proyecto. Este documento permitirá hacer un seguimiento en tiempo real sobre los viajes de los clientes y colaboradores. Por otra parte cualquier stakeholder podrá presentar cualquiera de los siguientes tipos de peticiones de cambio sobre el sistema, para el control de cambios:

- Petición de cambios en los requerimientos (adiciones, supresiones, modificaciones, aplazamientos).
- Informes de los problemas en la producción de la implantación.
- Petición de mejoras en el sistema actual.
- Petición de nuevos proyectos de desarrollo.

# **CAPÍTULO IV EJECUCIÓN, SEGUIMIENTO Y CONTROL DEL PROYECTO**

# **4.1. Gestión del Proyecto.**

En este capítulo se desarrollarán los procesos de ejecución, de seguimiento y control utilizando la guía de los fundamentos de la dirección de proyectos Pmbok, en cada una de las áreas de conocimiento del Proyecto. Se completara el trabajo que fue definido en el plan de gestión del proyecto con la finalidad de cumplir con las especificaciones que se realizó al momento que se entrevistó al gerente. Se coordina con las personas que participan de forma activa en el Proyecto "Afianzamiento del proceso de ventas y atencion al cliente aplicacando la Herramienta ERP Odoo apoyado en CRM para la Empresa Comercial "Rosario", contando con los recursos necesarios a utilizar, como los recursos humanos, financieros, técnicos y tecnológicos, teniendo como principal interesado al gerente de la empresa. Asimismo, se registrará, analizará, dirigirá el progreso y desempeño del proyecto; como también nos permite detectar desviaciones entre lo planificado y ejecutado con la finalidad de tomar acciones necesarias para lograr los objetivos del proyecto.

# **4.1.1. Ejecución.**

La Ejecución del Proyecto se inició con la realización de las entrevistas correspondientes con el Gerente General de la empresa "Rosario" José Martin Cahuana Puma para dejar en claro lo que se planificará para el desarrollo del proyecto. Encontramos una herramienta que se adapte a la necesidad de la Empresa tanto como para el cliente y el administrador para poder implantarla recibiendo la aceptación del gerente, con la necesidad de mejorar su proceso Establecido que tiene actualmente la empresa, así como el de incrementar su cartera de clientes. Este trabajo implicó coordinar personas y recursos, gestionar las expectativas de los interesados, así como integrar y realizar las actividades del proyecto conforme al plan establecido para la dirección del proyecto. La ejecución del proyecto se realiza con la implantación de la herramienta ERP ODOO con los respectivos módulos requeridos de acuerdo a las necesidades del negocio. El Proyecto fue gestionado por el director del proyecto, quién revisaba y monitoreaba continuamente el desarrollo del proyecto y el software. El Gerente del Proyecto asumió a su vez otros cargos específicos como el de:

> Supervisor del Proyecto, Trabajo que se asignó para la Proyección, Dirección, Desarrollo de las actividades del Proyecto.

- Analista de Sistemas, Trabajo que se asignó para la planificación de las actividades de análisis y diseño de sistemas, Desarrollo de la documentación técnica y el manual de usuario del Sistema.
- Soporte Técnico, Trabajo que se asignó para la Instalación y Mantenimiento del Sistema, Administración del Sistema, Capacitación de los Usuarios del Sistema.

# **A. Cronograma Actualizado.**

El cronograma ha sufrido una variación de fechas por un retraso suscitado en la etapa de desarrollo por la herramienta que se iba a implantar y la Base de datos recolectada, también se agregaron actividades de capacitación por cada de los módulos que se mostrarán. Por lo tanto variaron fechas en el correcto desarrollo que se venía realizando en el cronograma. Las fechas tuvieron que ser modificadas y el cronograma ya actualizado se puede ver en el Anexo.

# **B. Cuadro de Costos Actualizados.**

El Cuadro de costos no ha sufrido ninguna variación desde la fase de Inicio. Los costos del proyecto relacionado a las cinco fases del proyecto de la implantación de la herramienta ERP Odoo.

# **Tabla N° 3**

# **Cuadro de Costos Actualizados**

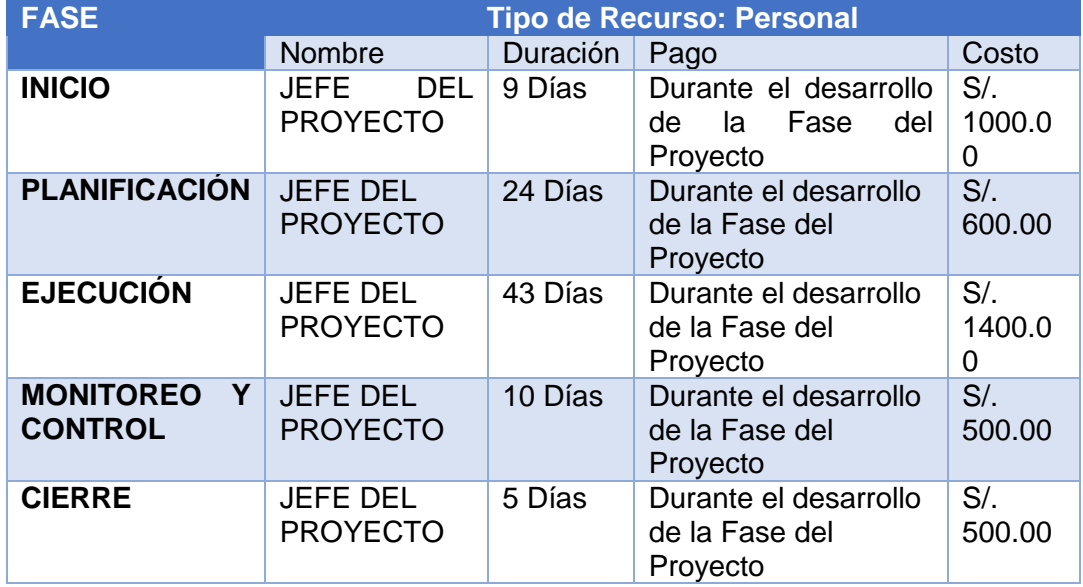

# **C. EDT actualizados.**

Se actualizaron los paquetes de trabajo del EDT debido a los retrasos ya mencionados. La EDT fue actualizada en la Fase de Desarrollo del Proyecto. El propósito que ha seguido el de actualizar la EDT, es el de fusionar todas las etapas en el desarrollo del Proyecto.

# **D. Matriz de trazabilidad de Requerimientos Actualizados.**

Esta Matriz no ha sufrido variación durante el desarrollo del Proyecto. Se puede observar detalladamente en el Formato 7 del Anexo del Proyecto de Investigación.

# **4.1.2.Seguimiento y Control.**

En el seguimiento y control del presente proyecto hemos usado las herramientas necesarias para monitorear, analizar, evaluar y regular el progreso y desempeño del proyecto, y así poder identificar las áreas que requieran cambios correspondientes.

Se realizó el seguimiento, revisión y el informe del avance del proyecto con la finalidad de poder cumplir los objetivos definidos en el Plan de Gestión del Proyecto.

Se realizaron los respectivos informes semanales del Proyecto y fueron entregados al Patrocinador del Proyecto, José Martin Cahuana Puma, como principal interesado, que sirvieron como documento de comprensión del estado del Proyecto.

# **Riesgos Actualizados**

En el desarrollo del proyecto se identificaron nuevos riesgos, se analizaron, se revisaron y se monitorearon los riesgos existentes del proyecto. En el Anexo Nº 25 se han actualizado los riesgos hasta el momento, clasificándolos por código de identificación y por descripción de cada uno de ellos.

# **Control de Costos**

Efectuando el monitoreo del estado de la implantación de la herramienta ERP Odoo y se determinó que los costos no sufrieron ninguna variación al respecto, por lo que no se tomaron en cuenta alguna acción correctiva.

# **Control de Calidad del Proyecto**

Efectuando el monitoreo y registro de los resultados de la ejecución de actividades de calidad y se determinó que las actividades establecidas En el Cronograma del Proyecto para la implantación de la herramienta ERP Odoo para la gestión de ventas y atención al cliente bajo el enfoque del Pmbok y la metodología de la herramienta ágil se desarrollaron

Satisfactoriamente, es decir no se encontraron deficiencias durante el proceso por lo que no fue necesario implementar acciones correctivas. Se realizó la Inspección de la calidad del proyecto con la finalidad de verificar que las actividades de calidad de la implantación se desarrollaban de forma correcta. La Inspección del Proyecto estuvo a cargo de José Martin Cahuana Huaroto. El Método de Inspección fue de revisión comparativa según el tipo de proyecto que se estaba implantando con las 10 áreas de gestión del proyecto del pmbok 5ta Edición en la empresa Comercial "Rosario", dedicado a la comercialización de productos en general junto con el Patrocinador del Proyecto. Los resultados de la Inspección de la Calidad del Proyecto fueron conformes por ambas partes correspondientemente.

# **Control de Comunicaciones**

Para efectuar el monitoreo y control de las comunicaciones formales que fueron realizadas con el Patrocinador del Proyecto. Se logró un flujo óptimo de información mediante comunicaciones formales realizadas como el envío de los informes del desempeño del proyecto mediante mensajes vía correo electrónico y la utilización de redes sociales obteniendo como resultado la satisfacción de necesidades de información del principal Interesado del Proyecto, José Martin Cahuana Puma.

#### **Control de Participación de Interesados**

Efectuando monitoreo a las relaciones con los mismos se determinó la eficiencia y eficacia de los interesados del proyecto, especialmente del gerente de la empresa el Sr José Martin Cahuana Puma Interesado principal que participó continuamente brindando información al detalle de sus necesidades e intereses de su negocio en el momento oportuno.

# **4.2. INGENIERÍA DEL PROYECTO:**

Una parte muy importante es cómo utilizar adecuadamente la herramienta de la arquitectura para conseguir el resultado perfecto en la posterior consecución de un proyecto de desarrollo. Para llevar a cabo es esencial realizar el diseño adecuado de la arquitectura en función a la herramienta analizada para el desarrollo en el entorno ágil.

Una vez diseñada la arquitectura, es necesario desplegar la herramienta ERP Odoo de forma correcta y configurarla, de forma que el equipo de desarrollo y las personas implicadas puedan adaptarse sin problema al desarrollo del proyecto (Software).

Por tanto, habrá que planificar de forma adecuada todas las instalaciones, pruebas, y configuraciones necesarias que se hagan posteriormente. Planificada la ejecución de configuraciones e instalaciones habrá que ejecutar. Se deben instalar de la forma planificada toda la herramienta necesaria según el diseño de la arquitectura. En
este punto las variables que se tuvieran en cuenta y que afectan al proceso deben mantenerse lo mejor controladas posible. Cuando la implantación esté lista habrá que realizar el despliegue sobre la arquitectura para empezar a funcionar y comprobar el correcto funcionamiento. Planificada la ejecución de configuraciones e instalaciones habrá que ejecutar. Cuando la implantación esté lista habrá que realizar el despliegue sobre la arquitectura para empezar a funcionar y comprobar el correcto funcionamiento.

## **Casos de Uso del Sistema**

Los actores involucrados son:

## **1. Gerente General / Administrador:**

 Es la persona que administrará el Sistema implantado. Se le atribuirá el nombre de "Administrador".

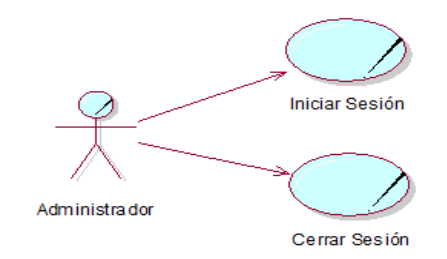

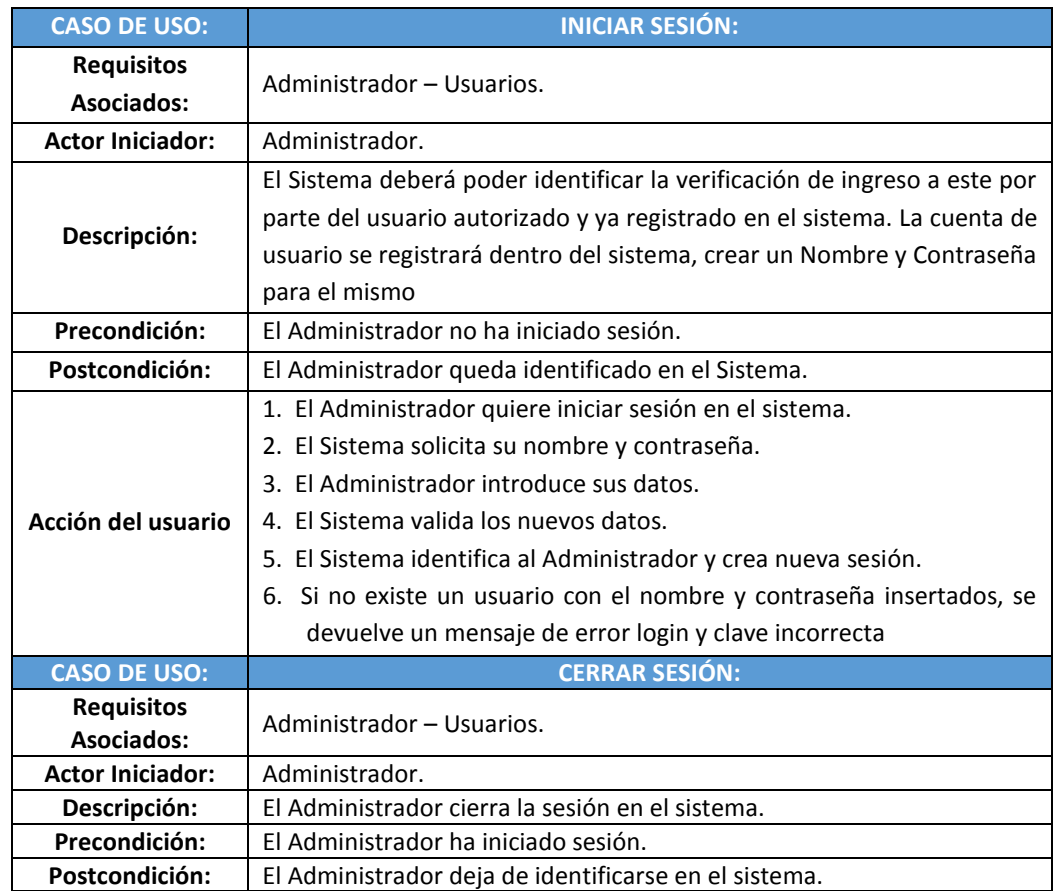

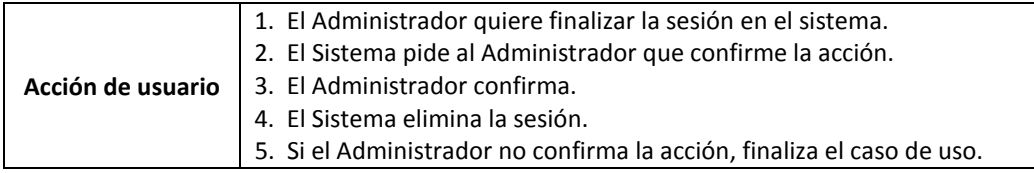

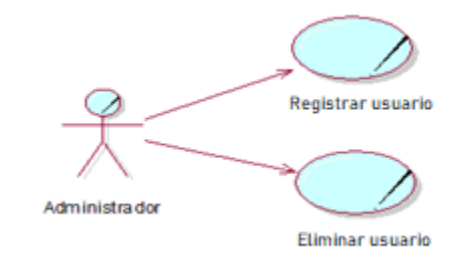

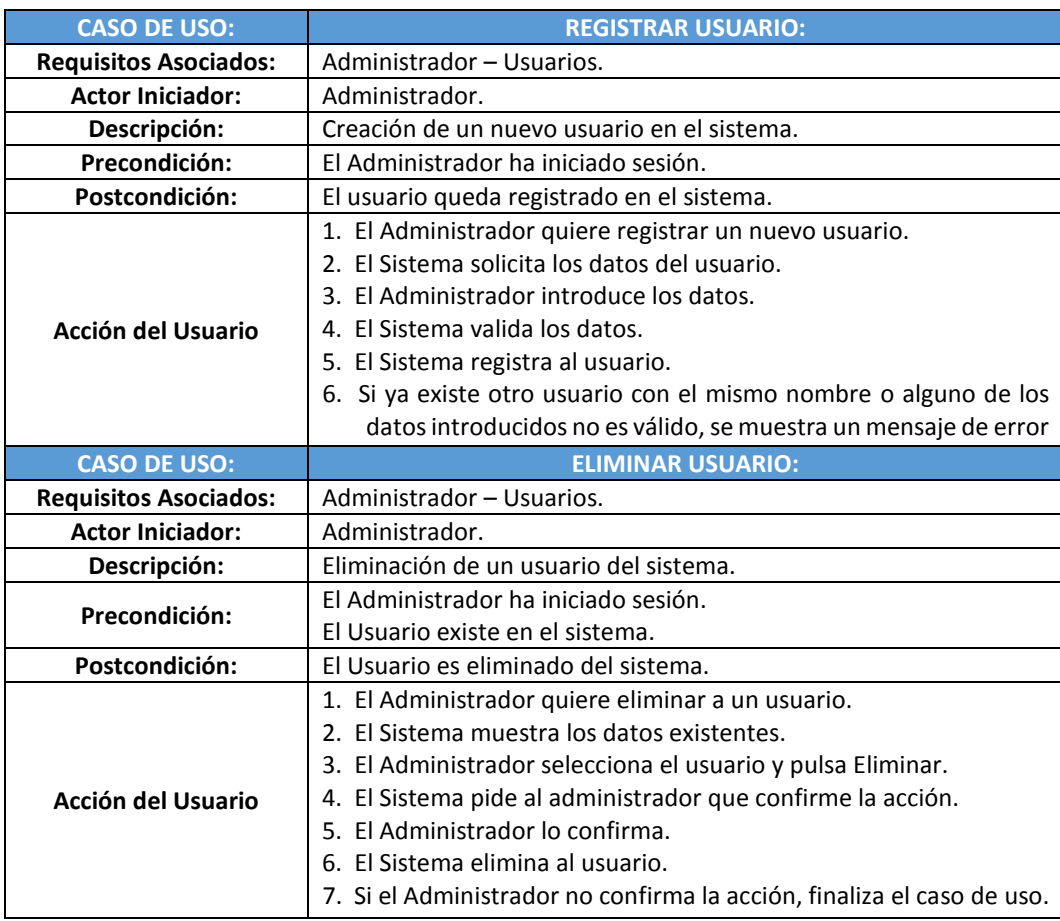

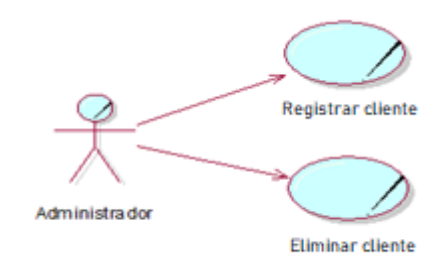

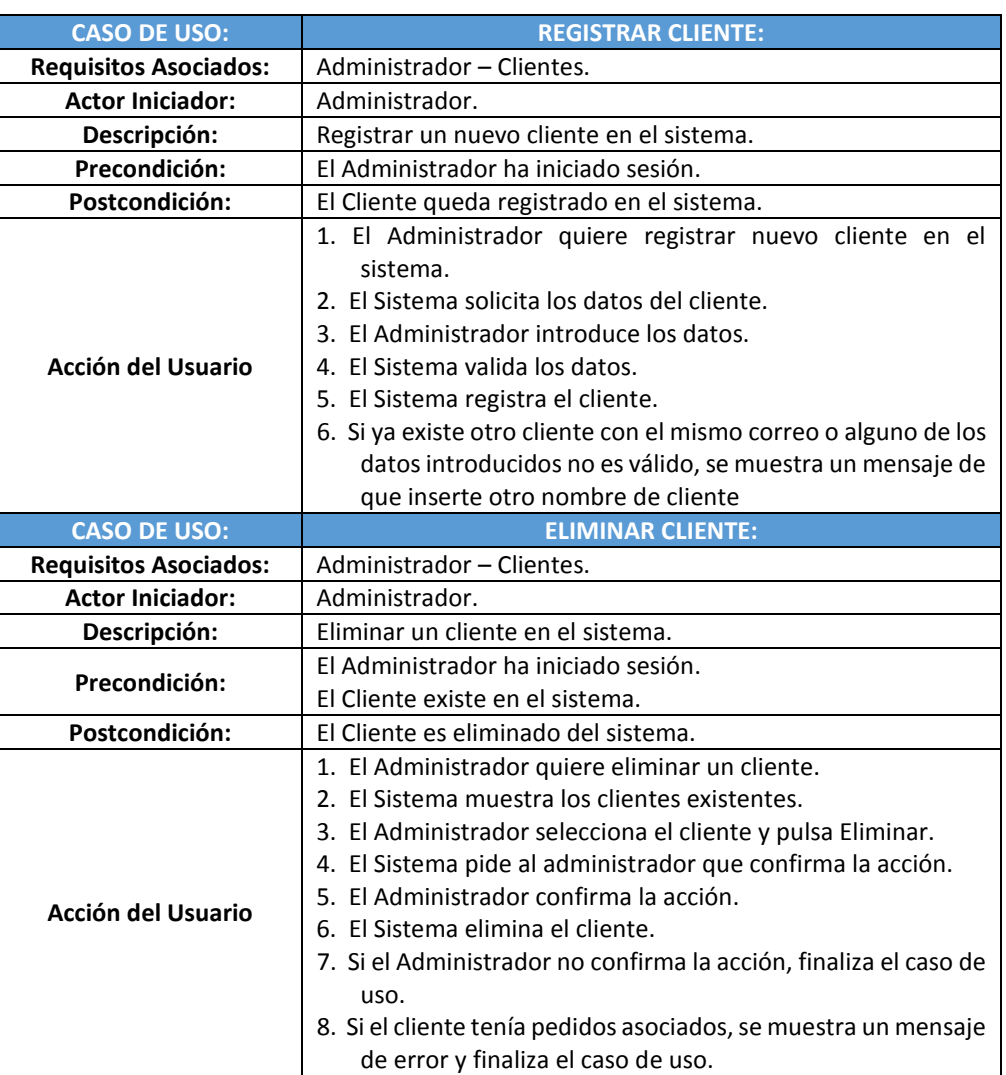

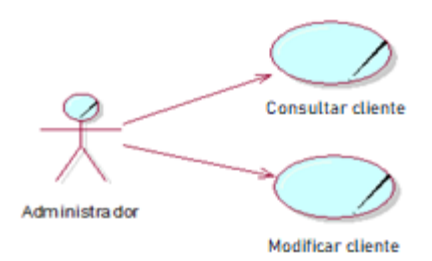

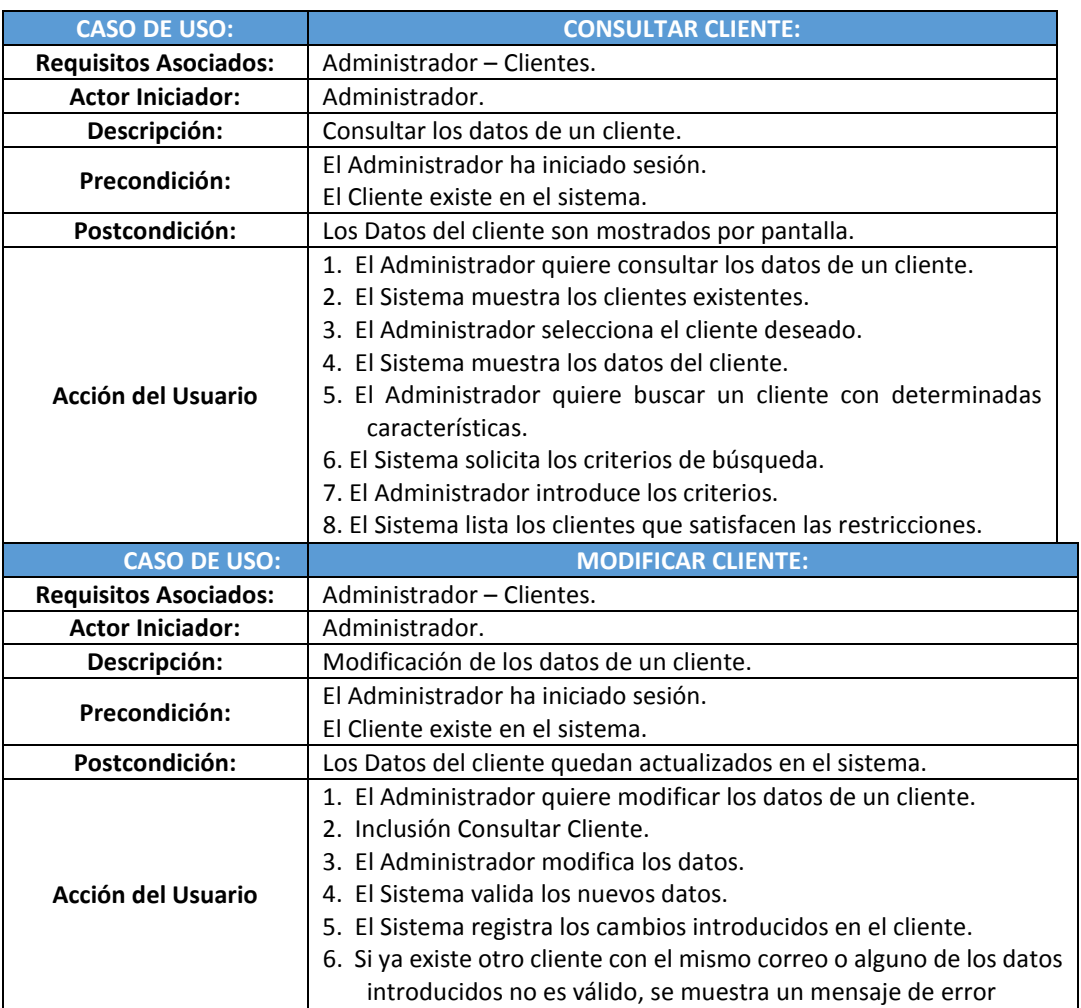

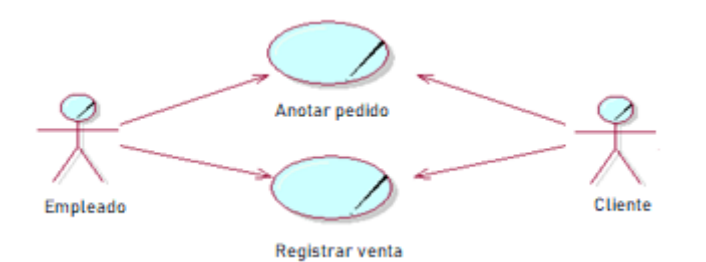

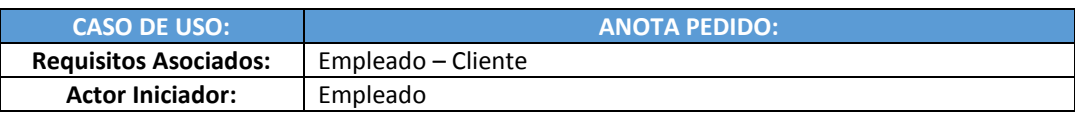

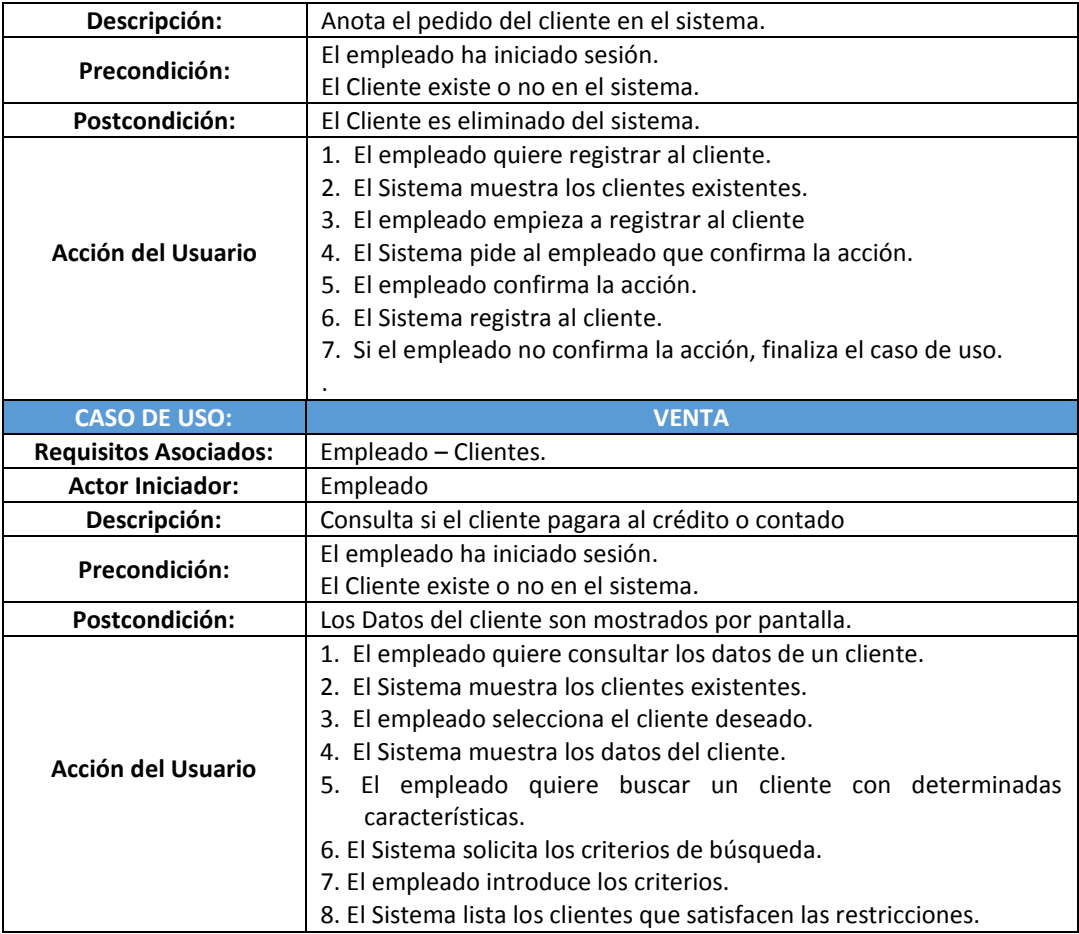

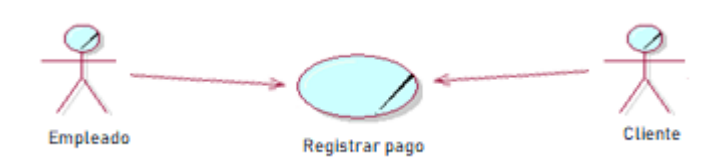

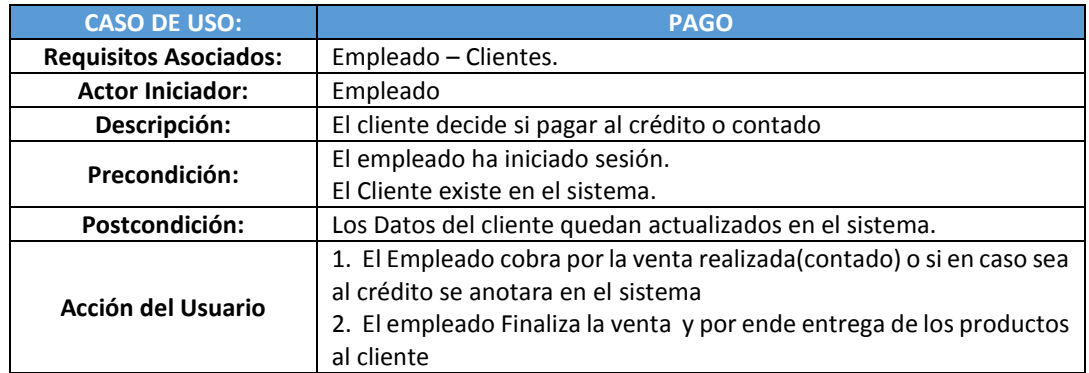

## **A. MANUAL DE USUARIO**

 Este documento técnico del sistema sirvió para dar soporte tanto al administrador como para los usuarios.

**Evaluación de la Efectividad mediante Prueba Piloto del Sistema**: Para realizar la venta en línea de los productos de la empresa "Rosario" se procede a hacer la siguiente prueba:

## **Ingreso al aplicativo de la herramienta ERP Odoo**

Se va la aplicación que se ha generado mediante la herramienta Odoo como se muestra en pantalla. Una vez de entrar a la página web pasamos a crear nuestro usuario ya sea como administrador o empleado.

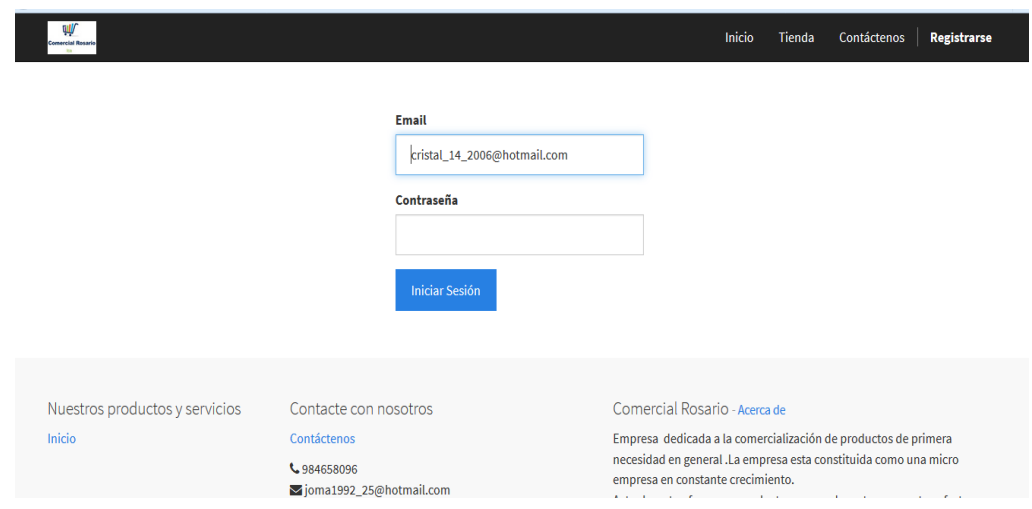

## **Ilustración N° 1**

Ingreso al aplicativo ERP Odoo

Ya en la aplicación web una vez registrado como administrador o empleados nos dirigimos a loguearnos y hacemos click derecho a iniciar sesión

## **Ilustración N° 2**

Interfaz Principal

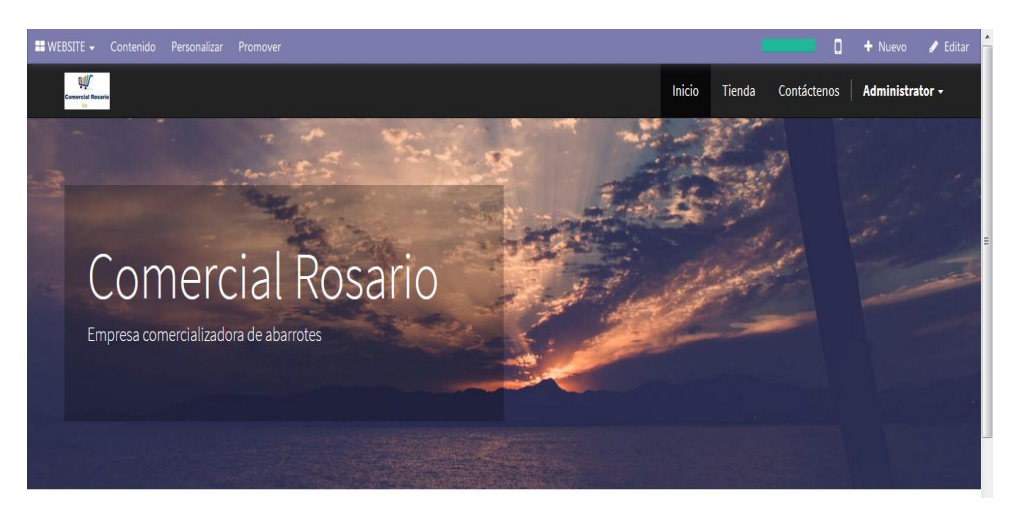

Nuestro sistema realiza diferentes actividades como mostrar los clientes, proveedores, productos, mostrar inventario, venta, punto de venta, compras, genera reportes como se ve en la pantalla.

## **Ilustración N° 3**

Menú Principal

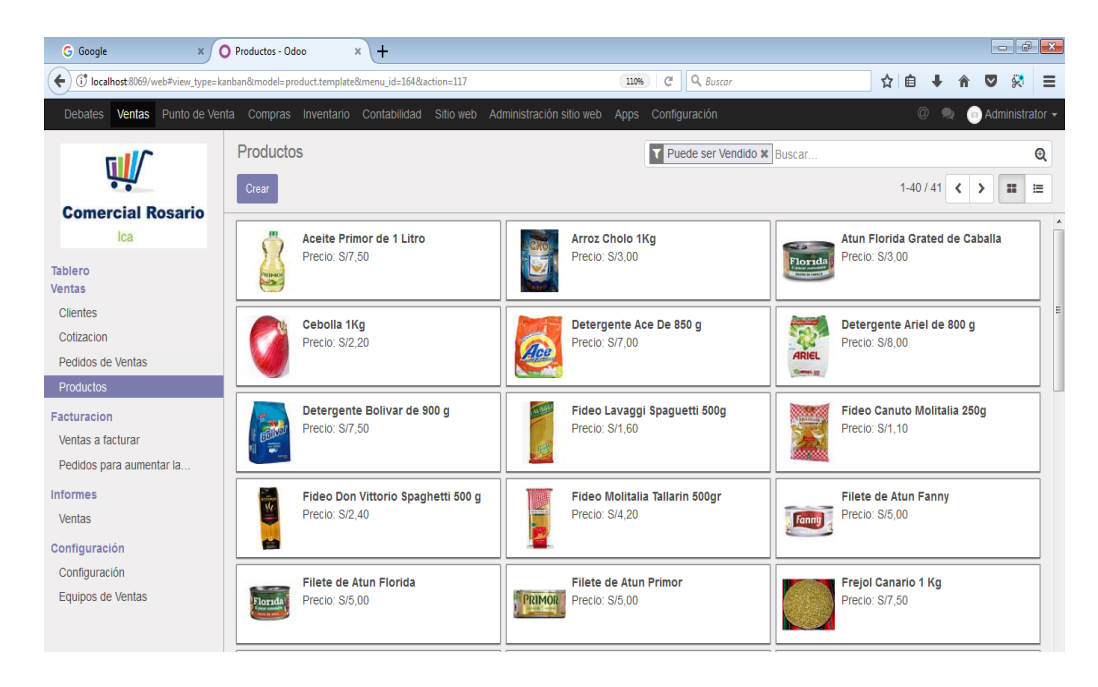

Se puede visualizar el punto de venta : hacer una compra de una manera más rápida y sencilla

## **Ilustración N° 4**

## Menú Principal de Compras

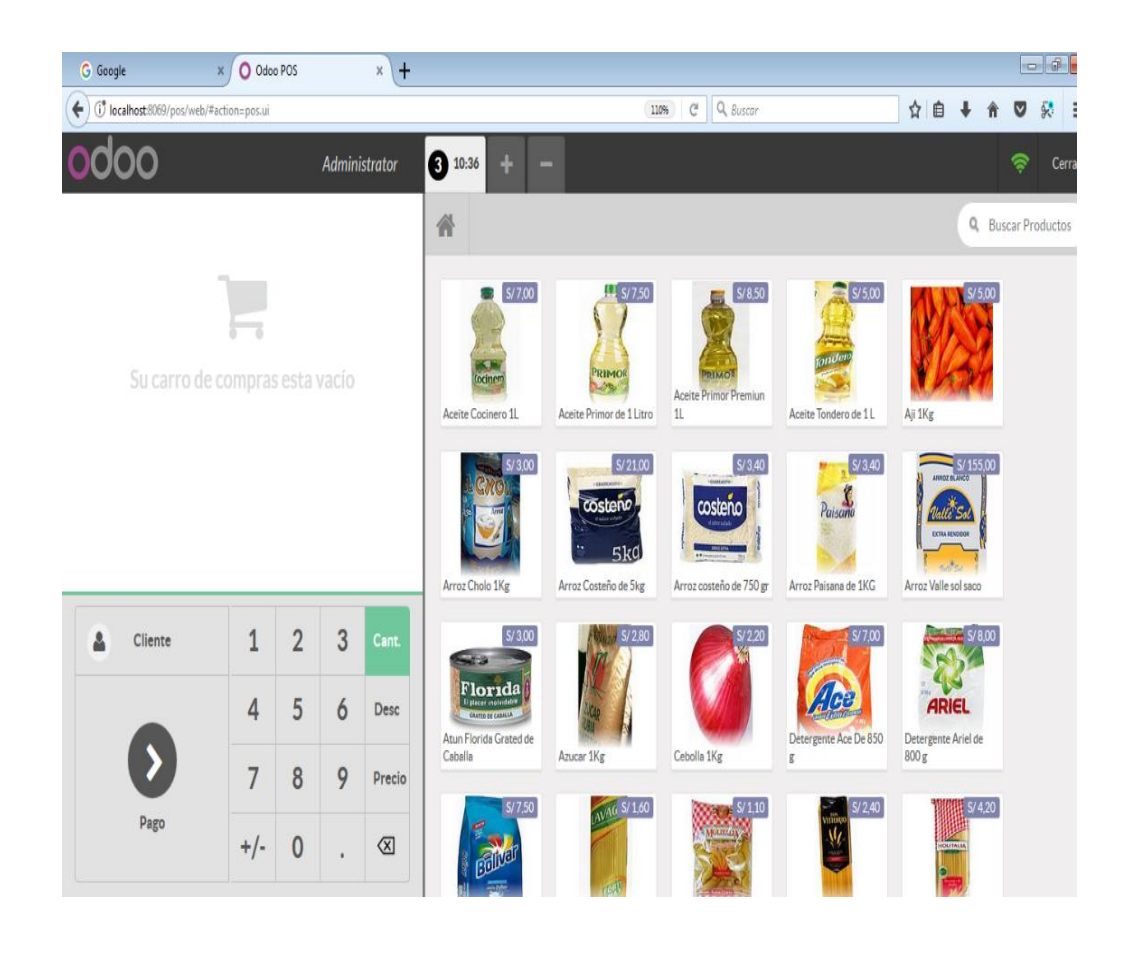

# **CAPÍTULO V: CIERRE DEL PROYECTO**

#### **CAPITULO V: CIERRE DEL PROYECTO**

#### **5.1. Cierre**

El desarrollo del presente proyecto ha implicado la realización de un enorme conjunto de acciones establecidas para cumplir las metas de la mejora de los procesos dentro de la empresa Bodega Comercial "Rosario" a través de la implantación de la herramienta ERP Odoo seleccionada. Dado el desarrollo basado en la guía del PMBok se hace necesario efectuar el cierre formal del proyecto que ha tenido como objetivo concluir el proyecto de una forma ordenada que evite incidencias adversas posteriores al cierre del proyecto y maximice la capitalización de los beneficios del proyecto por parte de la empresa y el equipo de proyecto.

Este paso ha consistido en finalizar todas las actividades planeadas para completar formalmente el proceso de implantación y las diversas fases que la guía del PMBok ha establecido y se han desarrollado.

Muchas de las actividades en los procesos que la empresa lleva a cabo son desarrolladas por un grupo limitado de empleados ya que son actividades muy puntuales, por lo que se considera que el trabajador debe asegurarse de que todo el trabajo de proceso de atención al cliente esté completo y de que se ha alcanzado la atención integral. Se ha determinado y permitido mejorar para que se cuente con una estructura de trabajo detallada en donde se detallan las acciones que forman parte de cada proceso de atención, estas acciones han permitido que los trabajadores cuenten con una herramienta que se puede utilizar para verificar y brindar confianza y seguridad en la realización de las actividades realizadas, y que forman parte de las lecciones aprendidas que el proyecto ha permitido generar.

La documentación generada por el proceso de atención al cliente y que está constituida dentro de la herramienta empleada, y a través de los parámetros que la guía del PMBOK considera tales como cronogramas, costos, registro de riesgos, calendarios, etc., conjuntamente con aquellas lecciones aprendidas durante el desarrollo de estas acciones, es información histórica que se debe almacenar con el objetivo de su uso o consulta futura.

Con base en esta información los directivos de la empresa y los trabajadores cuentan ahora con medios que les brindan información valiosa que mejora su capacidad de decidir aquellas técnicas o herramientas más apropiadas para un proceso de atención más provechoso, así como conocer de antemano cualquier riesgo que se podría presentar y la forma de enfrentarlo.

El proceso de cierre establece también la elaboración de un conjunto de documentos (formatos) en los cuales se reflejan de manera puntual los resultados finales de las acciones ejecutadas. Al cierre del presente proyecto, se puede establecer un formato similar al que se presenta, con el fin de discutirlo con los directivos de la empresa, el equipo de trabajo e inclusive con el cliente.

#### **A. Lecciones aprendidas**

En el proceso de cierre de un proyecto ha sido muy importante reunir y comunicar toda la información que se ha recopilado acerca del proyecto realizado para no repetir errores que se hayan podido suscitar y hacer una gestión de los procesos más eficiente. Dentro de lo recopilado se ha podido establecer que al ser el presente proyecto un ente único y las diversas experiencias por las cuales se ha transcurrido pueden ser aprovechadas en otros y por otros proyectos similares. Esta labor viene desarrollada por la propia Empresa "Rosario", que permitirá determinar los pasos que se han de seguir por el equipo de proyecto cuando este proceso se lleva a cabo.

Las lecciones aprendidas que se han podido identificar en el proceso de ejecución, se han constituido en medios de retro alimentación, mirar hacia atrás y recopilar todos aquellos momentos del proyecto, tanto buenos (aquellos que han funcionado y ver cómo se podrían mejorar) como los malos (aquellos que no pueden volver a ser aplicados).

El detalle de lecciones aprendidas ha sido también una situación propicia en la cual se reunió todo el equipo de proyecto y se pudo analizar todo aquello en que se pueda mejorar e implantar en futuros proyectos para la empresa en que se trabajó.

El Proyecto ha permitido recoger varias Lecciones Aprendidas útiles para otros diseños a futuro, entre las que se pueden mencionar

#### **Tabla N° 4**

#### **Lecciones Aprendidas**

## **Lecciones Aprendidas** La incorporación de tecnología no es una exclusividad de las empresas grandes y medianas, también las micro y pequeñas empresas pueden hacerlo de manera efectiva y exitosa si ésta se enmarca en un Modelo de Intervención adecuado.

No es la dimensión de la empresa la consideración más importante para la incorporación de tecnología, sino de manera primordial la mentalidad, actitud, aptitud y disposición del micro empresario.

En los proyectos de orden vital para las empresas, estás deben de mantener un enfoque preciso y objetivo de los resultados e impactos que se producen de la aplicación del proyecto, ya que ello depende de la correcta ejecución de las diversas actividades que el proyecto implica.

Queda en evidencia, que habitualmente dentro de las micro y pequeñas empresas, la aplicación de la tecnología por si sola nunca es la solución a todos los problemas que se presentan, el equipo del proyecto debe ser capaz de ofrecer acciones en áreas complementarias, tanto para atender necesidades de apoyo ya existentes, como aquellas que surjan de la implantación tecnológica.

Dentro de la empresa objetivo del proyecto y con relación al tema que se desarrolla no existe una solución global a los problemas identificados, es muy importante el análisis inicial, tanto para conocer la prioridad del tema tecnológico en la empresa, como para establecer las acciones más convenientes a aplicar.

Siendo la tecnología un tema de interés para el empresario, puede ser un elemento promotor, motivador o propiciador que conduzca a una actividad progresiva de revisión general de la empresa, con un enfoque integral y una atención a diversos ámbitos del negocio.

Los medios tecnológicos disponibles deben de enfocarse hacia los aspectos generales y amplios, descartar las limitaciones al hardware o al software, sino enfocarse en los procesos en su conjunto, a los flujos de datos que generan, al ordenamiento general que implica, a los recursos financieros que demanda y genera, etc.

Una estrategia adecuada es la de gestionar el proyecto como proceso, incorporando en el mismo la herramienta de software, y los procesos de monitoreo, control y evaluación, así como también medios que fomenten la construcción y gestión de conocimiento.

Es fundamental incorporar y darle prioridad desde el diseño del Proyecto al proceso de definición de los indicadores que se aplicaran en el proyecto, para poder medir y evaluar los resultados e impactos que se han obtenido producto de la ejecución del proyecto.

## **B. Acta de reunión de cierre**

Dentro de las consideraciones que establece la guía del PMBok, se definen una serie de acciones a ejecutar, dentro de esto se ha realizado la reunión de cierre del proyecto, reunión en la cual se ha puesto a consideración de todos los participantes del proyecto los alcances sobre los cuales el proyecto finaliza con relación a las actividades realizadas, teniendo como resultado la finalización formal del trabajo del proyecto. Para dar forma a este proceso, se ha elaborado el Acta de reunión de cierre del proyecto, que será revisada y firmada por los patrocinadores, dejando evidencia que se ha completado y aceptado por los interesados el producto del proyecto o fase.

#### **C. Certificado de conformidad**

Con el fin de evitar ambigüedades y situaciones inciertas que puedan generar controversias a futuro, se ha planteado como parte de la actividad de cierre la emisión de un documento que garantice la conformidad de las actividades y resultados obtenidos como parte del desarrollo del proyecto y que garantiza la aceptación del trabajo, cada resultado y acción efectuada del proyecto ha sido aclarada convenientemente y dicha información ha sido plasmada en el acta de conformidad, la cual establece la conformidad y recepción de los resultados del proyecto, así como de los entregables e hitos logrados.

## **5.2. Ingeniería del proyecto**

El desarrollo del proceso de implantación de la herramienta ERP Odoo dentro de la empresa Comercial "Rosario", representó un reto importante a desarrollar, ya que planteo una serie de metas en los cuales se estableció la necesidad de aplicar una metodología de implantación conveniente que permitió abordar todo el proceso en su conjunto. La gestión del proyecto en el ámbito de la ingeniería ha sido muy importante en tanto que las proyecciones establecidas y los recursos asignados para su realización han debido de ser administrados de tal forma que se hayan logrado los objetivos planteados en el tiempo establecido. Algunos hitos con relación a la implantación de la herramienta y la metodología de implantación aplicada han sido fijados de manera uniforme, pero la mayor parte del desarrollo del proceso de implantación y su puesta en operación ha sido conducida por un cronograma particular de cada actividad proyectada a ejecutar.

Para la gestión sólo fue necesario emplear como herramientas el diagrama de Gantt y el diagrama WBS, ambos no sufrieron cambios que pudiesen afectar los plazos fijados.

La metodología de implantación aplicada ha sido desarrollada en base a los lineamientos que la metodología elegida promueve (metodología de implantación determinada a la herramienta), la cual ha sido adecuada para el presente proyecto. Su característica de secuenciamiento de actividades permitió avanzar en paralelo tareas independientes e incluso de diferentes etapas. La visión del producto se mantuvo desde el inicio del proyecto y fue la principal guía durante todo el proyecto. La adaptación también ha sido importante para cada cambio que se dio, desde la selección de componentes hasta la utilización de determinadas herramientas.

La integración de los diversos módulos con los que cuenta la aplicación contienen aspectos funcionales que han sido indispensables para el desarrollo de los procesos de manera adecuada, pero es importante destacar que el aspecto gráfico de la herramienta es bastante limitante, considerando que cada vez se otorga mayor importancia también a la presentación y facilidad de acceso que se tenga para las funcionalidades disponibles. La correcta ubicación de las formas de acceso a los recursos ofrecidos por la herramienta ERP Odoo que han sido empleados a lo largo del desarrollo del proyecto y los beneficios que estos han aportado, han sido convenientemente aprovechados.

Las soluciones informáticas pueden ser exhibidas mediante su funcionamiento. Como respuesta a esta necesidad todas las actividades desarrolladas se han centrado en el uso del aplicativo y las opciones – componentes que posee, lo que ha permitido su correcta ejecución ante las diversas exigencias planteadas en su utilización.

### **5.3. Soporte del proyecto**

El soporte al proyecto se ha sustentado en las siguientes acciones:

## **A. Aseguramiento de la calidad de los procesos de Ingeniería del Proyecto.**

El desarrollo del proyecto ha tenido en cuenta el establecimiento de ciertos términos de calidad con relación a la herramienta de Software; se puede decir que en la actual coyuntura el software juega un papel muy importante para el desarrollo de las empresas por lo tanto los términos de calidad han sido cautelados convenientemente como parte del proceso de implantación y su evaluación se ha realizado constantemente. Para el logro de estos términos de calidad ha sido necesario ejecutar las pautas indicadas a través de la planificación de la calidad del software, la cual ha consistido en un conjunto de actividades que permitieron dirigir y controlar los procesos realizados en lo relativo a la Calidad del Software.

#### **Actividades de control de calidad**

Dentro de este proceso desarrollado se han logrado una serie de metas y conclusiones que están expresadas en una tabla resumen de las actividades de control de calidad asociadas a cada entregable en el plan de calidad y para cada una establecer si fueron llevadas a cabo convenientemente con una breve descripción del beneficio. Los resultados obtenidos se reflejan en los formatos respectivos según lo estipulado, con relación a los entregables del proyecto, situación que se encuentra planteada y regulada, según el proceso de cierre del proyecto y los formatos asociados a cada actividad de cierre indicada. Estos aspectos pueden vislumbrase en función al contenido del formato.

#### **B. Monitoreo y control de la gestión e ingeniería a través de métricas.**

Calidad de los Requerimientos: el objetivo de este criterio de calidad es que los documentos de requerimientos estén completos, no ambiguos y entendibles. Como parte de esta actividad se busca cautelar los siguientes criterios: Ambigüedad: requerimientos que puedan tener con múltiples significados, Integridad: Items que debieron ser especificados y no indicaron, Facilidad de entender: la legibilidad de documentos proporcionados y Trazabilidad: trazabilidad de los requerimientos generales respecto a los procesos que conforman el software implantado y de las pruebas realizadas.

Calidad del Producto: Un aspecto importante de un proyecto de implantación de software es determinar que los módulos que contenga la herramienta, así como la documentación de los mismos se correspondan con los requerimientos del proyecto. Este criterio a considerar tiene los siguientes atributos: Estructura / Arquitectura: la evaluación de un módulo para identificar posibles incongruencias e indicar problemas potenciales en la facilidad de uso y facilidad de mantenimiento. Reutilización: utilizar el software en diferentes contextos o aplicaciones. Facilidad de mantenimiento: es el esfuerzo requerido para localizar y corregir una incongruencia y adaptarla a las necesidades que se planteen para el programa. Documentación: tener la adecuada documentación de los diversos módulos que conforman el aplicativo y de la arquitectura sobre la cual se sustenta el desarrollo de la aplicación. Efectividad de la implantación: las necesidades que establece la implantación es maximizar la efectividad de los recursos dentro de las actividades programadas en el proyecto. Las consideraciones de esta actividad se sustentan en lo siguiente: Uso del recurso: el uso del recurso relacionado a la etapa apropiada del proyecto. Cumplimiento de los porcentajes: avances realizados en los ítems. Efectividad de la prueba: los objetivos de la prueba de efectividad es ubicar y corregir las incongruencias y/o adaptaciones del software que se pudieses requerir. El atributo es la corrección. Una vez implantado el aplicativo y efectuadas las adecuaciones demandadas, se realizan pruebas de unidades, pruebas finales y pruebas de aceptación.

#### **C. Control de versiones y línea base**

El proceso de control de versiones y la evaluación de la línea base del desarrollo del proyecto se ha estado efectuando constantemente de acuerdo a lo estipulado y sus alcances dentro de este proceso de cierre se dejan establecidos. Se ha llevado a cabo las acciones para abordar las propuestas, elaboración, revisión,

control e incorporación de cambios en la documentación respectiva a lo largo de todo el desarrollo en los casos en los que se ha requerido. Al procesar los cambios se han debido de aplicar el mismo proceso de revisión y aprobación utilizado al desarrollar los documentos productos de la implantación.

El control de la emisión y de los cambios del documento han sido importantes y se han efectuado de acuerdo a lo planificado, para poder preveer el aseguramiento de la calidad en estos ámbitos y que se ciñe específicamente a la información recopilada y procesos desarrollados convenientemente y de forma adecuada.

El proceso de evaluación de la línea base a lo largo del desarrollo también ha sido una actividad vital que ha permitido ir evaluando progresivamente si los logros del proyecto estaban dentro de los niveles de desarrollo convenientes en cuanto a costos, tiempo y calidad. Estas acciones se han realizado valiéndonos de los medios convenientes estipulados dentro de la planificación, y en esta fase de cierre se proporcionan los alcances establecidos dentro de los cuales se ha podido determinar que el desarrollo se ha efectuado convenientemente.

# **CAPÍTULO VI: EVALUACIÓN DE RESULTADOS**

## **CAPÍTULO VI: EVALUACIÓN DE RESULTADOS**

#### **6.1. Resultados de la ejecución del proyecto:**

La realización de un proyecto basado en todos los criterios necesarios para que este cumpla con todas las pautas formales que demanda requiere del desarrollo de una serie de acciones que permitan establecer de manera tangible los resultados que finalmente se obtengan producto de lo ejecutado y aplicado y determinar si los cambios han reportado beneficios a la empresa a través de una serie de acciones y metas proyectadas para el logro de los objetivos del proyecto.

En base a ello se puede precisar que todas las actividades se han desarrollado de manera integral dentro de todo lo planificado, habiéndose efectuado cambios pequeños en relación a lo planificado, habiéndose logrado siguientes resultados de la ejecución del proyecto:

- La plataforma tecnológica ERP Odoo se encuentra instalada e implantada convenientemente, dando un nivel de funcionalidad adecuado para las operaciones de gestión de los procesos de comercialización.
- Se ha proporcionado a la empresa una plataforma de gestión del proceso de ventas que dinamiza las actividades propias del proceso, contando con medios que les brindan herramientas de gestión agiles y acceso a la información de los procesos de manera y oportuna y veraz.
- La solución tecnológica ha permitido reemplazar y mejorar procesos y actividades que se desarrollaban de forma manual, con las sabidas limitaciones que este tipo de actividades plantean.
- El lograr los resultados propuestos dentro de los tiempos y los objetivos planteados ha sido una meta alcanzada a través del desarrollo de un trabajo conjunto entre los trabajadores de la empresa y los integrantes del equipo de Proyectos en la mejora de los procesos de operación de la empresa.
- Para el desarrollo del proyecto se ha contado con una infraestructura de hardware y software conveniente que ha garantizado el desarrollo del proyecto y la funcionalidad de la herramienta de manera conveniente.
- Los procesos de implementación de la información dentro del aplicativo, permitio optimizar el tiempo que requiere al personal el desarrollo de determinados procesos en la realización de sus actividades relativas al proceso de ventas.
- Se han podido identificar una serie de beneficios en el desarrollo de los procesos relacionados a la comercialización a través del soporte que brinda la herramienta.
- Los usuarios se han mostrado asequibles y predispuestos al uso de la ERP Odoo, situación que ha facilitado el proceso de adaptación y cambio, dándole fluidez al proceso y permitiendo que la aceptación general de la herramienta sea algo adecuado.
- La plataforma tecnológica brinda una serie de informes y reportes en función a las necesidades planteadas por la empresa que son un medio importante para los administradores de tener acceso a información adecuada y oportuna, que servirán como apoyo en la toma de decisiones y planificación del trabajo.
- El desarrollo de una serie de procesos que se realizaban manualmente han sido reemplazados por actividades que se realizan a través de los diversos módulos de gestión que provee el ERP Odoo, los cuales han permitido dinamizar las actividades de comercialización.

## **6.2. Análisis de los Resultados de los Indicadores.**

#### **6.2.1. Indicador Nivel de Recaudación de Cobranza por ventas al crédito**

La aplicación de este indicador ha permitido identificar los niveles de cobranza que se producen de manera efectiva en los clientes que efectúan compras al crédito, permitiendo establecer como estos han evolucionado en función al apoyo que ha brindado la herramienta tecnológica, considerando el tamaño de la muestra que consta de 30 transacciones de cobranza analizadas en los que se sustenta los resultados obtenidos de dichas acciones de verificación con información integral, además para garantizar que el tamaño sea representativo al trabajo observado.

En la Gráfica a continuación se muestran los datos recogidos durante la investigación, la misma que provee medios de interpretación de los datos, y en la tabla que la acompaña se muestran las estadísticas respectivas derivadas de la información recolectada, y se visualiza una gráfica en la cual se muestra con claridad el nivel de incremento en los niveles de cobranza por las ventas al crédito realizadas, con relación a los resultados obtenidos antes de la implementación, posterior a la aplicación de la herramienta.

**Gráfico N° 10**

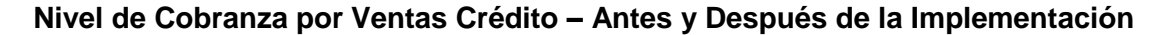

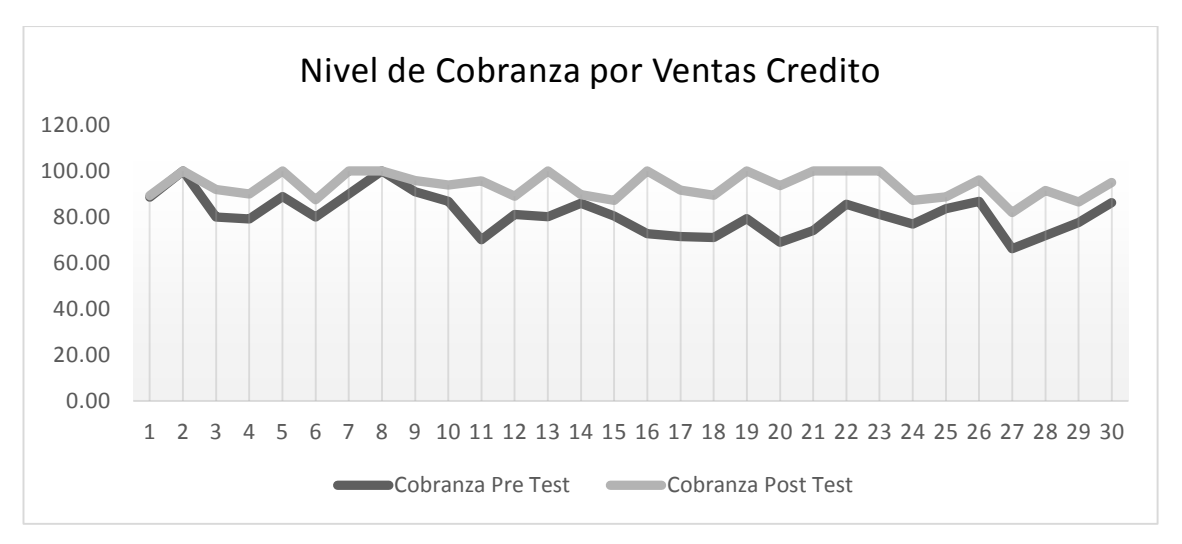

**Tabla N° 5**

## **Indicador niveles de cobranza por Ventas al Credito – Antes y Después de la Implementación**

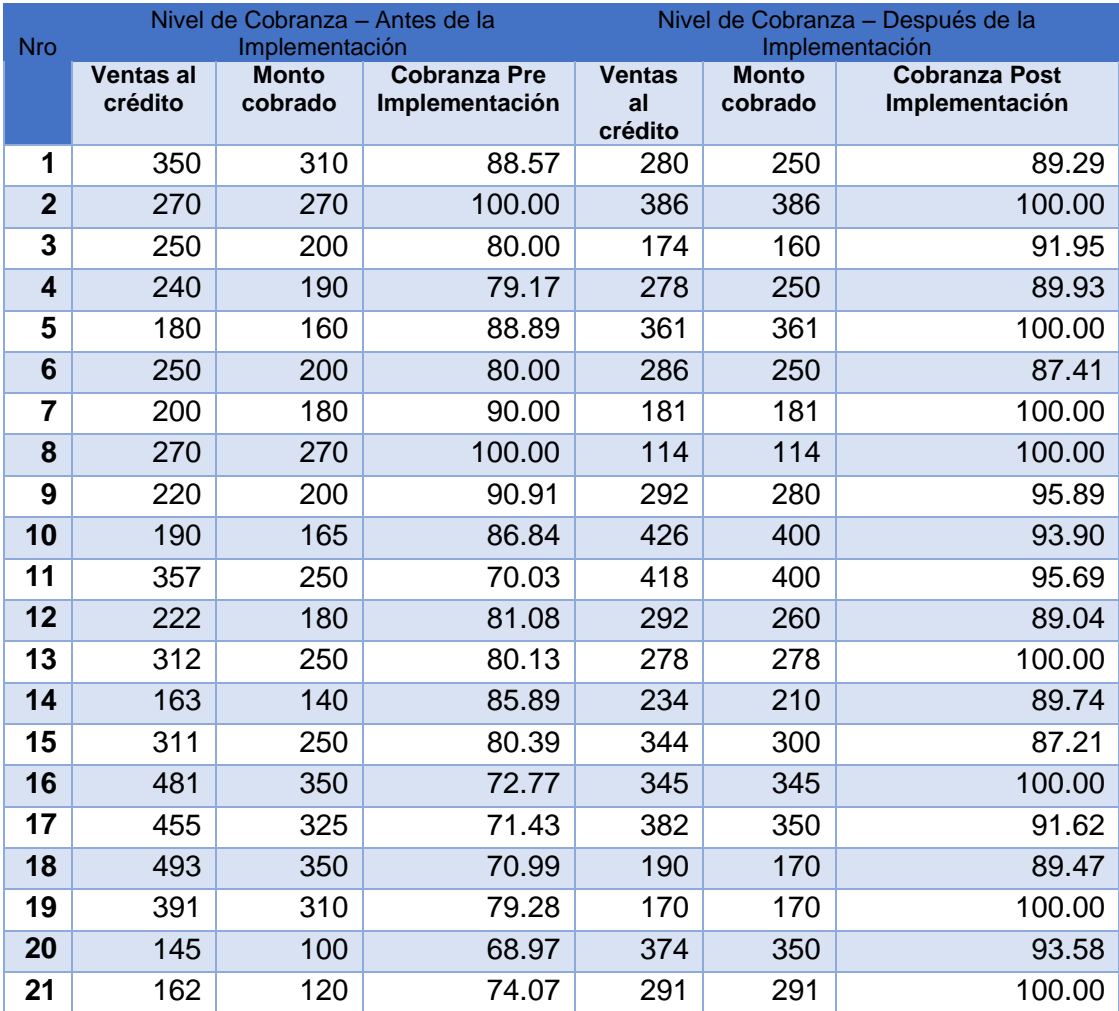

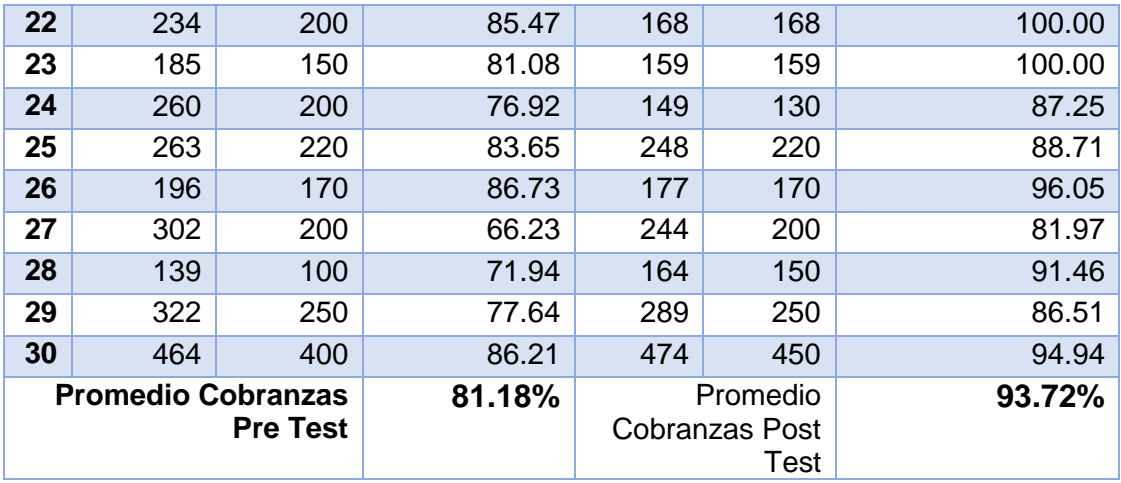

La revisión y análisis de los valores obtenidos como resultados nos permiten determinar que los niveles de variación en los porcentajes de cobranza por ventas al crédito se han incrementado en un 12.54% en relación con el nivel de cobranza que se obtuvo en los procesos de cobranza por ventas al crédito antes de haber aplicado la herramienta ERP Odoo, lo que permite determinar que se ha comprobado de manera efectiva que los niveles de cobranza por ventas se han incrementado tal y como se había planteado en uno de los objetivos. Por lo tanto el resultado esperado de incremento en los niveles de cobranza se han cumplido.

#### **6.2.2. Indicador Tiempo del Proceso de Ventas**

Este indicador ha permitido identificar los tiempos que demandan el desarrollo de las transacciones de ventas dentro de la empresa, habiéndose determinado que los tiempos requeridos para efectuar las ventas son excesivos en las diversas tareas que están involucradas en la realización de las ventas, sobre todo en la elaboración del documento de venta y la consulta de precios y disponibilidad de stock, considerando que el tamaño de la muestra que consta de 52 registros analizados como parte de las acciones antes y después de la implementación, en relación a las ventas; además para garantizar que el tamaño sea representativo al trabajo observado.

En el Grafica a continuación, se muestran los datos recogidos durante la etapa de postprueba, la misma que ayuda a interpretar los datos, y en la tabla que la acompaña se muestran las estadísticas respectivas derivadas de la información recolectada, y se visualiza una gráfica en la cual se aprecia el nivel de tiempo que demandan las actividades que se desarrollan en las actividades administrativas, y la evolución que estas han sufrido con relación antes, y el levantamiento de datos realizado posterior a la implantación de la herramienta.

## **Gráfico N° 11**

**Tiempo del Proceso de Ventas Antes y Después de la Implementación**

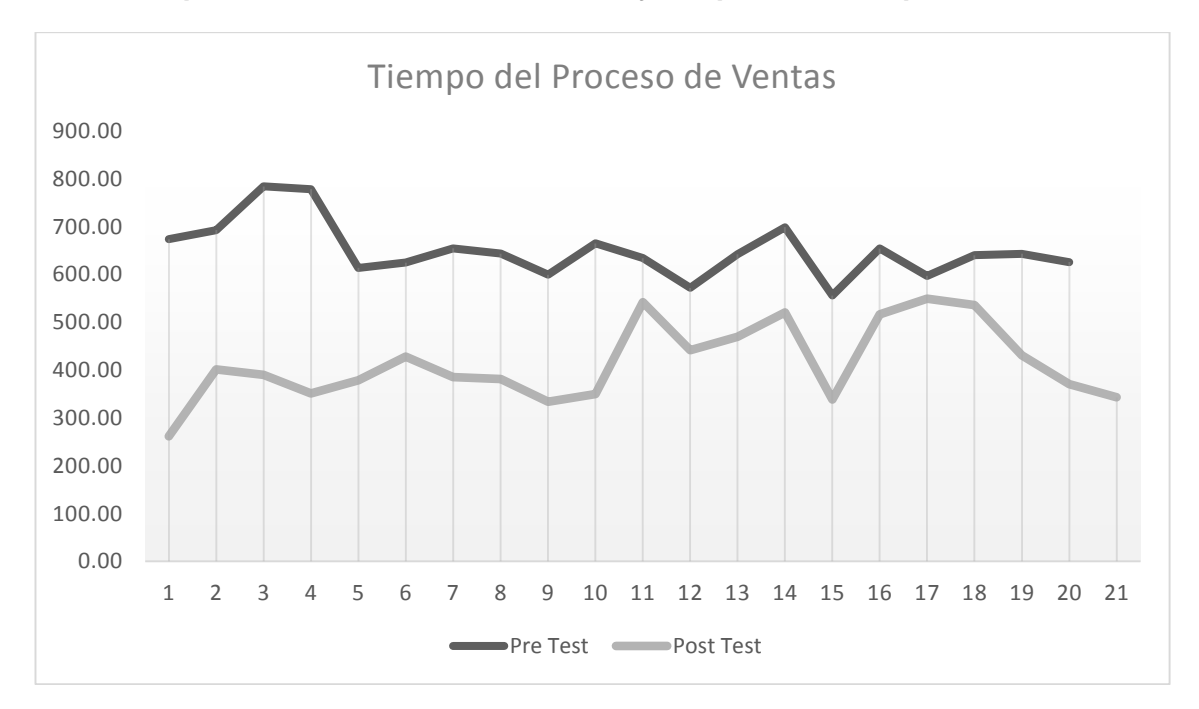

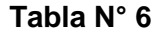

## **Indicador Tiempo del Proceso de Ventas – Antes y Después de la Implementación**

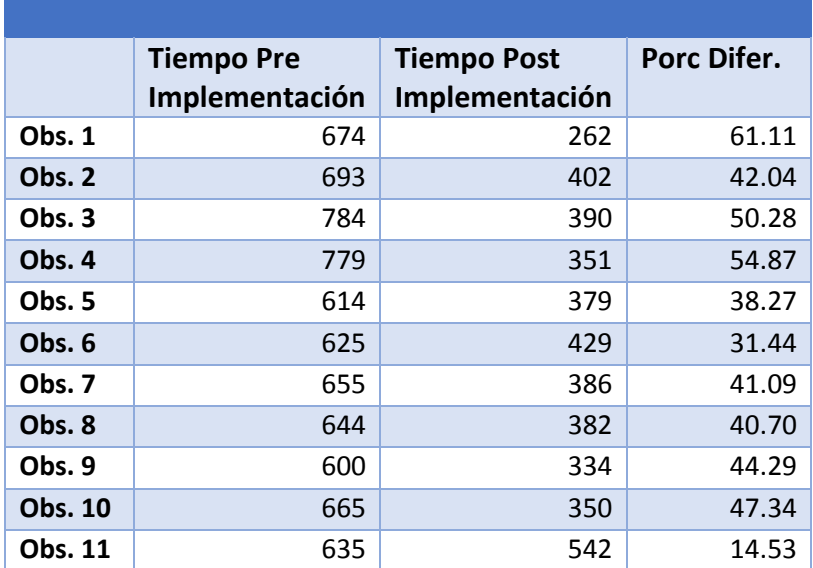

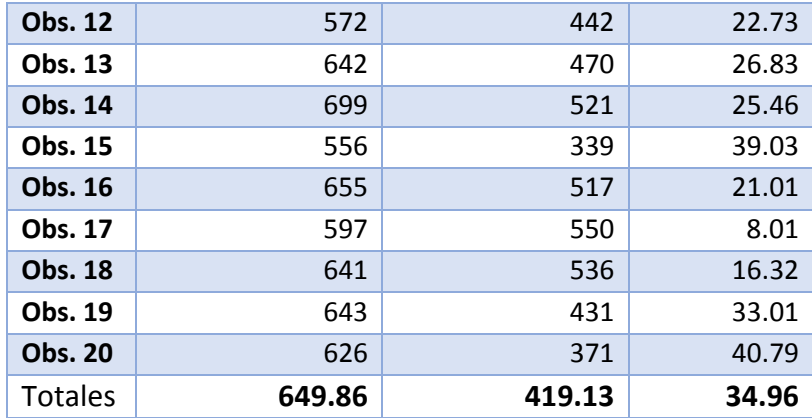

En base a la revisión de los valores obtenidos como resultados nos permiten determinar que el nivel de tiempo en la realización de las ventas como parte del proceso de comercialización ha reducido en un 34.96%, es decir antes de la aplicación de la herramienta los niveles de tiempo promedio para realizar una venta era de un 649.86 segundos, este valor expresado en relación a las fechas en las cuales se desarrolló la observación es variable, pero en base a la muestra representativa estos resultados se ajustan a la realidad.

Aplicada la implantación de la herramienta este valor expresado en segundos se redujo según análisis efectuados en después de la implementación a solo 419.13 segundos, comprobándose claramente la reducción de tiempos y por consiguiente determinándose que el uso de la herramienta favorece el desarrollo de este proceso. Estas observaciones han permitido demostrar de forma clara a través de verificaciones medibles que el nivel de tiempo para el desarrollo de los procesos de ventas se ha reducido de manera importante, permitiendo dicha reducción lograr desarrollo de actividades de ventas en tiempos convenientes. Por lo tanto el resultado esperado de reducir los tiempos que demandan el desarrollo de los procesos de ventas en el proceso de comercialización se han cumplido.

#### **6.2.3. Indicador Nivel de Satisfacción de los Clientes**

Dentro de las diversas metas propuestas en el proyecto en función a la problemática identificada se había determinado que el nivel de insatisfacción de los clientes en relación a la atención que recibían era bastante alto según se puede apreciar en los resultados de las encuestas adjunto al presente análisis. En donde se puede observar el resultado de las encuestas aplicadas a 20 clientes, encuestas basadas en 10 preguntas con alternativas de selección múltiple, los cuales han sido aplicados tanto en la etapa de pre como de post prueba, considerando que este es un factor clave que incide en muchos otros factores dentro de las diversas actividades de comercialización que la empresa desarrolla. Este nivel de muestreo también Nos permite garantizar que el tamaño sea representativo al trabajo observado.

**Gráfico N° 12 Nivel de Satisfacción del Cliente antes y después de la Implementación**

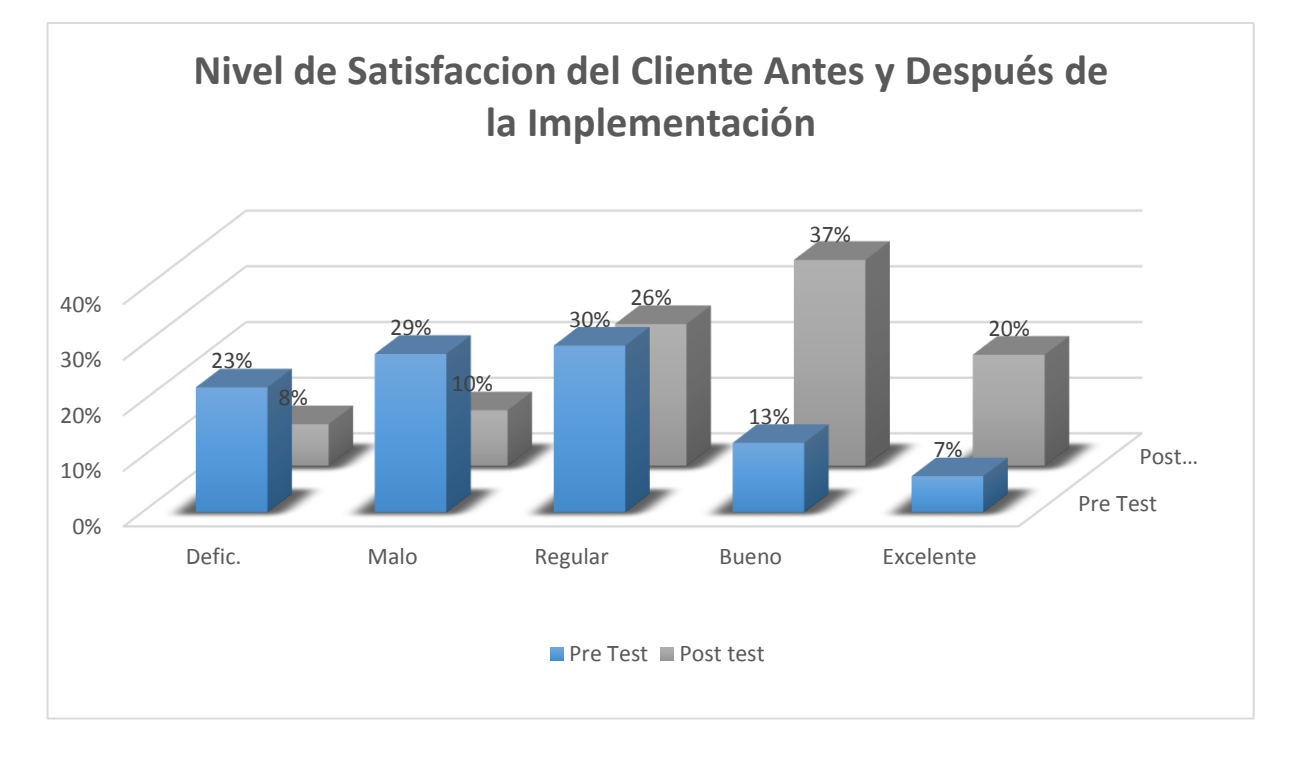

#### **Tabla N° 7**

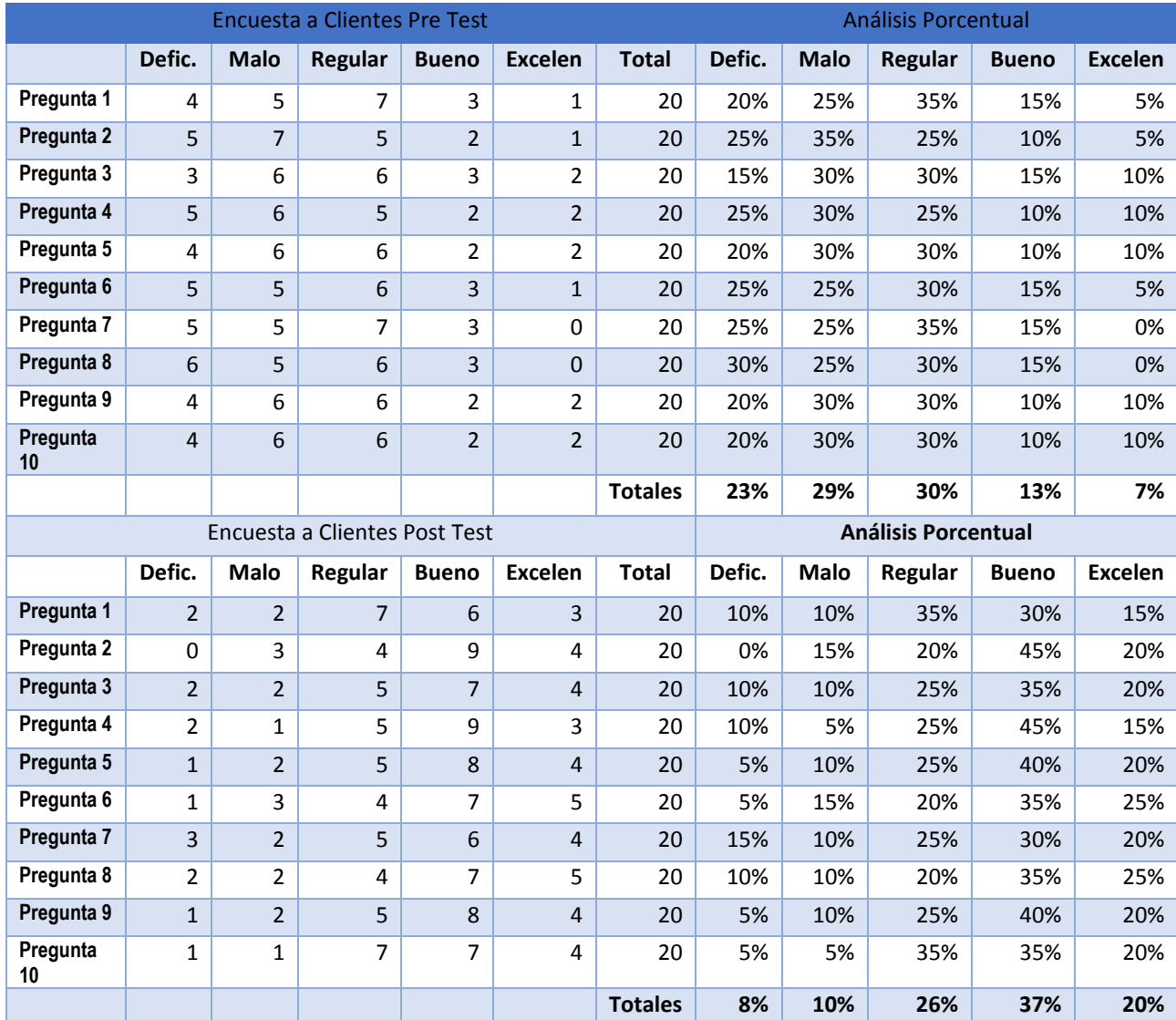

## **Indicador Nivel de Satisfacción de Clientes - Antes y Después de la Implementación**

Los niveles de satisfacción del cliente son un indicador que nos permite determinar qué tan satisfechos están los clientes con el servicio que se les brinda como parte del proceso de atención.

En base al análisis de los resultados se puede apreciar que en el análisis de los datos en la preprueba los niveles de insatisfacción calificando el servicio eran altos los niveles de deficiente 23% y Malo 29%, pero una vez implantada la herramienta y puesta en operación estos niveles han descendido según se aprecia en el análisis posterior en donde el nivel deficiente ha descendido a 8% y el nivel malo bajo a 10%; y en el caso de

los demás niveles de percepción se tienen los siguientes: regular en el pre test era de 30%, en el post bajo a 26%; bueno antes de la implementación era de 13%, aumento a 37% en el post y el nivel excelente aumento de 7% en el pre a 20% en el post. Estos resultados reflejan claramente que los niveles de satisfacción de los clientes han aumentado considerablemente. Por lo tanto el resultado esperado de aumentar los niveles de satisfacción del cliente se han cumplido.

#### **6.2.4. Indicador: Nivel de Utilidades por rotación de productos.**

A través de este indicador se ha podido determinar los niveles de rotación de los productos, una medida muy importante en los procesos de comercialización ya que este factor establece cual es el movimiento de los productos y a mayor nivel de movimiento de productos, mayor dinamismo en las ventas y por consiguiente los niveles de ingreso también son mayores. Este factor también incide de manera directa e indirecta en otros criterios que permiten determinar que tan adecuados son los procesos de la empresa y en qué medida estos inciden en sus niveles de funcionamiento y si estos son adecuados, o presentan deficiencias que se reflejan en los niveles de utilidad que obtiene la empresa.

En vista de esta relevancia se hace necesario poder identificar mejor este indicador y se están considerando niveles porcentuales que permitirán estimar de manera más conveniente los efectos de los cambios en la rotación de los productos; considerando el tamaño de la muestra que consta de 20 registros.

En la gráfica se muestran los datos recogidos durante la etapa de pre y post prueba, esta favorece la interpretación de los datos, y en la tabla que la acompaña se muestran las estadísticas respectivas obtenidas de la información recolectada, que es un complemento de la gráfica en la cual se identifica el nivel de mejora en la rotación de los productos después de la implementación, con relación a la evaluación de la rotación de productos efectuadas antes de la aplicación de la herramienta.

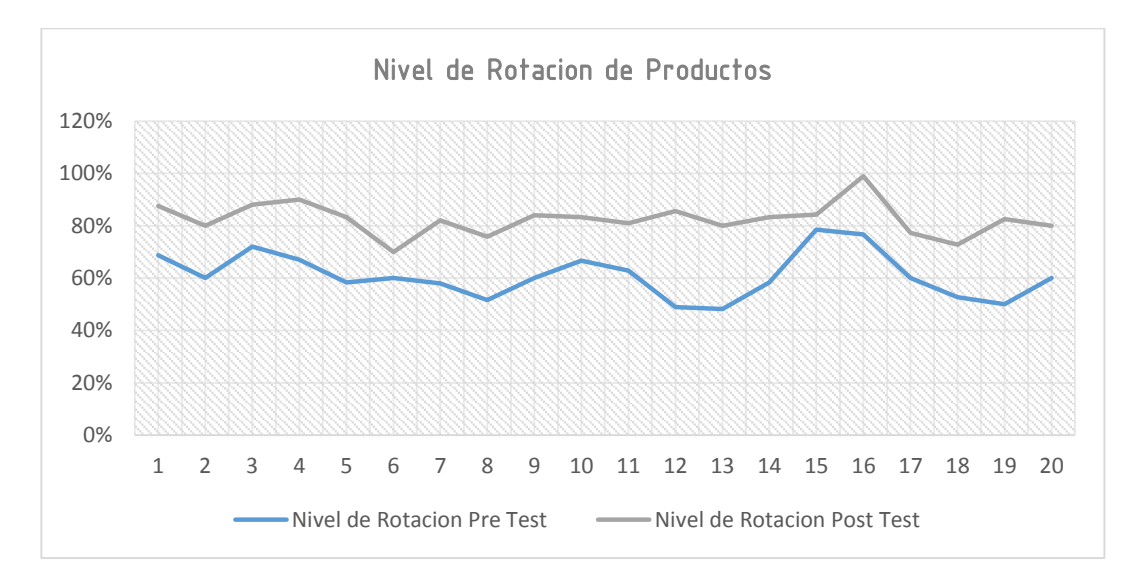

**Gráfico N° 13 Nivel de Utilidades por rotación de productos Antes y Después de la Implementación**

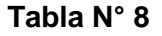

## **Indicador nivel de rotacion de los Productos** *–* **Antes y Después de la Implementación**

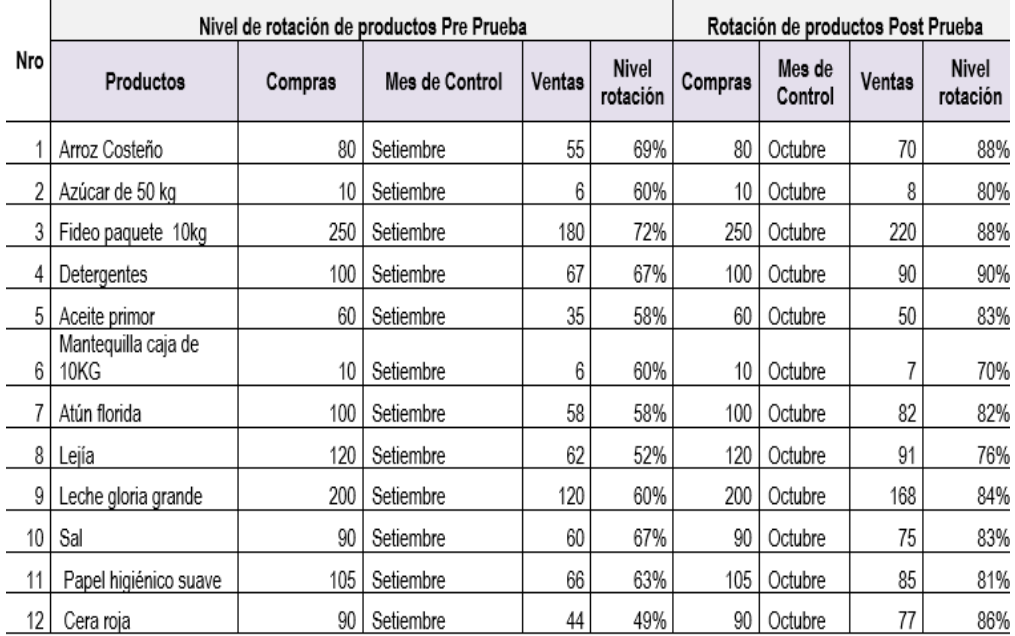

Producto de las pruebas y análisis de los resultados obtenidos se ha podido establecer que los niveles de rotación de los productos analizados durante dos meses como parte de realización antes y después de la implementación, se ha podido determinar convenientemente que los niveles de rotación de los productos a partir de la implantación de la solución tecnológica se han

incrementado identificándose que en el análisis del antes, el promedio de rotación de los productos que se utilizaron en la muestra solo alcanzo el 61%, mientras que en el análisis después de la implementación se incrementó al 82%, lo que permite establecer que se ha comprobado de manera efectiva que el nivel de rotación de los productos se incrementó tal y como se había propuesto en uno de los objetivos. Por lo tanto el resultado esperado de incremento de los niveles de rotación de los productos se ha cumplido.

#### **6.2.5. Indicador: Nivel de Costos de Operación.**

Este indicador determina el nivel de costos operativos en los que incurre la empresa para mantener su funcionamiento y operación adecuados. Estos costos fundamentalmente están compuestos por los costos de personal y los costos de los servicios básicos que la empresa emplea para su funcionamiento. Estos costos habitualmente son fijos, pero es importante tener en consideración que a pesar de que los costos son los mismos mes con mes, por ejemplo en el rubro personal, es importante tener en cuenta que aunque se le pague lo mismo en función a los resultados que se han estado obteniendo pueden permitir que el trabajador sea más productivo, este es un resultado indirecto que se puede tener en consideración en el análisis de este indicador. Teniendo en cuenta que son 06 los factores que se han tenido en consideración para la estimación de los costos operativos de la empresa y que el tamaño de la muestra que consta de esos 06 datos, en base a esto se está garantizando que el tamaño es representativo al trabajo observado.

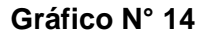

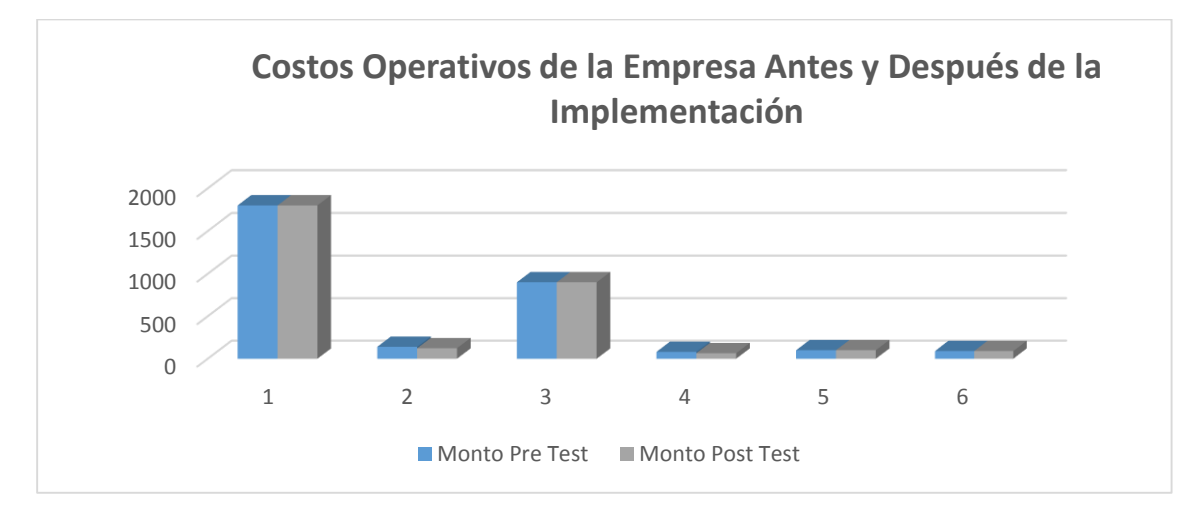

#### **Nivel de Costos de Operación Antes y Después de la Implementación**

|            | Análisis de Costos Operativos Pre y Post Test |                  |                   |            |
|------------|-----------------------------------------------|------------------|-------------------|------------|
| <b>Nro</b> |                                               | <b>Monto Pre</b> | <b>Monto Post</b> | Variación  |
|            | <b>Concepto del Costo</b>                     | <b>Test</b>      | <b>Test</b>       | Porcentual |
| 1          | Pago del personal                             | 1800             | 1800              | 0%         |
| 2          | Servicio eléctrico                            | 140              | 123               | 12%        |
| 3          | Alquiler del local                            | 900              | 900               | 0%         |
| 4          | Servicios de comunicaciones                   | 80               | 65                | 19%        |
| 5          | Limpieza y mantenimiento                      | 100              | 100               | 0%         |
| 6          | Seguridad                                     | 90               | 90                | 0%         |
|            | <b>TOTAL</b>                                  | 3110             | 3078              | 2%         |

**Tabla N° 9 Indicador de costos operativos de la empresa - Antes y Después de la Implementación**

El análisis de los resultados logrados en el comparativo en relación antes y después de la implementación, nos permiten establecer que el nivel de variación de los factores que intervienen en los costos operativos en relación del pre con el posttest se ha reducido ligeramente, teniendo en consideración que muchos de dichos costos son fijos, se aprecia que el nivel de reducción es solo de un 2%,pero como ya se había indicado estos factores merecen un análisis más exhaustivo en donde se deben de considerar que en base a esto existen una serie de resultados indirectos que pueden dejarse entrever como parte del análisis de estos costos operativos. A pesar de la leve reducción de los costos operativos de solo un 2%, se puede determinar que el resultado esperado de reducir los costos operativos de la empresa se ha cumplido de acuerdo a lo que planteaban los objetivos y el resultado esperado.

## **6.2.6. Indicador: Nivel de Rendimiento del Personal**

Mediante este indicador se ha podido conocer el nivel de rendimiento del personal de acuerdo a las actividades laborales que desarrollan dentro de la empresa. Considerando que el tamaño de la muestra que consta de 05 registros representando al número de empleados con los que cuenta la empresa y considerando las diversas actividades que el personal desarrolla dentro del proceso de comercialización, se ha buscado representar los procesos que desarrollan de forma tal que el tamaño sea representativo al trabajo observado, se requiere un tamaño de la muestra en la que se asegure un 95% de probabilidad de éxito y un error del 0.05.

El análisis efectuado se ha realizado en relación directa con las labores y actividades que el personal desarrolla durante cada uno de las actividades inmersas en el proceso de comercialización que se llevan a cabo; estas actividades son las que han sido sometidas a observación, considerando en este caso el mes de setiembre para la pre prueba y el mes de octubre para la post prueba. En el Gráfico Nro 16 se muestran los datos recogidos durante la etapa de pre y post prueba, la misma que refuerzan la interpretación de los datos, y en la tabla que complementa a la gráfica se reflejan las estadísticas respectivas obtenidas a partir de la información recolectada, y se visualiza en la misma gráfica, los resultados, en la cual se aprecia el incremento en el nivel de rendimiento del personal en el desarrollo de sus actividades dentro del proceso de comercialización, en relación a la evaluación de niveles de actividades que han desarrollado en el pre test, antes de la aplicación de la herramienta.

#### **Gráfico N° 15**

#### **Niveles de Rendimiento del Personal Antes y Después de la Implementación**

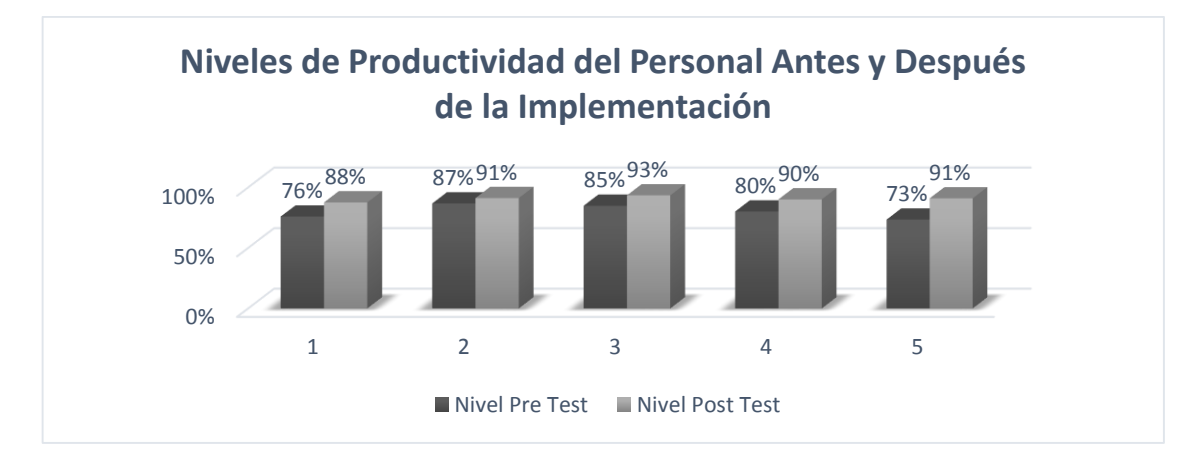

#### **Tabla N° 10 Nivel de rendimiento del Personal – Antes y Después de la Implementación**

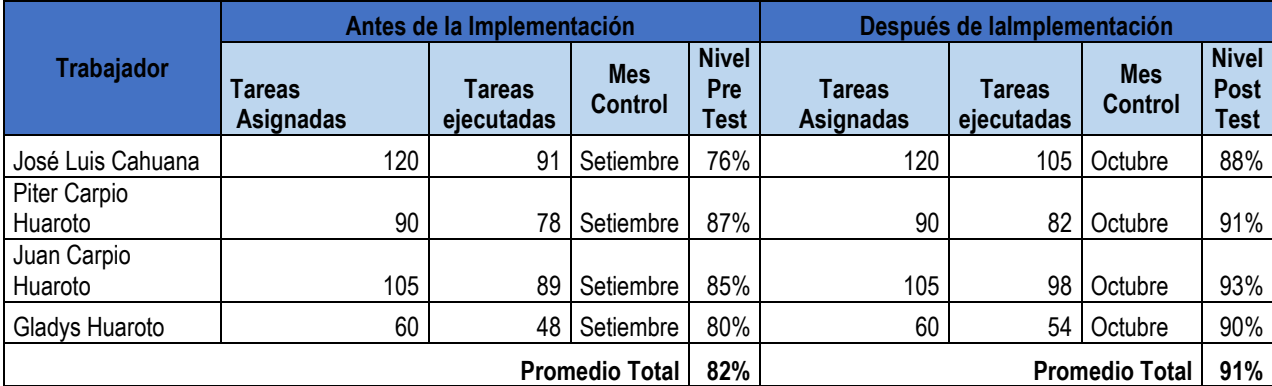

La determinación de los resultados obtenidos nos permiten establecer que el nivel de incremento en el rendimiento del personal en las actividades que desarrollan dentro del proceso de comercialización, analizando una serie de factores inherentes al trabajo que desarrollan durante la etapa de postprueba en relación con el nivel de rendimiento en la etapa pre prueba, se ha identificado un incremento porcentual del 9% en los niveles de rendimiento del personal. Identificándose que en la pre prueba los diversos criterios que se han evaluado y se han identificado; han sido mejorados en la post prueba en cada uno de las factores evaluados. Lo que ha permitido demostrar a través de resultados medibles que el nivel de rendimiento del personal se ha incrementado en un porcentaje comprobable. Por lo tanto el resultado esperado de incrementar el nivel de rendimiento del personal planteado como parte de los objetivos y los resultados esperados en el desarrollo de sus labores relacionadas con las actividades de comercialización que desarrollan dentro de la empresa se han cumplido dentro de las estimaciones.

# **CAPÍTULO VII: CONCLUSIONES Y RECOMENDACIONES**

#### **CAPITULO VII: CONCLUSIONES Y RECOMENDACIONES**

### **7.1. Conclusiones**

- Los niveles de insatisfacción que muestran los usuarios por las dificultades en los procedimientos de atención relacionadas al proceso de ventas y otras acciones han sido superados y se tienen niveles convenientes de aceptación de las actividades de comercialización que desarrolla la empresa.
- La instalación de la herramienta ERP Odoo ha sido plenamente factible y conveniente dentro de la empresa, y es una actividad que ha permitido mejorar los niveles de ventas y por consiguiente de los ingresos que la empresa puede captar, en base al análisis e información que la herramienta proporciona, de esta forma se potencializa el uso de este tipo de aplicaciones.
- La puesta en operación de una plataforma tecnológica de gestión del proceso de comercialización permite identificar necesidades, requerimientos y propuestas de gestión de los interesados en este tipo de proyectos, se presenta como una posibilidad de incrementar los niveles de comercialización que tiene la empresa y proyectar un crecimiento en base a la gestión optimizada de la información que la empresa gestiona.
- Se han identificado una serie de alternativas a la solución de una serie de problemas y necesidades identificadas, como aporte desde la perspectiva tecnológica es apropiada para las actividades que se desarrollan y se ajusta con las exigencias y estándares planteado en relación a la forma mas adecuada como se deben de gestionar las actividades de ventas y de la interrelación de los procesos inmersos en estas actividades.
- Es importante destacar que el sistema de gestión del proceso de comercialización, en base a las actividades que se desarrollan y a la información que gestionan, provee adicionalmente una importante fuente de conocimientos con relación a los procesos de ventas. El uso adecuado de este conocimiento brindara medios solidos sobre los cuales pueden lograrse aun mejores resultados en el desarrollo de los procesos, dado que este conocimiento se convierte en un soporte realmente adecuado como respaldo a los procesos de toma de decisiones.
- Los niveles de competitividad que podrá obtener la empresa en base al proceso de implantación de la solución tecnológica son claramente identificables, ya que en relación con la competencia la empresa ha demostrado un claro incremento en sus niveles de funcionalidad, situación que se ve reflejada hacia el cliente.

### **7.2. Recomendaciones**

- Fomentar entre los empleados de la empresa capacidades de interaccion y aceptación de la solución tecnológica, de forma tal que esas capacidades se vean reflejadas en los procesos de atención de los clientes y en los niveles de capacidades que los empleados puedan incorporar a sus actividades normales, con el apoyo que proporciona la plataforma de gestión del proceso de ventas, para aumentar los niveles de gestión de la empresa.
- Aplicar metodologías de gestión que apoyen y refuercen los aportes que brinda la solución tecnológica de ERP Odoo, para aumentar los niveles de ventas y como complemento se puedan establecer mecanismos de gestión que incrementen sus ingresos y utilidades.
- Es conveniente mantener políticas de capacitación periódicas para el personal de la empresa en diversos ámbitos relacionados con los procesos de comercialización, a fin de mantenerlos actualizados en materia de atención de uso de soluciones tecnológicas, desarrollo del proceso de ventas y aplicación de estrategias de atención apoyados en la herramienta tecnológica
- Identificar los factores estratégicos que puedan verse apoyados por la herramienta tecnológica y que permitan incorporar innovaciones continuas para ganar mercados diversos en los que la empresa pueda incursionar, destacando entre la competencia.
- Incorporar una serie de mecanismos de soporte y respaldo en cada fase de los procesos de operación de la solución tecnológica, que fortalezcan los procesos operativos de la empresa, tanto en los procesos de ventas y atención al cliente, así como de obtención de información oportuna que respalde los procesos de toma de decisiones.

## **GLOSARIO DE TÉRMINOS**

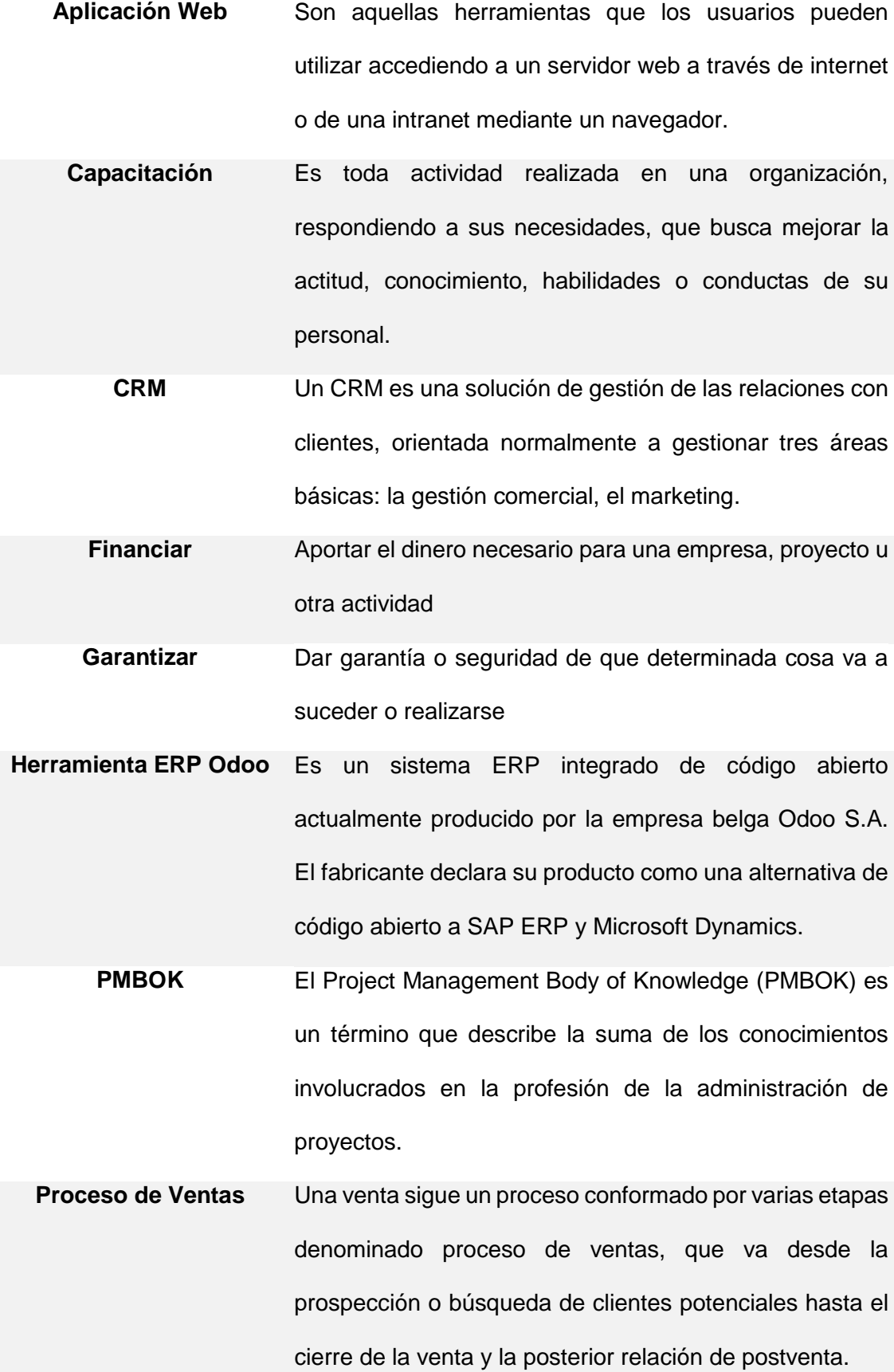

## **BIBLIOGRAFÍA**

- Boya, C. (23 de 11 de 2014). *Análisis de Consumo de Energía*. Obtenido de Revistas Académicas UTP: http://revistas.utp.ac.pa/index.php/id-tecnologico/article/view/24/html
- Cillóniz, F. (06 de 02 de 2015). *Inseguridad ciudadana en Ica*. Obtenido de Peru 21: https://peru21.pe/opinion/inseguridad-ciudadana-ica-165756
- CUBANO, W. (s.f.). *APLICACION WEB*. Obtenido de ECURED: https://www.ecured.cu/Aplicaci%C3%B3n\_web
- ICARUS. (s.f.). *QUE ES ODOO*. Obtenido de Avanzando con la tecnologia: http://v1.icaruspy.com/odoo/
- informatica, E. t. (s.f.). *Introduccion a las aplicaciones web*. Obtenido de http://www.lsi.us.es/docencia/get.php?id=854
- ODOO. (s.f.). *ODO-SOBRE NOSOTROS*. Obtenido de https://www.odoo.com/es\_ES/page/aboutus
- Pesquera, C. (s.f.). *ETODOLOGÍA DE IMPLANTACIÓN EN PROYECTOS ERP*. Obtenido de Arquitectura, análisis y desarrollo de software: http://carlospesquera.com/metodologia-de-implantacion-en-proyectos-erp/
- PMI. (s.f.). *GUI PMBOK Y ESTANDARES*. Obtenido de http://americalatina.pmi.org/latam/PMBOKGuideAndStandards/
- PRADO, C. M. (s.f.). *Comercializacion.* Obtenido de Educacion Para el Trabajo- Gestion de empresa: http://www.leoncioprado.com/ept/tema10\_4to.pdf
- Salvatierra, L. (s.f.). *MARCO DE REFERENCIA*. Obtenido de BISA: https://www.academia.edu/8564175/MARCO\_DE\_REFERENCIA
## **ANEXOS GENERALES DEL PROYECTO**

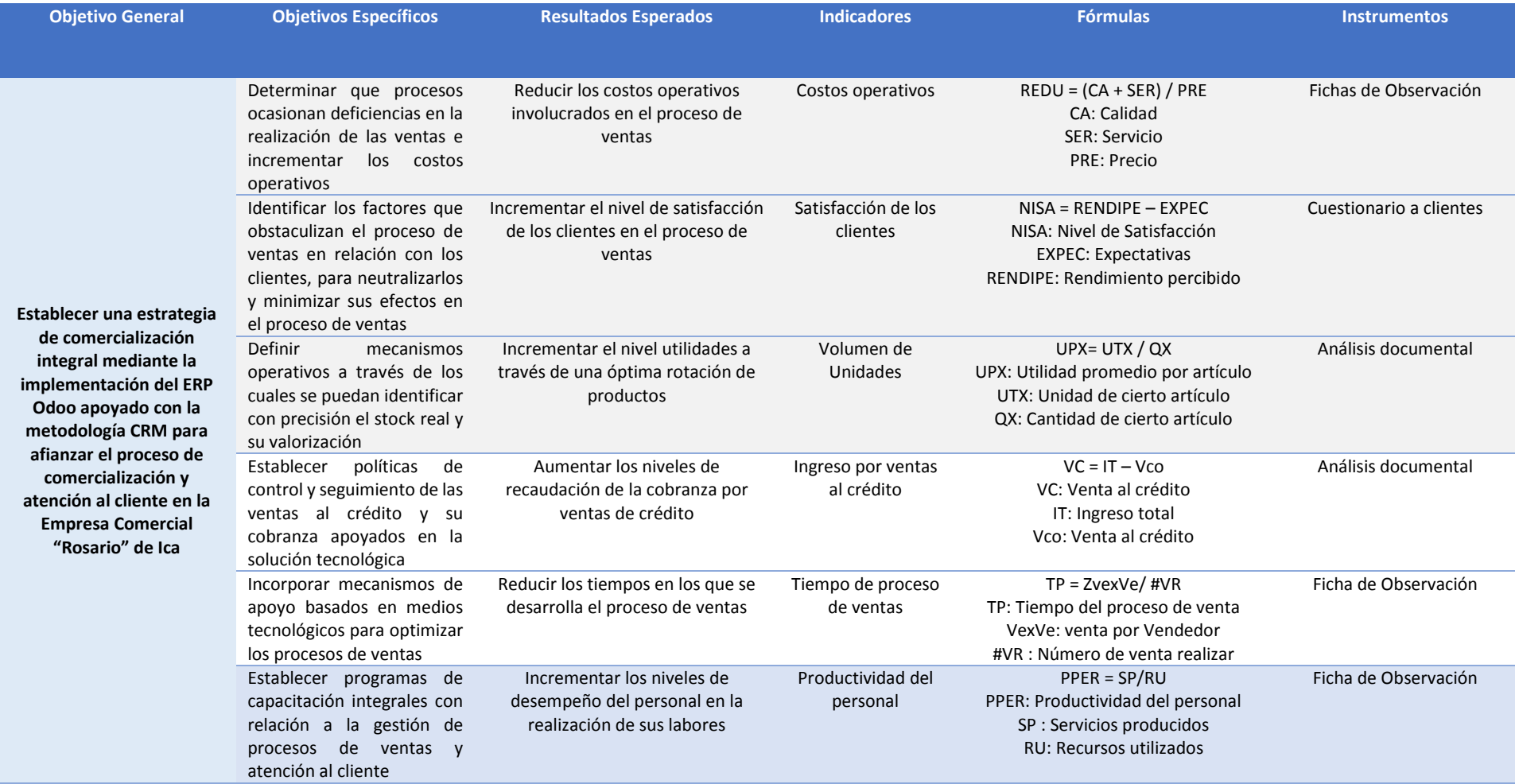

## **Anexo General N° 1 Cuadro de Objetivos**

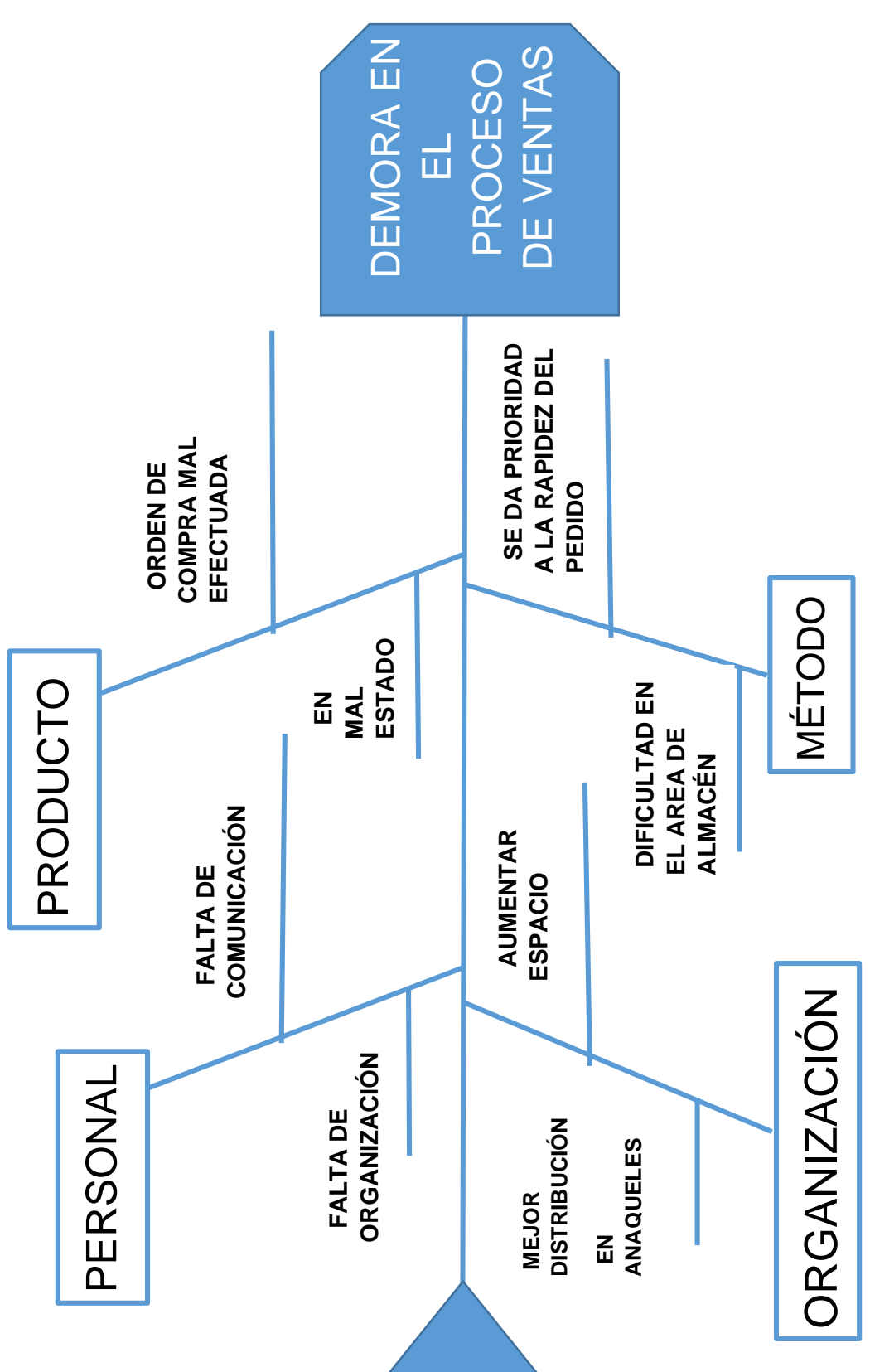

**DIAGRAMA DE ISHIKAWA**

**Anexo General N° 2 Diagrama Ishikawa**

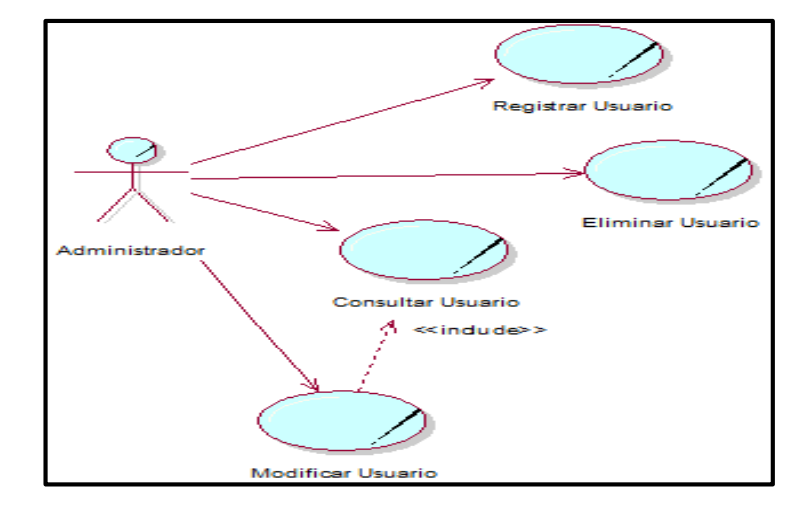

**Anexo General N° 3 Caso de Uso del sistema – Administrador (Usuarios)**

**Anexo General N° 4 Caso de Uso del Sistema – Administrador (Clientes)**

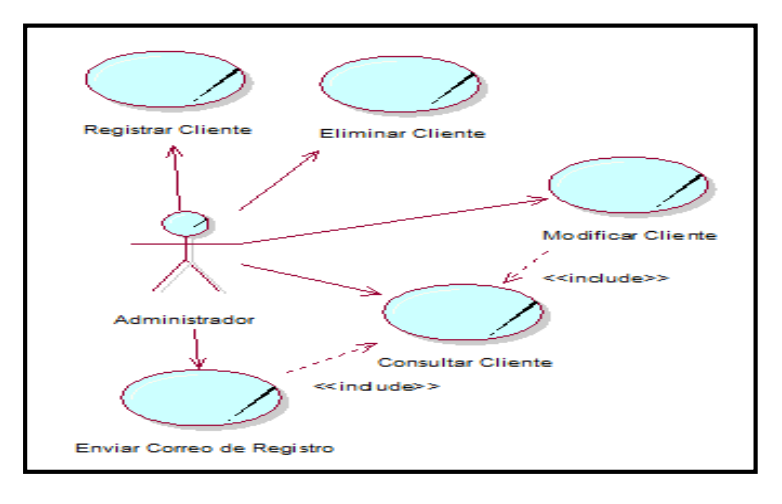

**Anexo General N° 5 Caso de Uso: Empleado Atiende A Los Clientes**

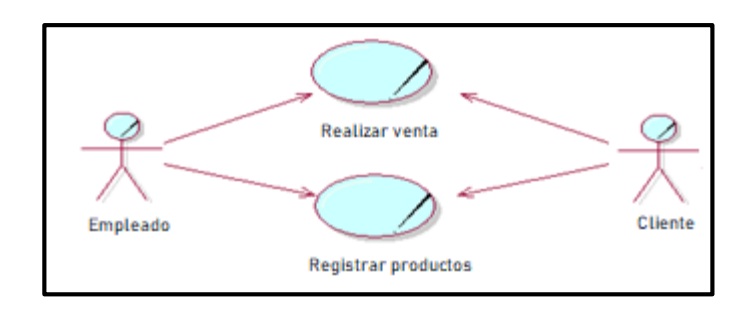

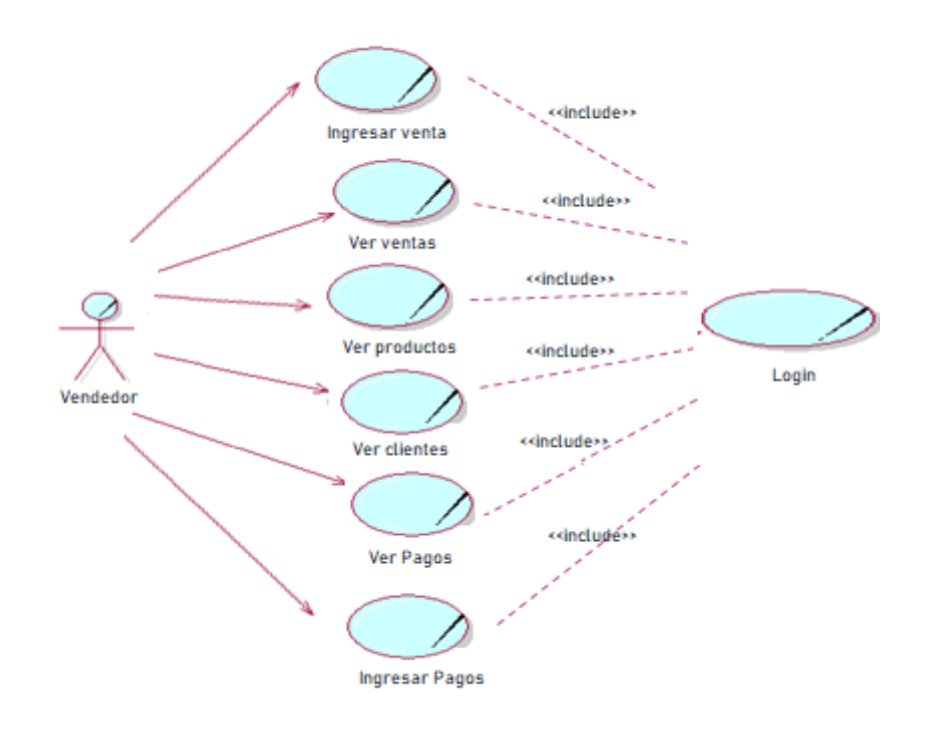

**Anexo General N° 6 Caso de Uso – Sistema Actual**

**Anexo General N° 7 Diagrama de Proceso de Abastecimiento**

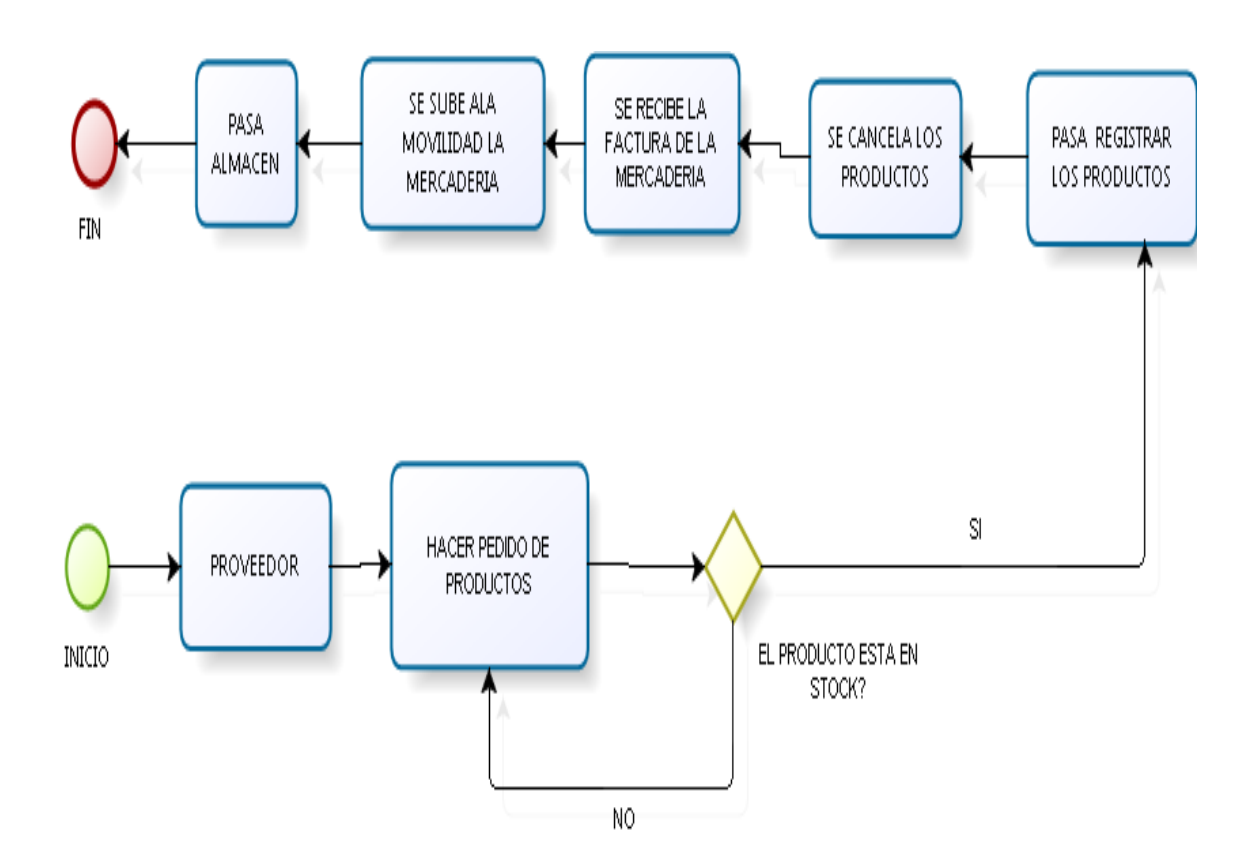

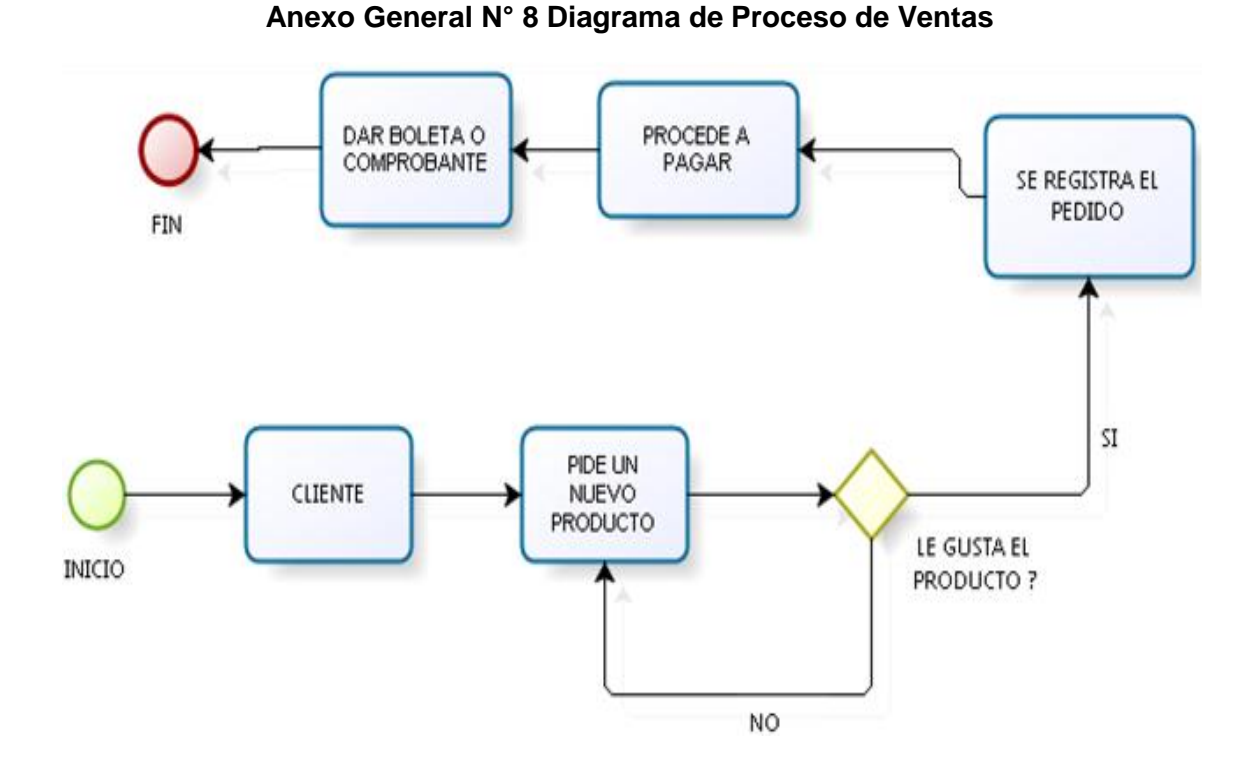

#### **Anexo General N° 9 Plantilla de Seguimiento a la Gestión de Configuración Actualizado**

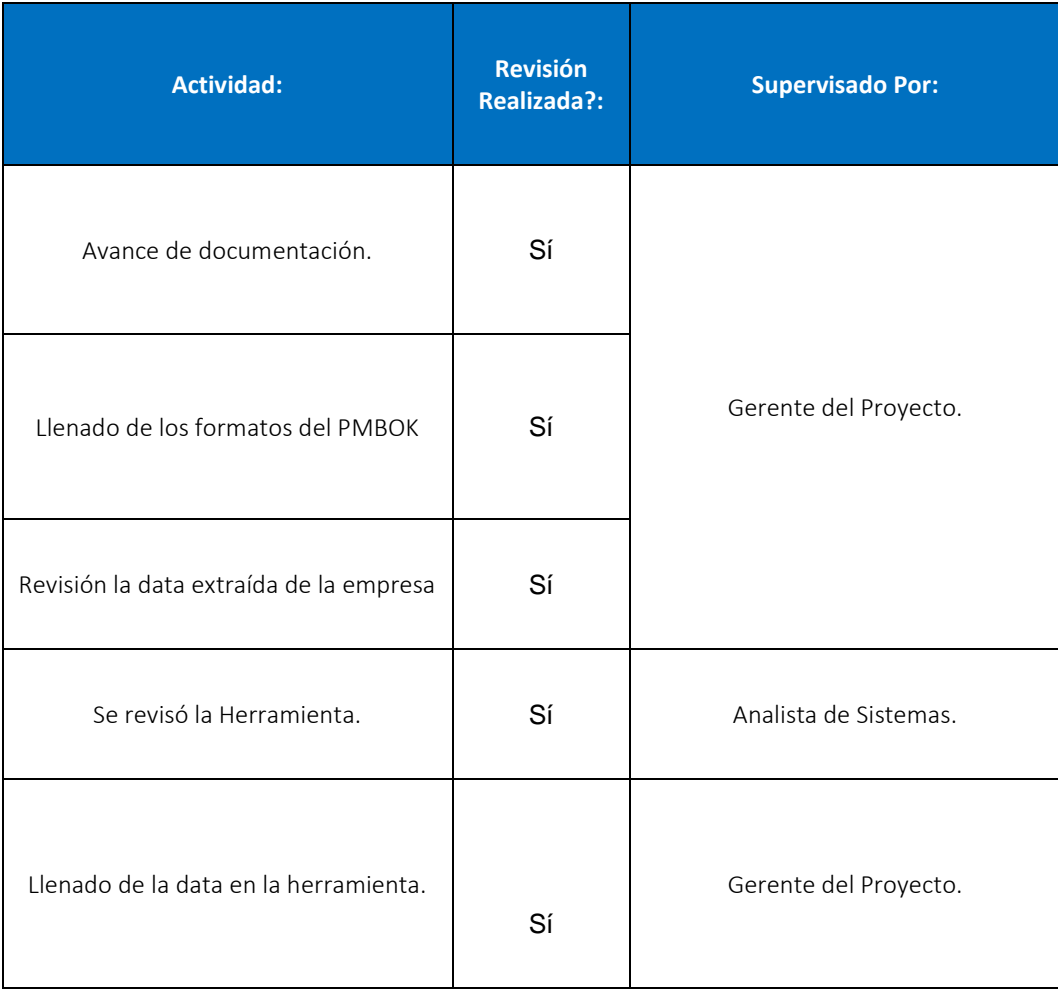

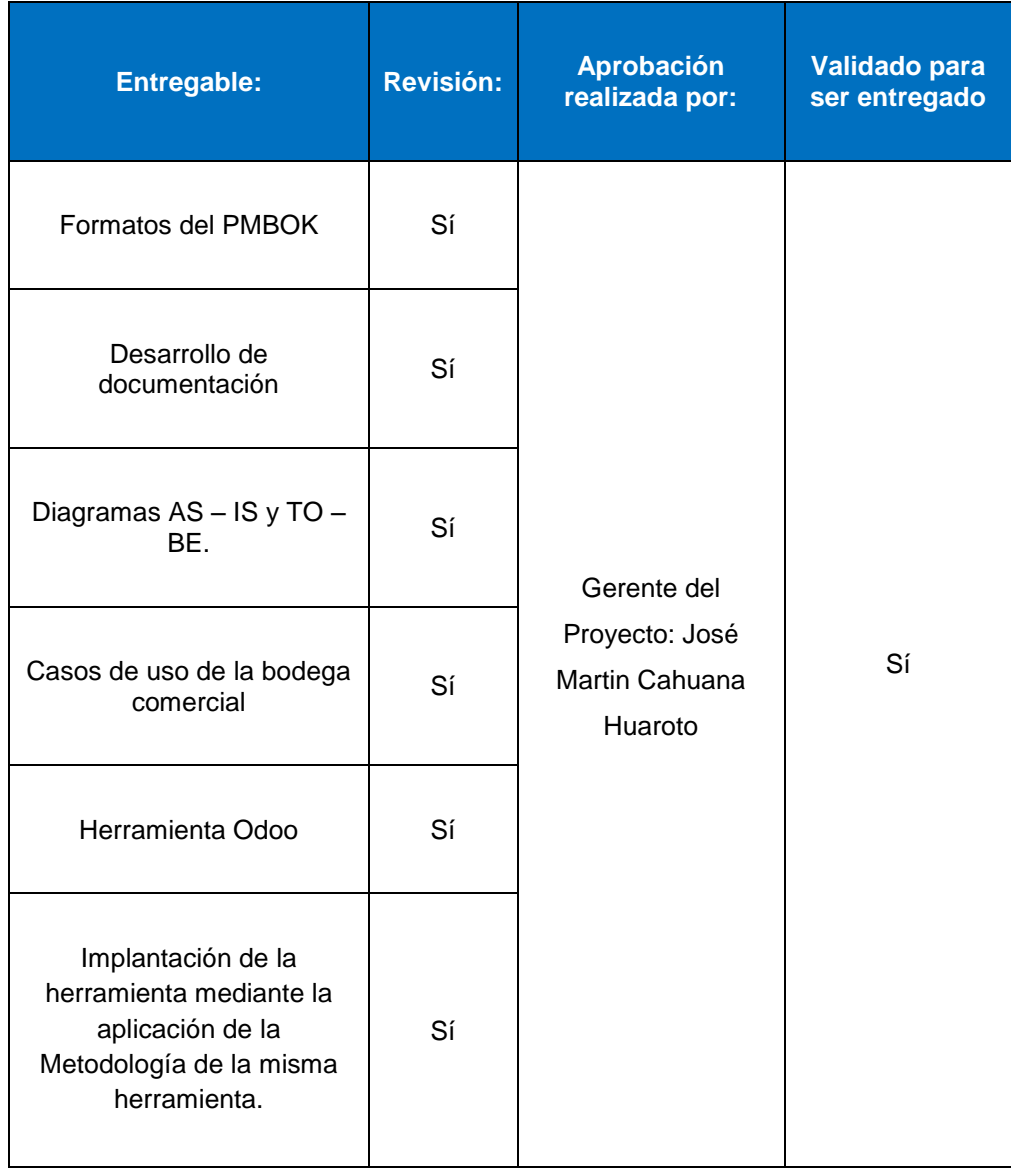

## **Anexo General N° 10 Plantilla de Seguimiento al Aseguramiento de la Calidad Actualizado**

## **Anexo General N° 11 Plantilla de Seguimiento a Métricas y Evaluación del Desempeño Actualizado**

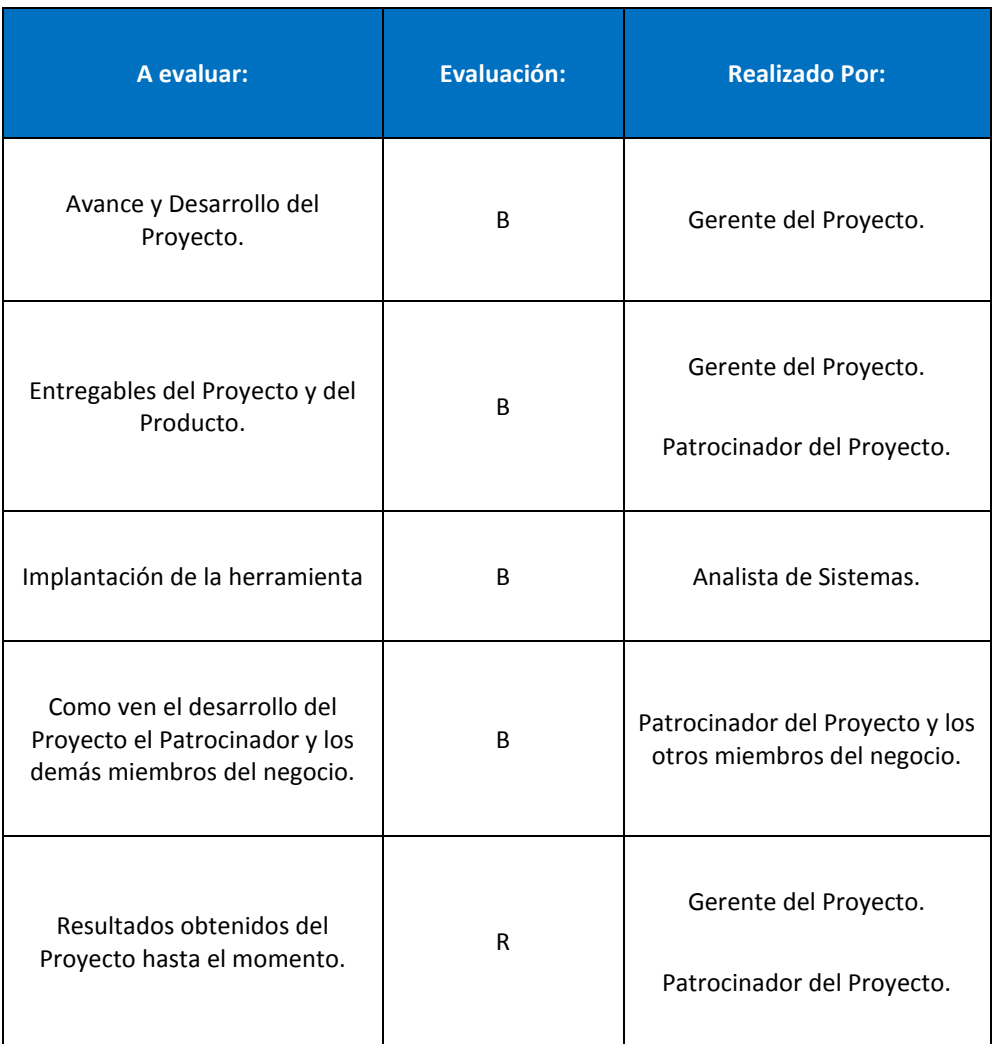

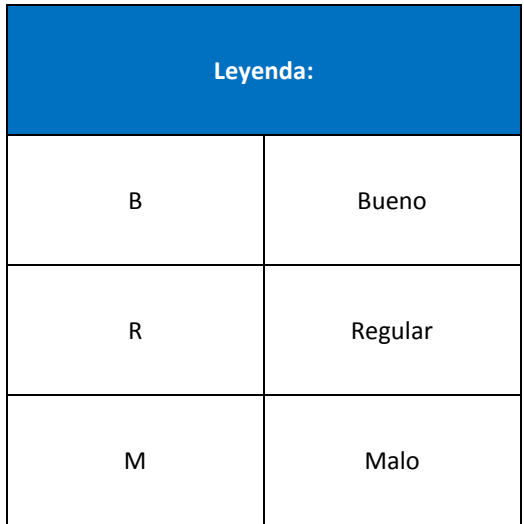

# **FORMATOS DE LA GESTIÓN DE PROYECTO**

## **FORMATO N° 1 Acta de Constitución del Proyecto**

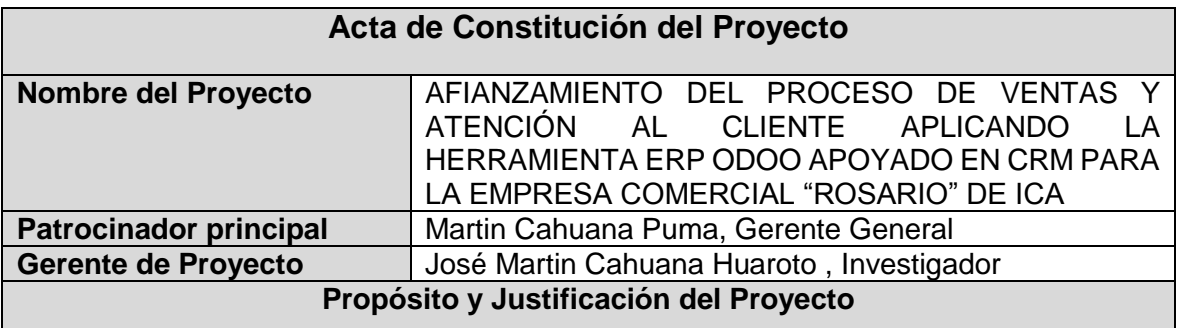

El Propósito del presente proyecto es la incorporación de mecanismos apoyados en medios tecnológicos para optimizar el proceso de ventas en la Empresa Comercial "Rosario" con el fin de incrementar el nivel de eficiencia y control en sus procesos internos de ventas, atención y la satisfacción de los clientes.

La Justificación del Proyecto se da por los siguientes beneficios.

- Mejora la Productividad.
- Incrementar el Servicio y Atención al Cliente.
- Reducción de costos operativos.
- Optimización de procesos internos.
- Ayuda a la toma de decisiones.
- Reducción de tiempos en los procesos.

## **Descripción del Proyecto y Entregables**

El presente proyecto se centra en la implantación del ERP Odoo apoyado con la metodología CRM para la integridad de las unidades primarias de negocio como son el proceso de ventas y atención del cliente.

## **Entregables del Proyecto:**

- Informe de los beneficios que producirá la implementación del Sistema.
- Manual de usuario
- Informe de efectividad de Implementación
- Informe de Avances
- Plan de trabajo
- Acta de Cierre

#### **Requerimientos de alto nivel**

#### **Requerimientos del producto**

Requerimiento para la implantación de la herramienta ERP Odoo

- Sistema Operativo Microsoft Windows 7/8 o superior.
- Firefox/ Google Chrome/ Microsoft Edge u otro navegador web.

#### **Objetivos**

#### **Meta, Alcance, Tiempo, Costo:**

**Meta:** Lograr un nivel eficiente en el proceso de comercialización y ventas, estableciendo herramientas tecnológicas para su automatización, incrementando la satisfacción del cliente.

**Alcance:** El sistema a implantar permitirá el registro controlado de la información general referente al proceso de ventas, con el fin de obtener todos los datos necesarios de los mismos de forma correcta, confiable y organizada.

**Tiempo:** Reducir los tiempos de procesos de ventas que demandan el desarrollo de las transacciones dentro de la empresa

**Costo:** Minimizar los Costos de las operaciones que se realizan en todo el proceso de ventas.

## **Premisas y Restricciones**

• Se debe garantizar la integridad y confidencialidad de la información interna de la empresa, que puede verse afectada al dar acceso al público en general.

• El equipo del proyecto no estará a cargo de la inversión en equipos tecnológica para el desarrollo del proyecto ni durante la operación del producto.

• Debe capacitarse al personal encargado de la utilización del sistema propuesto.

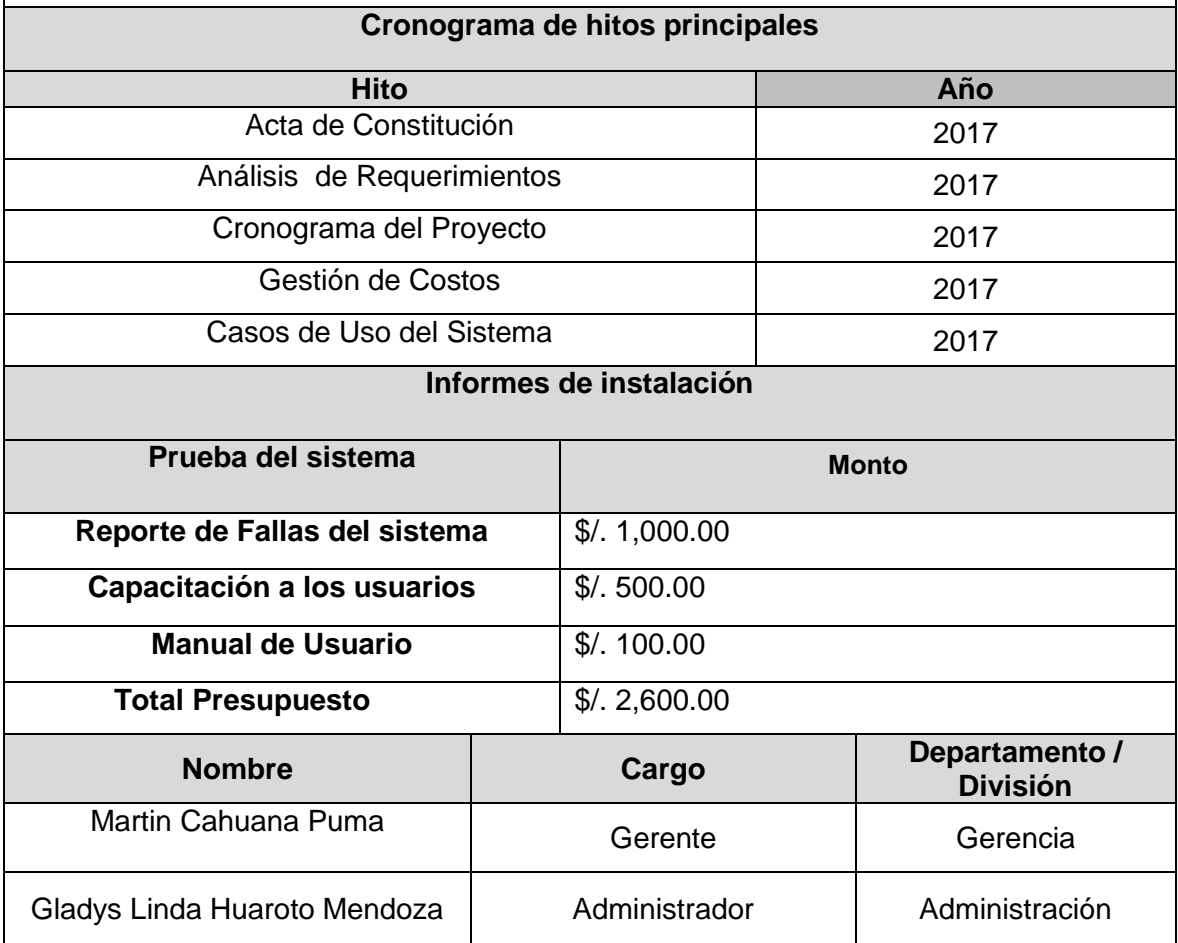

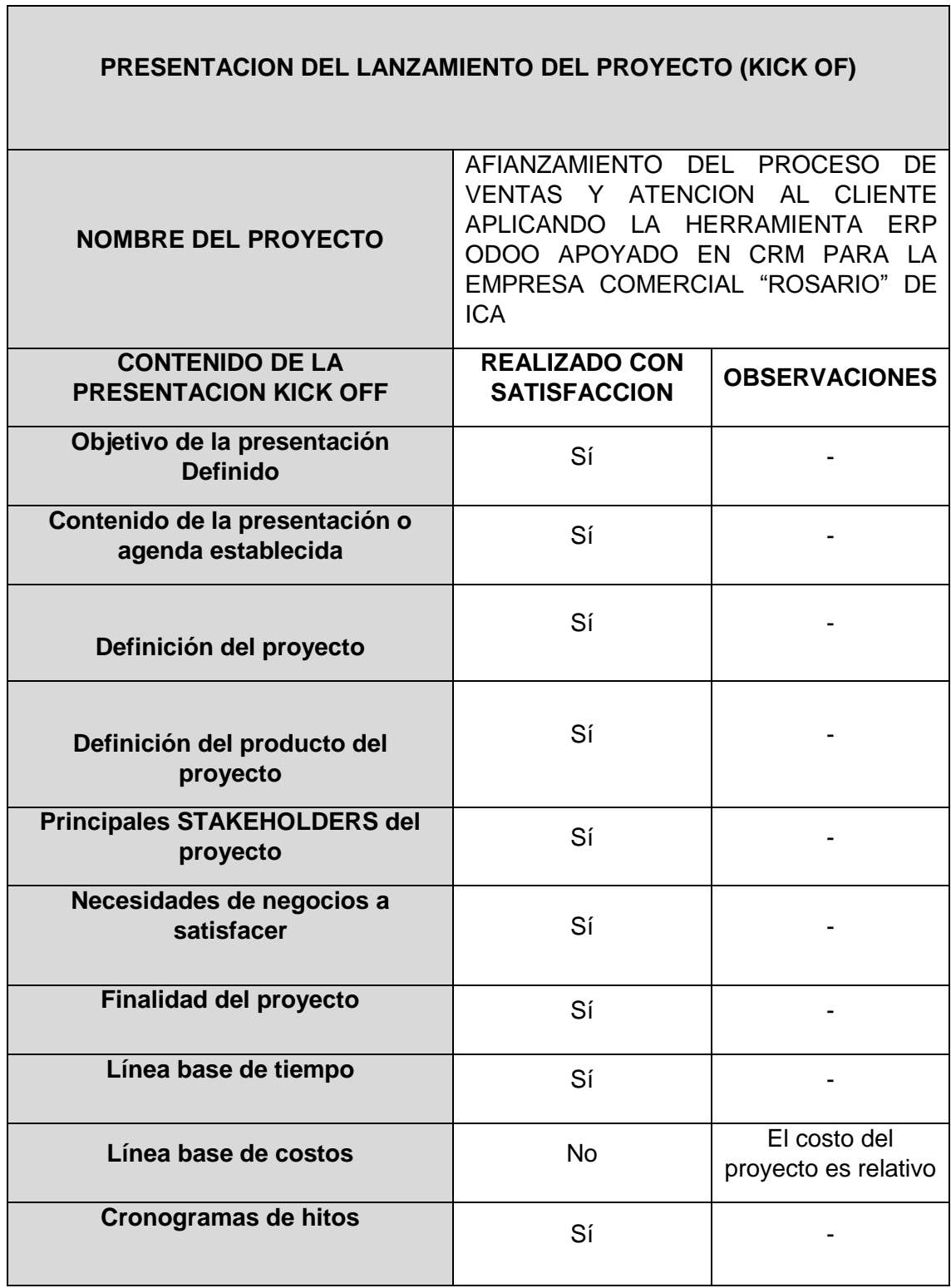

## **FORMATO N° 2 Presentación de lanzamiento del proyecto (Kickoff )**

┑

## **FORMATO N° 3 Identificación de los Interesados**

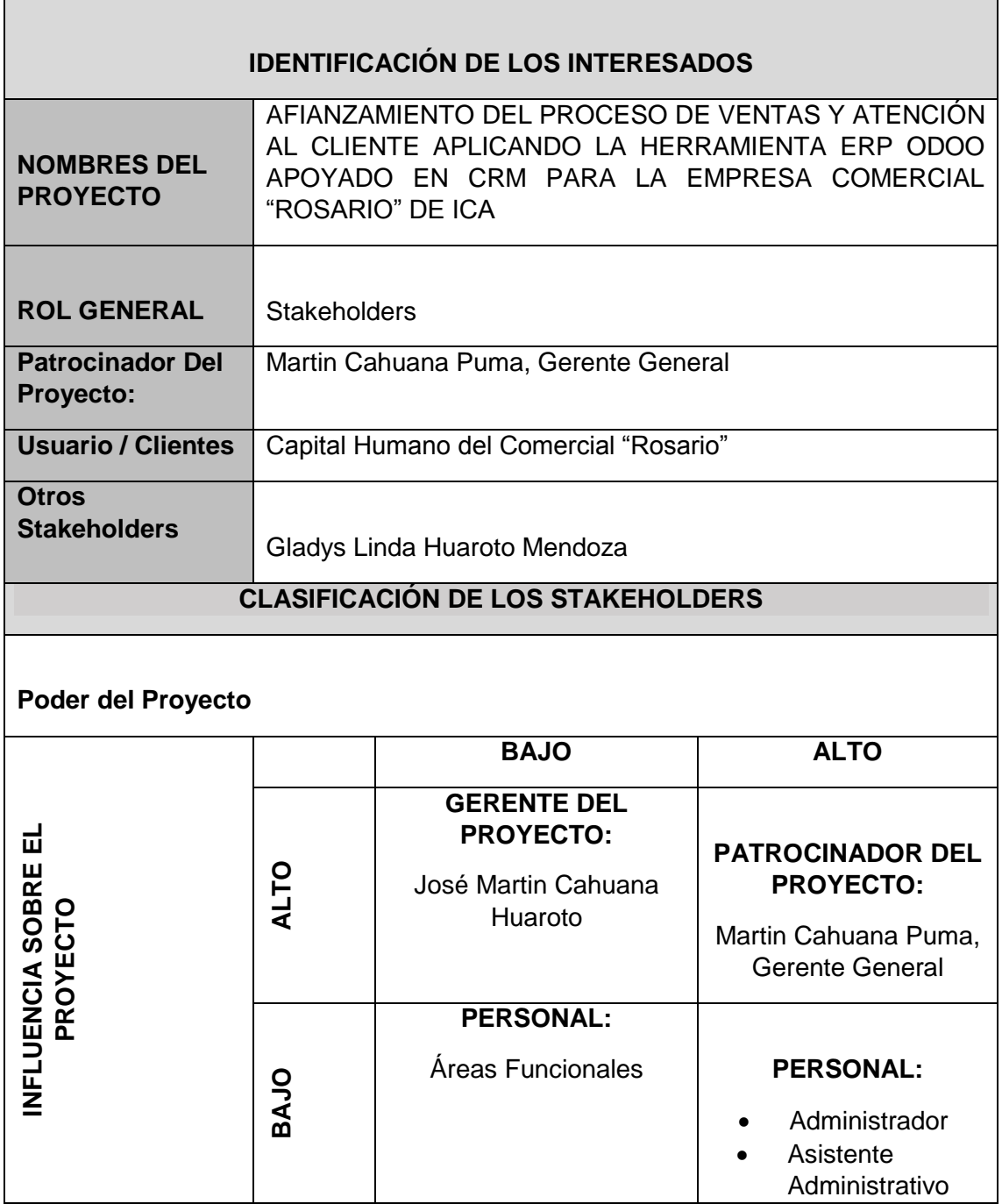

## **FORMATO N° 4 Plan de Gestión del Proyecto**

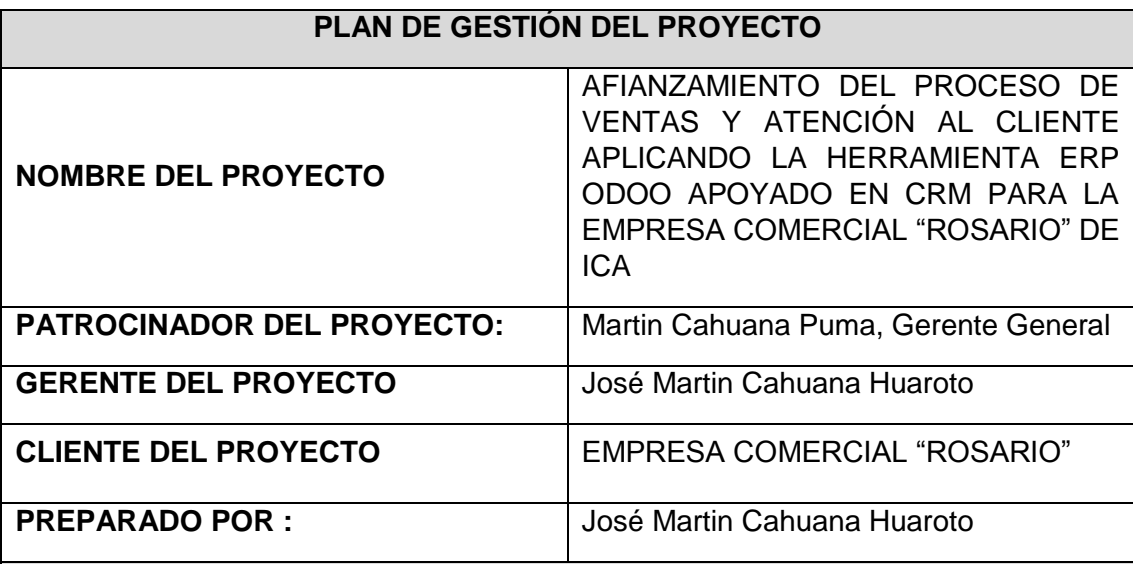

## **CICLO DE VIDA DEL PROYECTO:**

**El ciclo de vida del proyecto, está dado por las siguientes fases:**

- **Iniciación:** Se define el proyecto, su alcance, necesidades del negocio, justificación del proyecto, descripción y entregables quedan reflejados en el Acta de Constitución del Proyecto para la supervisión, así como también se realiza el levantamiento de información en la empresa, se deberá realizar una lista de sus requerimientos, diagramas de procesos actuales del sistema actual y propuesto que deben estar orientados a la necesidad del negocio.
- **Planificación:** Se realiza la construcción de los modelados de casos de usos, la gestión de riesgos, costos, cronograma y el EDT para definir el lineamiento del proyecto
- **Ejecución:** Se implementará la herramienta Odoo y se realizarán las pruebas pertinentes, así como también se capacitará a los usuarios para la interacción con el sistema, se entregarán también los manuales de usuario.
- **Monitoreo y Control:** se aplicará el soporte y mantenimiento del sistema así como también al final de esta fase se entregarán los planes de pruebas, informes de pruebas, informe de resultado de pruebas, resultado esperado, resultado obtenido.
- **Cierre:** Se entregará: el acta de cierre del proyecto.

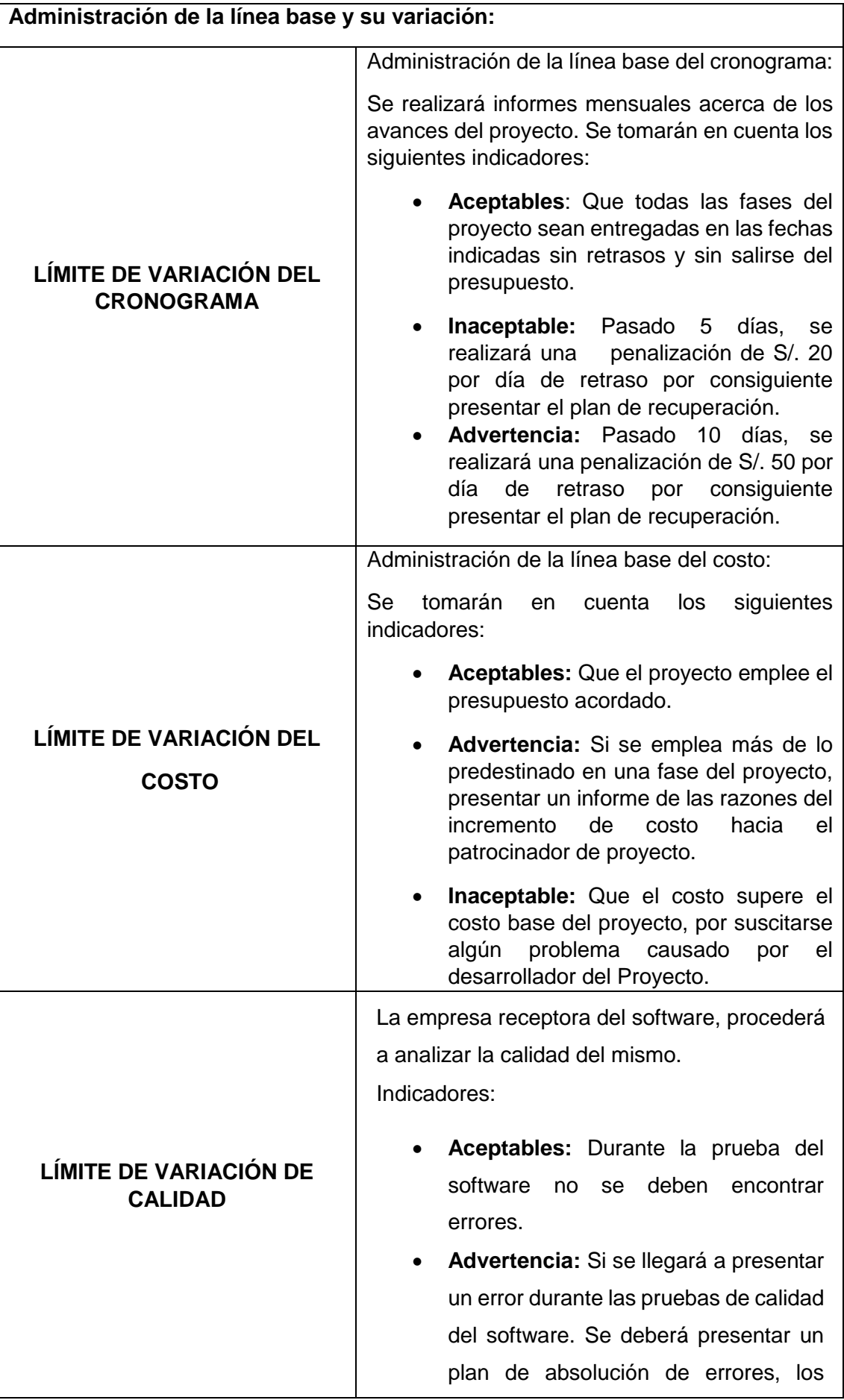

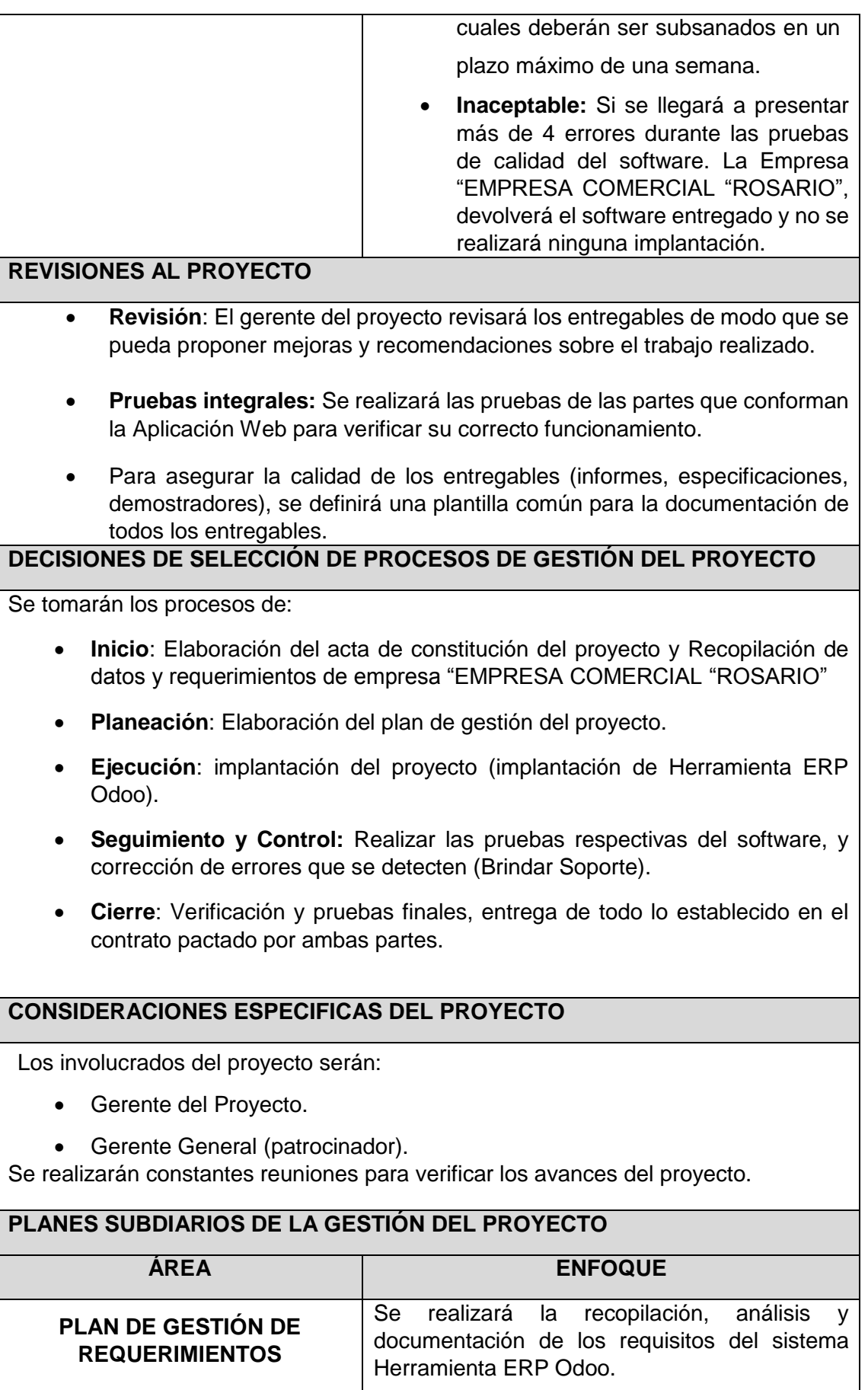

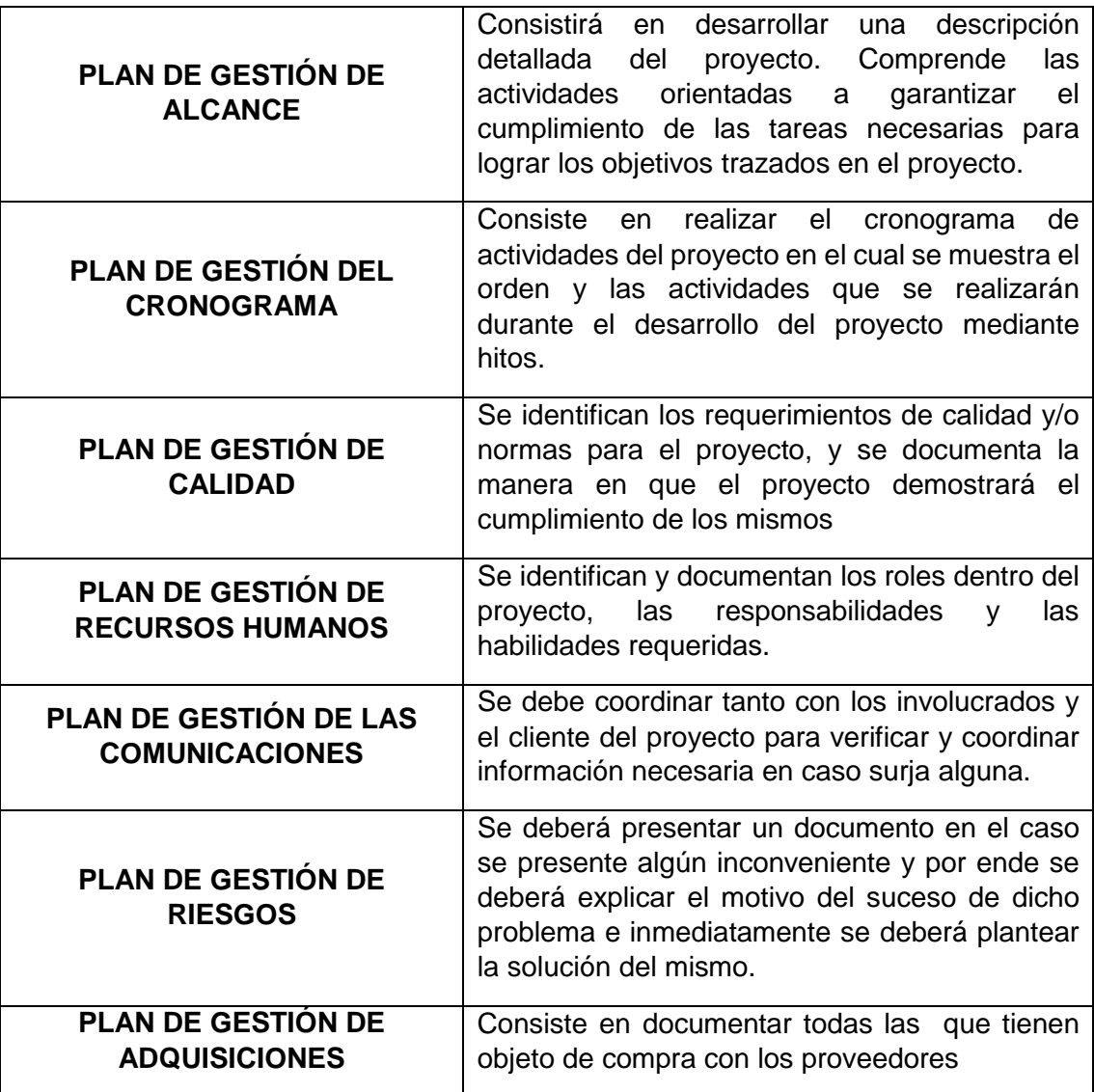

## **FORMATO N° 5 Definición Del Alcance Del Proyecto y el Producto**

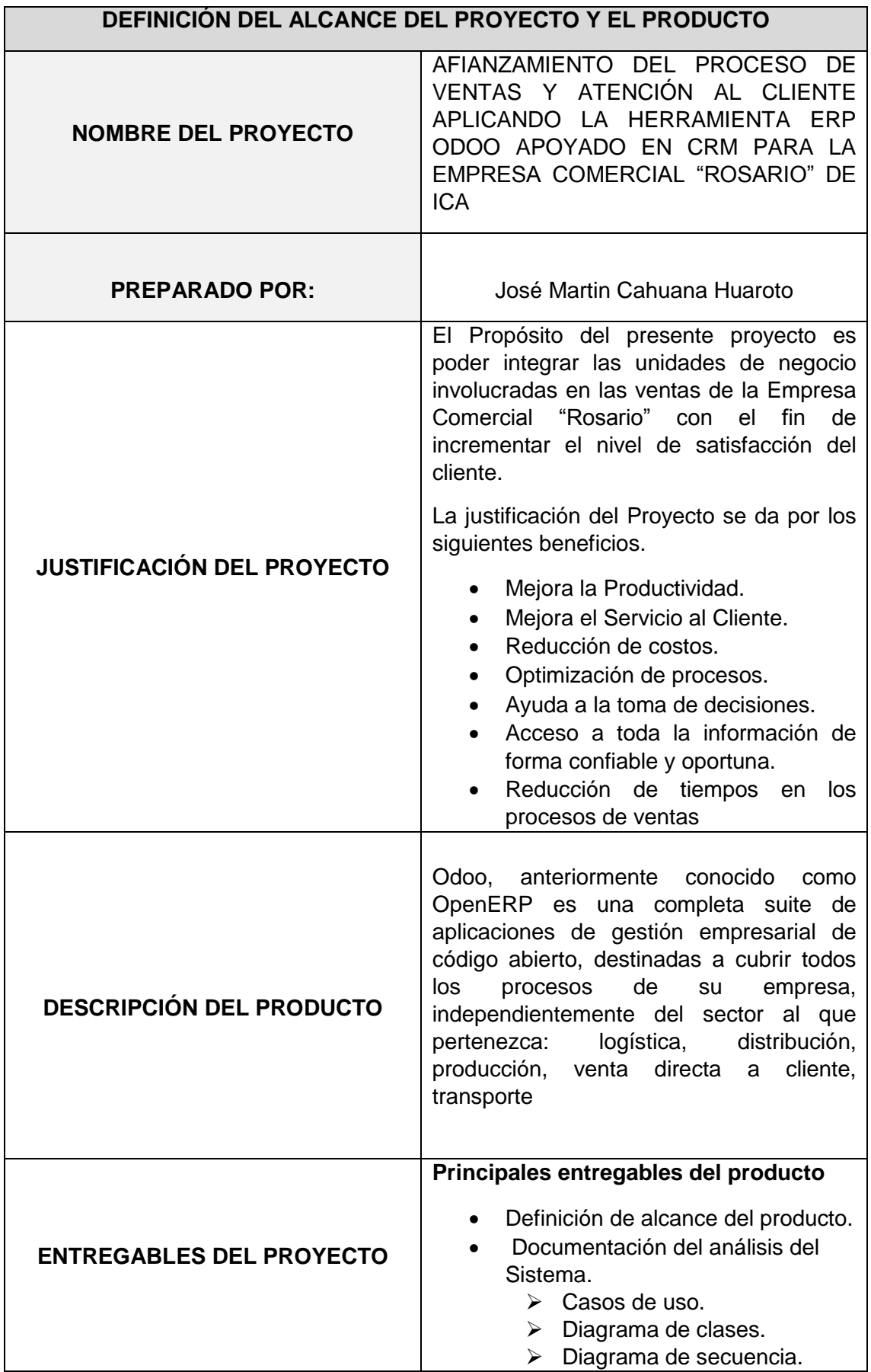

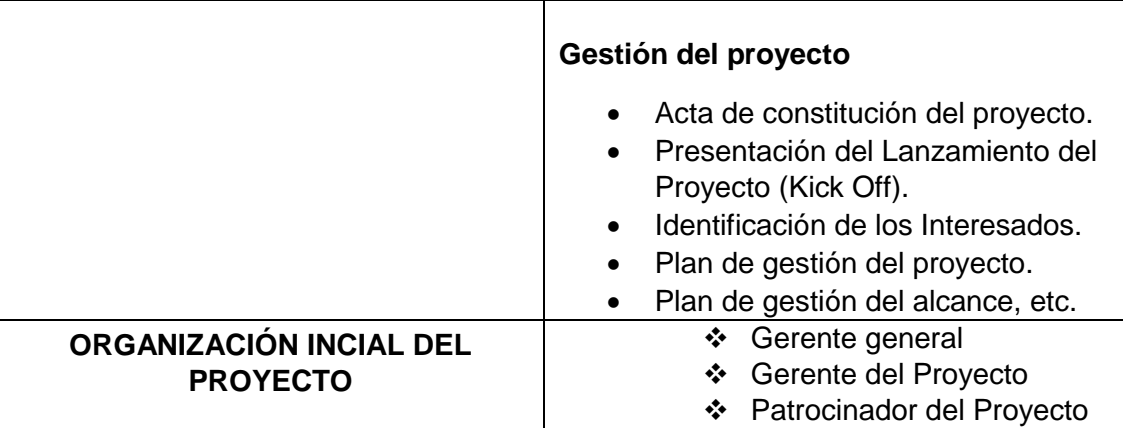

## **FORMATO N° 6 Documentación de Requerimientos**

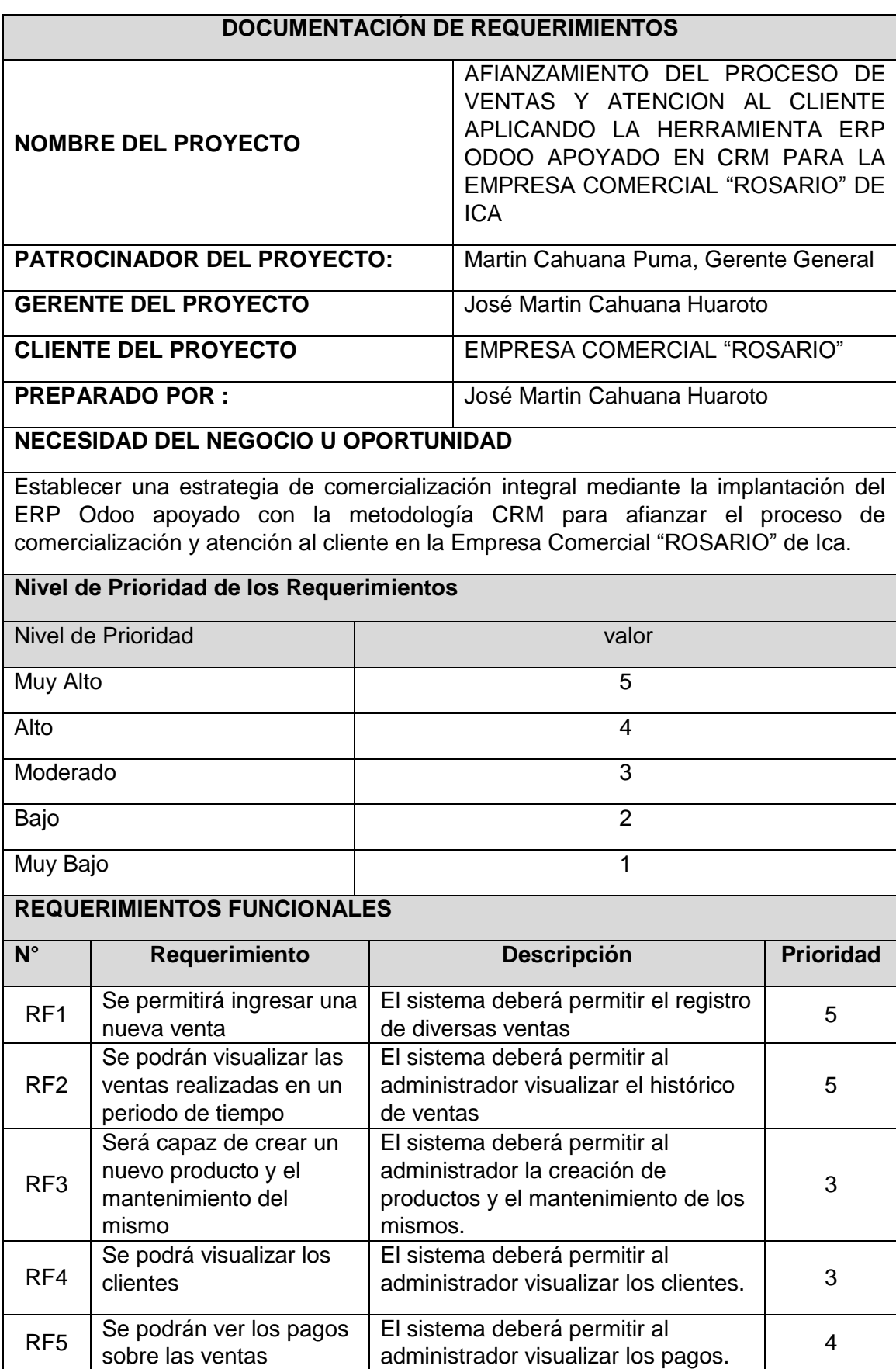

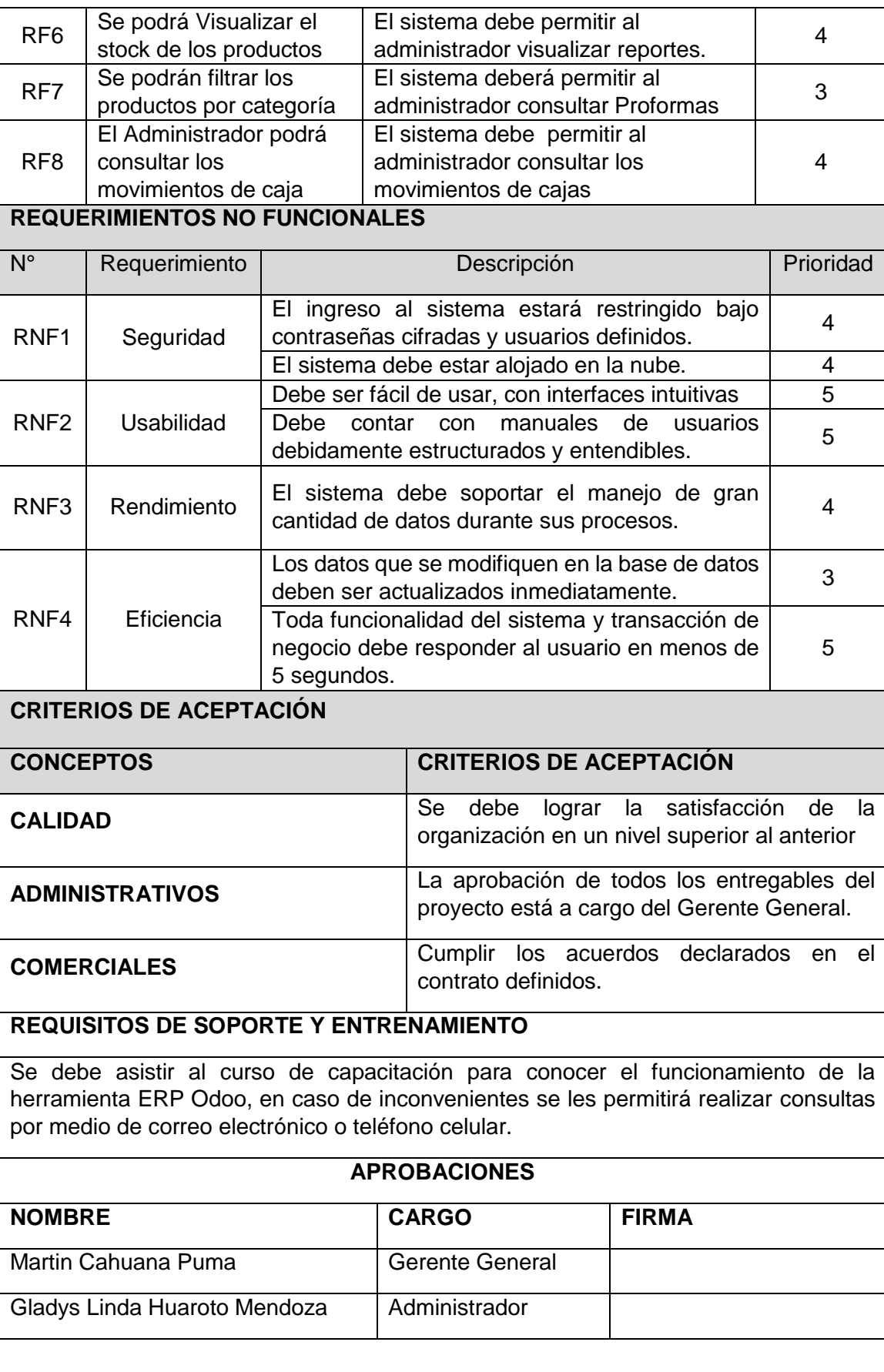

## **FORMATO N° 7 Estructura de Desglose de Trabajo**

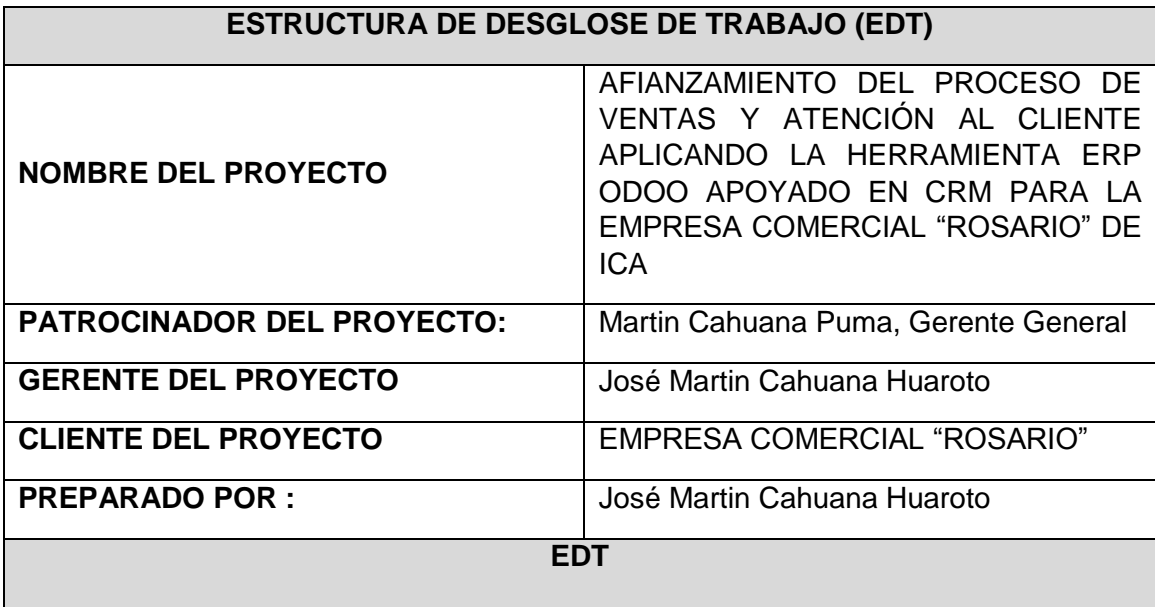

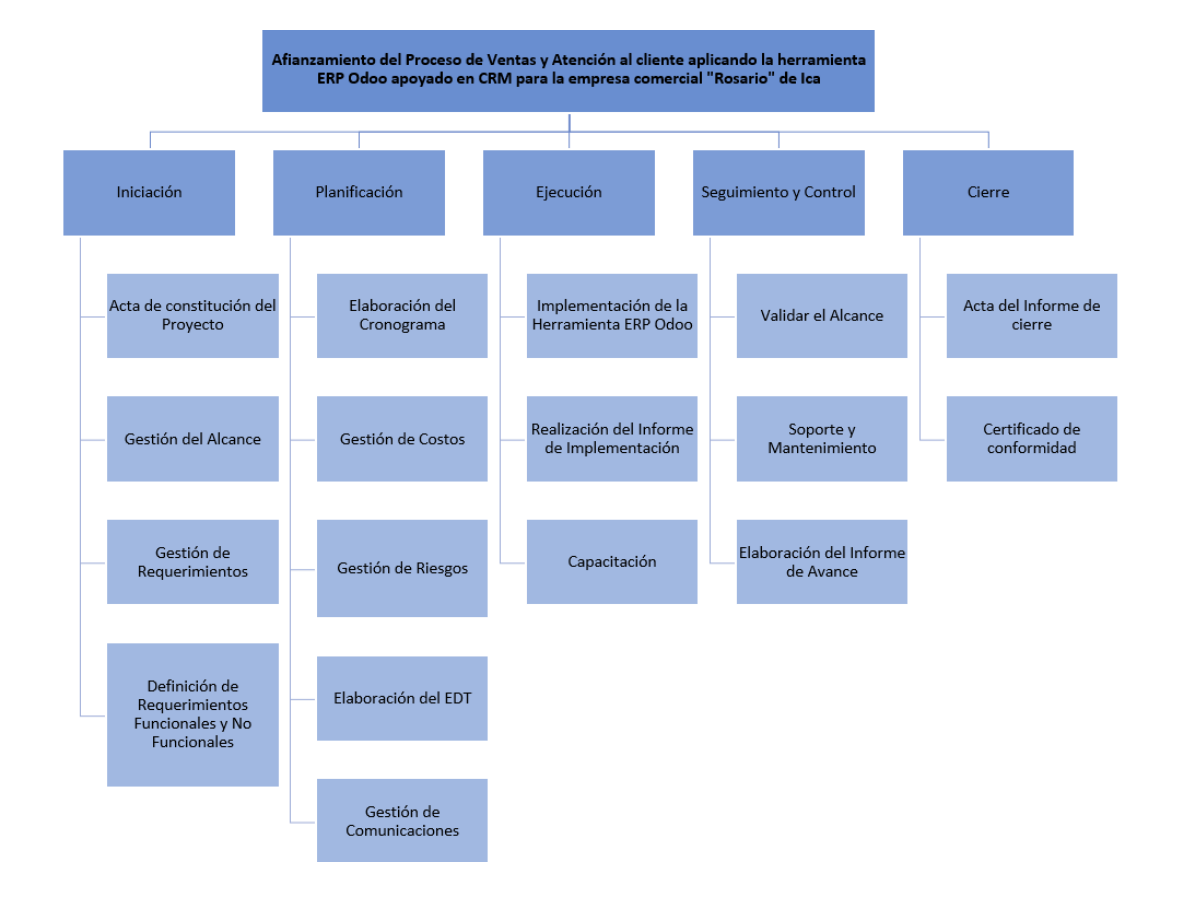

## **FORMATO N° 8 Diccionario De La Estructura De Desglose De Trabajo**

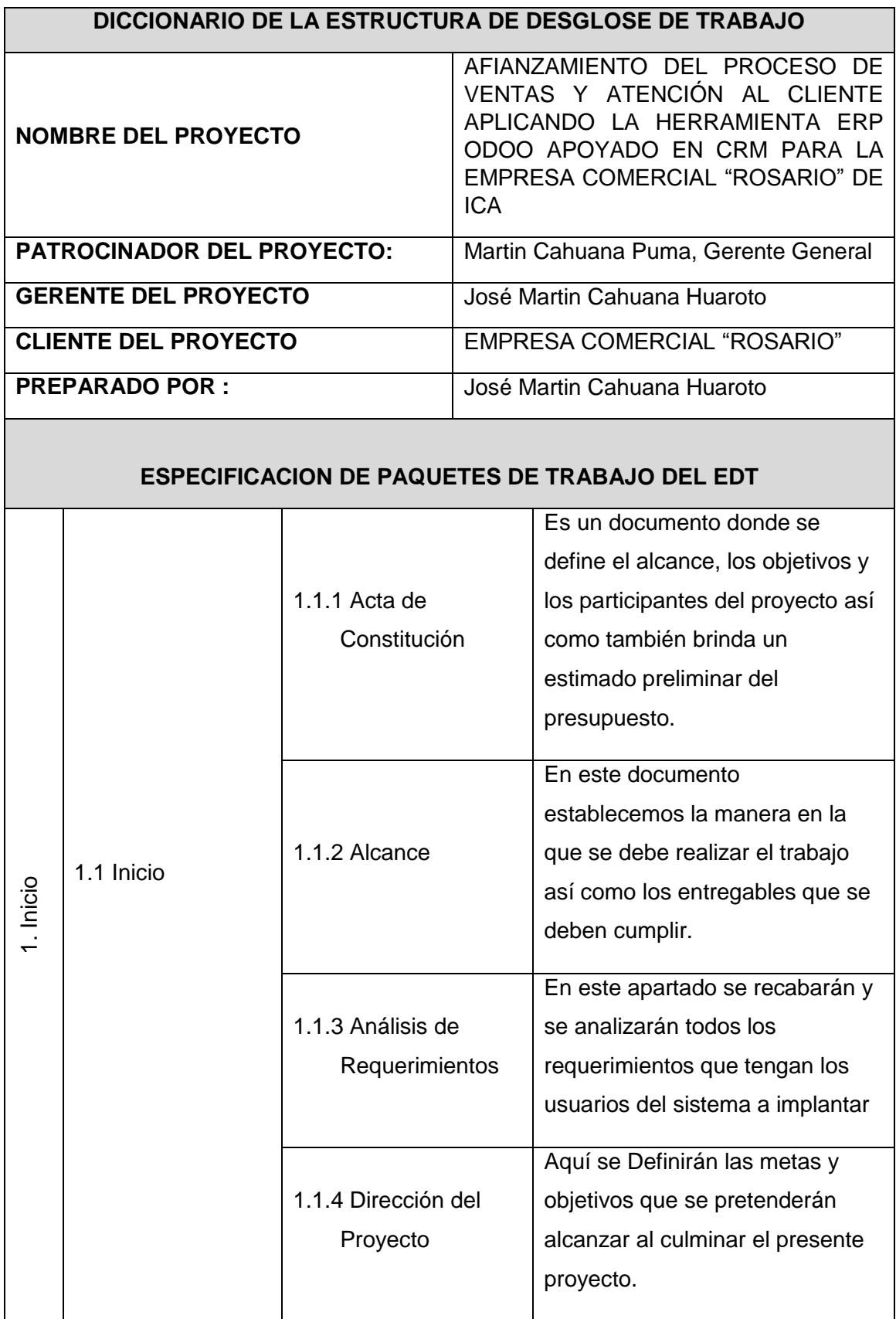

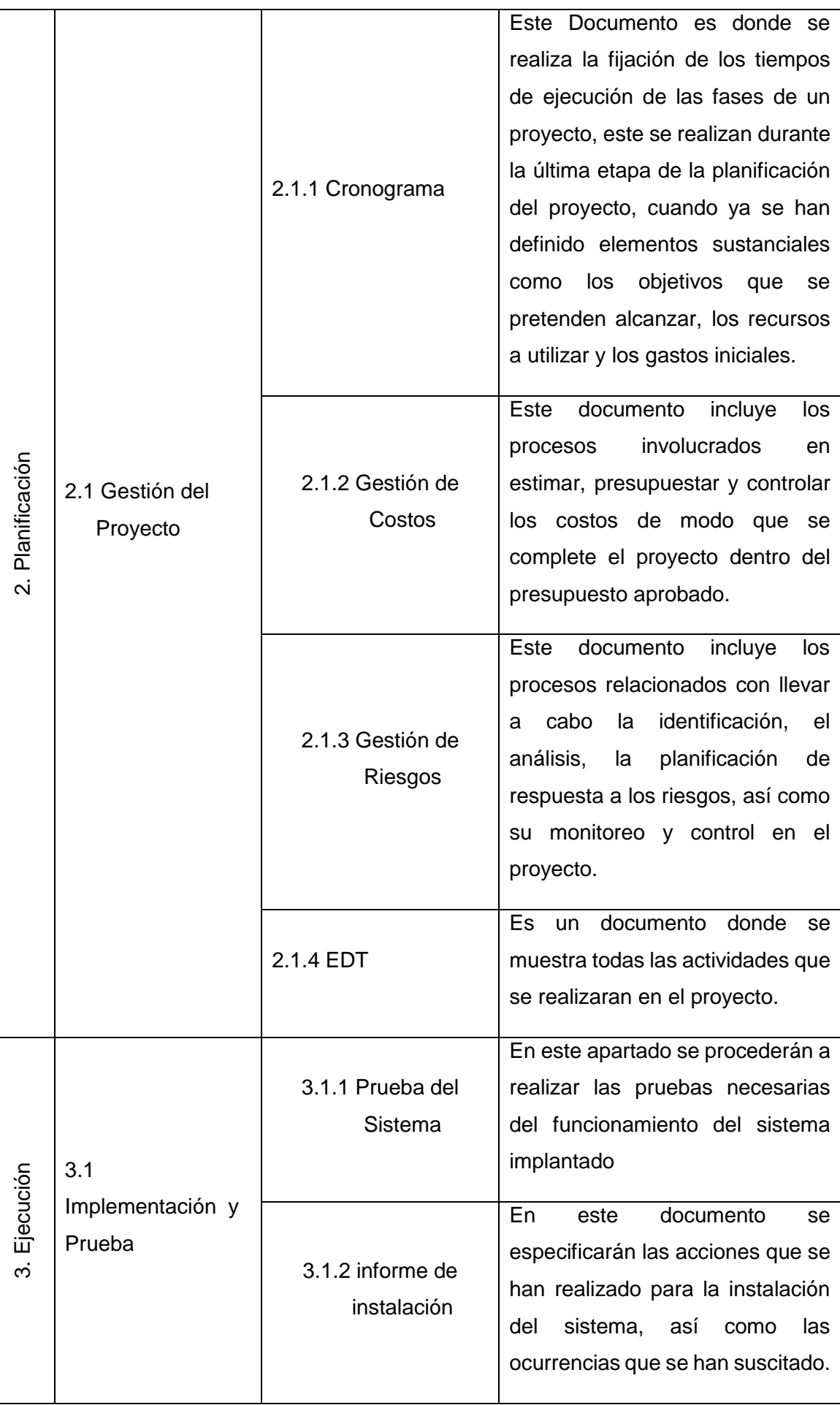

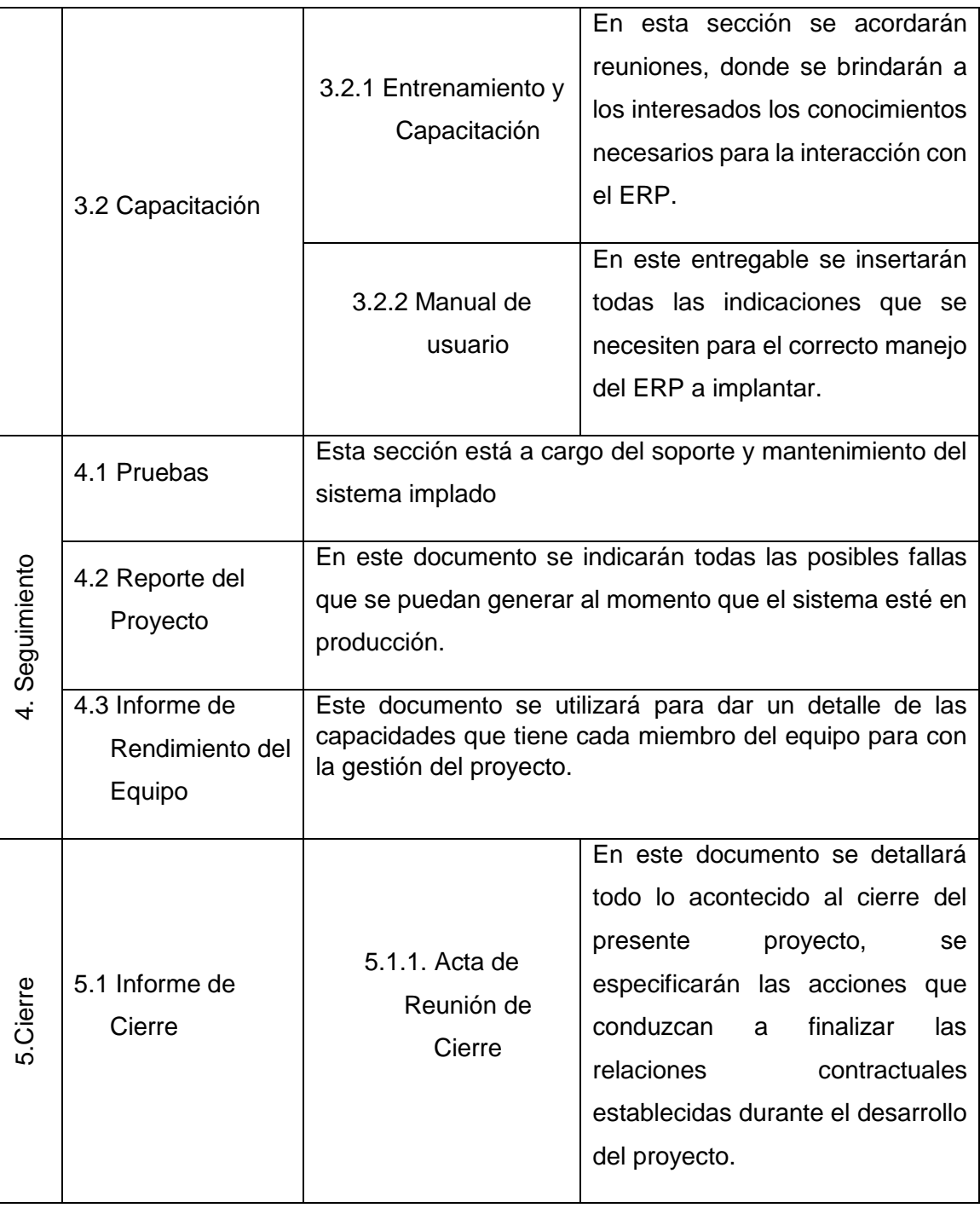

## **FORMATO N° 9 Organigrama del Proyecto**

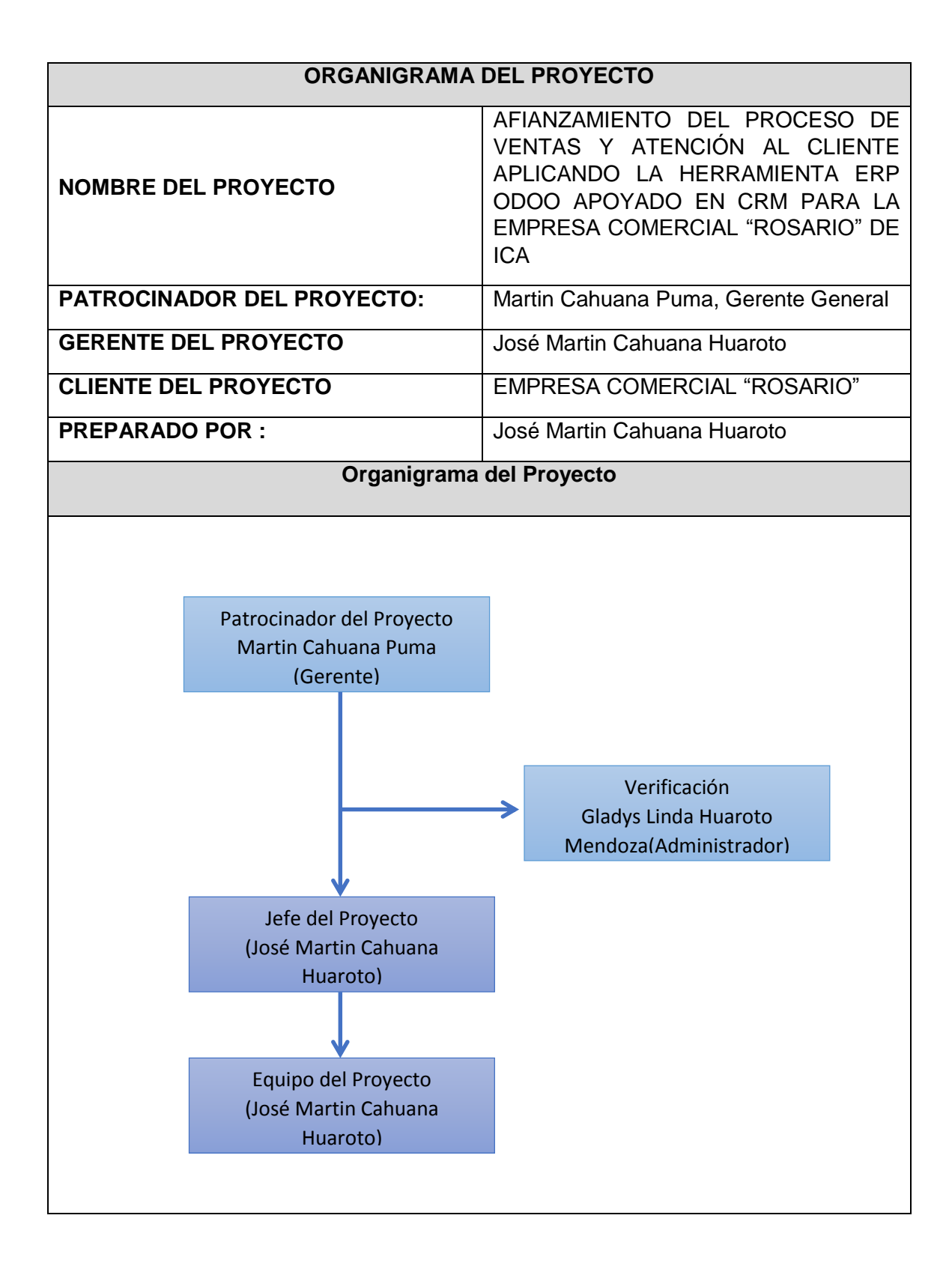

## **FORMATO N° 10 Entregables del Proyecto**

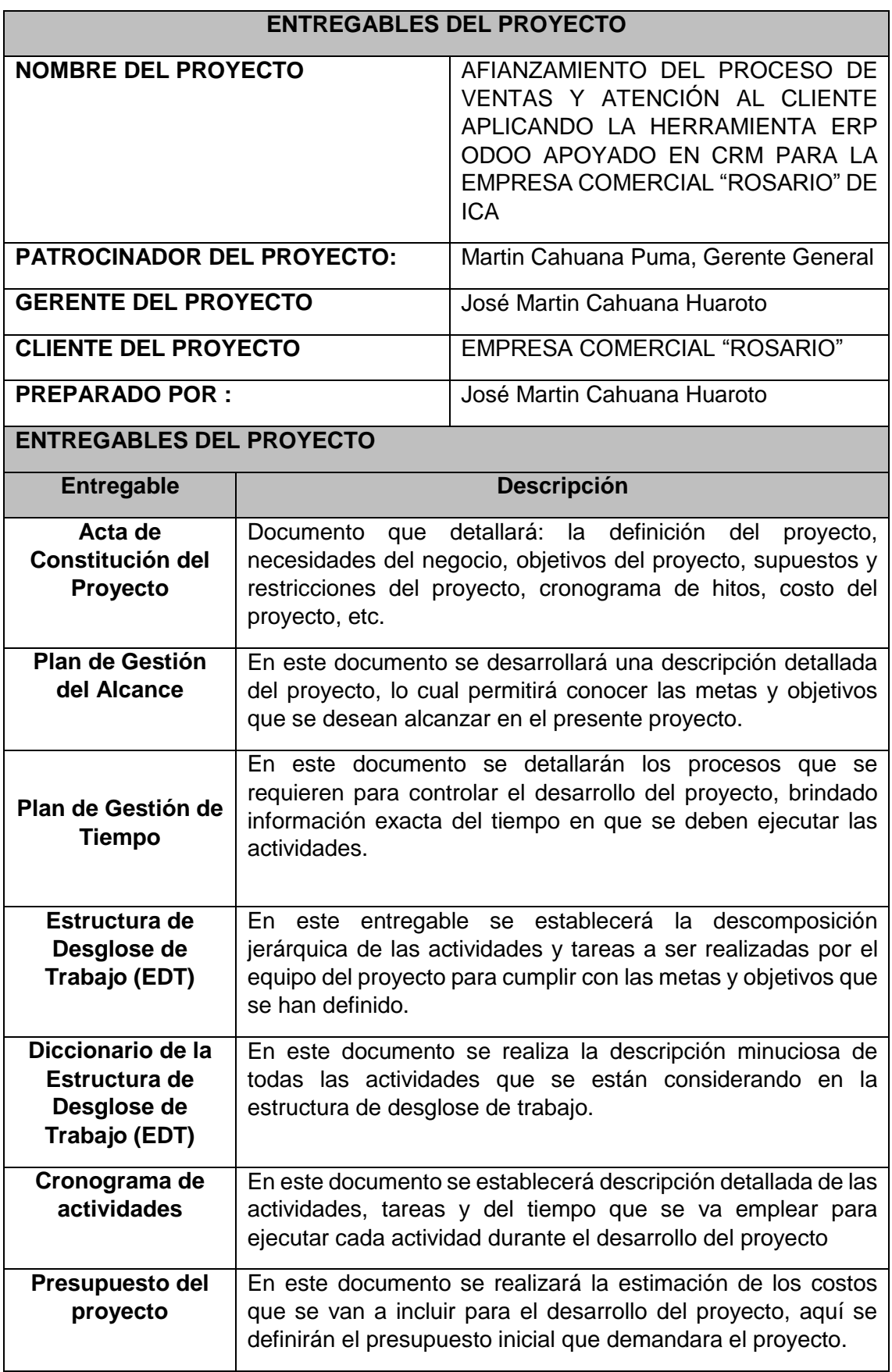

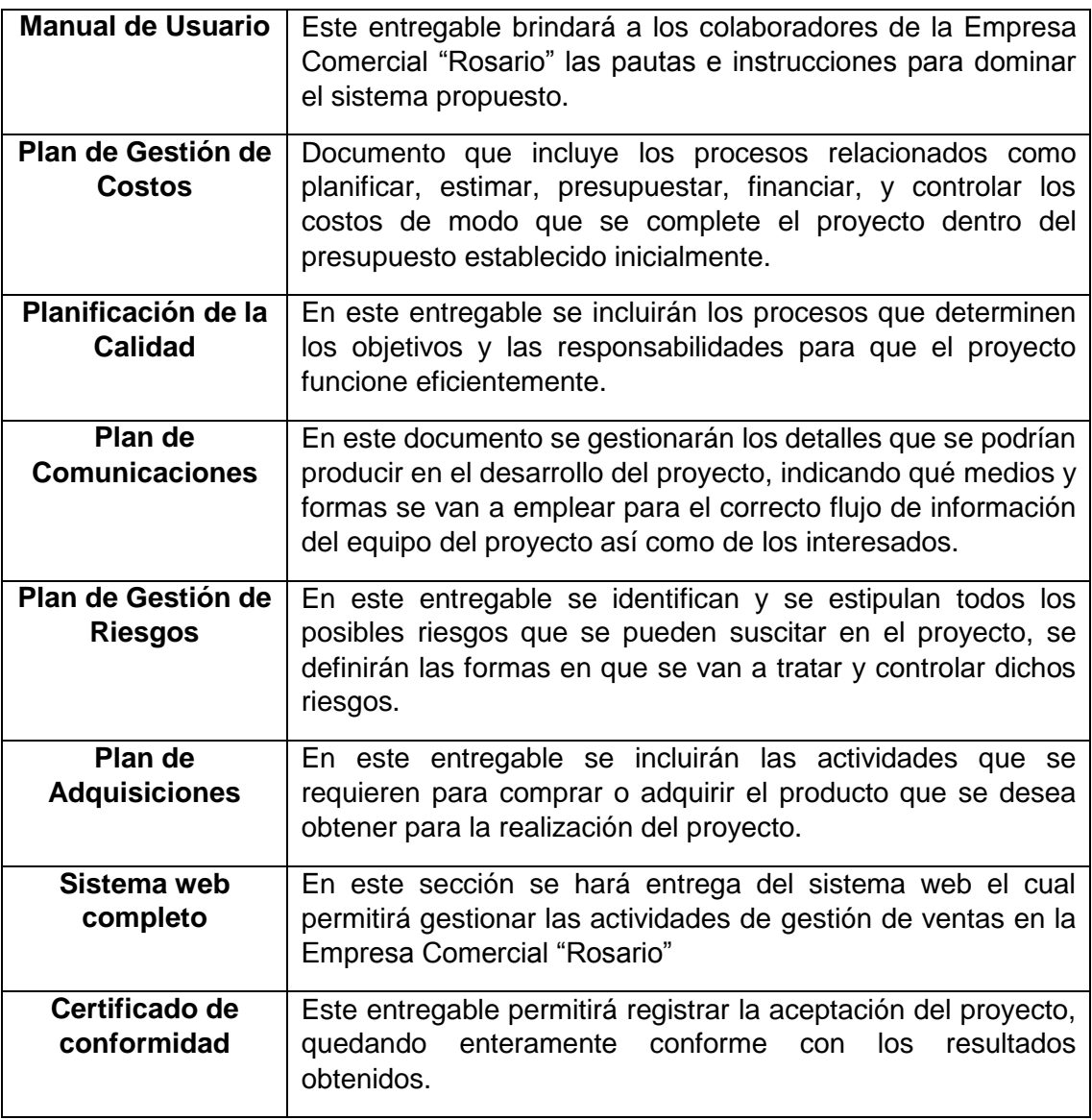

## **FORMATO N° 11 Definición de las Actividades**

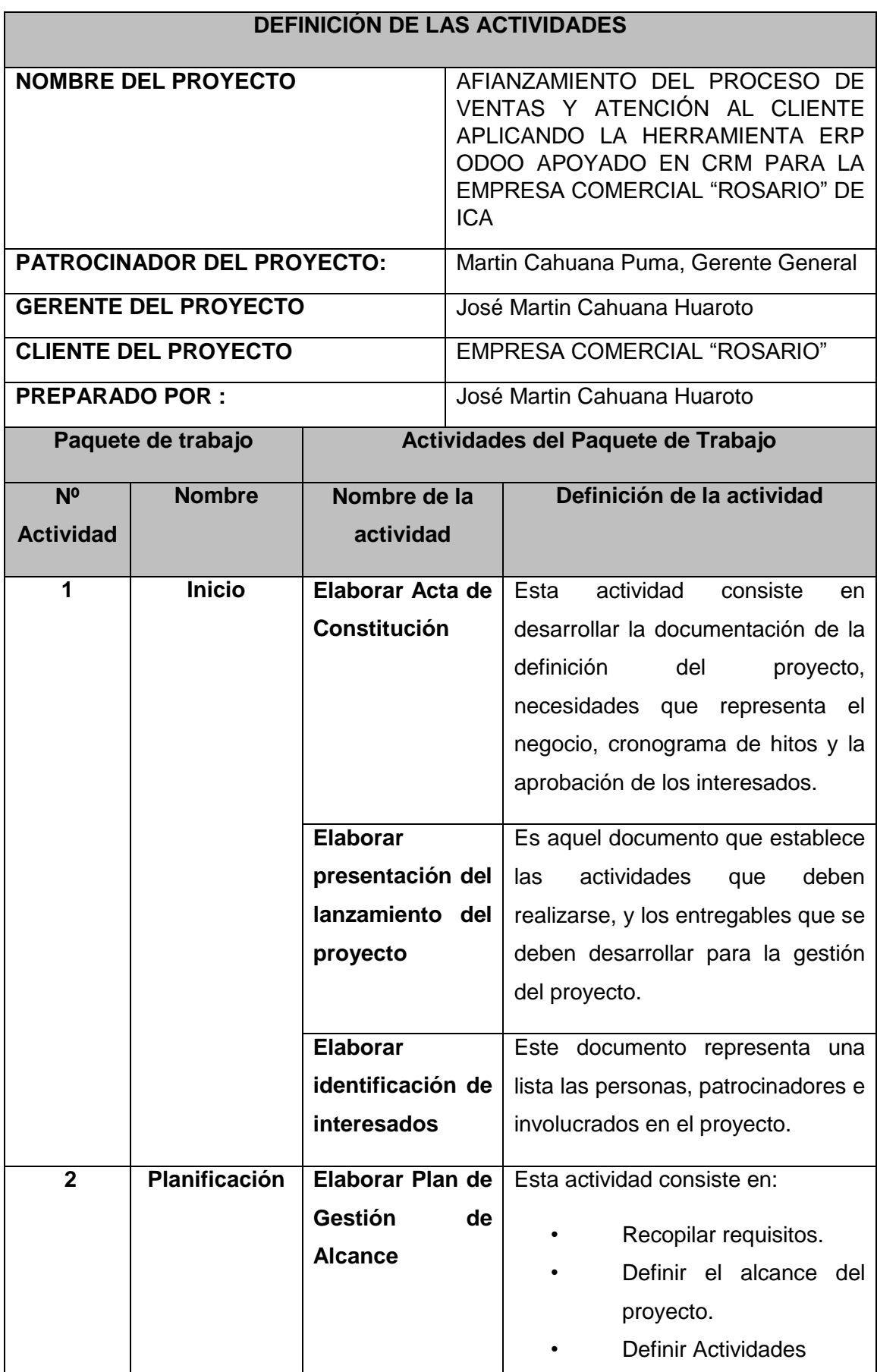

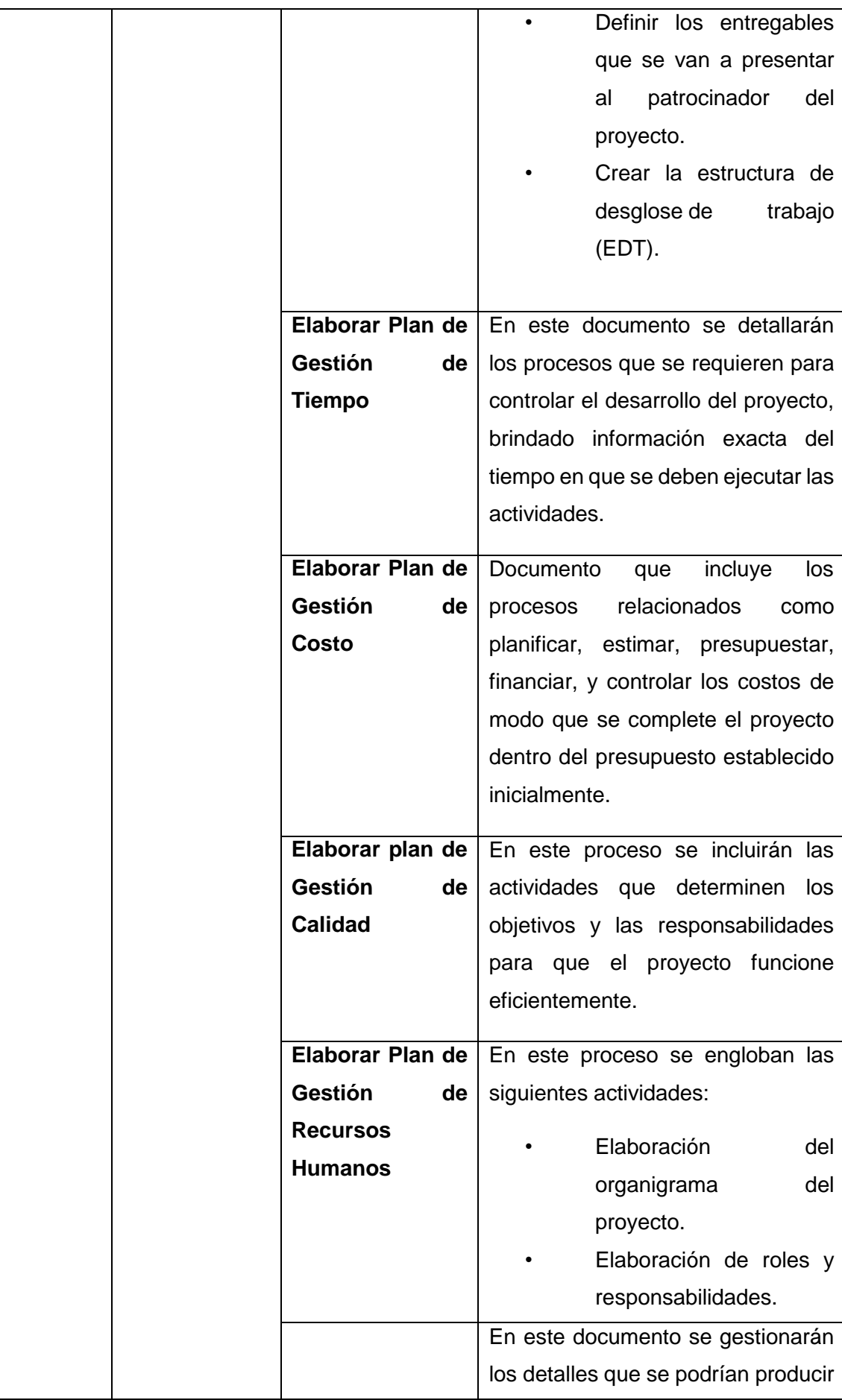

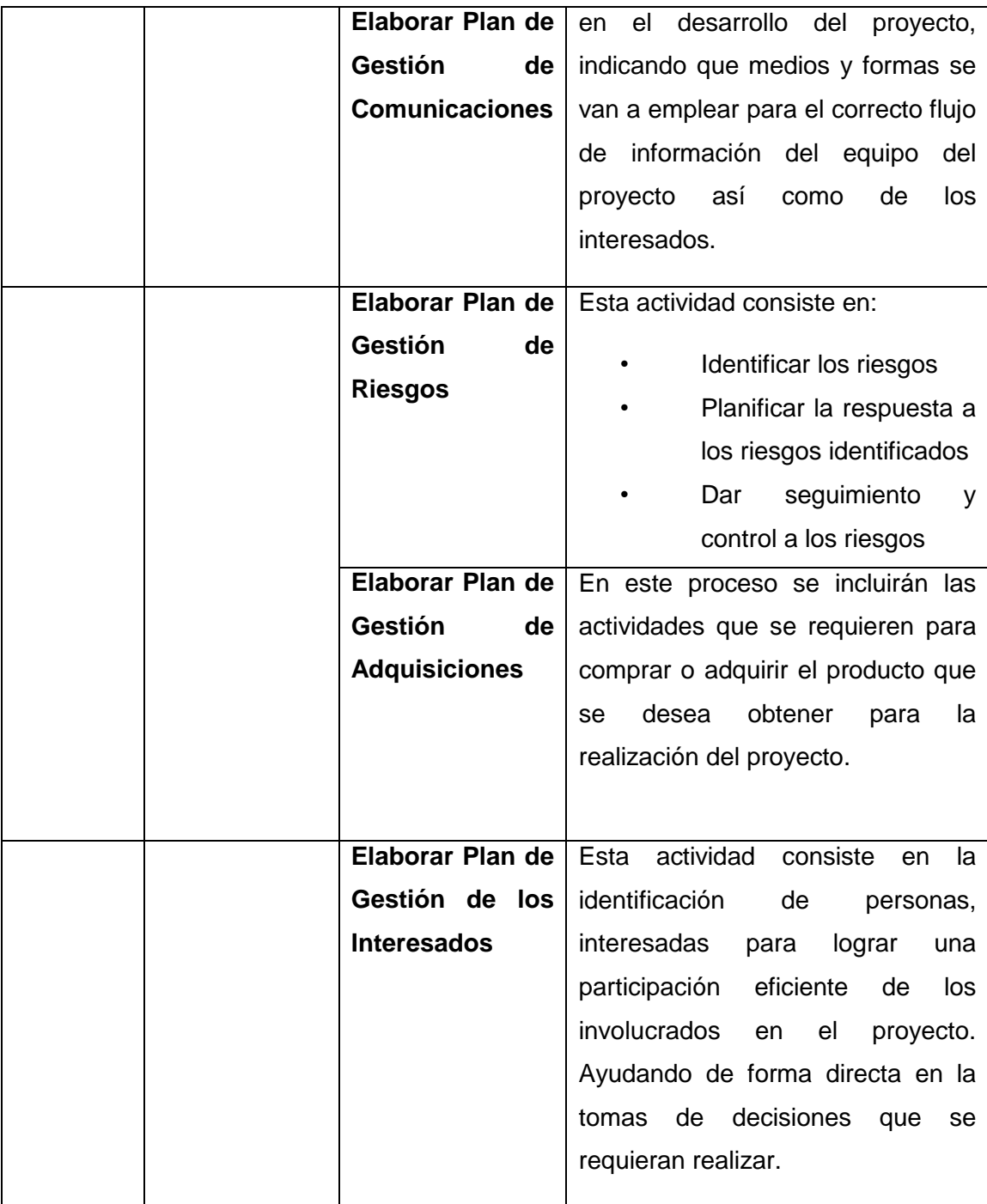

## **FORMATO N° 12 Hitos del Proyecto**

## **HITOS DEL PROYECTO NOMBRE DEL PROYECTO AFIANZAMIENTO DEL PROCESO DE** VENTAS Y ATENCIÓN AL CLIENTE APLICANDO LA HERRAMIENTA ERP ODOO APOYADO EN CRM PARA LA EMPRESA COMERCIAL "ROSARIO" DE ICA **PATROCINADOR DEL PROYECTO:** Martin Cahuana Puma, Gerente General **GERENTE DEL PROYECTO** José Martin Cahuana Huaroto **CLIENTE DEL PROYECTO** EMPRESA COMERCIAL "ROSARIO" **PREPARADO POR :** José Martin Cahuana Huaroto **Id Nombre Descripción Fecha entrega** H-1 **Acta de Constitución** Por medio de este entregable se dará inicio al desarrollo del Proyecto. 06/03/2017 H-2 **Análisis de Requerimientos**  Analizar y definir los requerimientos que tienen los interesados del proyecto. 27/03/2017 H-3 **Cronograma del Proyecto** Permite determinar el tiempo de duración del proyecto por fases y actividades. 03/04/2017 H-4 **Gestión de Costos** Aquí se estipulará el presupuesto total del proyecto. 10/04/2017 H-5 **Gestión de Riesgos** | Entregable donde se dará a conocer las posibles amenazas y las acciones que se realizarán para contrarrestarlas. 14/04/2017

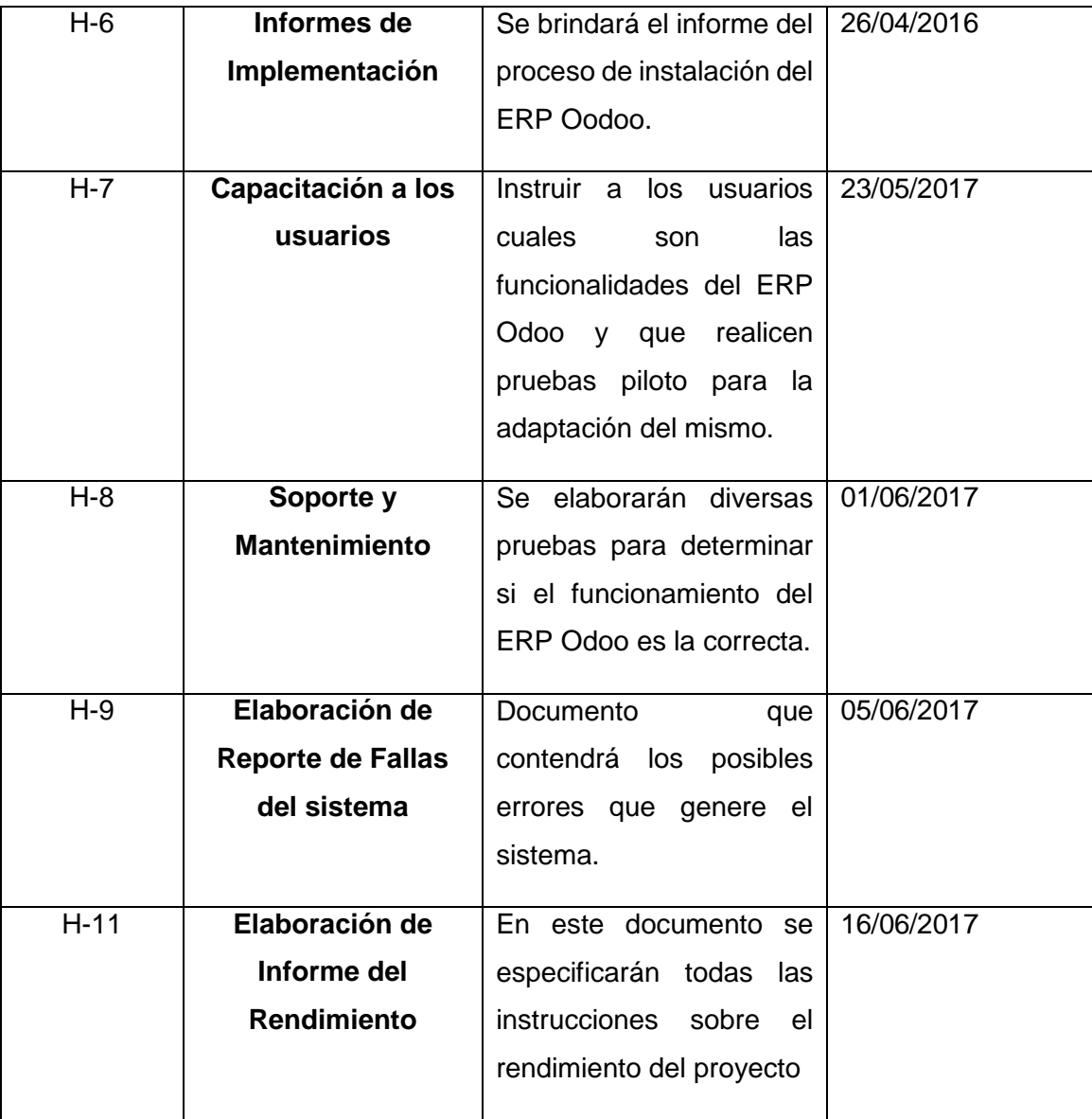

## **FORMATO N° 13 Cuadro de Responsabilidades y Tareas**

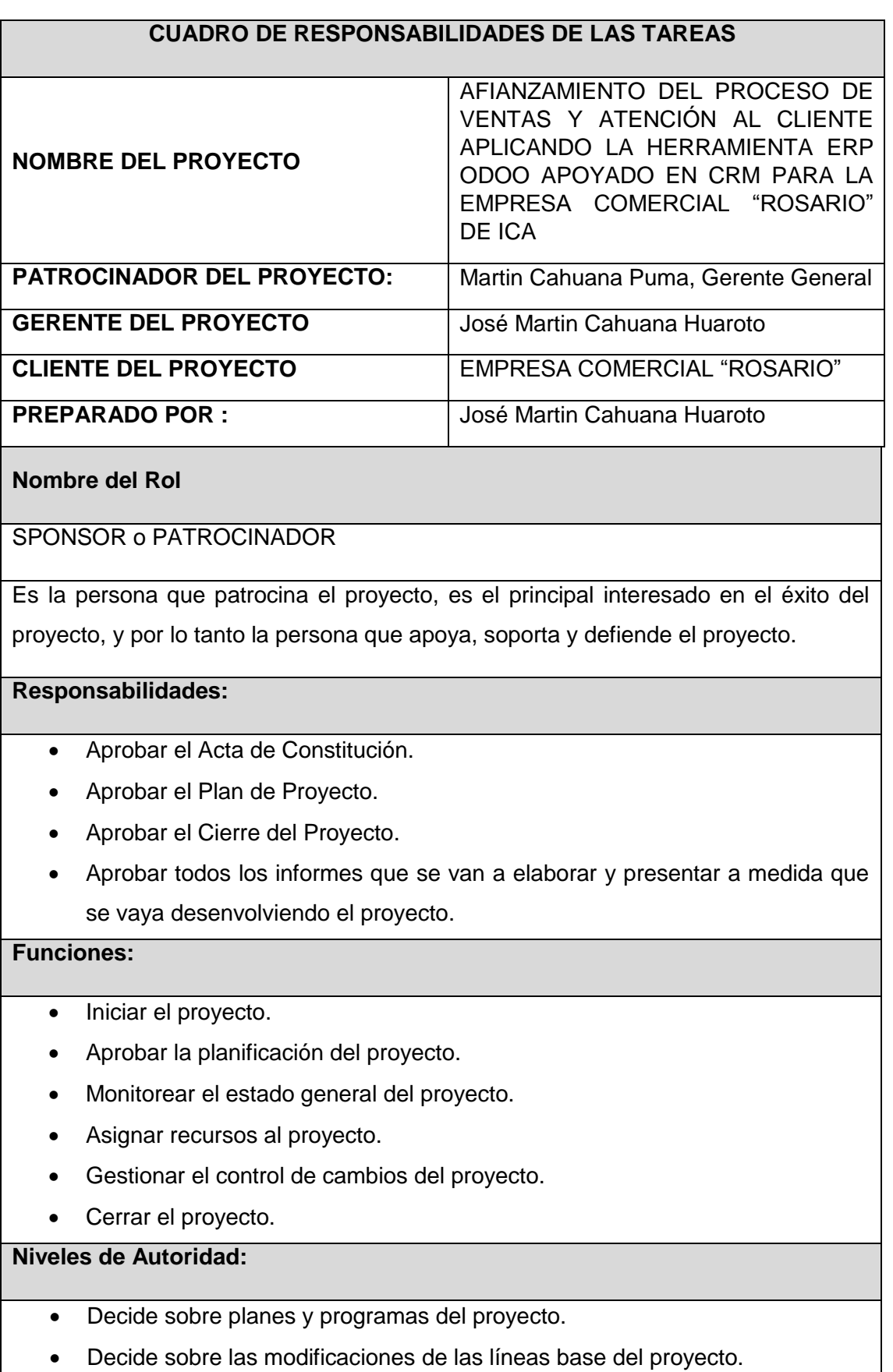

Decide sobre si el proyecto continuará o no.

Gerente del proyecto

#### **Nombre del Rol**

## GERENTE DEL PROYECTO

#### **Objetivos del Rol:**

Es la persona que gestiona el proyecto, es el principal responsable por el éxito del proyecto, y por tanto la persona que asume el liderazgo y la administración de los recursos del proyecto para lograr los objetivos fijados por el Sponsor o patrocinador.

## **Responsabilidades:**

- Elabora el Acta de Constitución.
- Elabora el Plan de Proyecto.
- Elabora el Informe de Estado del Proyecto.
- Elabora el Plan de las Comunicaciones en el proyecto.
- Elabora el Informe de Cierre del Proyecto.

## **Funciones:**

- Ayudar al Sponsor a iniciar el proyecto.
- Planificar el proyecto.
- Ejecutar el proyecto.
- Controlar el proyecto.
- Ayudar a gestionar el control de cambios del proyecto.

## **Niveles de Autoridad:**

- Decide sobre la programación detallada de todo lo que se utilizará para la elaboración del proyecto.
- Decide sobre la información y los entregables del proyecto.
- Decide sobre los proveedores y contratos del proyecto, siempre y cuando no excedan el presupuesto.

## **FORMATO N° 14 Cronograma de Actividades**

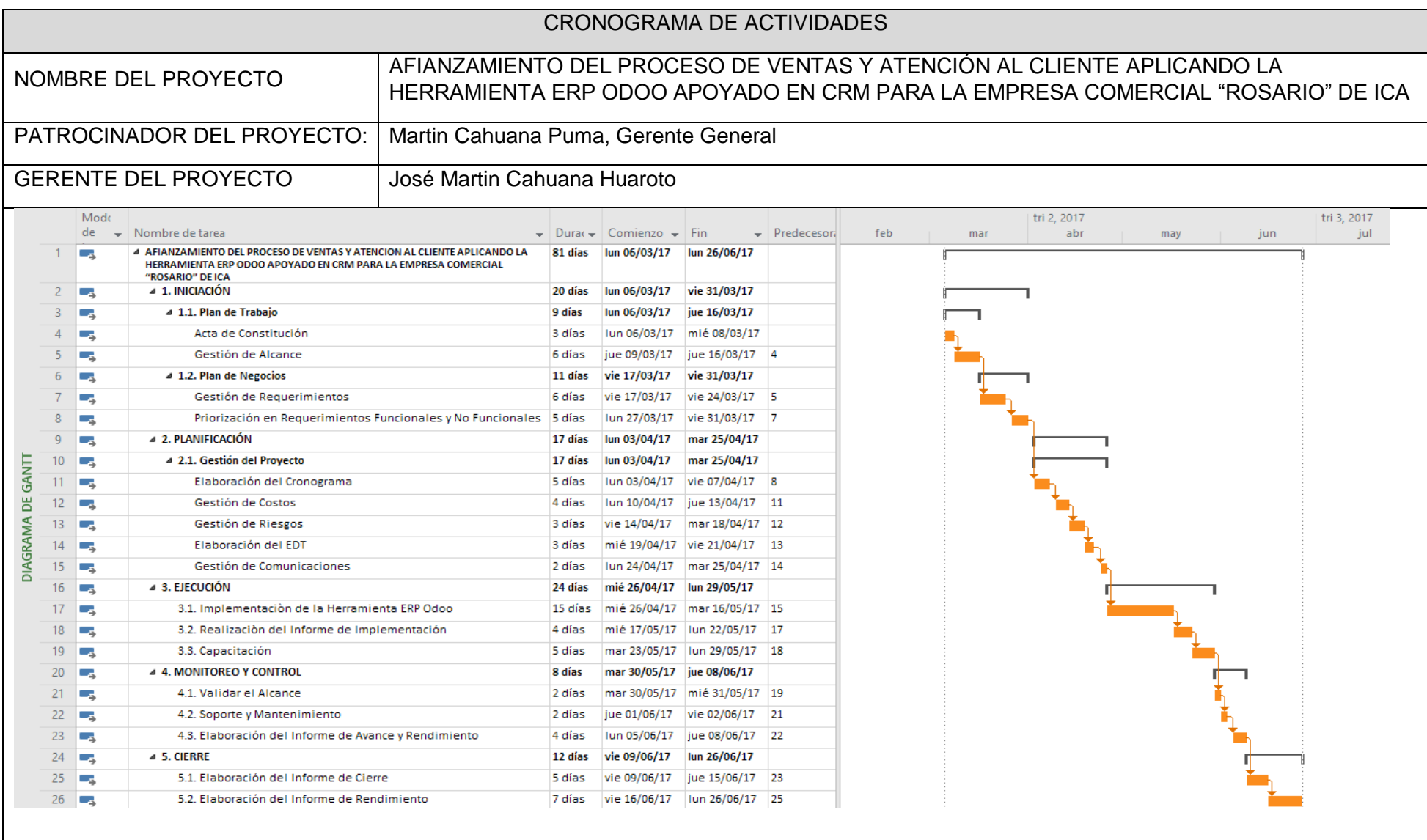
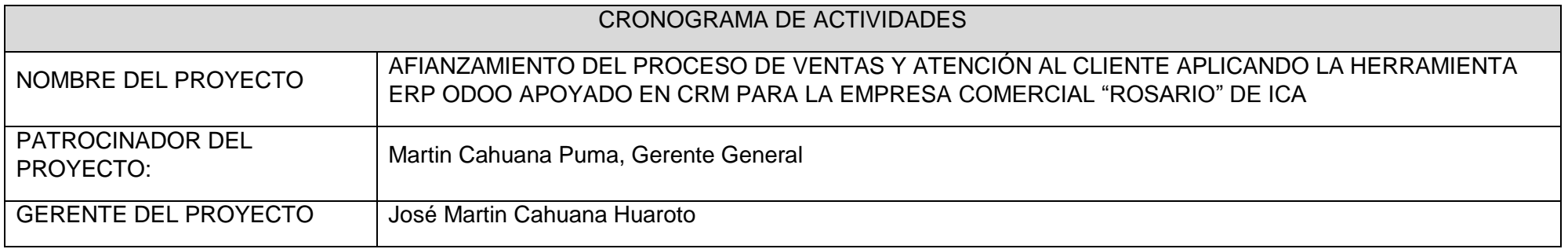

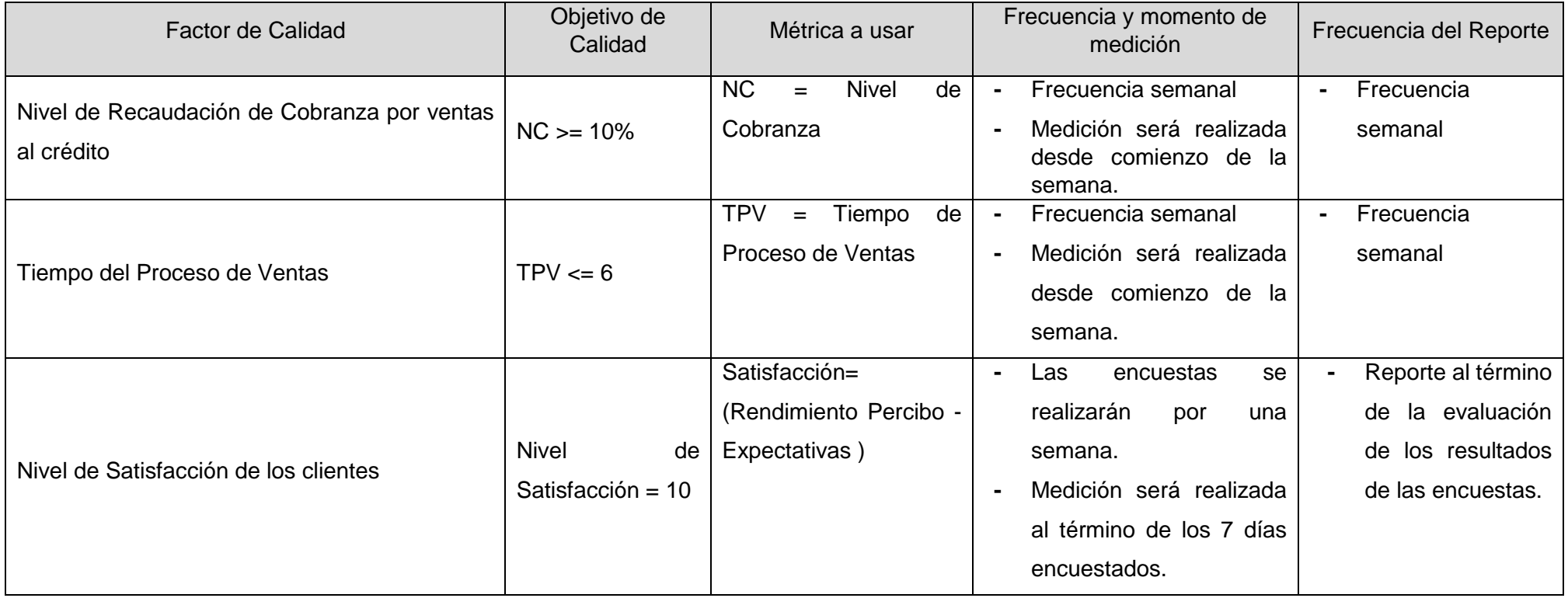

## **FORMATO N° 16 Identificación de Recursos**

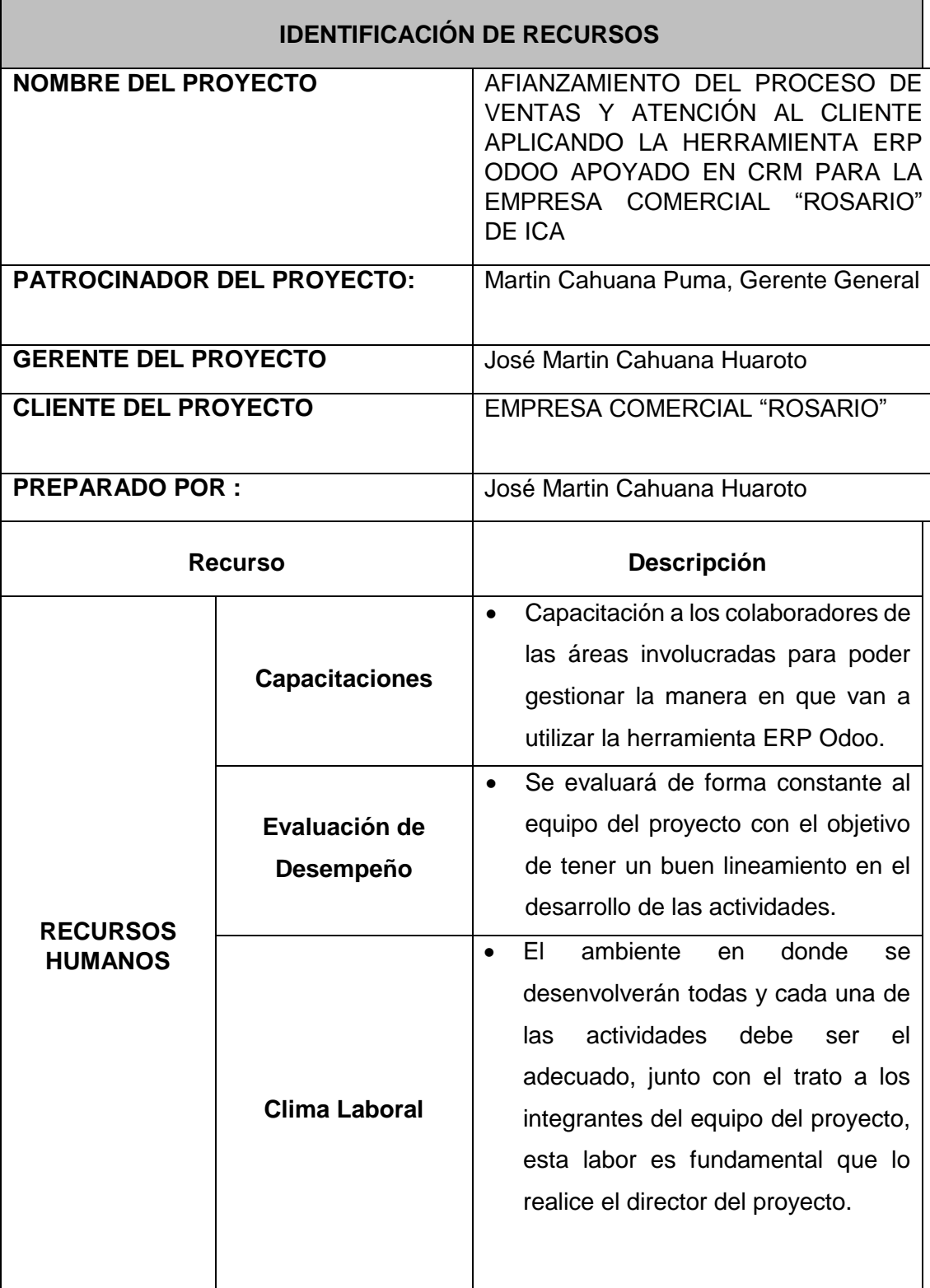

## **FORMATO N° 17 Plan de Gestión para los Costos**

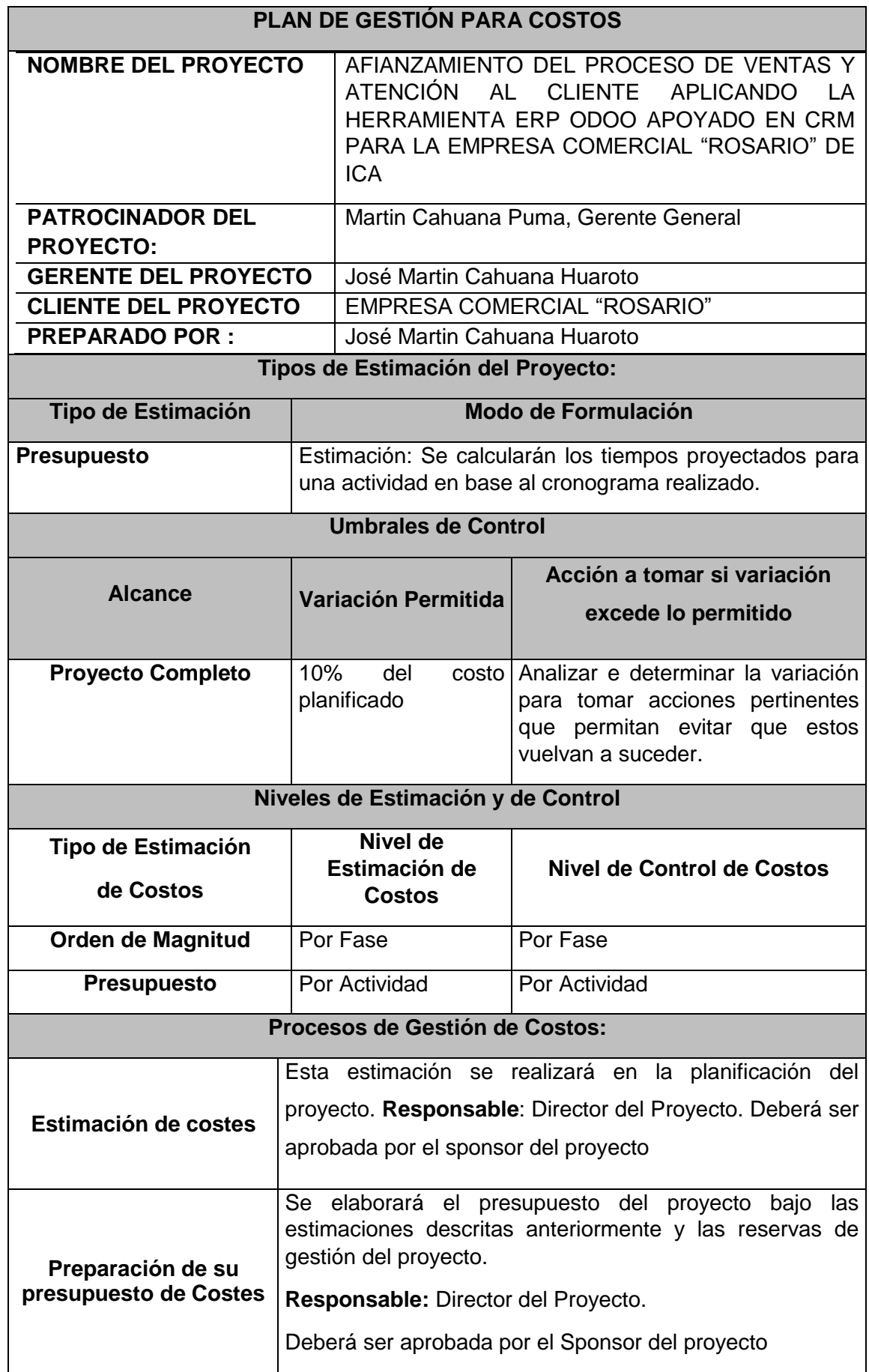

#### **FORMATO N° 18 Cuadro de Costos**

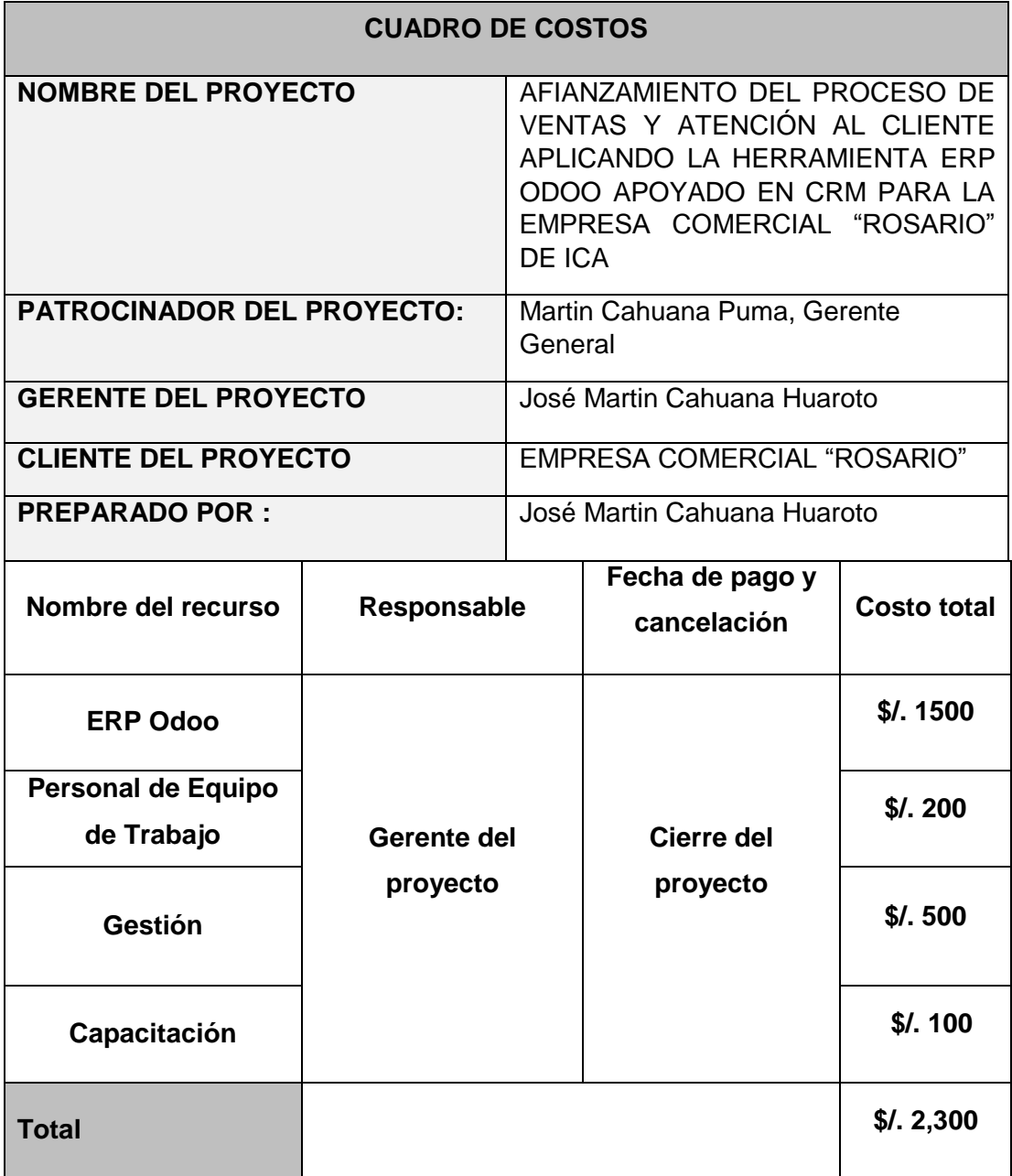

## **FORMATO N° 19 Presupuesto del Proyecto**

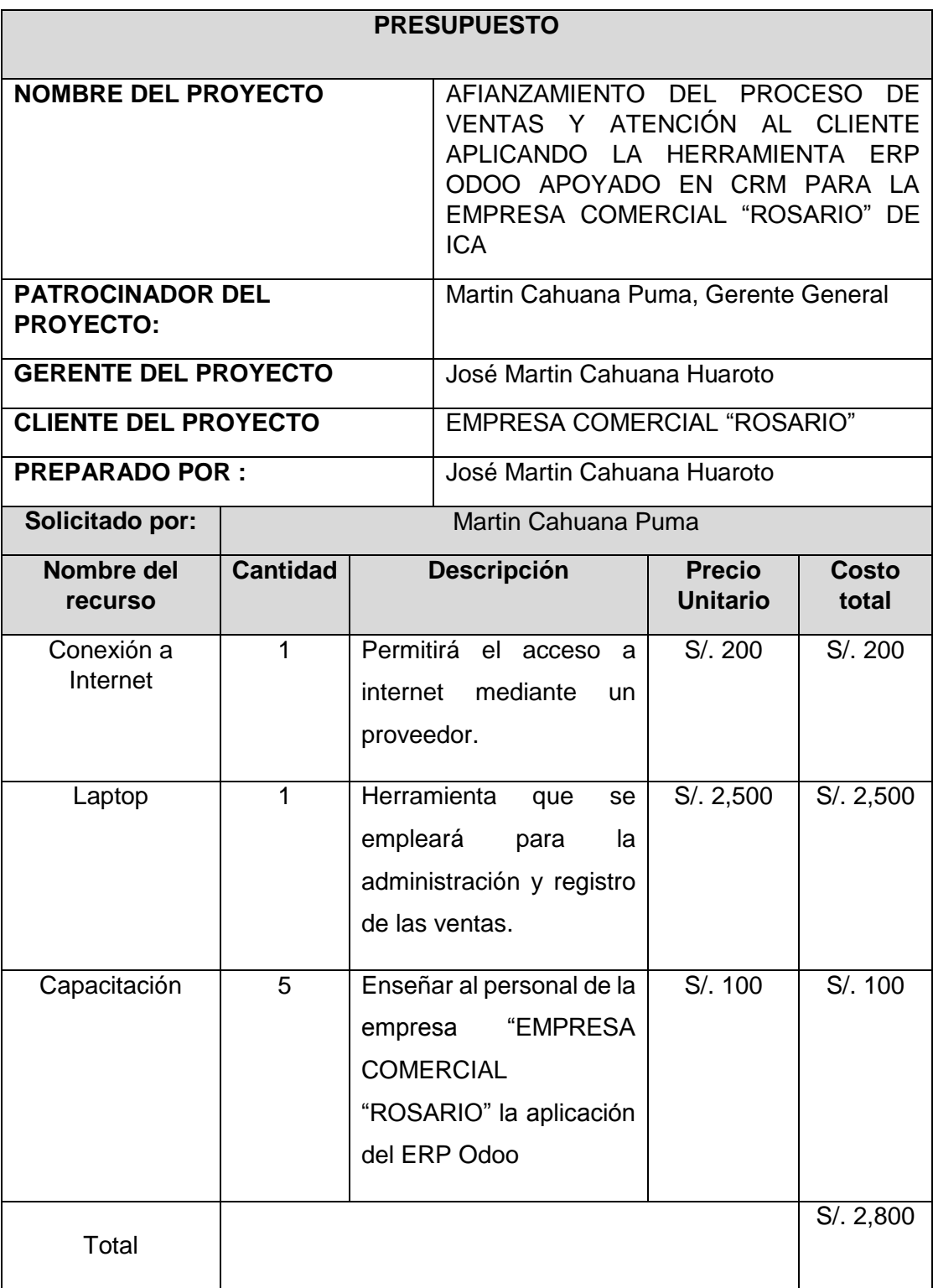

## **FORMATO N° 20 Organización**

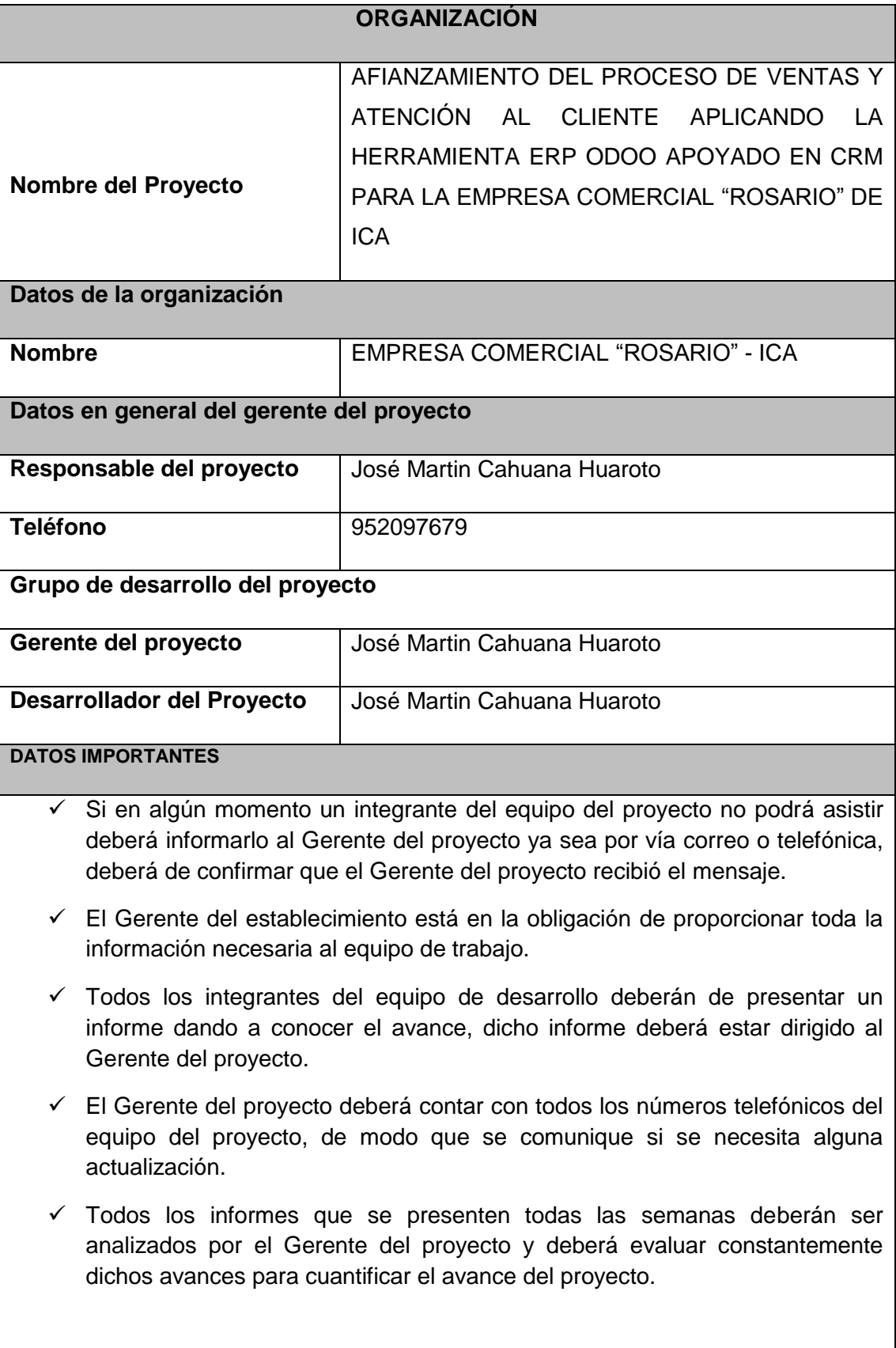

## **FORMATO N° 21 Matriz de Asignación de responsabilidades**

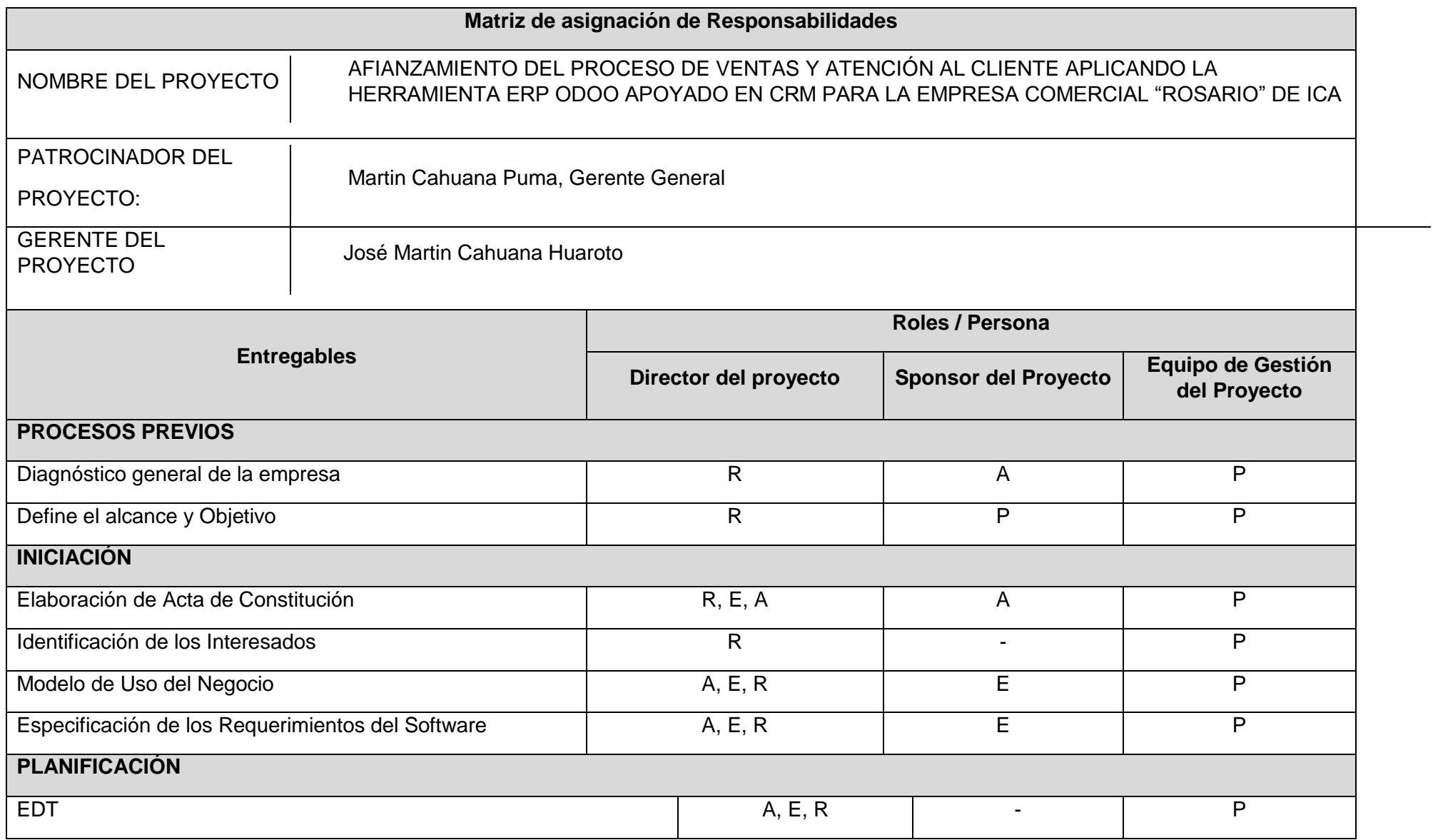

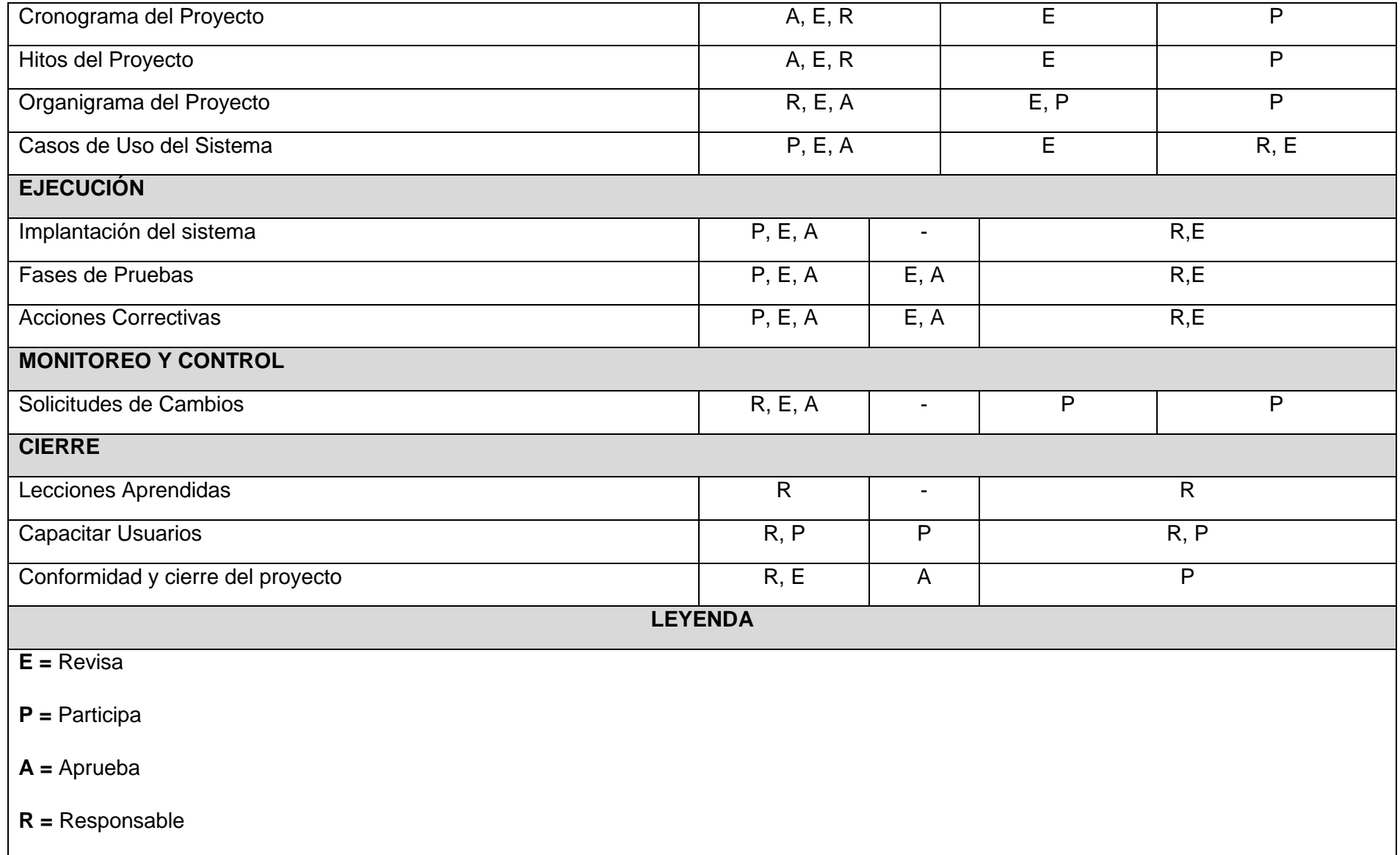

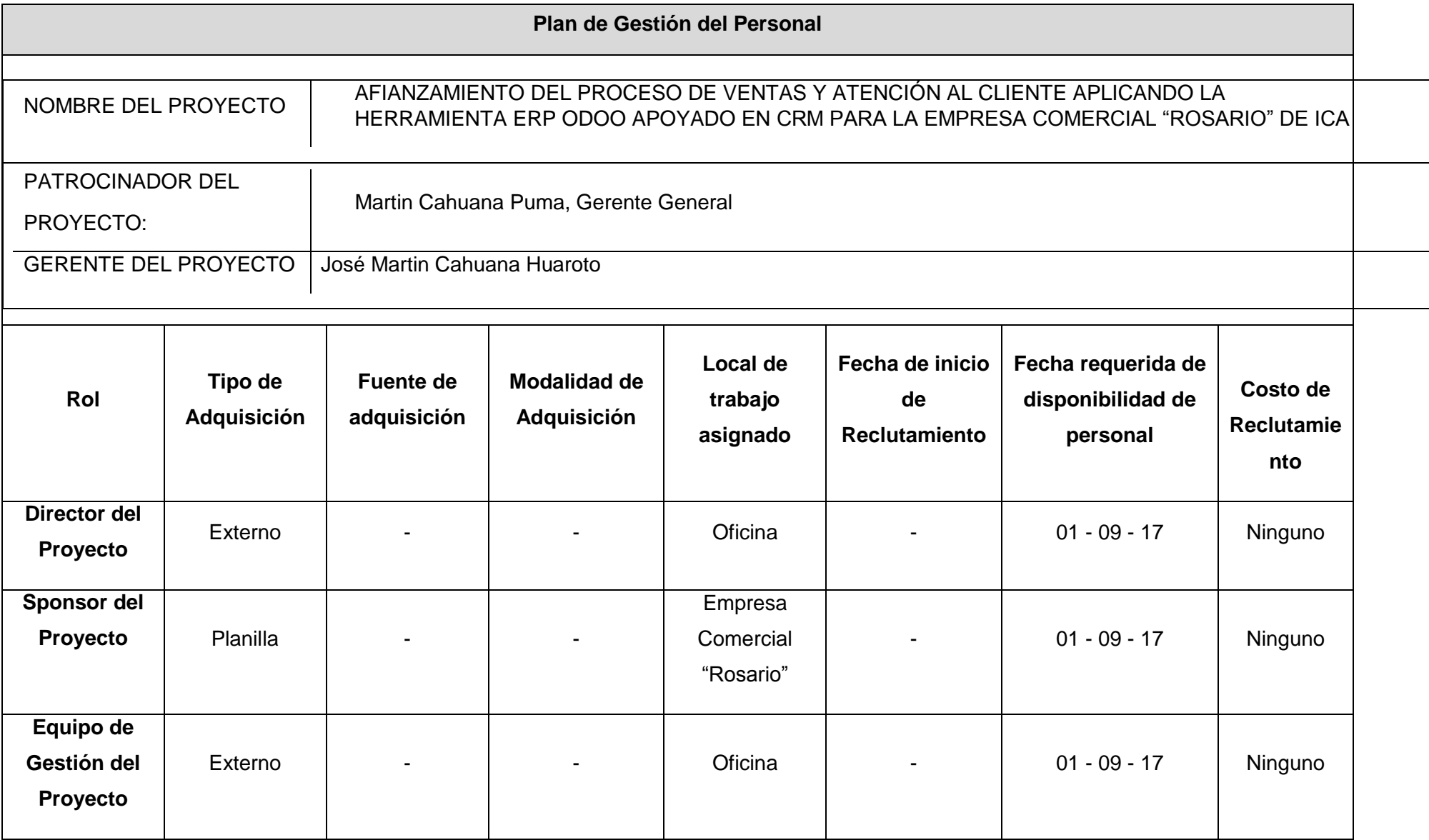

#### **FORMATO N° 23 Directorio de los Stakeholders**

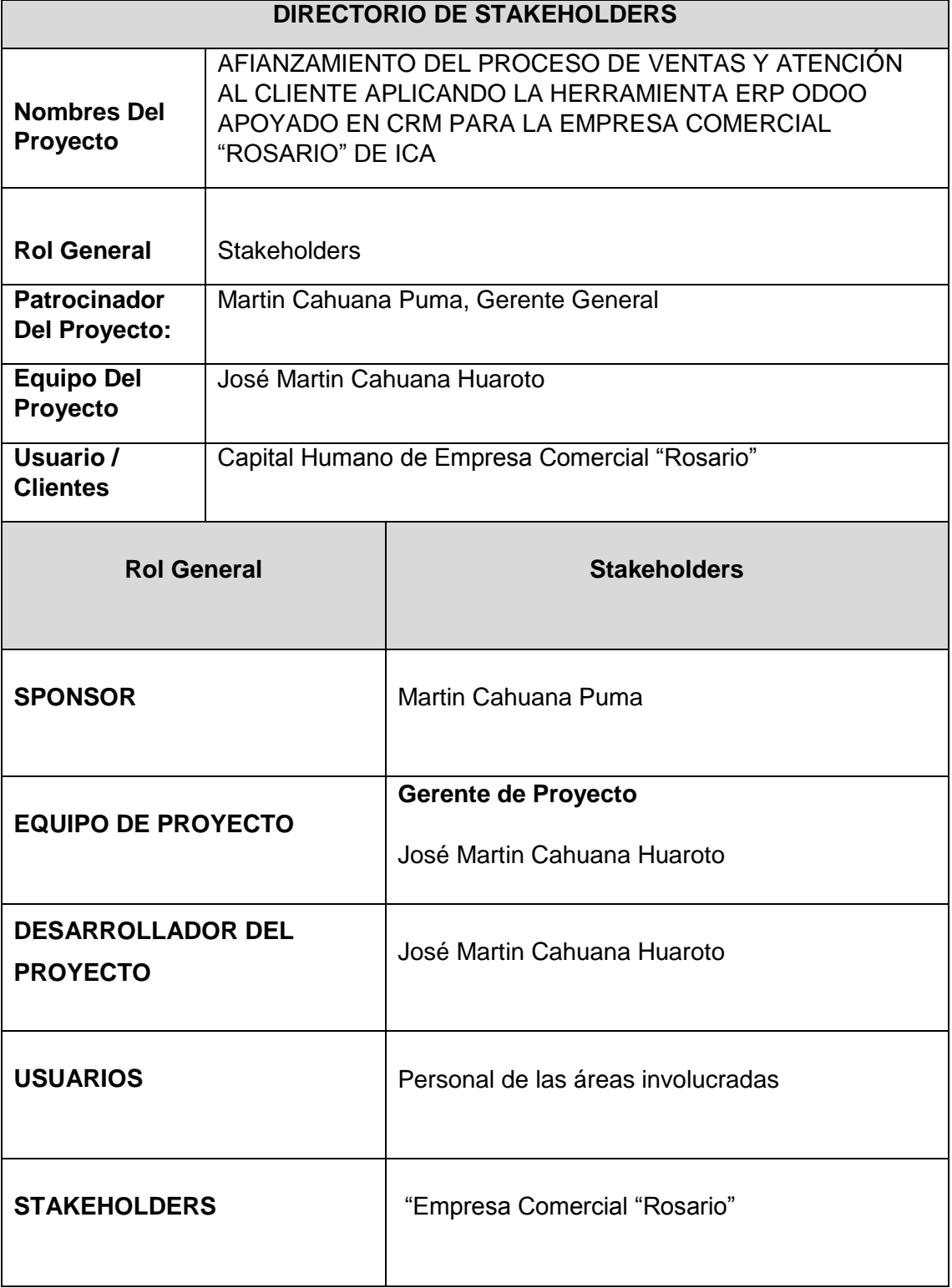

#### **FORMATO N° 24 Plan de Comunicaciones**

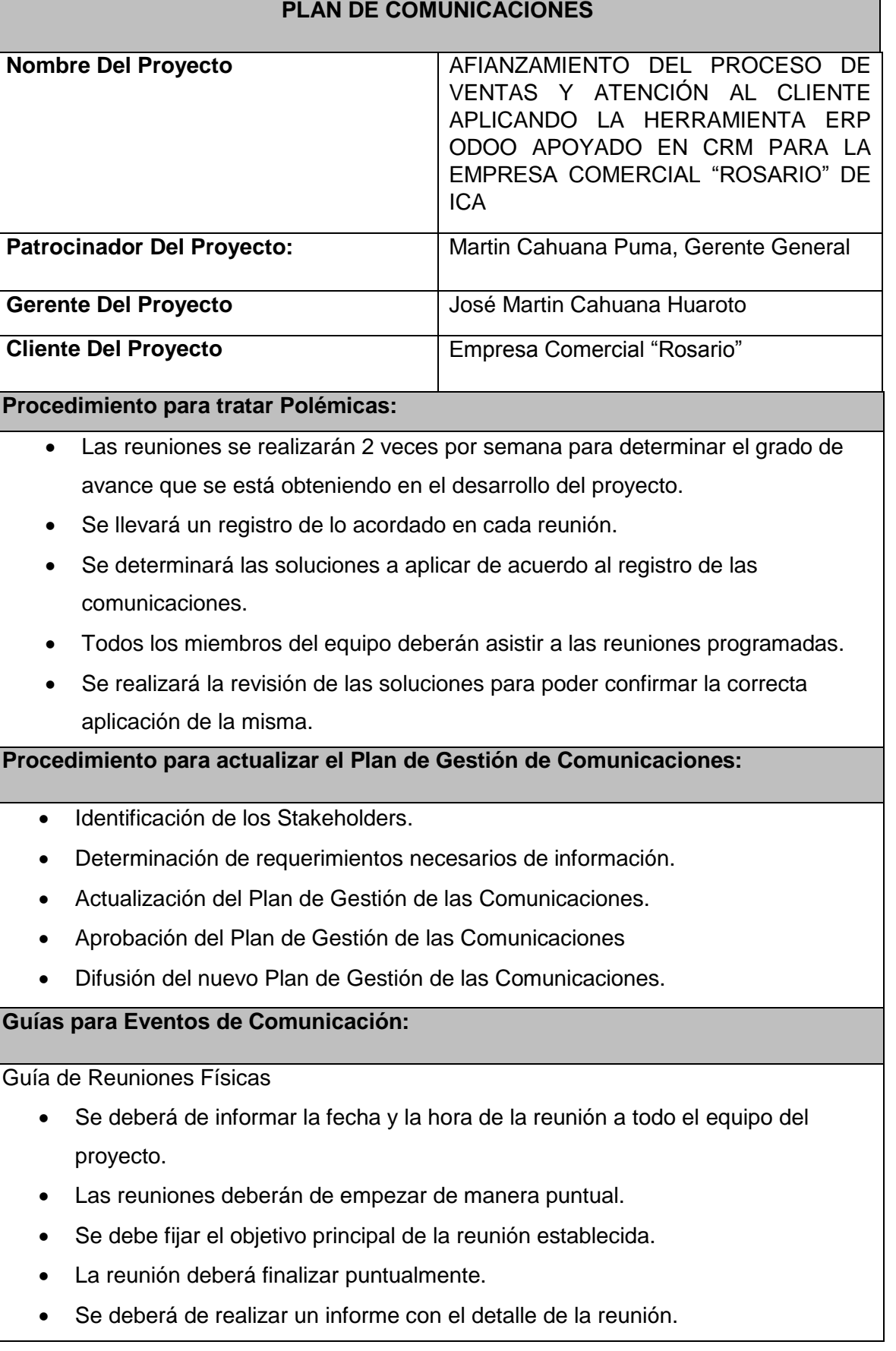

## **FORMATO N° 25 Gestión de Riesgos**

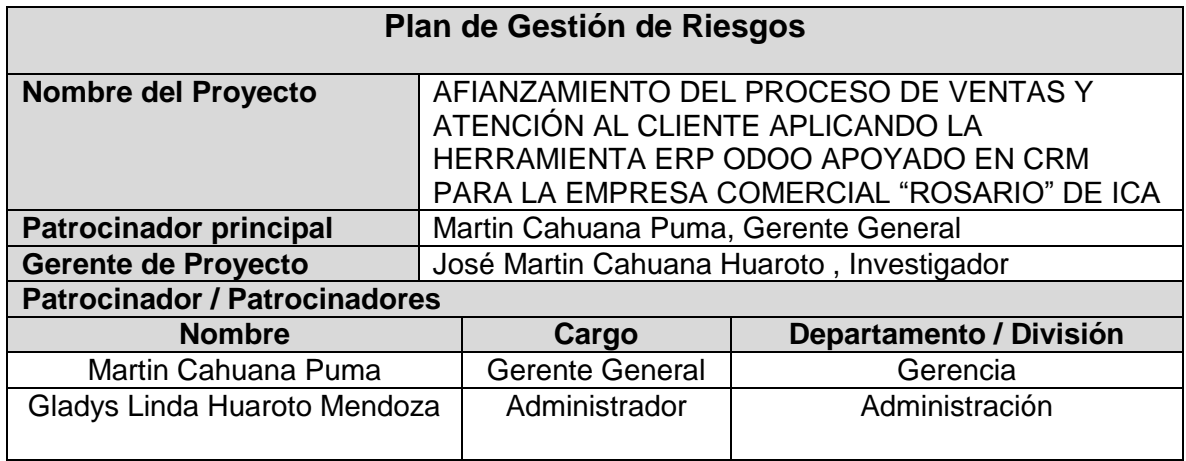

 $\overline{\phantom{a}}$ 

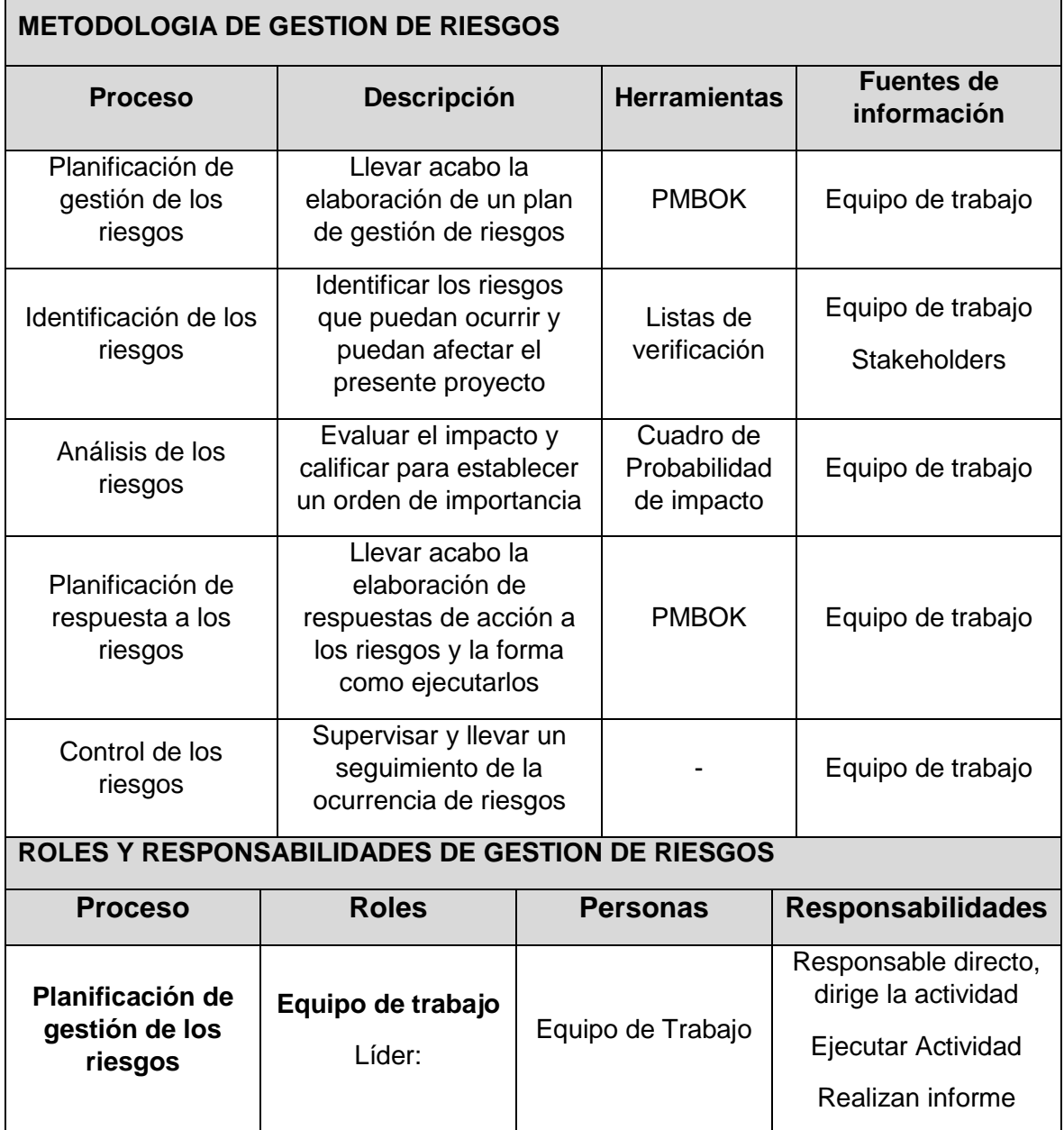

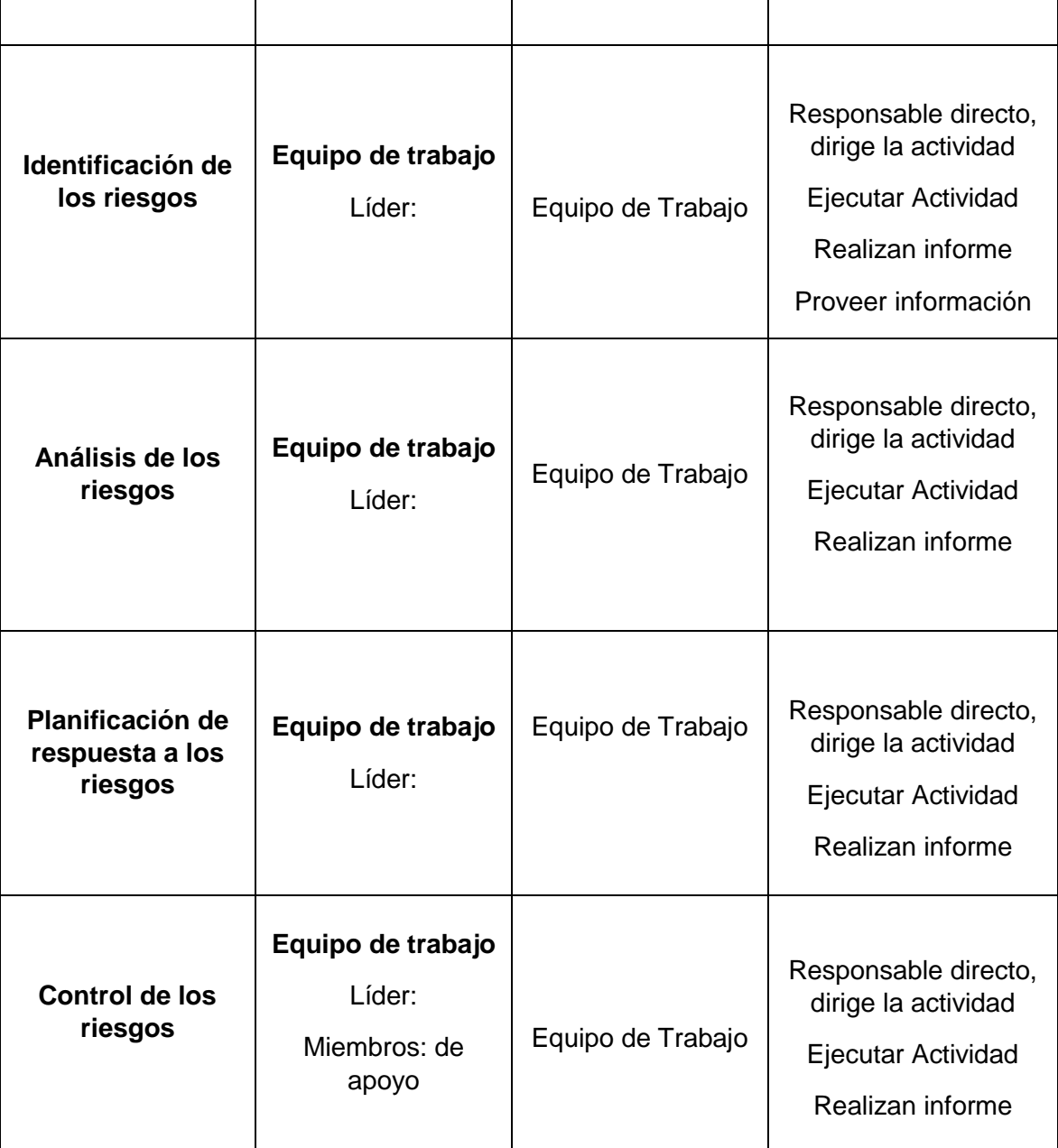

146

## **FORMATO N° 26 Identificación, Estimación y Priorización de Riesgos**

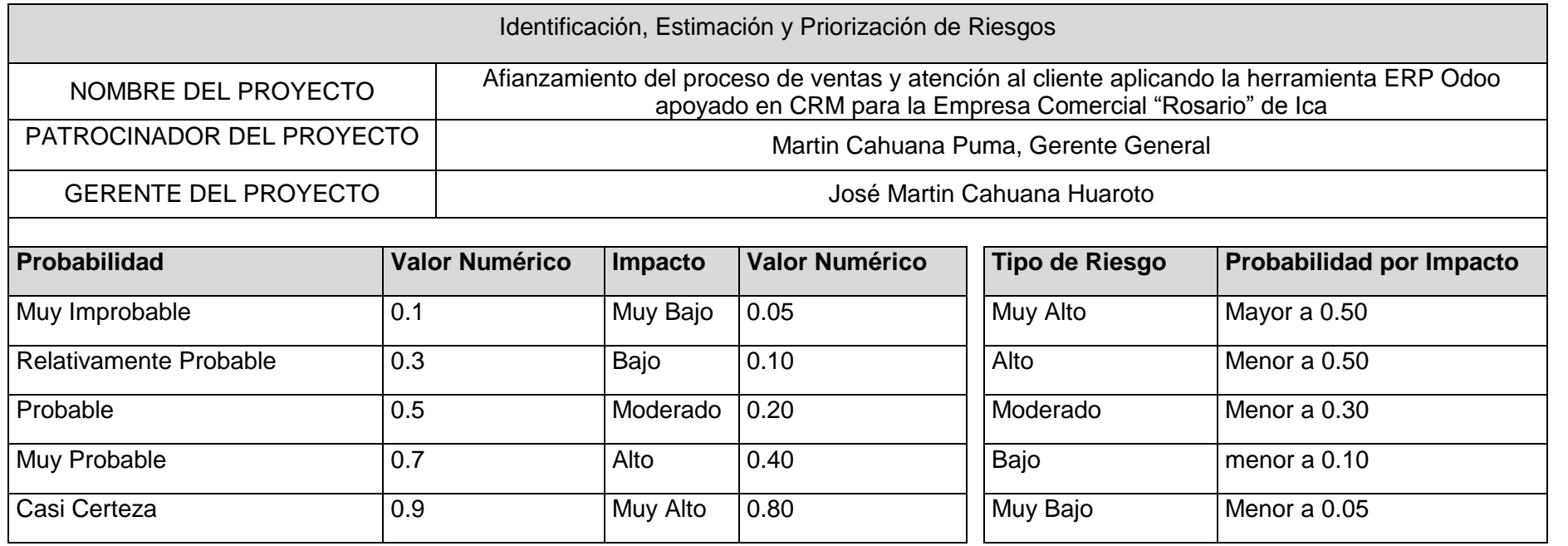

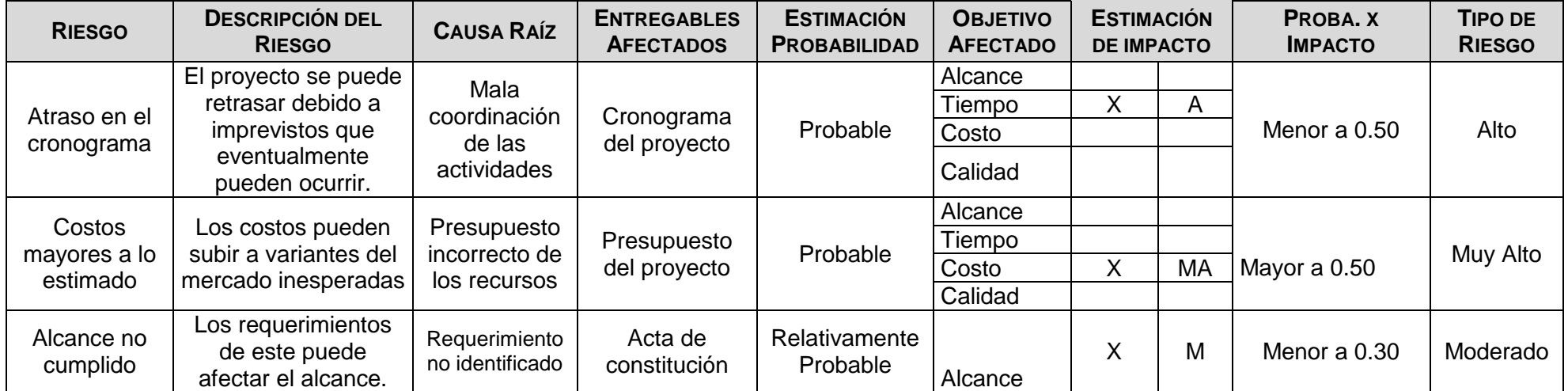

# **FORMATO N° 27 Documento de Análisis de Riesgos del Proyecto**

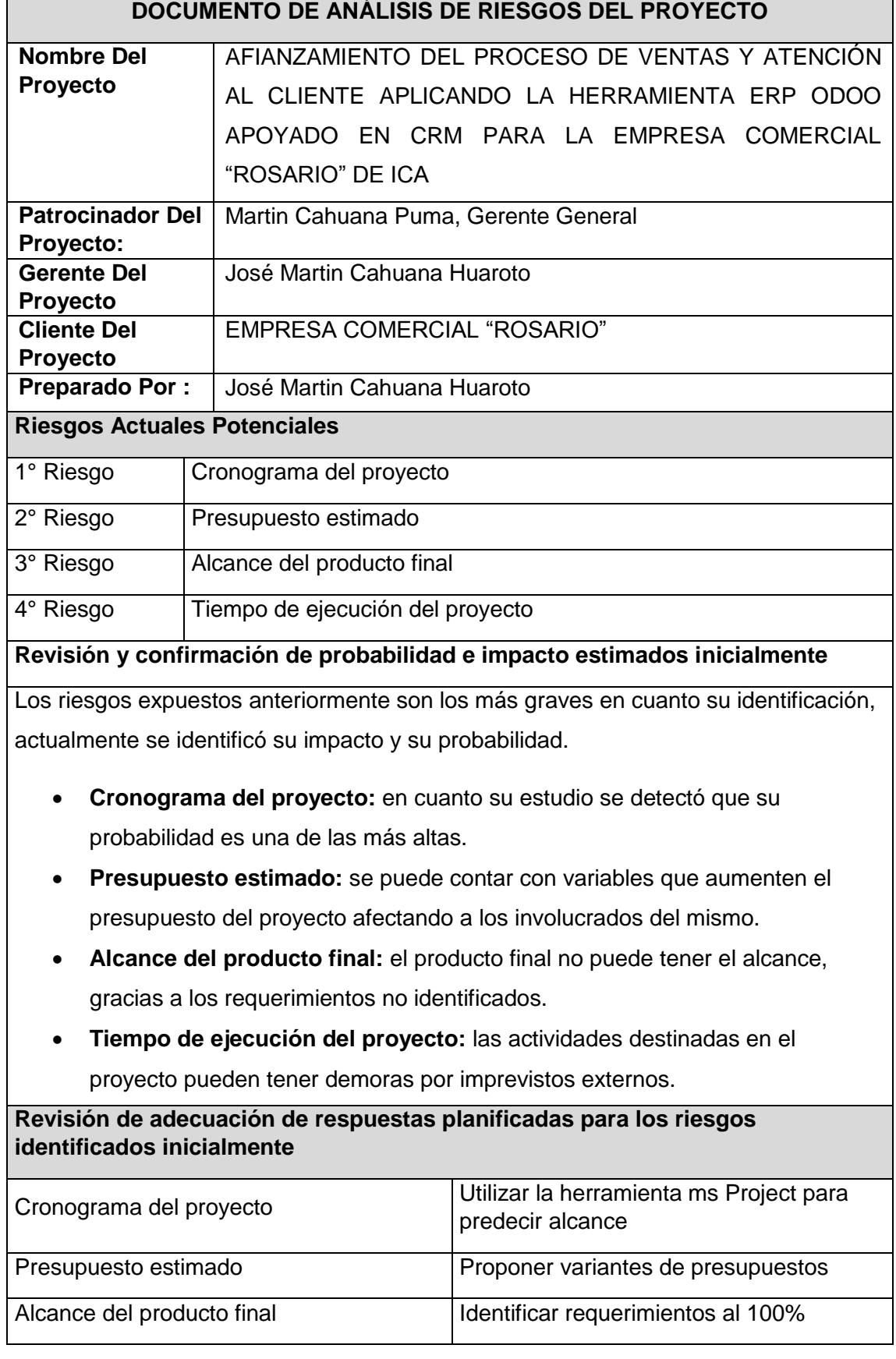

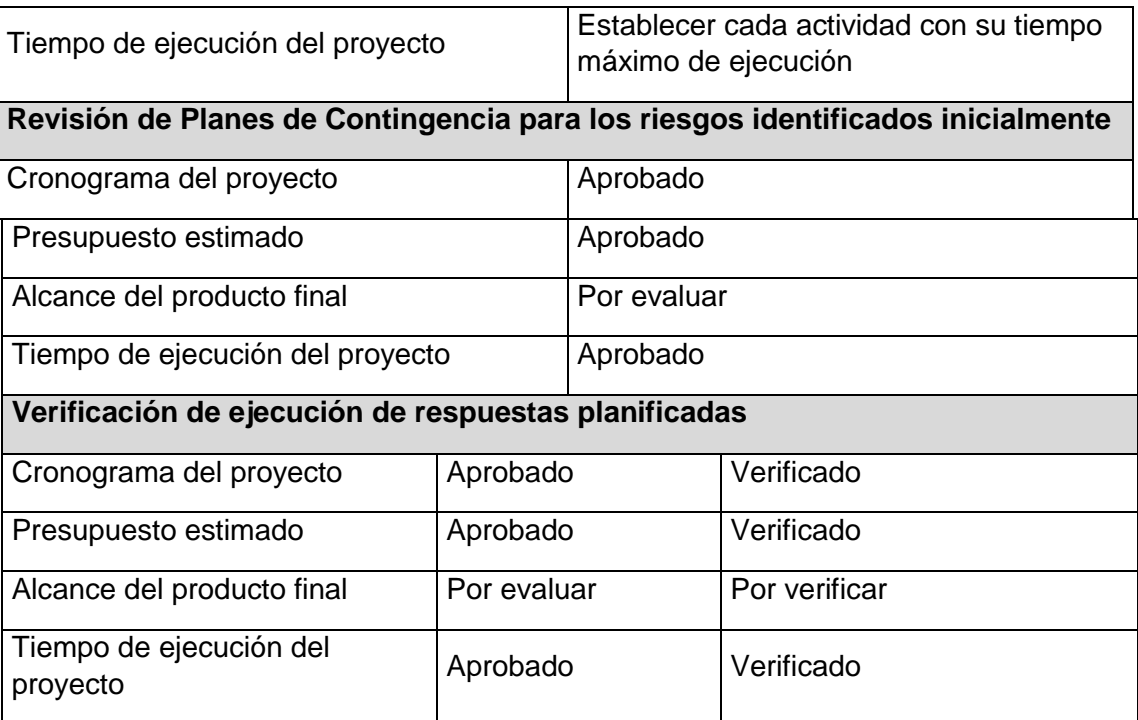

## **FORMATO N° 28 Plan de Gestión de Adquisiciones**

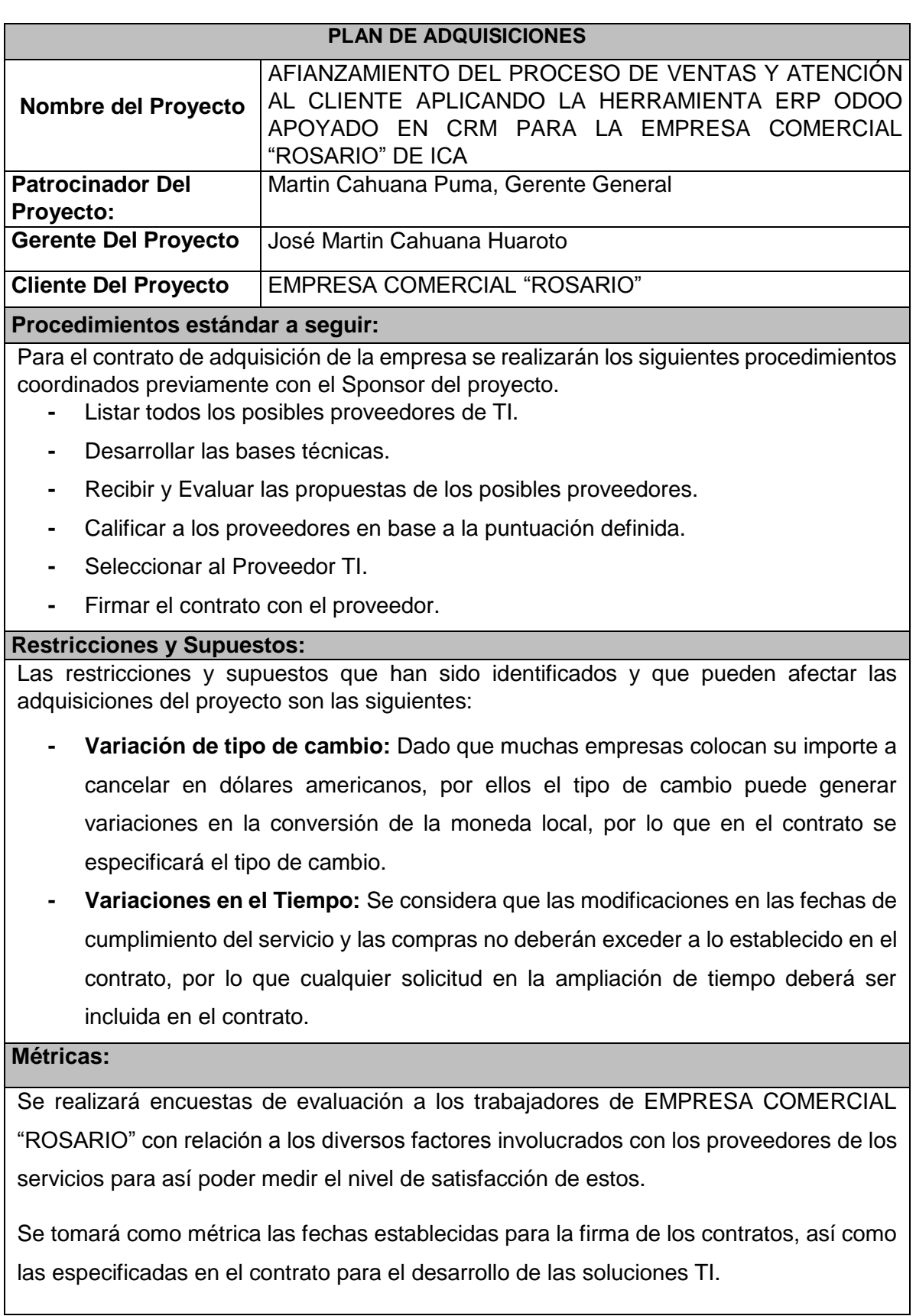

#### **FORMATO N° 29 Identificación de Métricas**

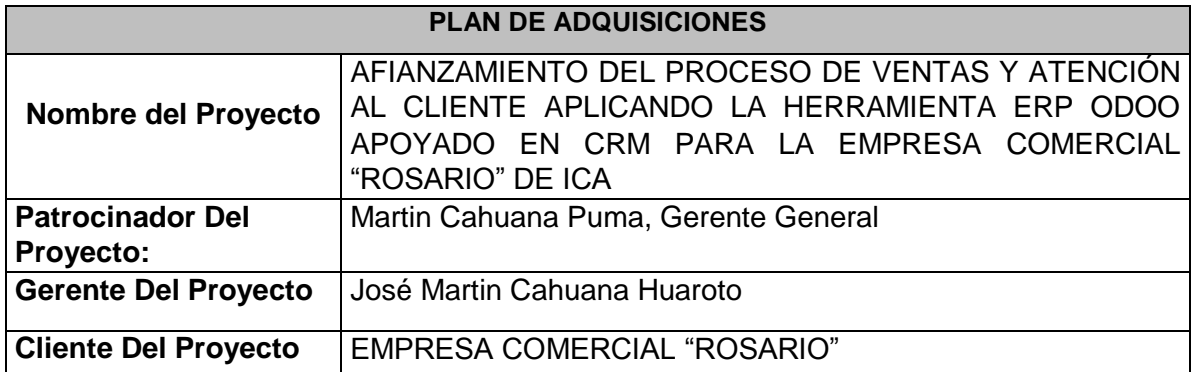

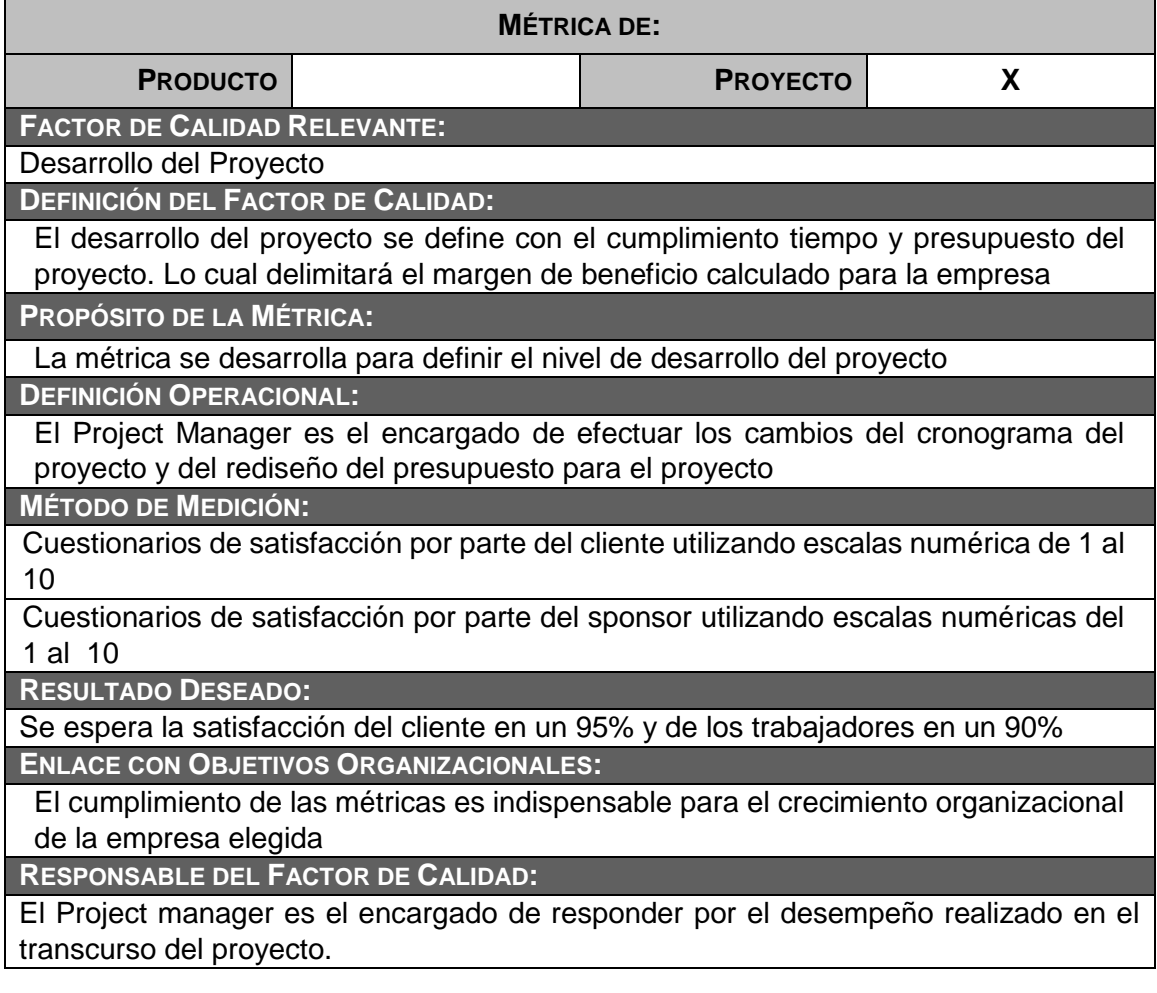

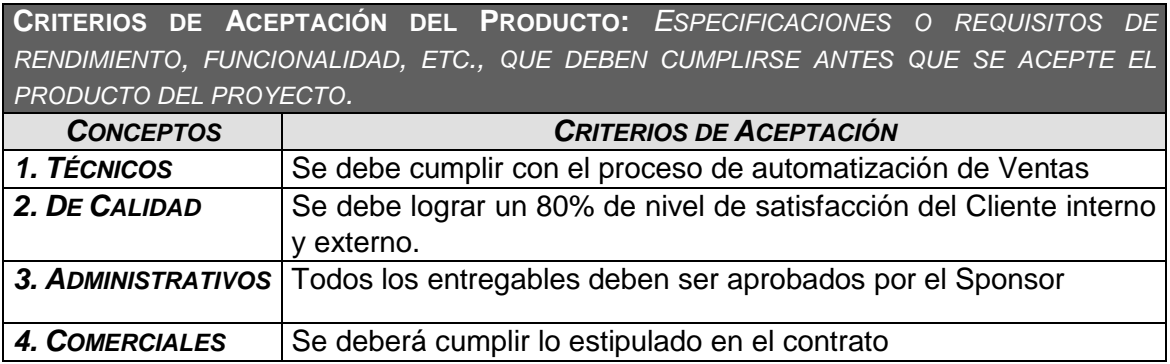

#### **FORMATO N° 30 Planificación de la Calidad**

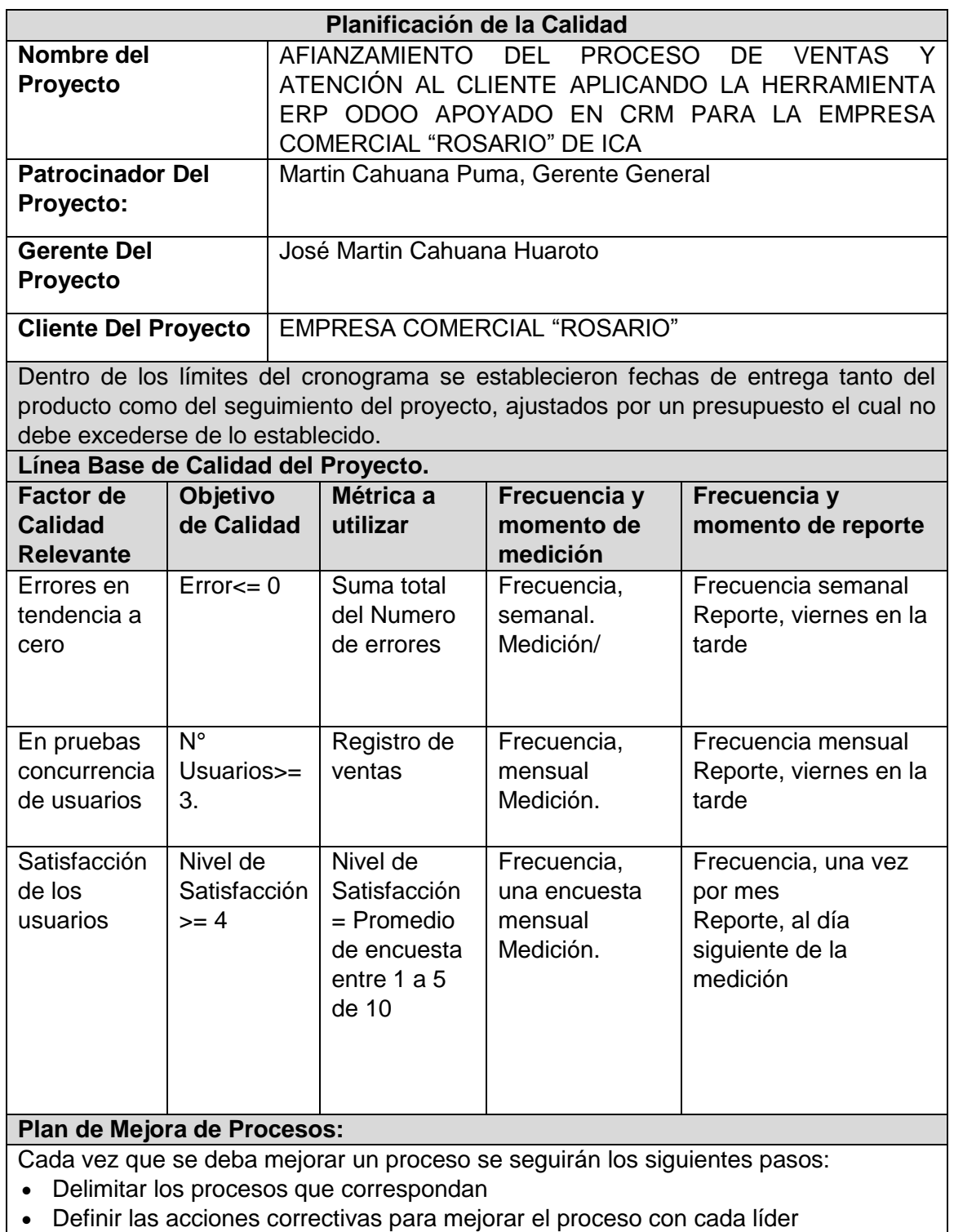

- Determinar y gestionar la oportunidad de mejora
- Analizar la información levantada mediante diferentes herramientas "encuestas"
- Aplicar las acciones correctivas que correspondan.
- Verificar si las acciones correctivas han sido efectivas mediante un seguimiento.
- Estandarizar las mejoras logradas para hacerlas parte del proceso
- Identificar claramente las observaciones y/o las debilidades que se pretenden subsanar respecto del proceso específico.

**Matriz de Actividades de Calidad:**

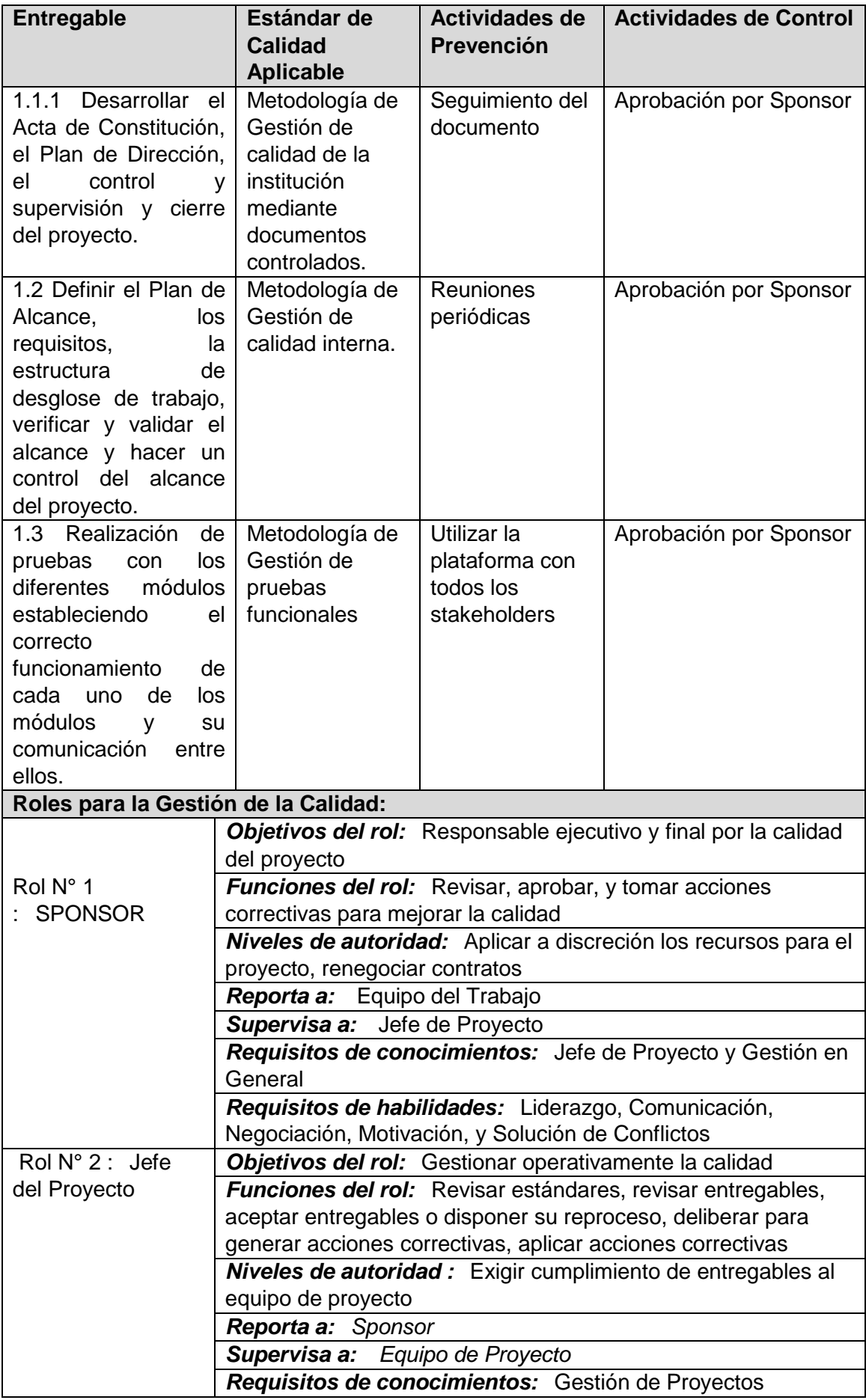

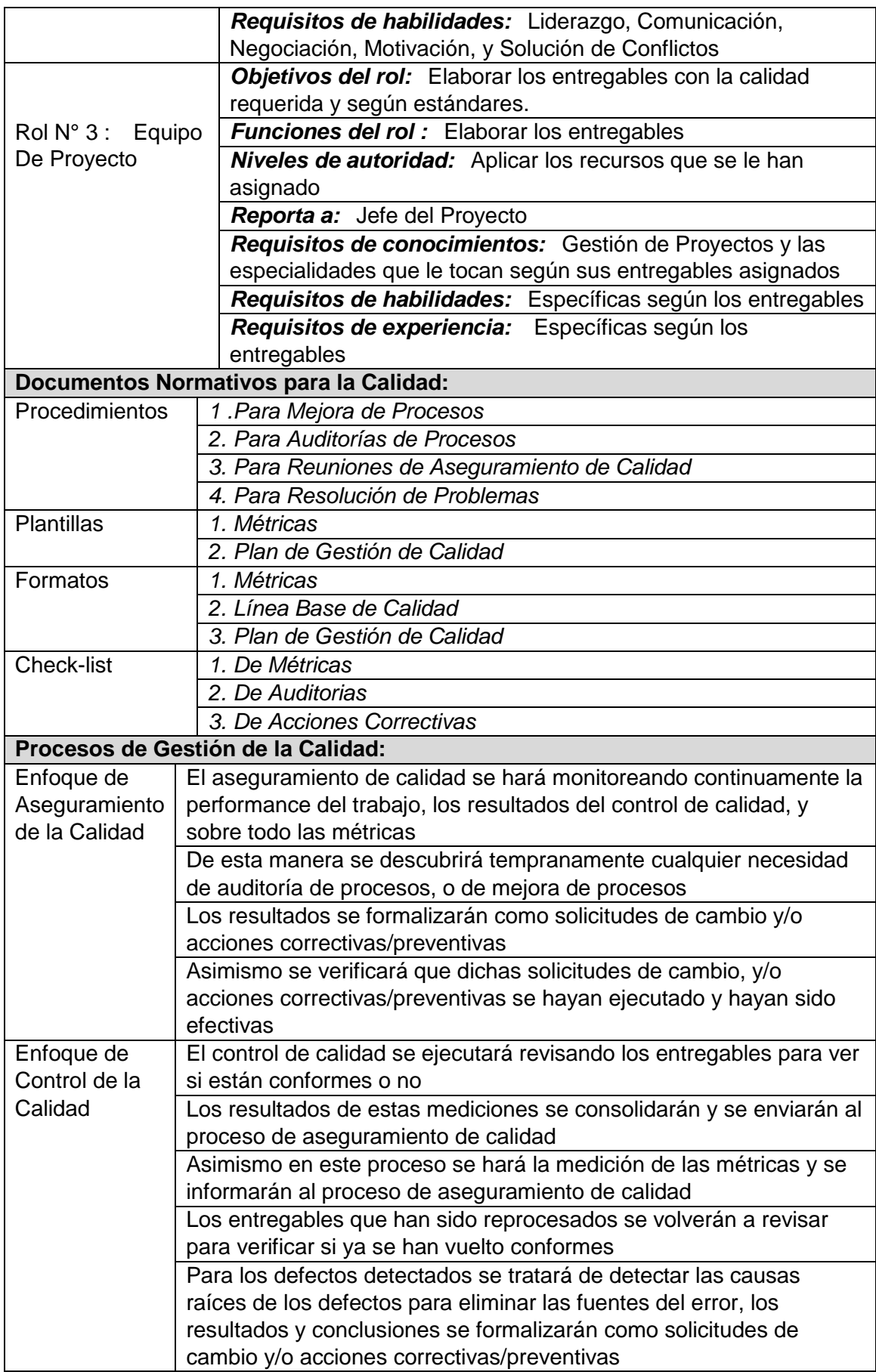

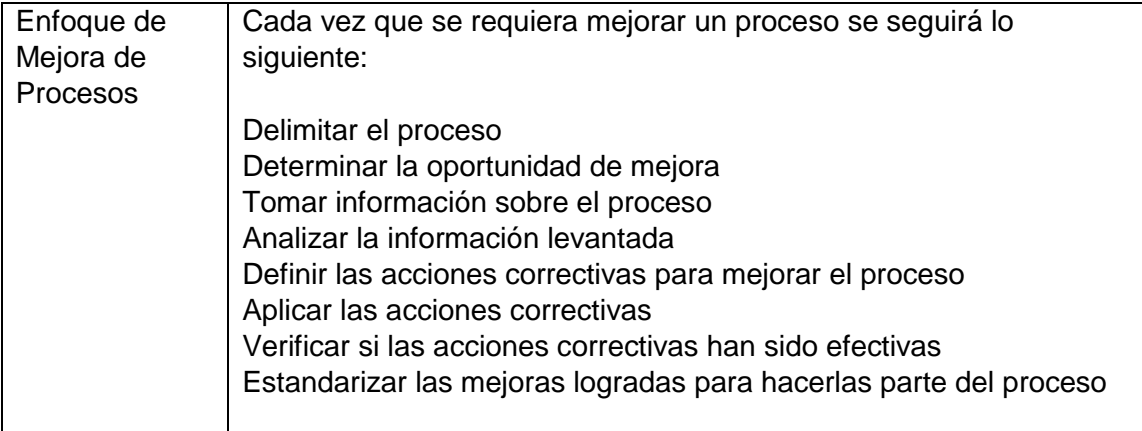

## **FORMATO N° 31 Diseño Formatos de Aseguramiento de Calidad**

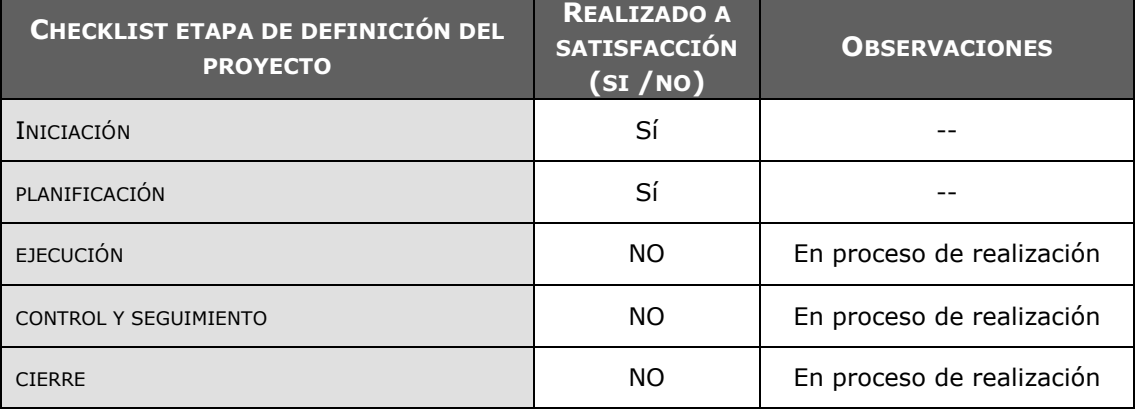

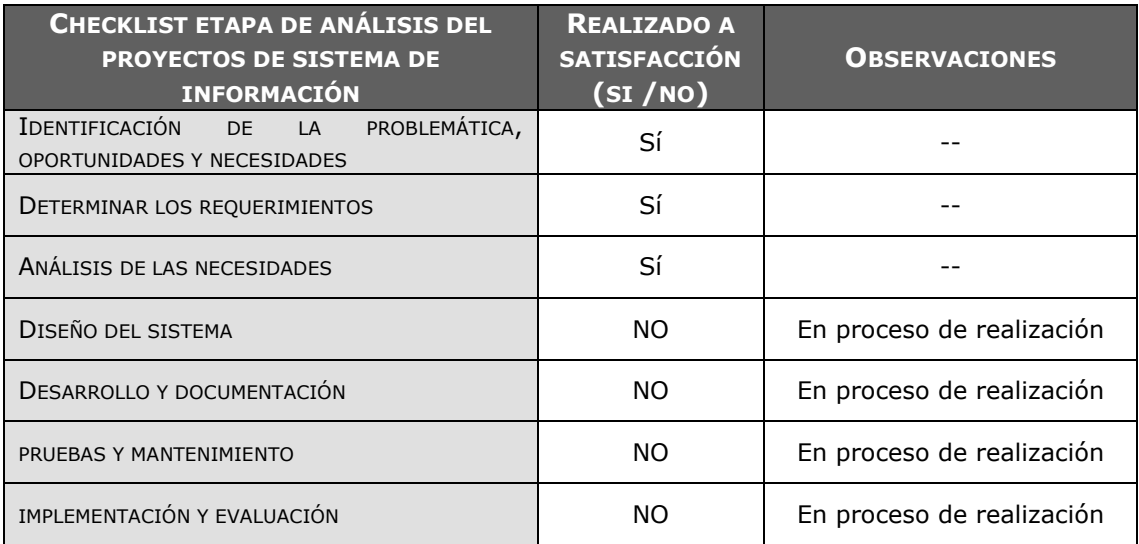

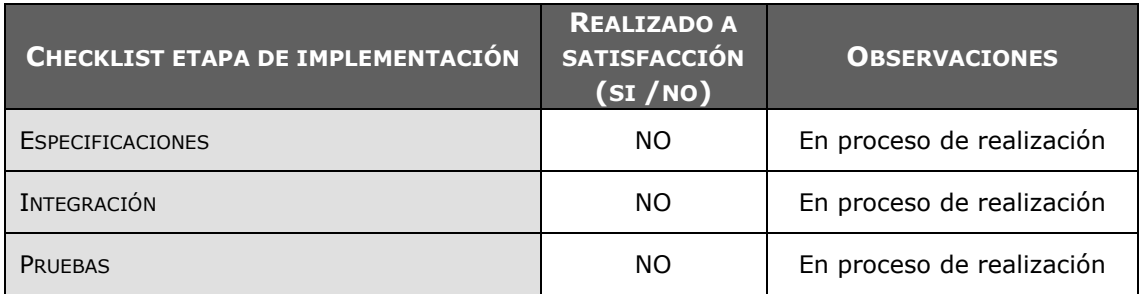

## **FORMATO N° 32 Check-List Evaluación de Competencias**

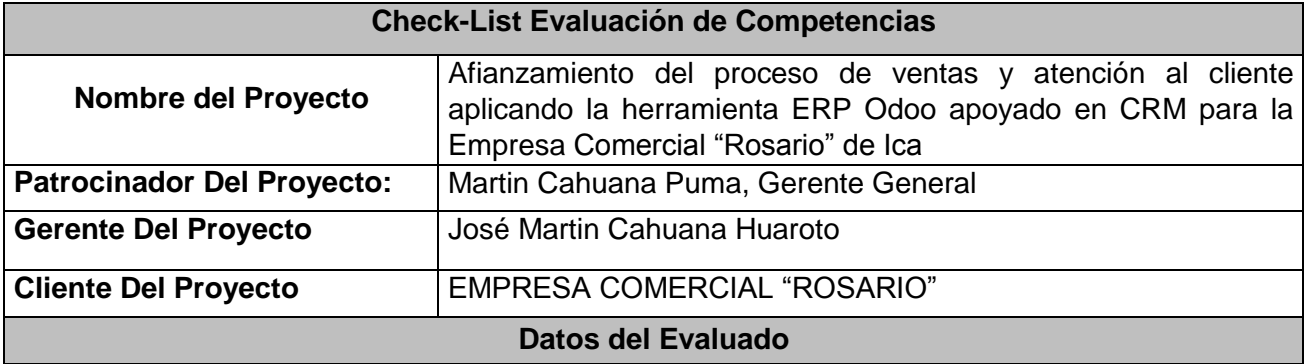

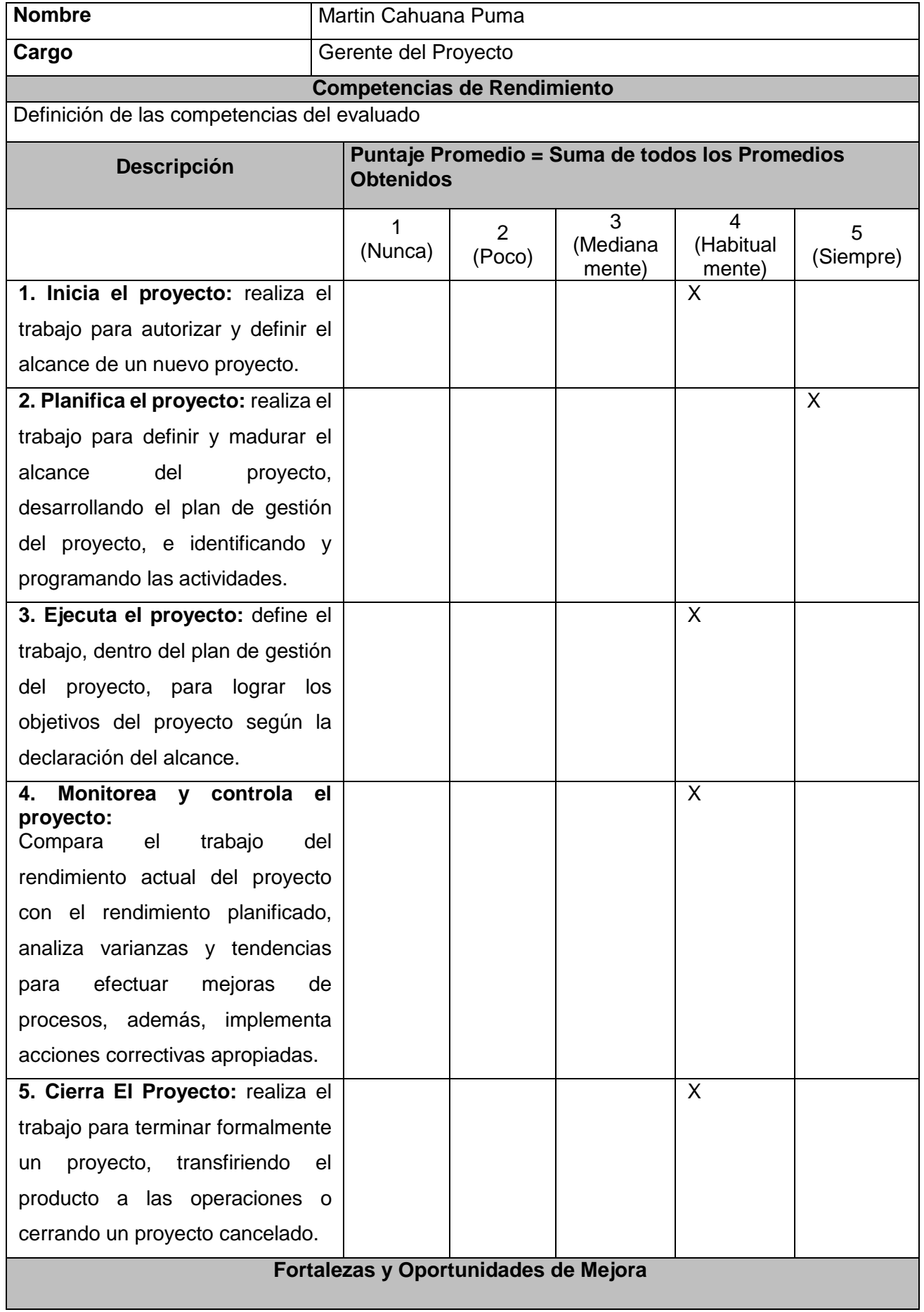

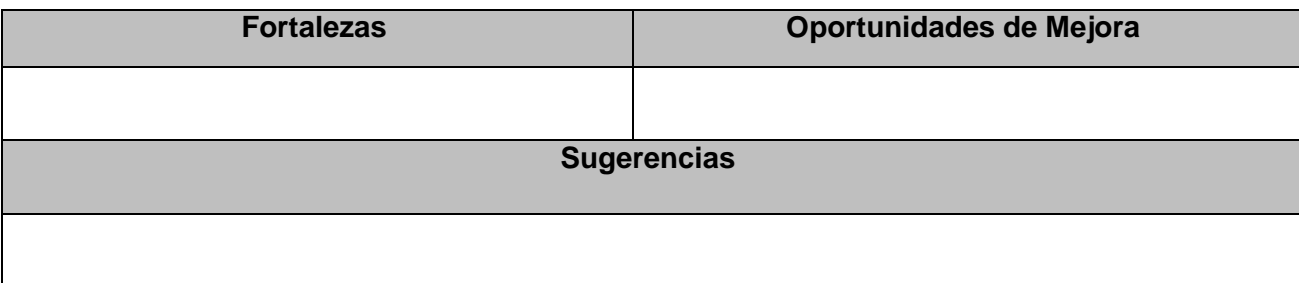

## **FORMATO N° 33 Ejecución**

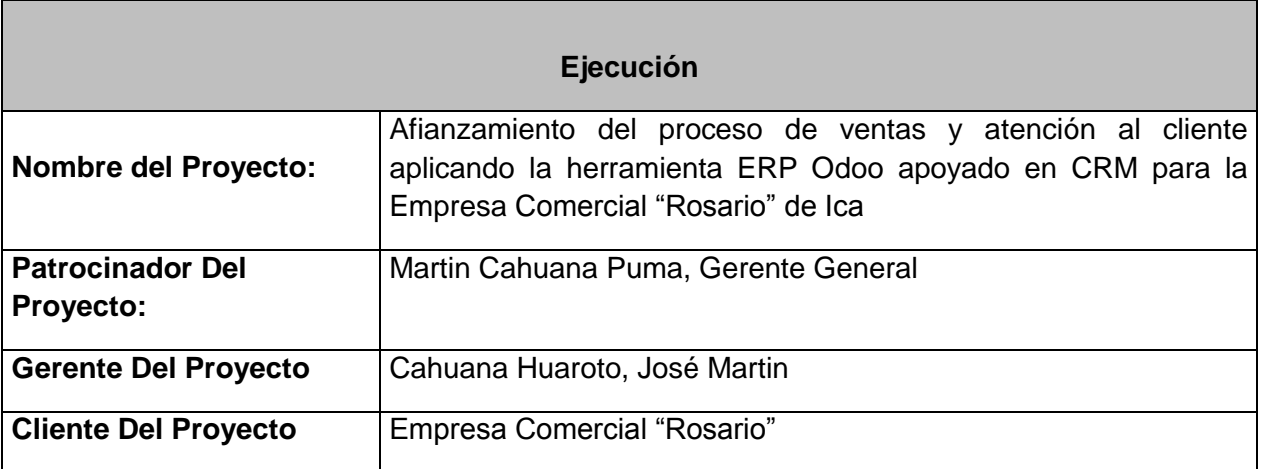

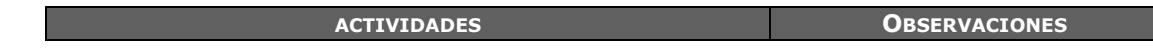

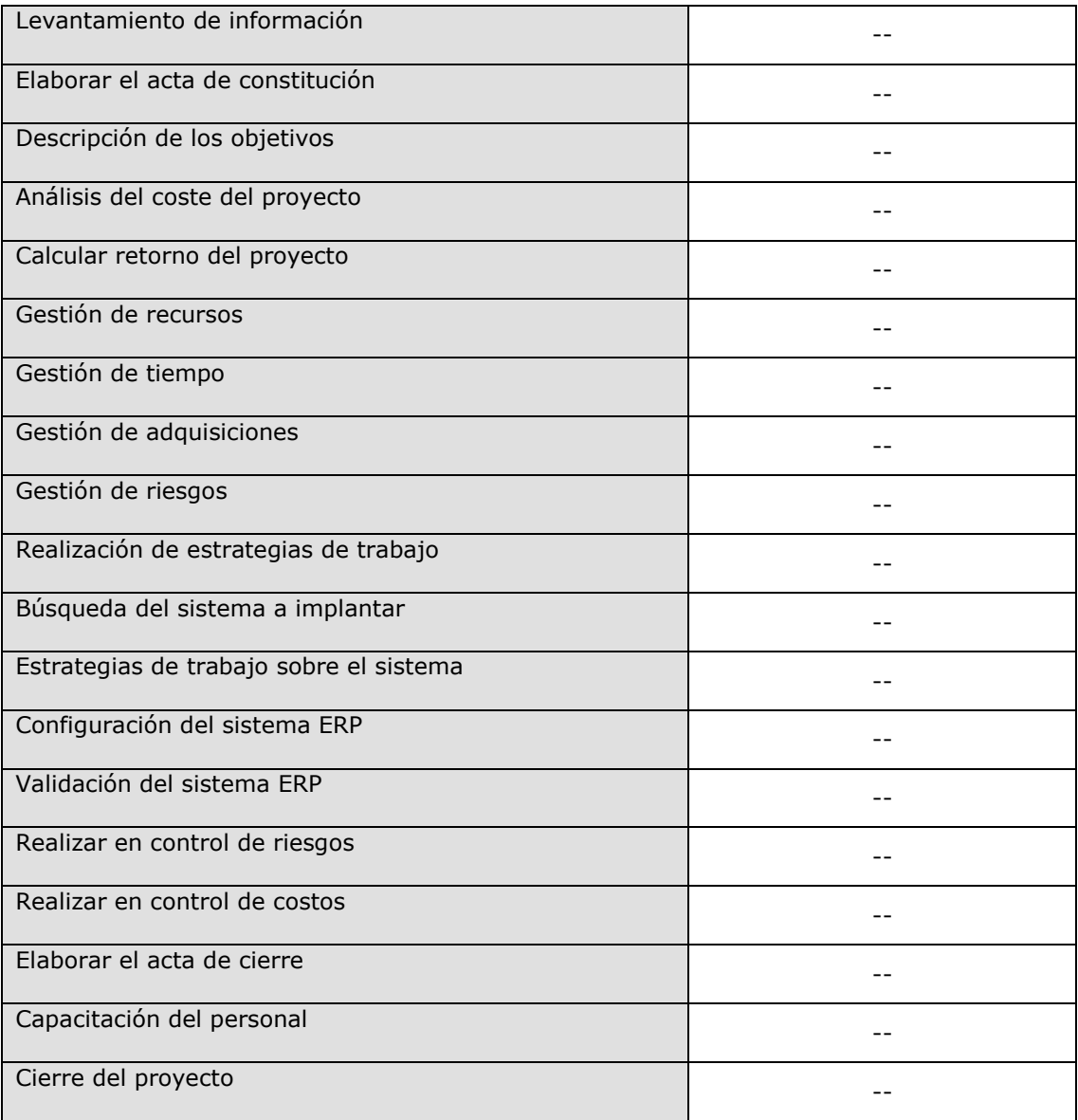

### **FORMATO N° 34 Capacitación del Equipo Interno**

#### **Capacitación del Equipo Interno**

Las competencias están relacionadas con las actitudes, habilidades, y otras características del personal que afectan una parte importante del rendimiento en el trabajo (es decir, uno o más roles o responsabilidades claves), se puede medir con estándares aceptados, y se pueden mejorar a través del entrenamiento y desarrollo.

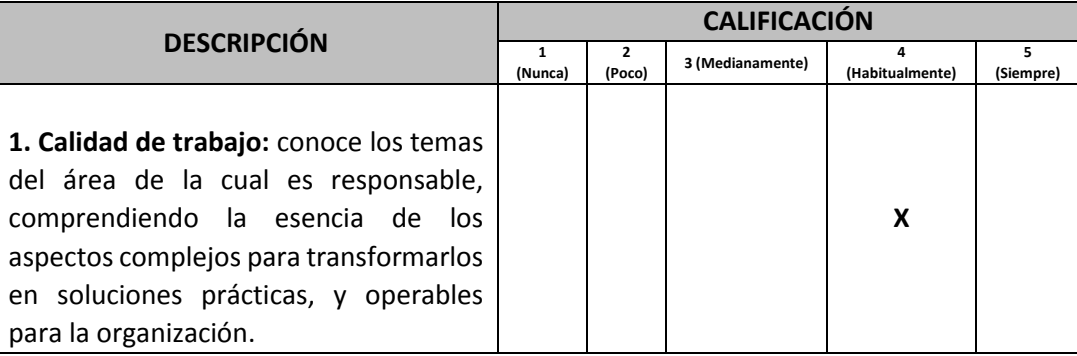

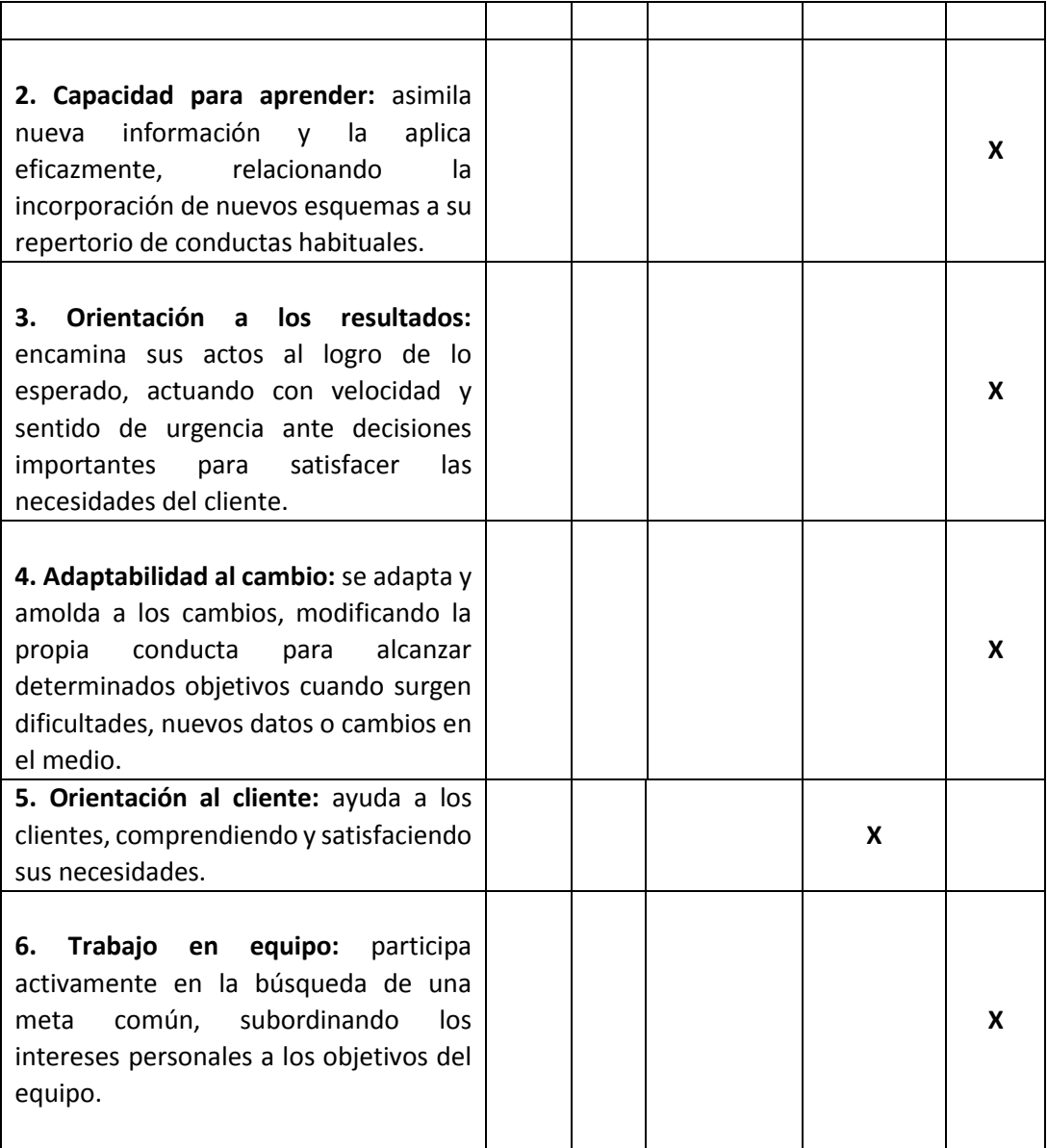

## **FORMATO N° 35 Acta de reunión del Equipo Interno**

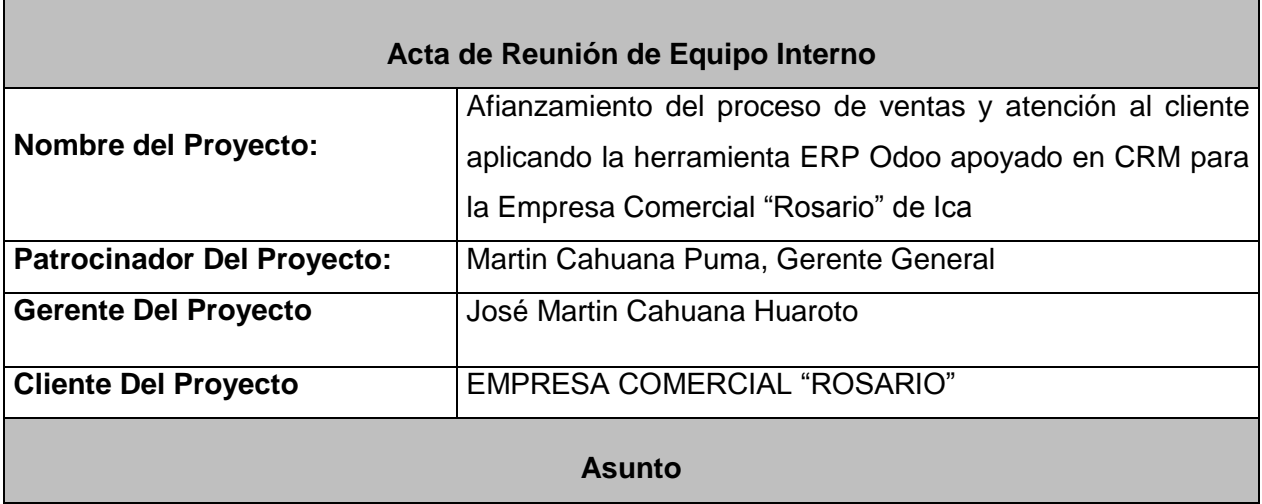

Evaluación de avance.

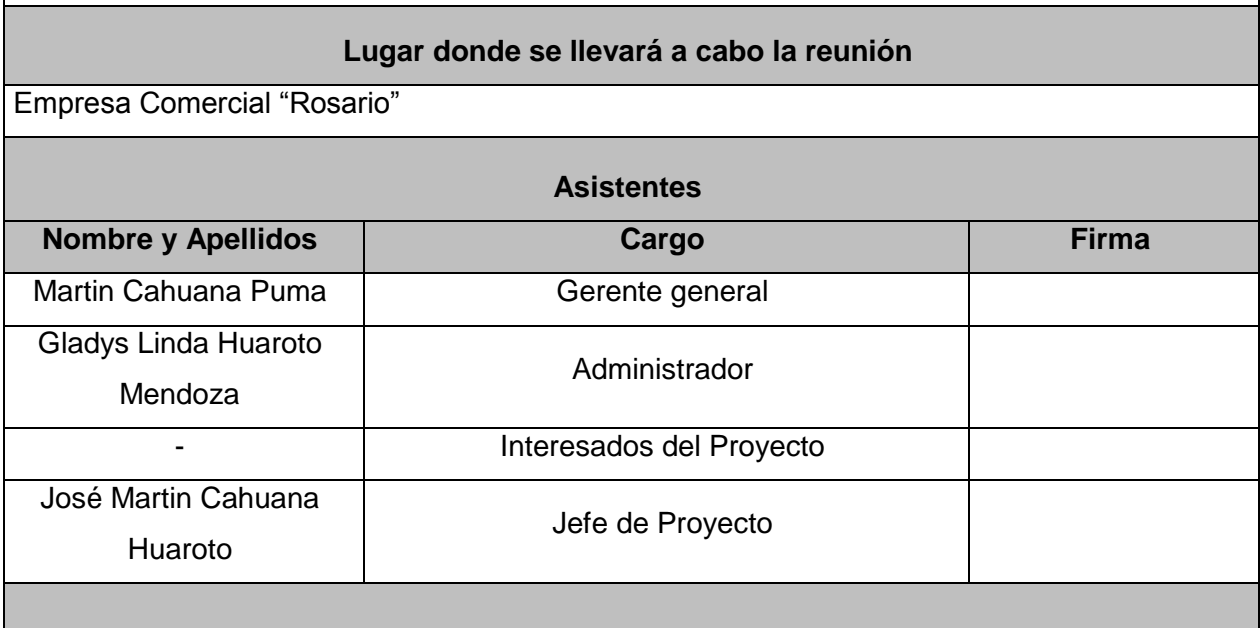

## **FORMATO N° 36 Acta de Aprobación de Entregables**

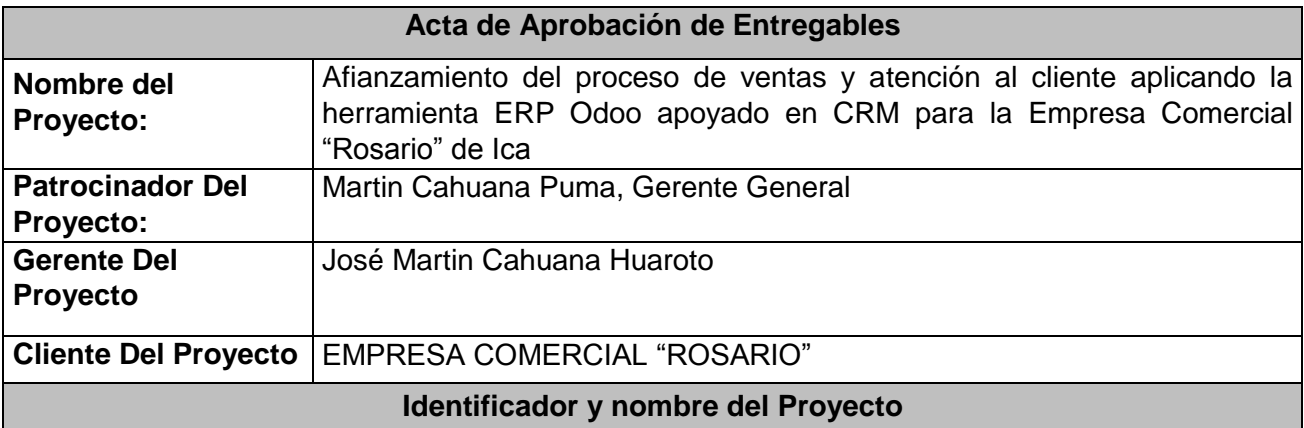

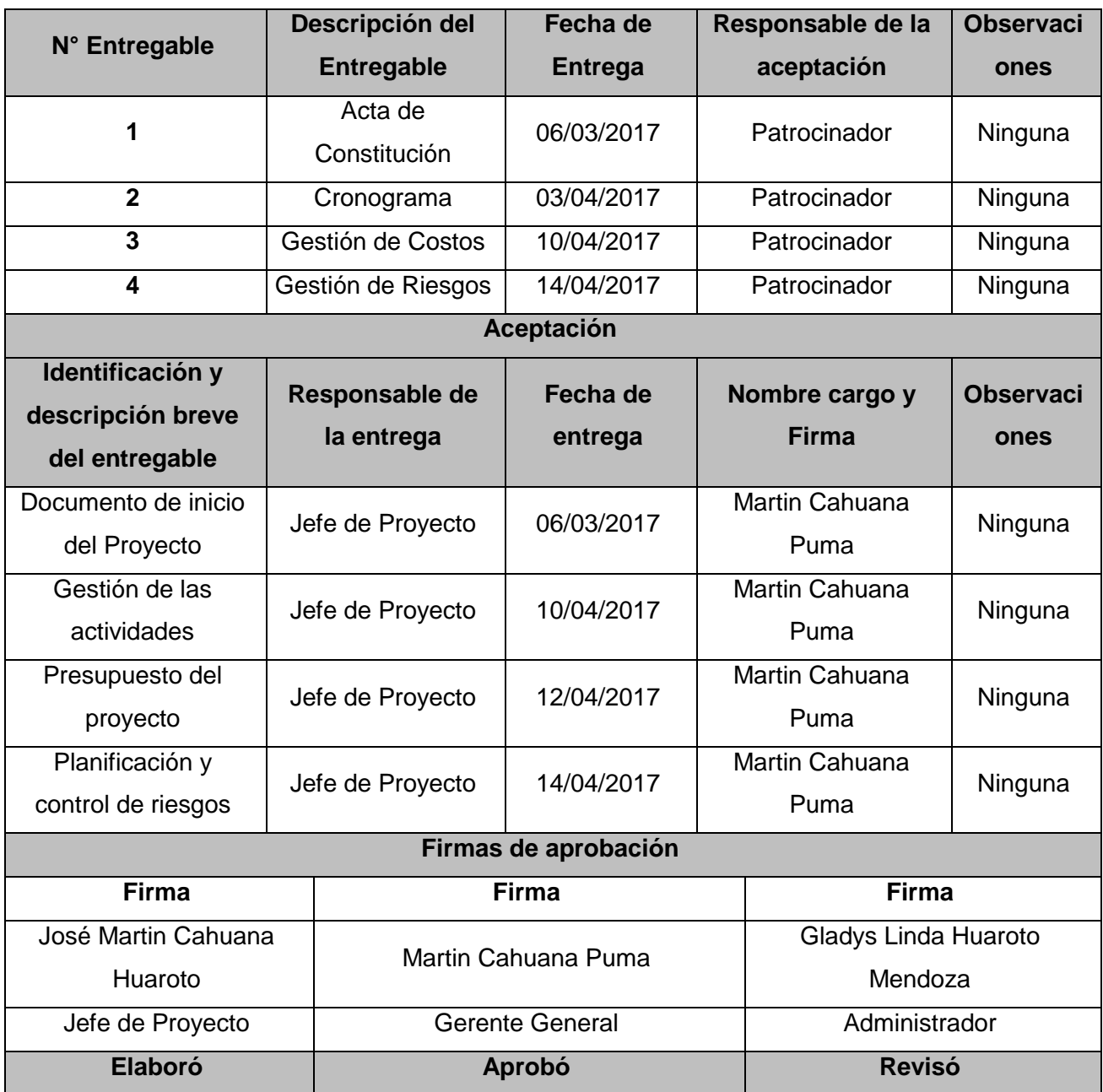

## **FORMATO N° 37 Informe de Estado Externo**

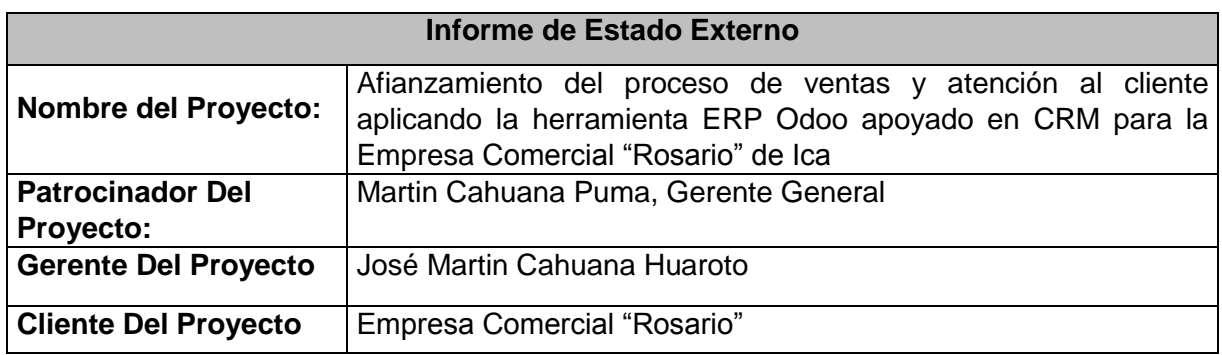

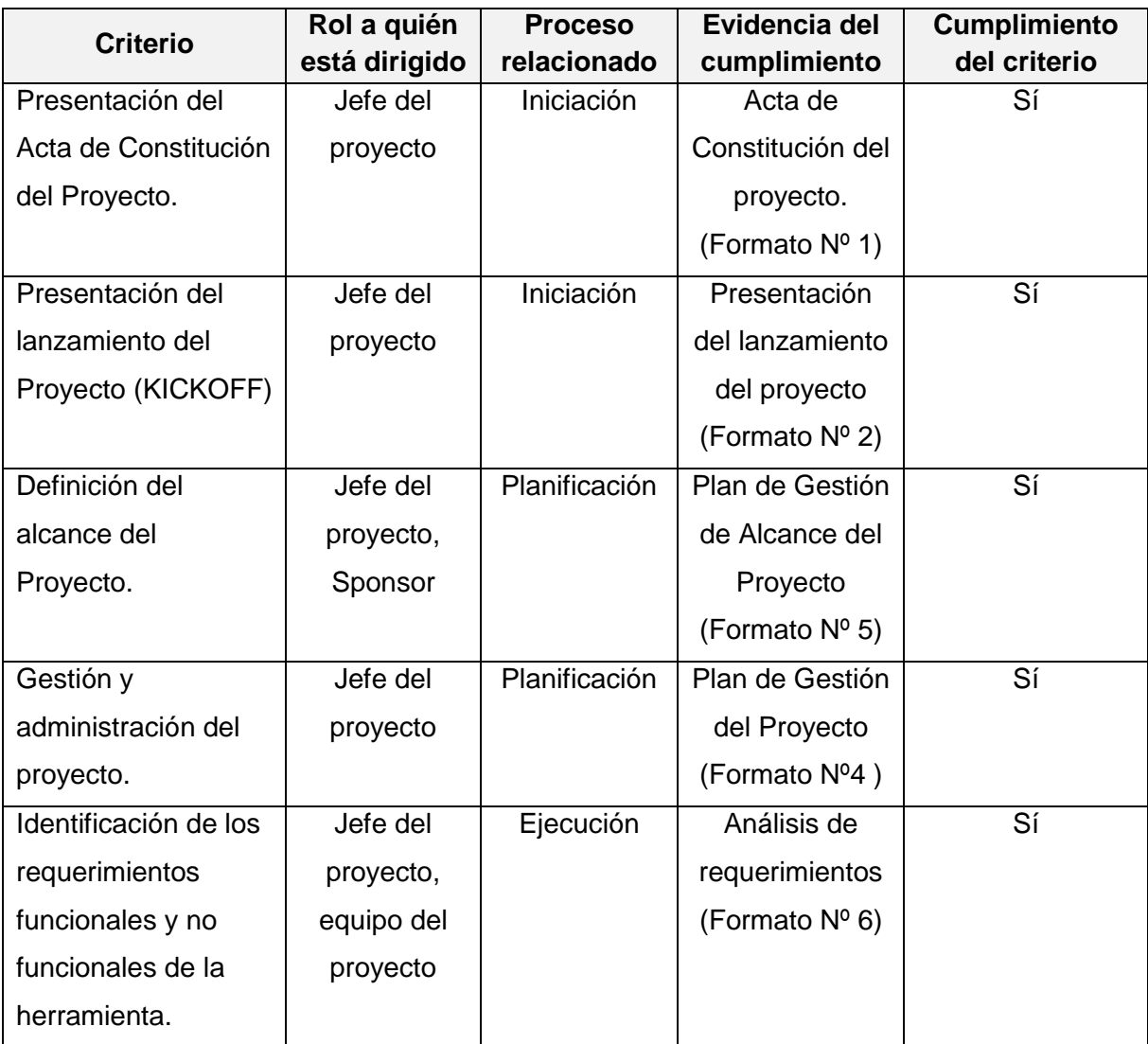

#### **FORMATO N° 38 Solicitud de Cambio**

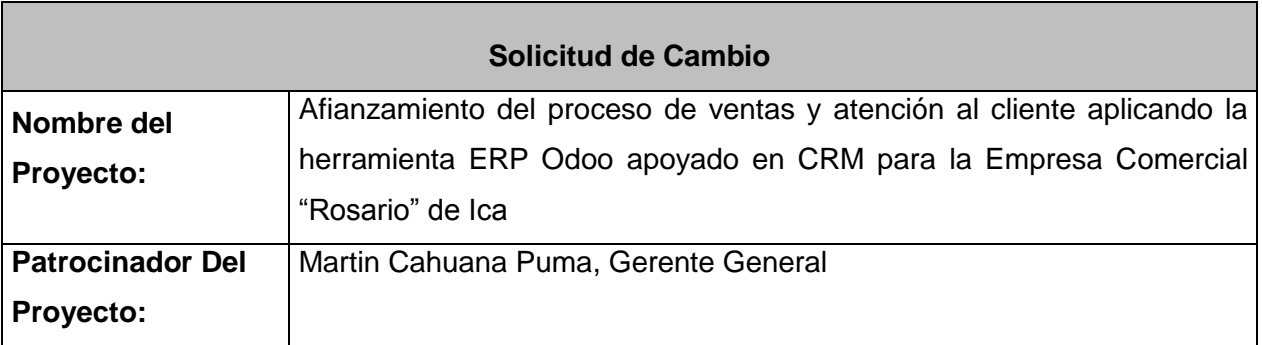

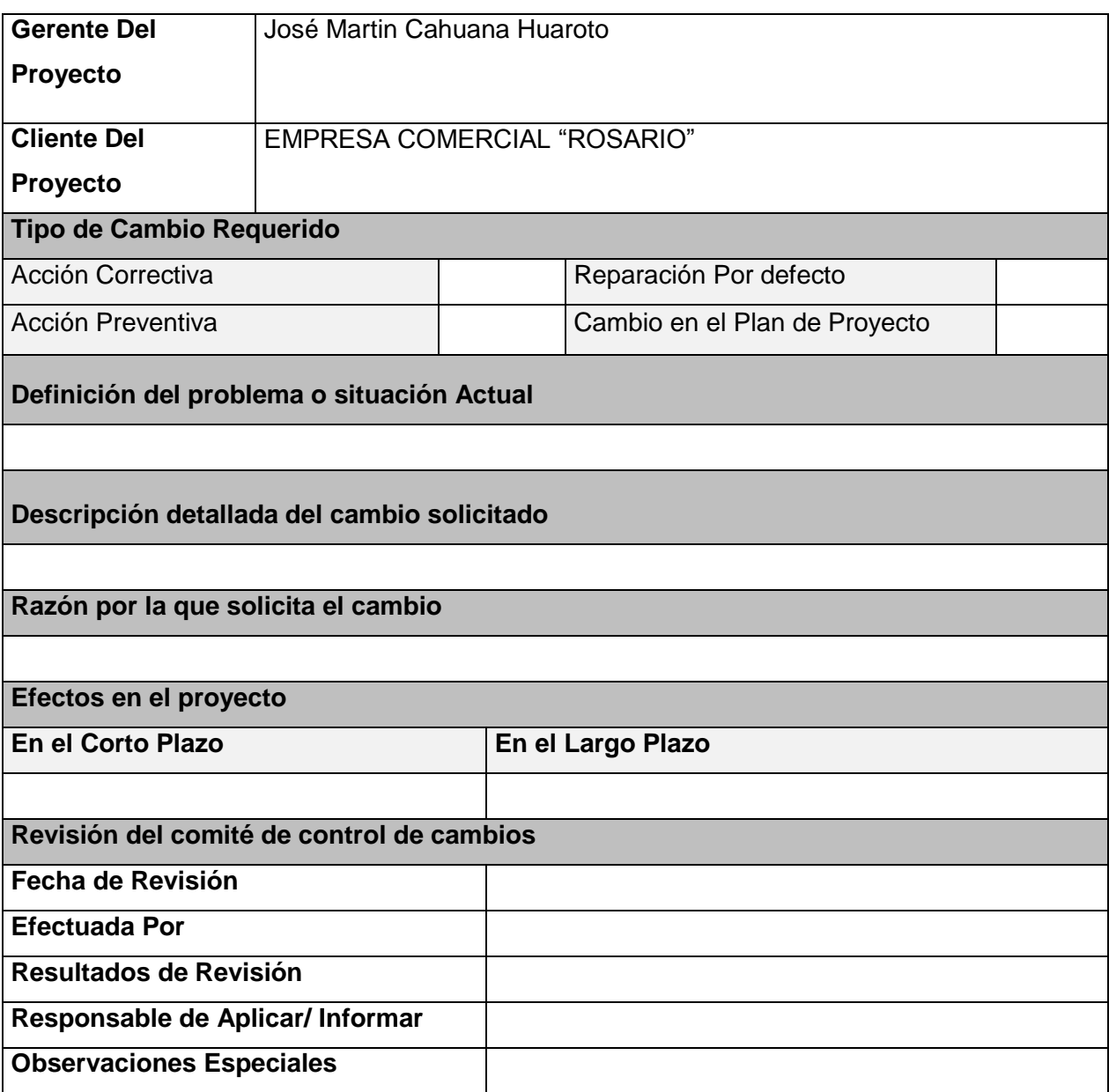

### **FORMATO N° 39 Constancia de Recepción de Entregable**

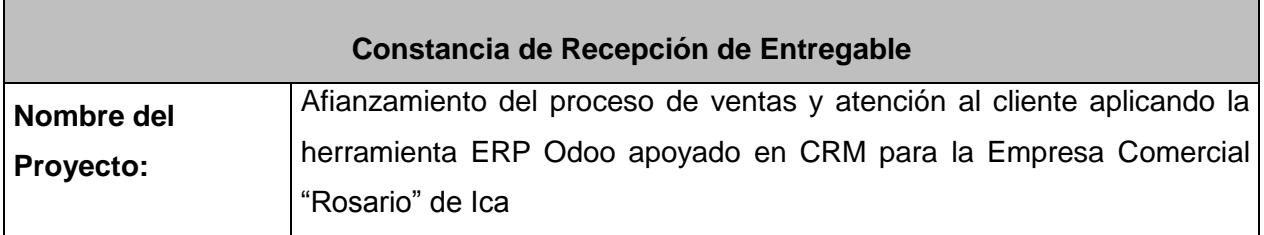

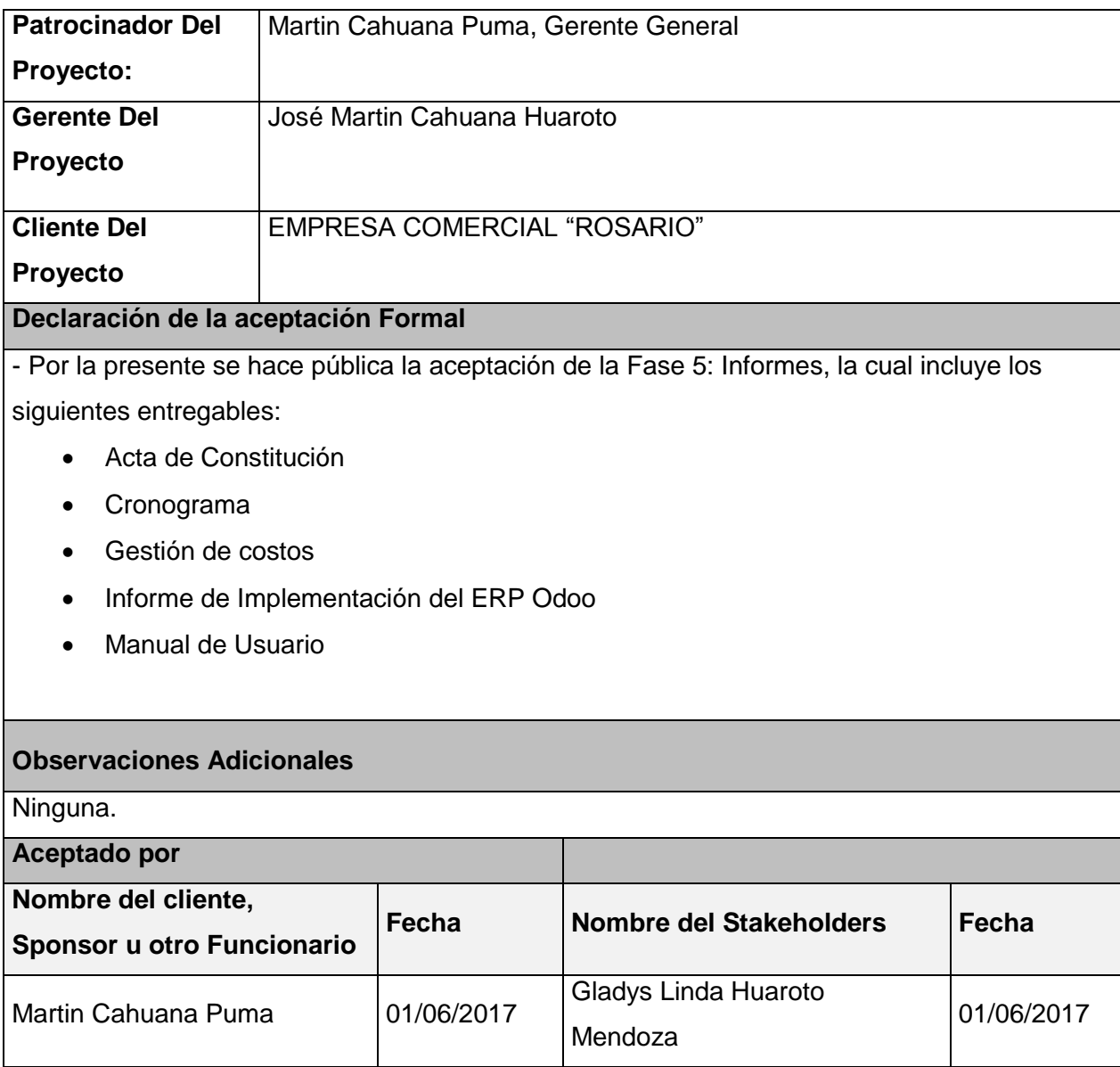

#### **FORMATO N° 40 Lecciones Aprendidas**

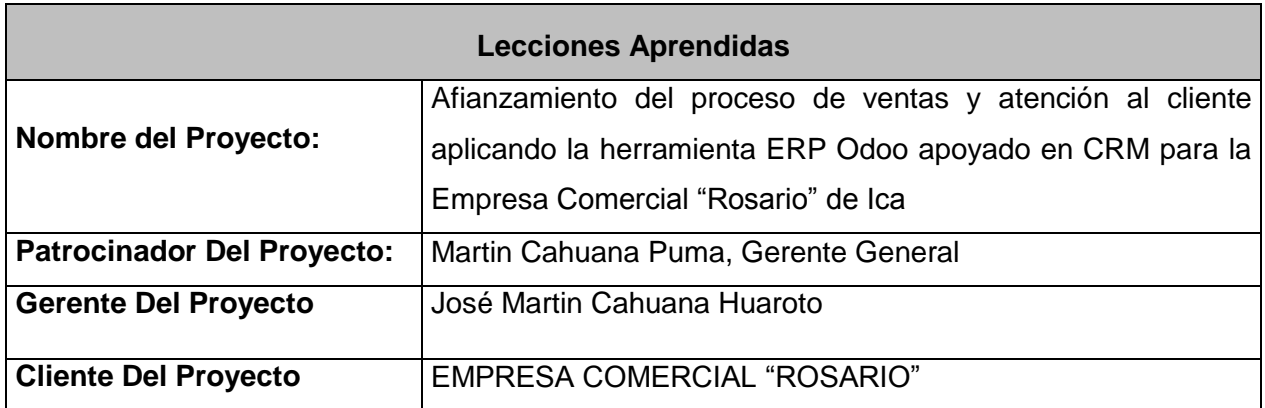

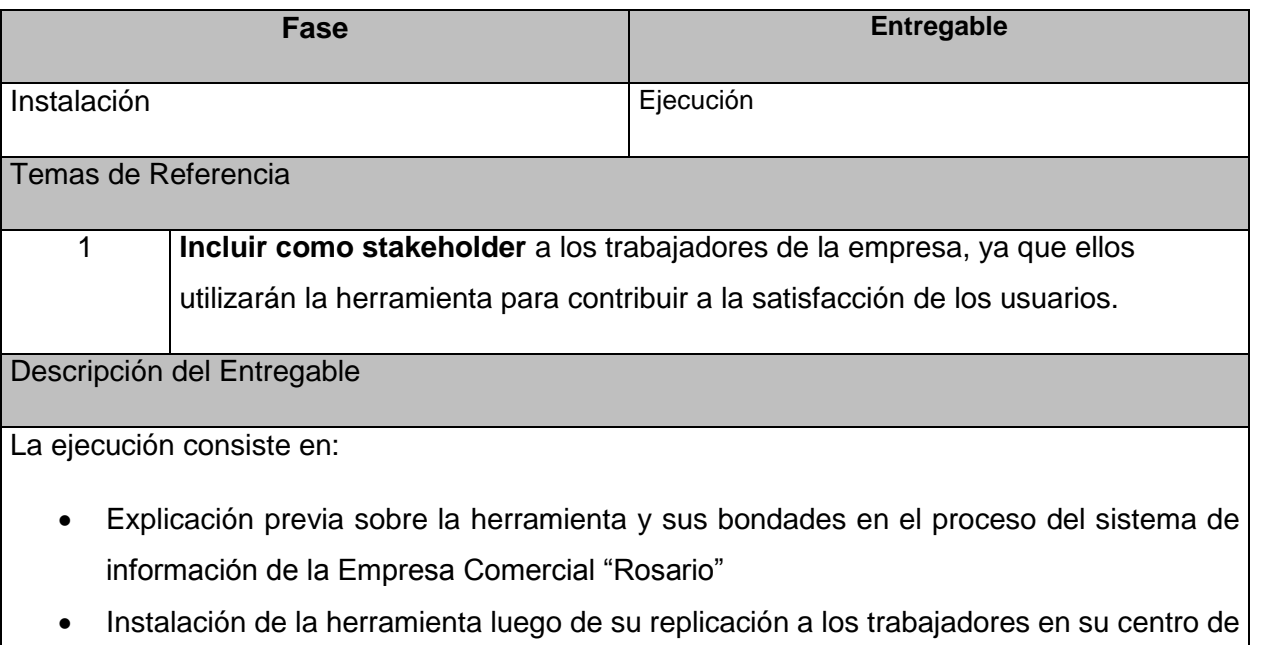

- trabajo.
- Una vez terminado el implemento, se procederá a una revisión para dejar consistenciado que se ejecutó de una manera correcta la instalación.
- Todas las actividades serán realizadas por personal especializado.

## DESCRIPCIÓN DE LAS CAUSAS

Al ejecutar la etapa de Instalación, hace que se dificulte la recepción entre los trabajadores. *Inadecuada identificación de stakeholders.-* En el Project Charter no se identificó como stakeholder a los trabajadores de la empresa por la implementación.

## **FORMATO N° 41 Acta de Reunión de Cierre**

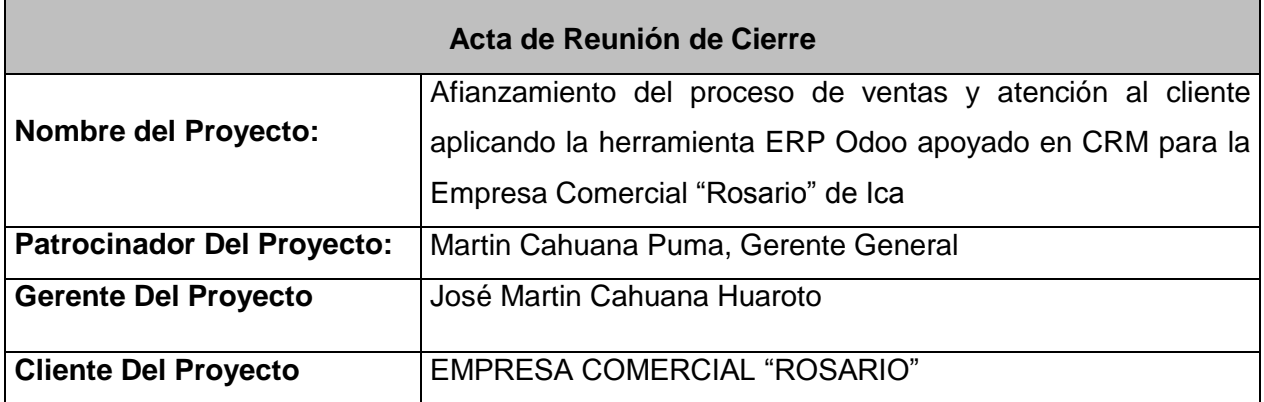

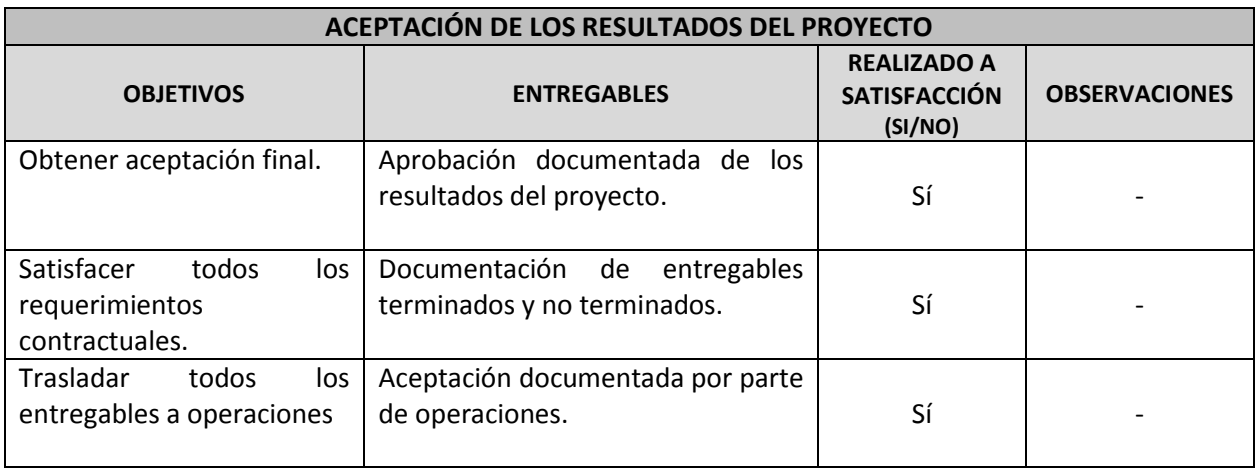

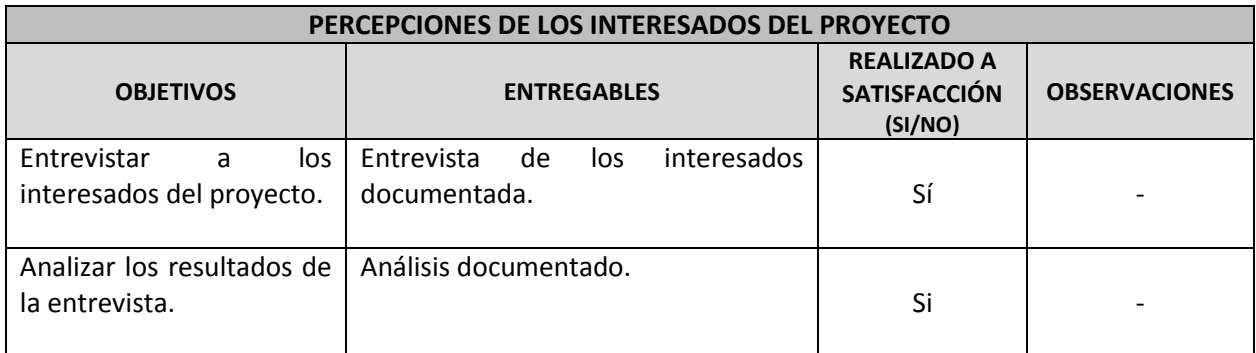

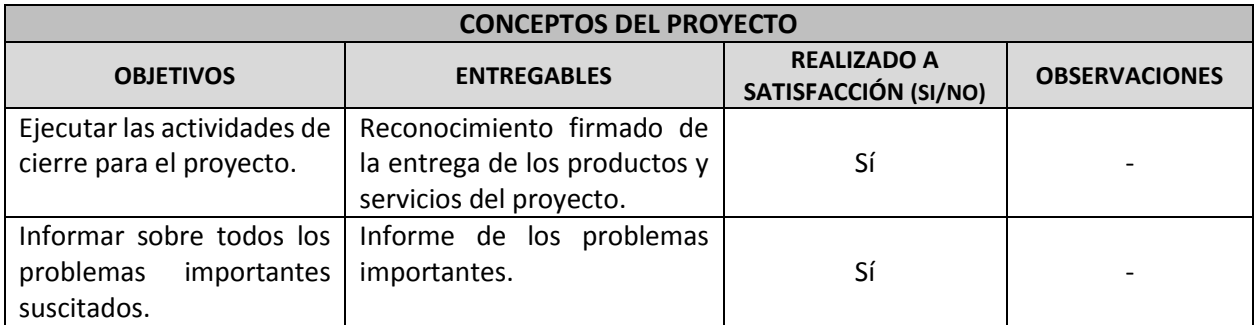

#### **FORMATO N° 42 Matriz de Indicadores Claves de Éxito (KPI)**

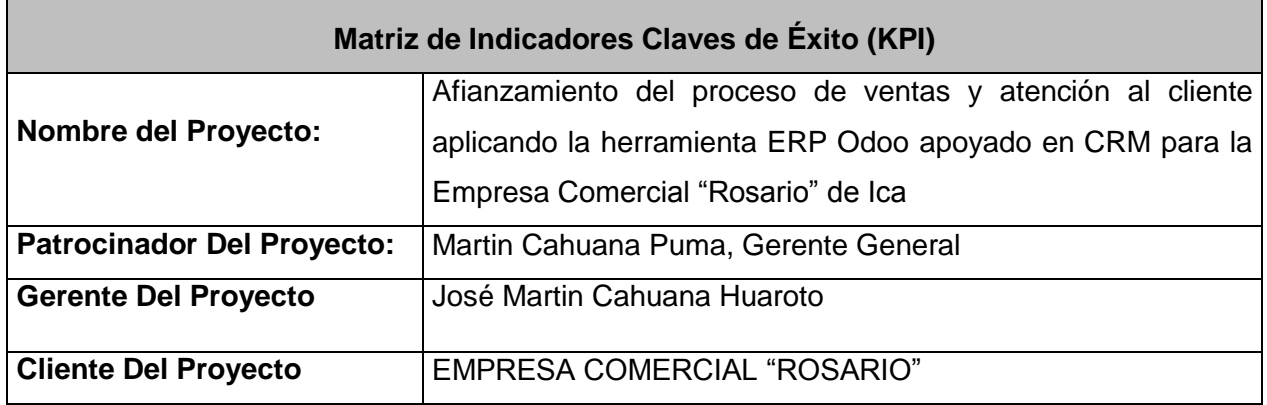

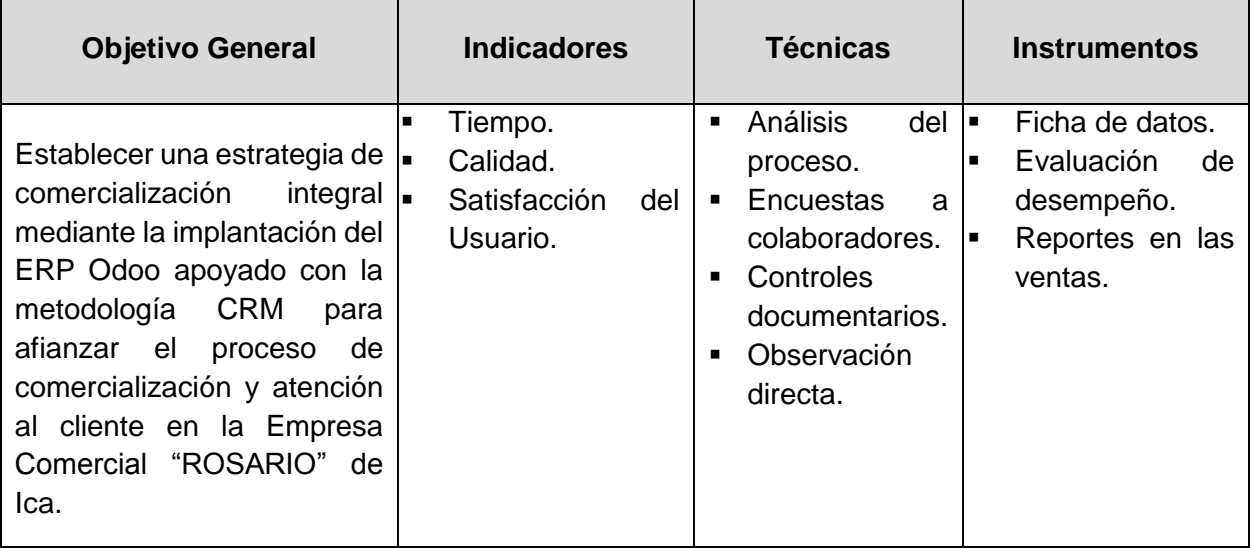

### **Descripción e Importancia**

Contar con indicadores del proyecto como la calidad de los productos y servicios, la rentabilidad del negocio, el cumplimiento de plazos, la eficacia de los procesos, los tiempos de desarrollo de trabajos, el uso de los recursos, el crecimiento, control de costos, el nivel de innovación y desempeño de la infraestructura tecnológica.

## **Variables de Éxito**

Los indicadores clave de desempeño son [métricas f](http://es.wikipedia.org/wiki/M%C3%A9trica)inancieras o no financieras, utilizadas para cuantifica[r objetivos q](http://es.wikipedia.org/wiki/Objetivo)ue reflejan el rendimiento de una organización, y que generalmente se recogen en su [plan estratégico.](http://es.wikipedia.org/wiki/Plan_estrat%C3%A9gico)

### **FORMATO N° 43 Diagrama del proceso total (ASIS)**

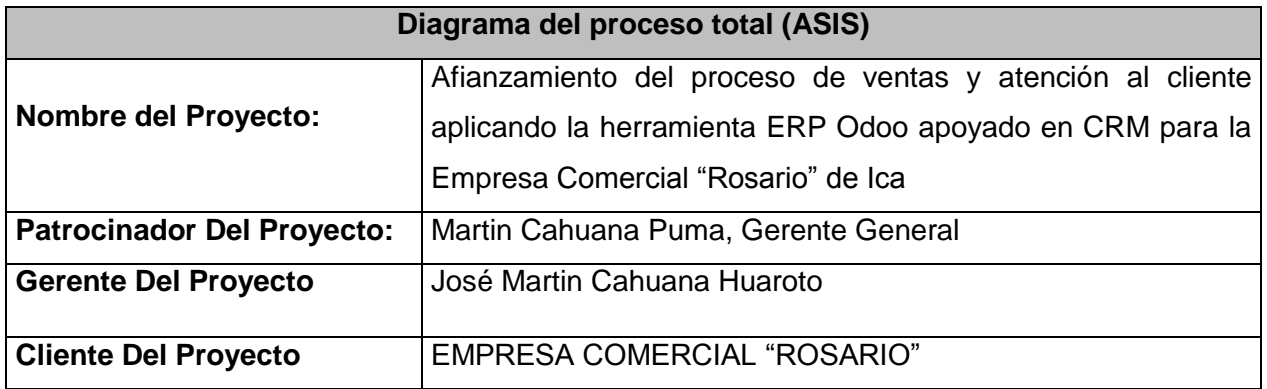

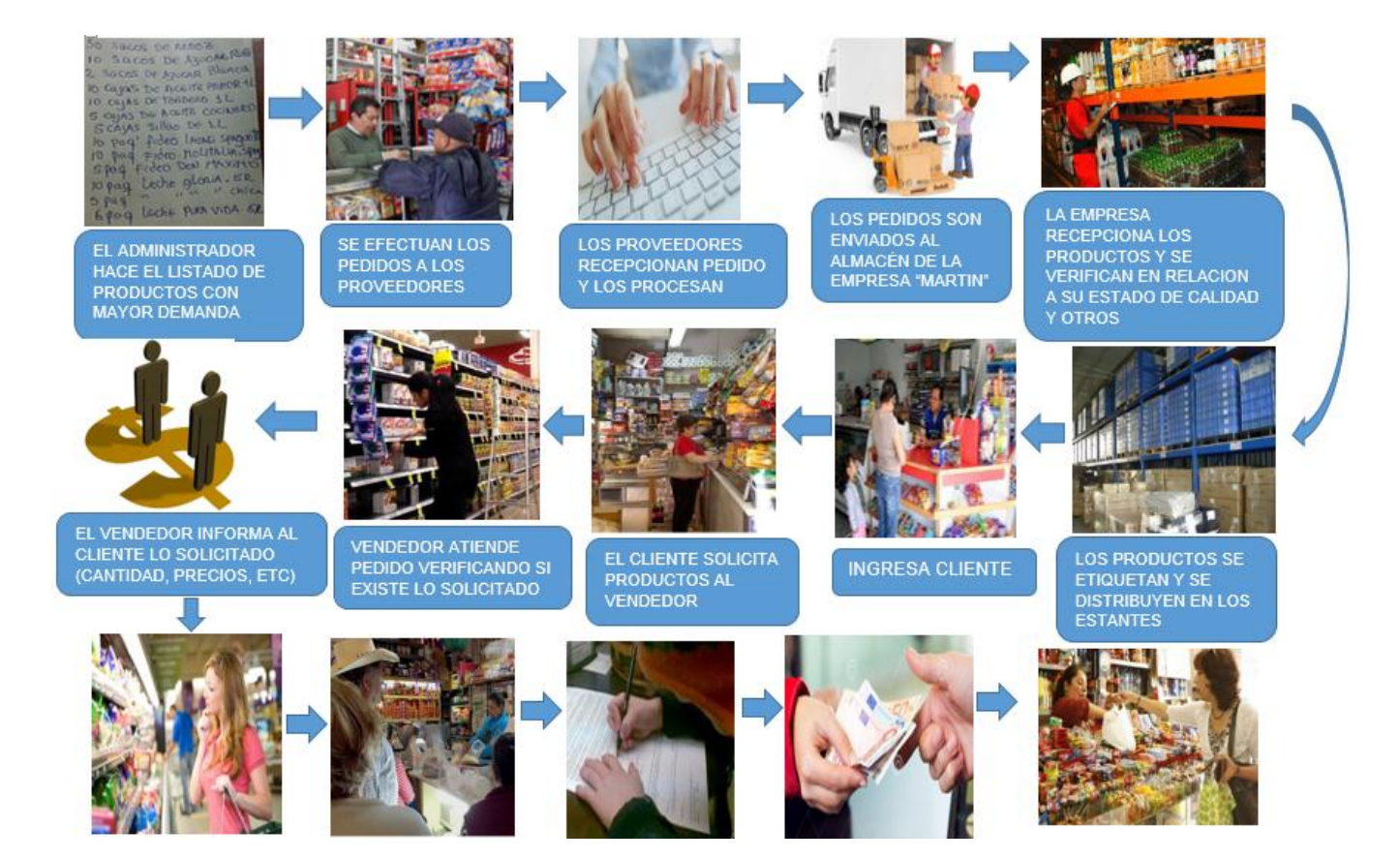
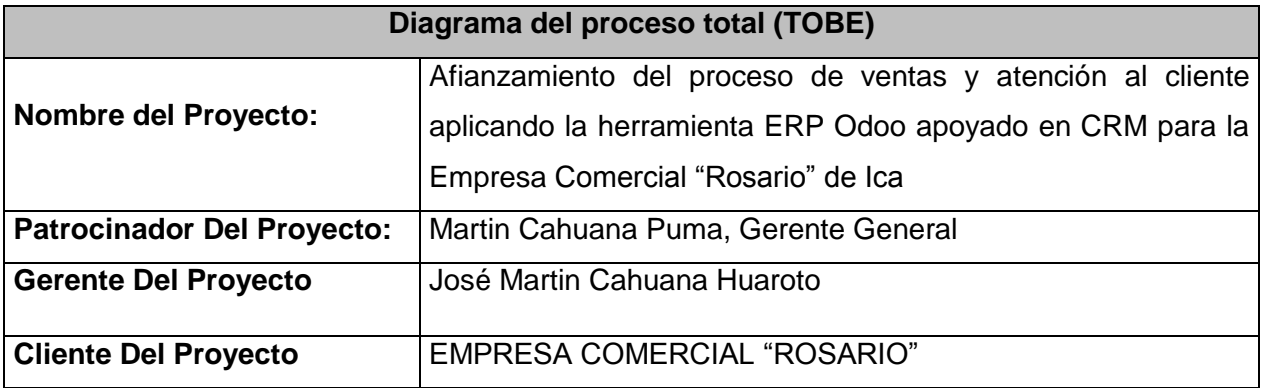

# **Atención al Cliente** En base a los analisis y tomando en cuenta los niveles de satisfacción, 'bueno' en el pre era de 13%, aumento a 37% en el pos y el nivel excelente aumento de 7% en el pre a 20% después de la implementación. **Costos Operativos** odoo Se reducieron en un 2% los costos operativos, que incluyen el pago del persona, alquiler, limpieza y servicios electricos.  $rac{2}{20 + 10}$ odoc **Rendimiento del Personal**  $\mathbb{H}$ • Incremento de un 80% de las tareas ejecutadas sobre las tareas asignadas. $\bullet$

### **FORMATO N° 44 Diagrama del proceso total (TOBE)**

### **FORMATO N° 45 Aseguramiento de Calidad**

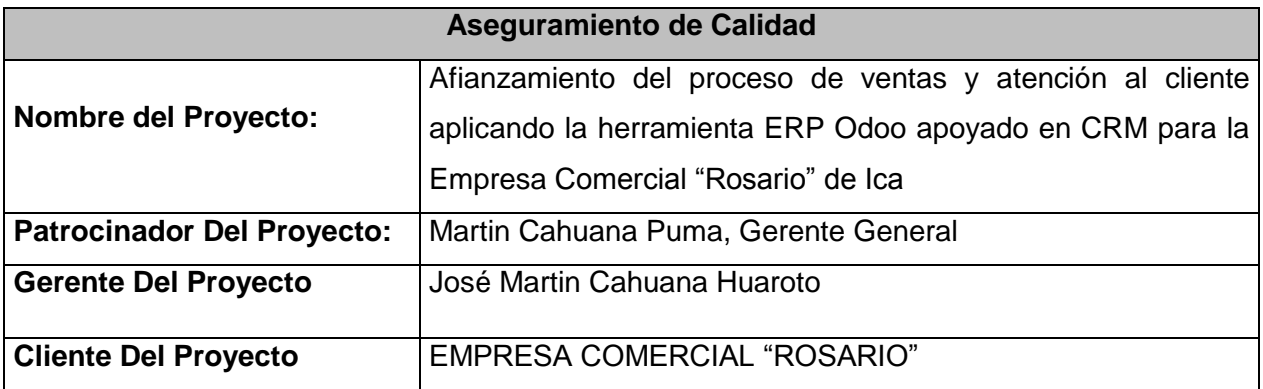

#### **EQUIPO DE LA AUDITORÍA**

- Director del Proyecto.
- Patrocinador del Proyecto.
- **Equipo del Proyecto**

#### **OBJETIVO DE LA AUDITORÍA**

- Verificar el estado del proyecto de implantación.
- Evaluar los resultados obtenidos luego de aplicar los cambios solicitados por el Patrocinador y aprobados por el Director del Proyecto.
- El aseguramiento de calidad se hará monitoreando continuamente la perfomance del trabajo, los resultados del control de calidad, y sobre todo las métricas.
- De esta manera se descubrirá tempranamente cualquier necesidad de auditoría de procesos, o de mejora de procesos.
- Asimismo se verificará que dichas solicitudes de cambio, y/o acciones correctivas/preventivas se hayan ejecutado y hayan sido efectivas.

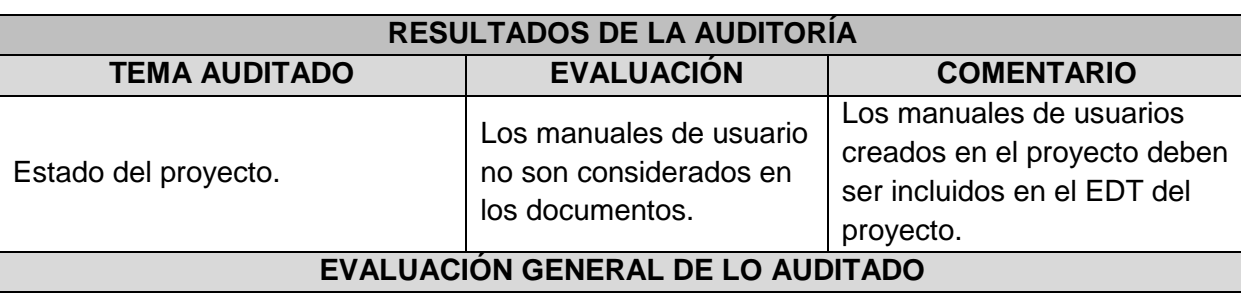

- La gestión del proyecto se está realizando de acuerdo a lo planificado.
- Se debe incluir los manuales de usuarios, sin afectar el cronograma del proyecto.
- Prevención (evitar los errores del proceso) e inspección (evitar los errores de parte del usuario).
- Muestreo de atributos (el resultado cumple o no cumple) y el muestreo de variables (el resultado se clasifica en una escala continua que mide el grado de cumplimiento).
- Causas especiales (eventos inusuales) y causas aleatorias (variación normal del proceso).

## **FORMATO N° 46 Inspección de Calidad**

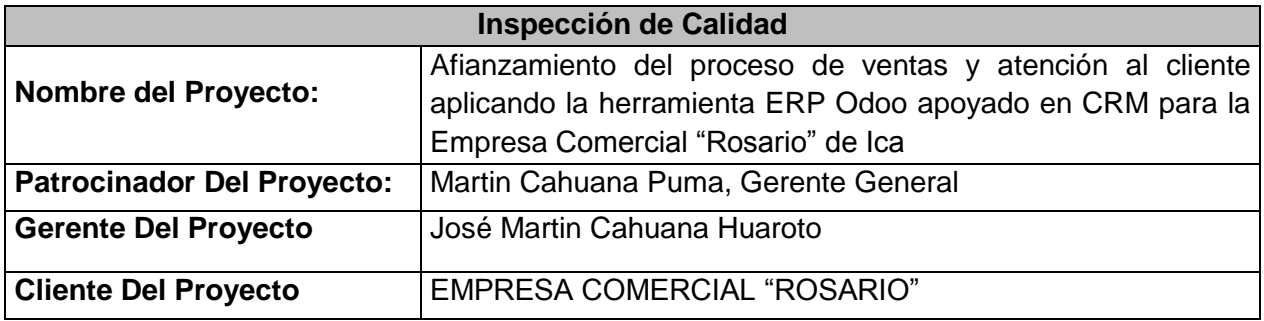

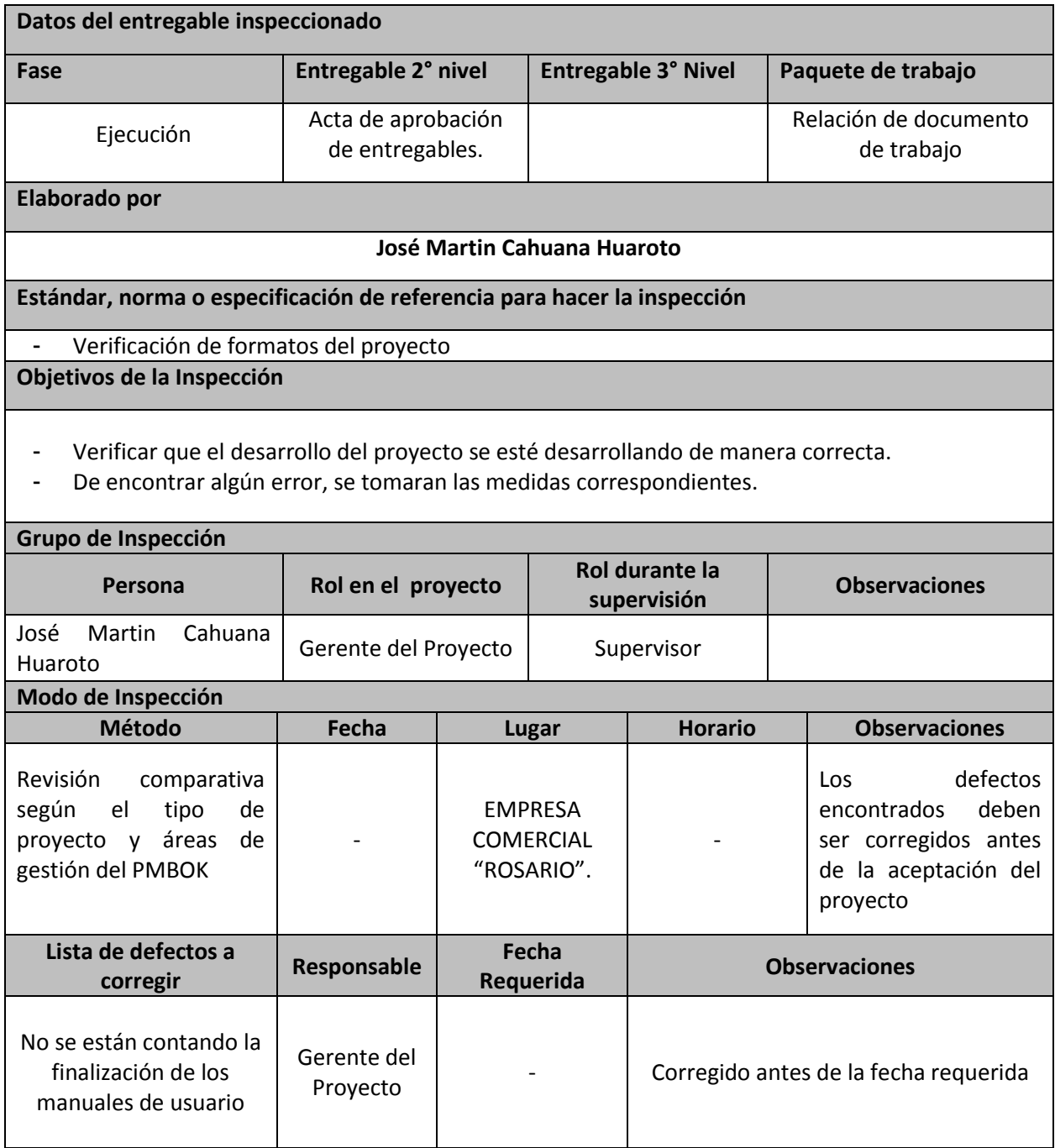

# **FORMATO N° 47 Métricas y Evaluación de Desempeño**

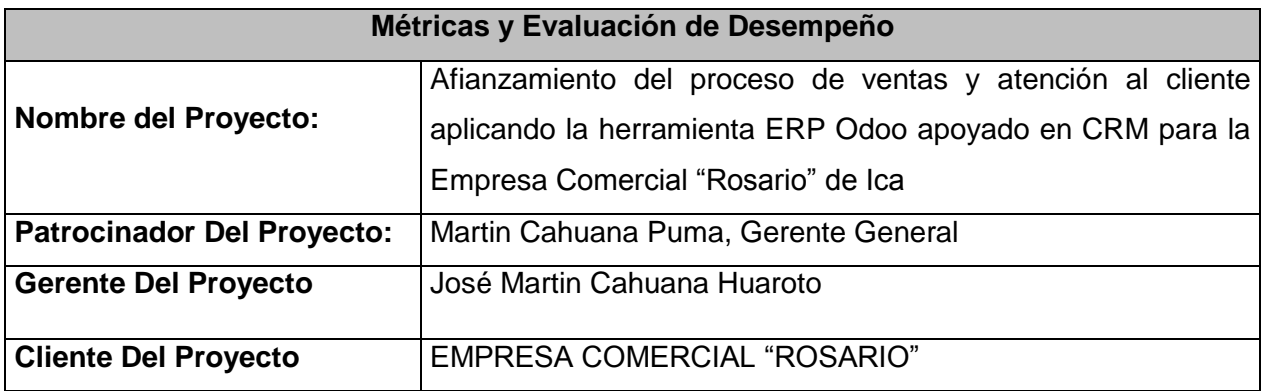

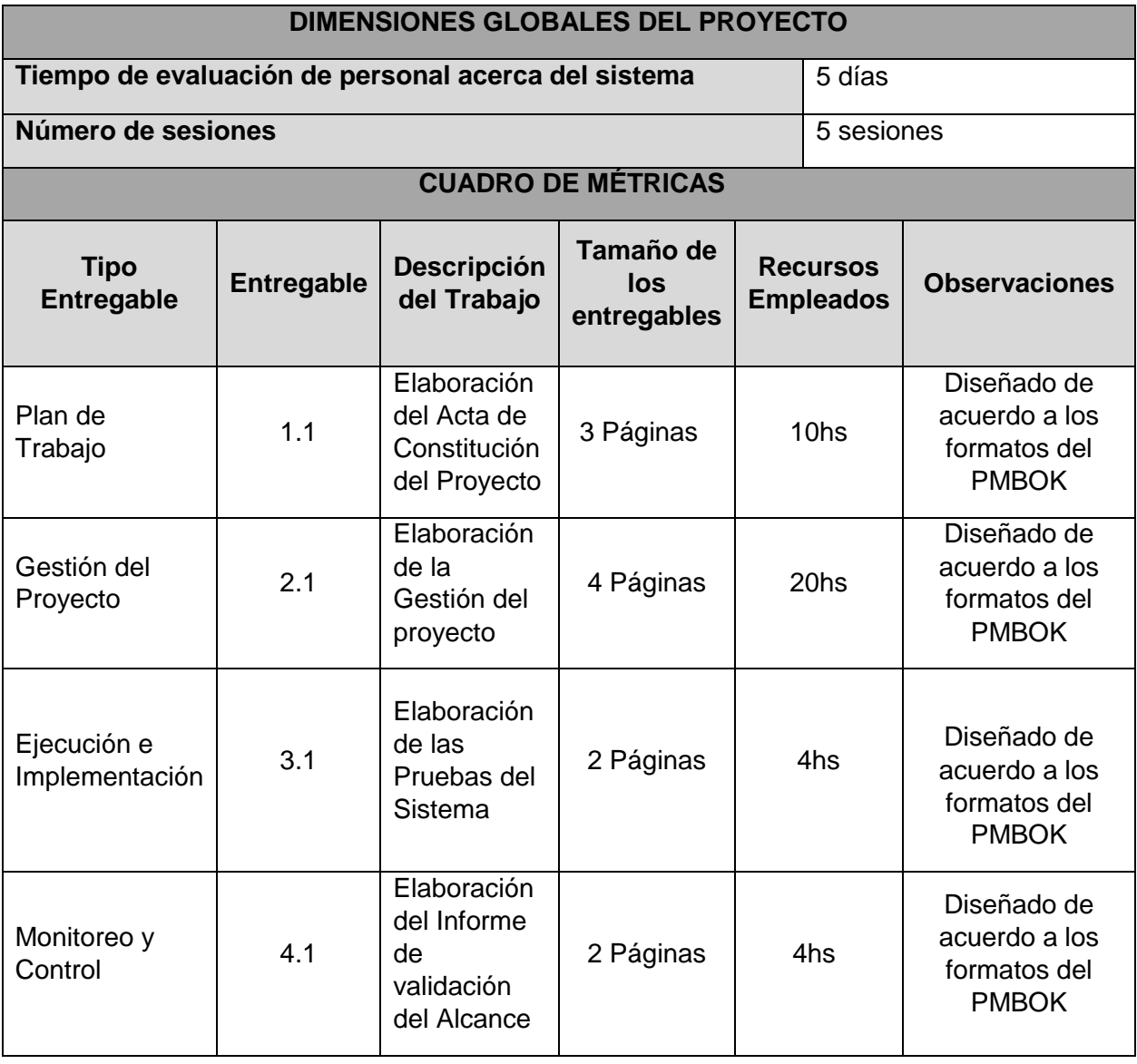